## **UNIVERSITÉ DE SAAD DAHLAB BLIDA 1**

**Faculté de Technologie**

**Département de Génie Civil**

### **MEMOIRE DE MASTER EN GENIE CIVIL**

### **Option : Géotechnique**

# **ETUDE DE STABILITE DU RAMEAU DE CONNEXION ET DU PUITS DE VENTILATION DE METRO D'ALGER EL HARRECH -AEROPORT**

Réalisée par

- **↓ BOUTCHICHA IBTISSEM**
- $\overline{\phantom{a}}$  HAMIDIA ABDELHAK

Encadrée par

- **↓** Dr ZERARKA .H
- **↓** Dr BELKACIMI .S

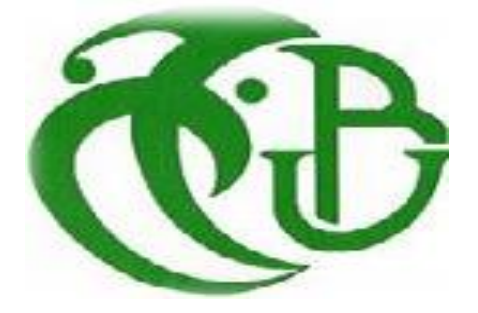

Promotion 2020

1<br>Perminandu

K. FERHAT MAITRE DE CONFÉRENCE USDB de conférence USDB de Conférence USDB de Blida Examinateur de Blida Examinateur de Conférence USDB de Blida Examinateur de Conférence USDB de Conférence USDB de Blida Examinateur de Conf

.

*Nous tenons tout d'abord à exprimer notre gratitude et notre reconnaissance À mes promotrices Dr BELKACIMI .S et Dr ZERARKA .H pour ses disponibilités tout au long de notre projet et surtout pour ses précieuses aides, son dévouement et ses conseils,*

*Ainsi que pour la confiance qu'il nous a accordée pour l'accomplissement de Notre travail.*

*Nous tenons à remercier également Le directeur de COSIDER Nous tenons à remercier aussi tous nos Enseignants qui, tout au long de Notre cursus, nous ont transmis leur savoir sans réserve. Nous remercions également toute la promotion Géotechnique* 

*Master 2.*

*Enfin, nous tenons aussi à adresser nos vifs remerciements aux membres de jury qui ont accepté de juger notre modeste travail.*

### *DEDICACES :*

*Je dédie ce modeste travail : À la mémoire de mes parents ; À mes Sœurs ; À ma binôme IBTISSEM À mes amis et à mes amis de la Promotion géotechnique 2019/2020, Mes proches et à toute Personne ayant collaboré à ce travail.*

*H.ABDELHAK*

*DEDICACES :*

*Je dédie ce modeste travail : À la mémoire de ma mère ; À mes Frères et Sœurs ; À mon binôme (ABDELHAK) À mes amis et à mes amis de la Promotion géotechnique 2019/2020, Mes proches et à toute Personne ayant collaboré à ce travail.*

### *B.IBTISSEM*

#### Sommaire  $\overline{\text{L}_{\text{data}}^{\text{L}}}\text{d}\alpha$

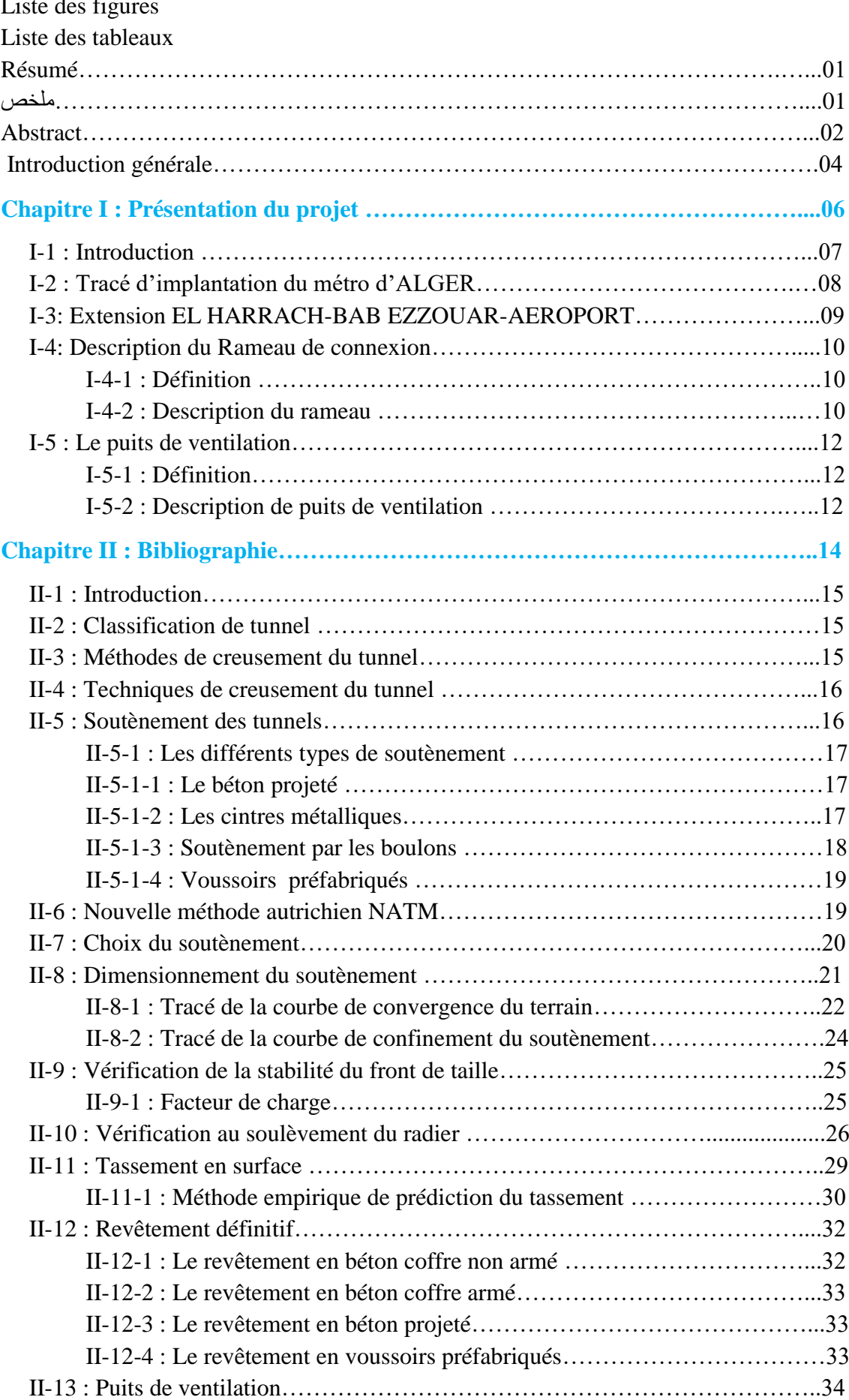

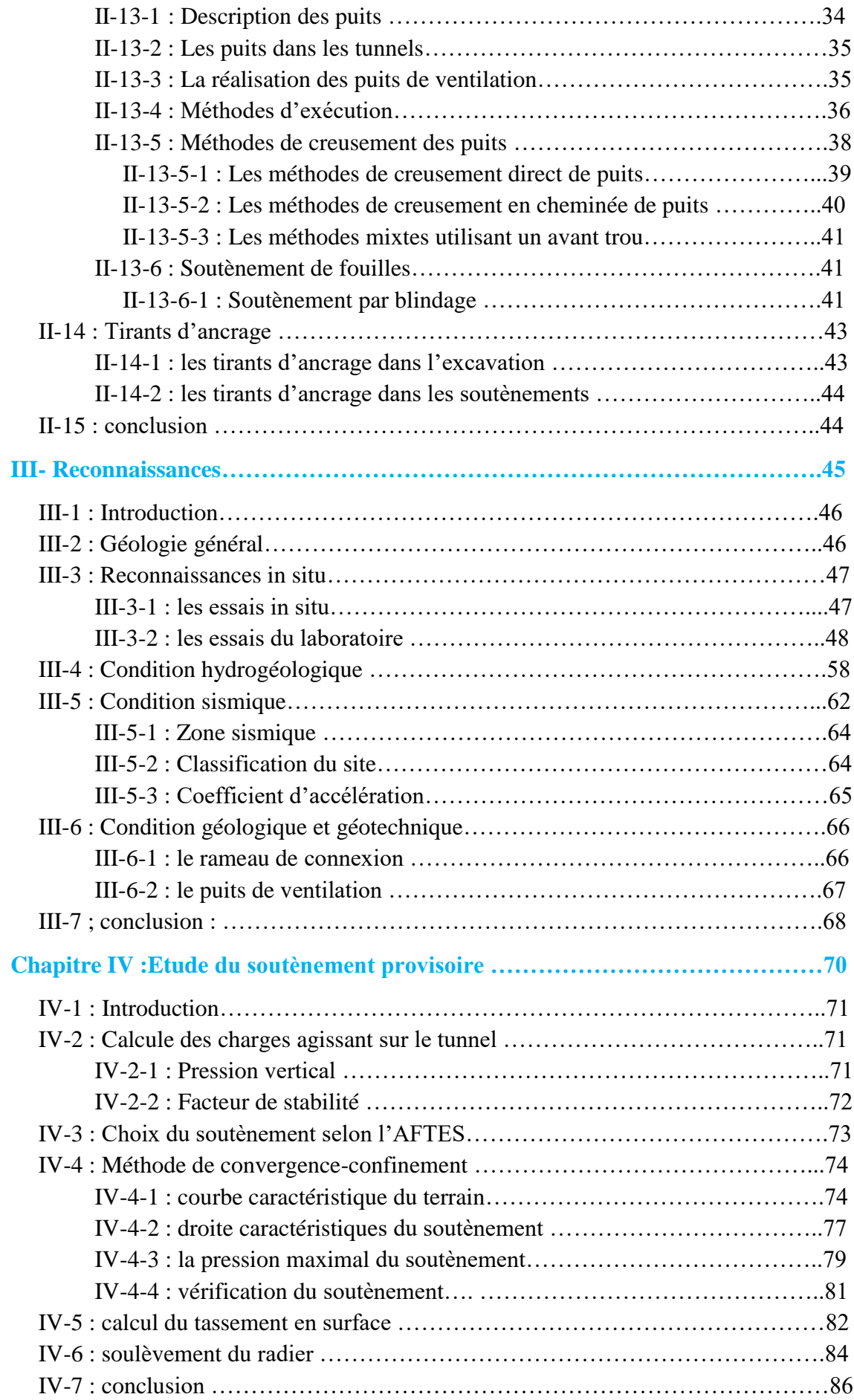

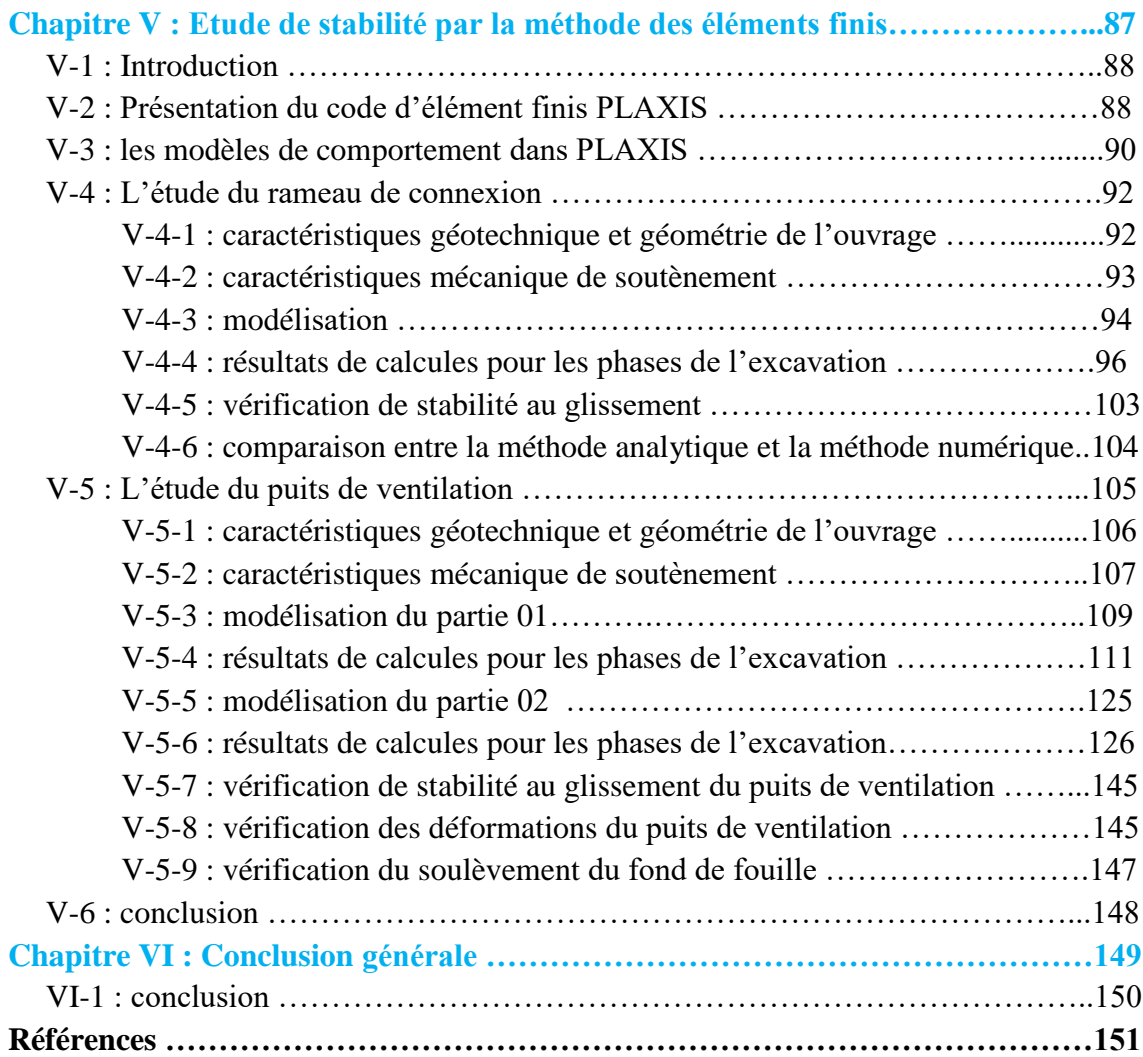

### **Lists des figures**

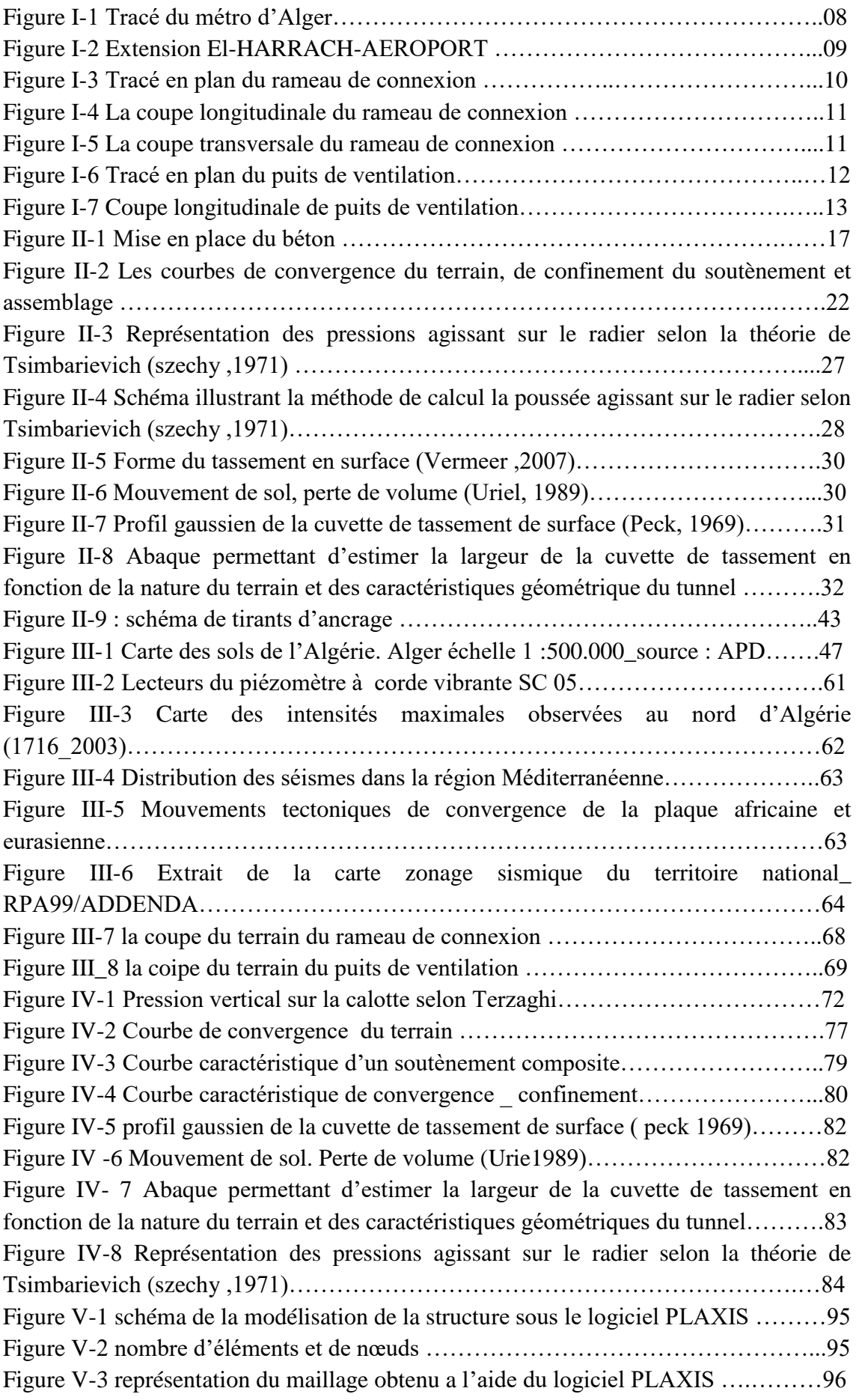

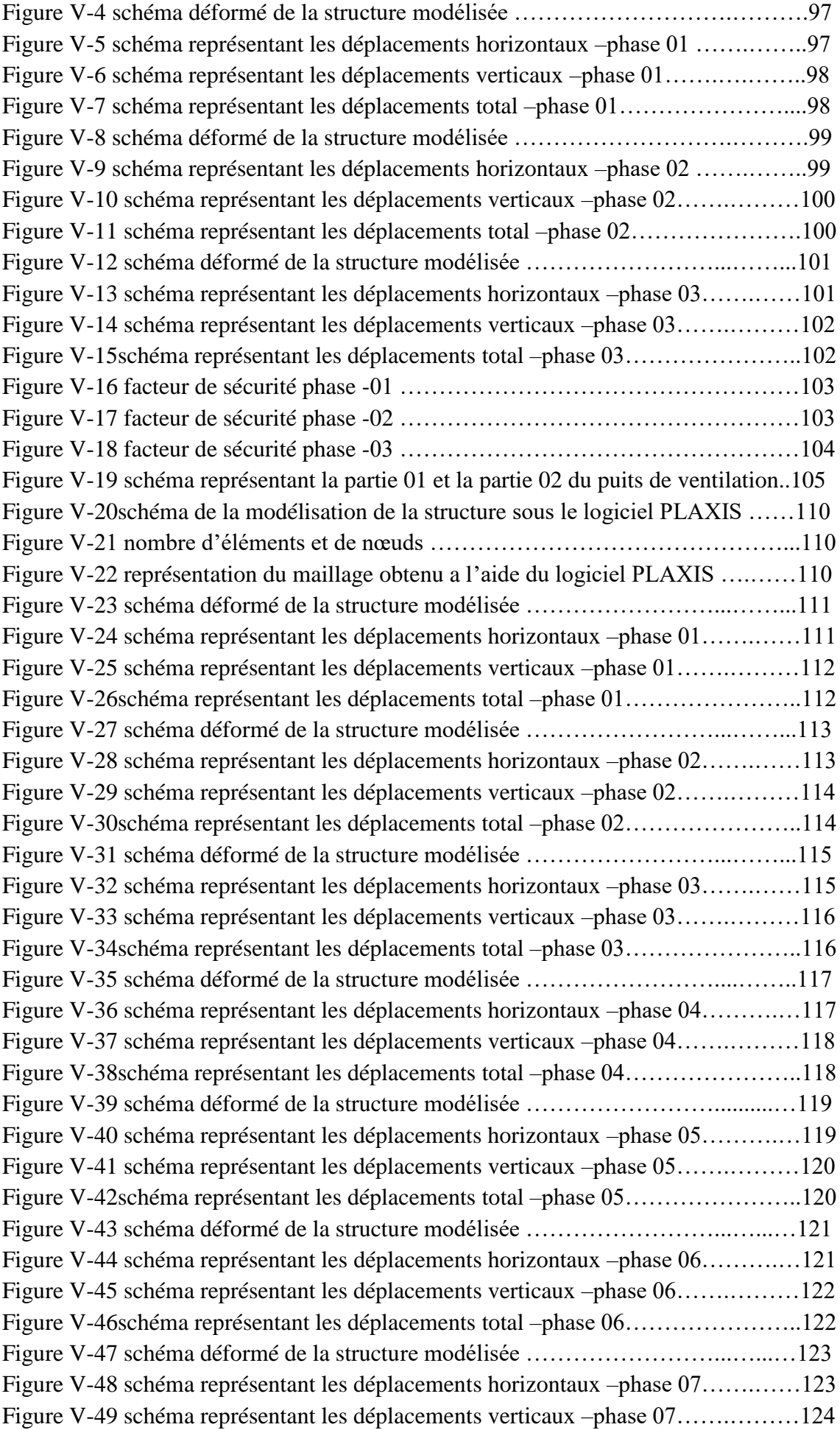

Figure V-50schéma représentant les déplacements total –phase 07…………………..124 Figure V-51schéma de la modélisation de la structure sous le logiciel PLAXIS ……125 Figure V-52 nombre d'éléments et de nœuds ………………………………………...126 Figure V-53 représentation du maillage obtenu a l'aide du logiciel PLAXIS ….……126 Figure V-54 schéma déformé de la structure modélisée ……………………...…...…127 Figure V-55 schéma représentant les déplacements horizontaux –phase 01…….……127 Figure V-56 schéma représentant les déplacements verticaux –phase 01…….………128 Figure V-57schéma représentant les déplacements total –phase 01…………………..128 Figure V-58 schéma déformé de la structure modélisée ……………………...…...…129 Figure V-59 schéma représentant les déplacements horizontaux –phase 02…….……129 Figure V-60 schéma représentant les déplacements verticaux –phase 02…….………130 Figure V-61schéma représentant les déplacements total –phase 02…………………..130 Figure V-62 schéma déformé de la structure modélisée ……………………...…...…131 Figure V-63 schéma représentant les déplacements horizontaux –phase 03…….……131 Figure V-64 schéma représentant les déplacements verticaux –phase 03…….………132 Figure V-65schéma représentant les déplacements total –phase 03…………………..132 Figure V-66 schéma déformé de la structure modélisée ……………………...…...…133 Figure V-67 schéma représentant les déplacements horizontaux –phase 04…….……133 Figure V-68 schéma représentant les déplacements verticaux –phase 04…….………134 Figure V-69schéma représentant les déplacements total –phase 04…………………..134 Figure V-70 schéma déformé de la structure modélisée ……………………...…...…135 Figure V-71 schéma représentant les déplacements horizontaux –phase 05…….……135 Figure V-72 schéma représentant les déplacements verticaux –phase 05…….………136 Figure V-73schéma représentant les déplacements total –phase 05…………………..136 Figure V-74 schéma déformé de la structure modélisée ……………………...…...…137 Figure V-75 schéma représentant les déplacements horizontaux –phase 06…….……137 Figure V-76 schéma représentant les déplacements verticaux –phase 06…….………138 Figure V-77schéma représentant les déplacements total –phase 06…………………..138 Figure V-78 schéma déformé de la structure modélisée ……………………...…...…139 Figure V-79 schéma représentant les déplacements horizontaux –phase 07…….……139 Figure V-80 schéma représentant les déplacements verticaux –phase 07…….………140 Figure V-81schéma représentant les déplacements total –phase 07…………………..140 Figure V-82 schéma déformé de la structure modélisée ……………………...…...…141 Figure V-83 schéma représentant les déplacements horizontaux –phase 08…….……141 Figure V-84 schéma représentant les déplacements verticaux –phase 08…….………142 Figure V-85schéma représentant les déplacements total –phase 08…………………..142 Figure V-86 schéma déformé de la structure modélisée ……………………...…...…143 Figure V-87 schéma représentant les déplacements horizontaux –phase 09…….……143 Figure V-88 schéma représentant les déplacements verticaux –phase 09…….………144 Figure V-89schéma représentant les déplacements total –phase 09…………………..144 Figure V\_90 facteur de stabilité de la géométrie de l'excavation (after Janbu 1954)...147

#### **List des tableaux**

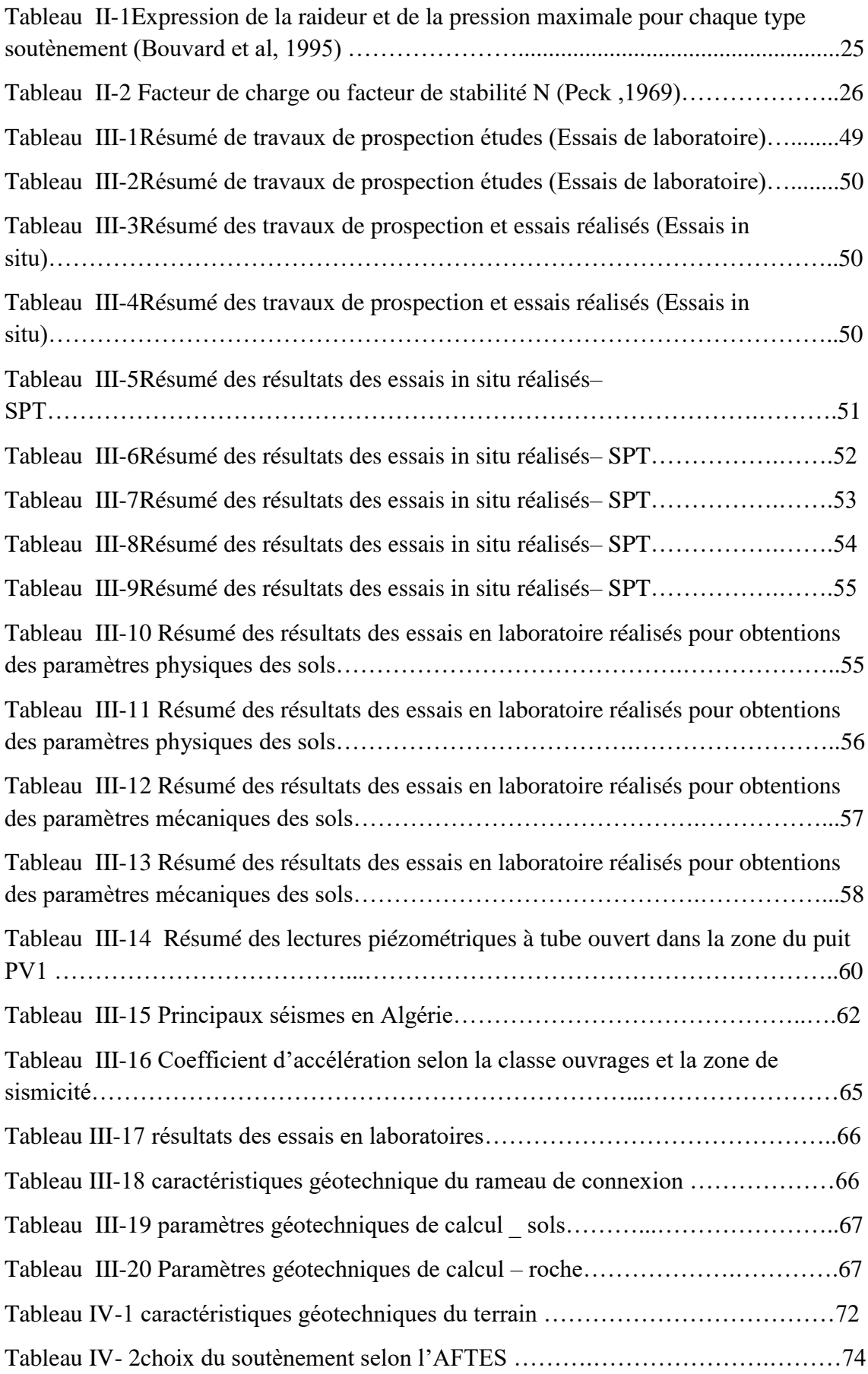

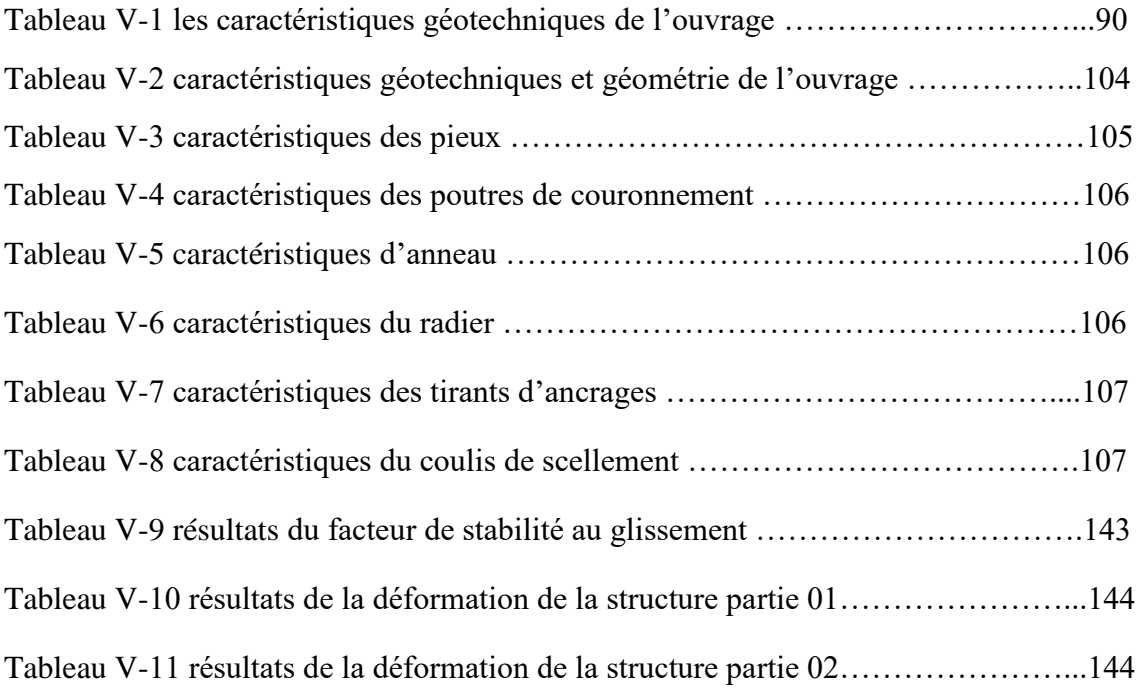

#### Résumé

Le présent mémoire a pour objectif l'étude de stabilité du rameau de connexion et du puits de ventilation du projet de métro d'Alger au niveau de Belfort.

La stabilité du rameau de connexion est étudiée par deux méthodes : une méthode analytique est la méthode de convergence- confinement et une méthode numérique par la méthode des éléments finis en utilisant le logiciel plaxis 2D, les résultats des deux méthodes sont comparés.

La stabilité du puits de ventil ation est étudiée par éléments finis en utilisant le logiciel plaxis 2D, le puits de ventilation est composé de deux parties,

La partie supérieure rectangulaire du puits de ventilation de dimension 42,8 \*19,8 m et de profondeur 21,5 m est étudiée par élément finis en mode déformation planes a l'aide du logiciel plaxis 2D.

La partie inferieure circulaire du puits de ventilation de diamètre 12 m avec une profondeur de 25,2 m, est étudiée par élément finis en mode axisymétrique à l'aide de logiciel plaxis 2D.

#### **ملخص**

الهدف من هذا العمل هو دراسة استقرار نفق التوصيل و فتحة التهوية لمشروع مترو الجزائر العاصمة ببلفور- الحراش

تتم در اسة استقرار نفق الاتصال بطريقتين الطريقة الأولى هي الطريقة التحليلية و هي طريقة التقارب و الحصر أما الطريقة الثانية فهي الطريقة العددية باستعمال طريقة العناصر المحدودة المنتهية باستخدام برنامج بالكسيس و يتم مقارنة نتيجة الطريقتين.

تتم دراسة استقرار فتحة التهوية بالطريقة العددية باستعمال طريقة العناصر المحدودة المنتهية باستخدام برنامج بالكسيس .تتكون فتحة التهوية من جزأين

الجزء العلوي من فتحة التهوية على شكل مستطيل ذو الأبعاد 19.8\* 42.8 مترا و 21.5 مترا عمقا باستعمال طريقة العناصر المحدودة المنتهية باستخدام برنامج بالكسيس في وضع التشوهات المستوية

الجزء السفلي الدائري من فتحة التهوية بقطر 12 مترا و 25.2 مترا باستعمال طريقة العناصر المحدودة المنتهية باستخدام برنامج بالكسيس في وضع التشوهات المحورية.

#### **Abstract**

Man always needs to move, or to transport the materials he needs, whether over long or short distances. Consequently, the organization of these trips is essential, by creating infrastructure for road transporters, but in the case of cities, the concentration of construction makes the development of surface transport networks often impossible. So the solution is to go underground: the tunnels.

The tunnels are buried structures built by drilling in virgin land, without clearing the upper land. Before carrying out these structures, the engineer is faced with a problem: preserving the stability of the structure against possible accidents to ensure the success of the work

Like the majority of works, the wells are unique from the point of view of the construction technique used, the materials used, the digging method adopted and sometimes even the devices used, taking into account factors including the nature of the terrain, the 'location of the well, its depth, completion times, etc.

The analysis of these factors leads to limiting the range of possible construction methods; there are two types of processes: the excavation method, and the support method.

The objectif of this brief is to study the stability of the connection branch and the ventilation shaft of the algiers metro project at belffort level – EL HARRECH

The stability of the connection branch is studied by two methods:

An analytical method is the convergence-confinement method and a numerical method by the finite element method using the plaxis 2D software. The results of two methods are compared.

The stability of the ventilation shaft is studied by finite element using the plaxis 2D software; the ventilation shaft is composed of two parts:

The upper rectangular part of the ventilation shaft of 42, 8\*19, 8 m dimension and 30,5 m depth,is studied by finite element in deformation mode planes using plaxis 2D software.

The circular lower part of the 12 m diameter with a depth of 29, 7 m is studied by finite element in axisymetry mode using plaxis 2D software.

This work is presented in six chapters detailing as follows:

- > Chapter I: Presentation of the project.
- $\triangleright$  Chapter II: Bibliography.
- > Chapter III: Recognitions.
- $\triangleright$  Chapter IV: Study of provisional support for:

\*gallery

 $\triangleright$  Chapter V: Stability study by the finite element method (PLAXIS) for:

\*gallery

\*ventilation shafts

> Chapter VI: Conclusion.

## **Introduction générale**

L'homme a toujours besoin de se déplacer, ou de faire transporter les matériaux dont il a besoin, que se soit sur de longues ou de courtes distances. Par conséquent l'organisation de ces déplacements s'impose, cela par la création d'infrastructures des routiers, Mais dans le cas des villes, la concentration des constructions rendant les développements des réseaux de transport en surfaces souvent impossible. Alors la solution est d'aller en souterrain : les tunnels.

Les tunnels sont des ouvrages enterrés construit par percement dans les terrains vierges, sans déblaiement des terres supérieures. Avant la réalisation de ces ouvrages, l'ingénieur est confronté à un problème : la préservation de la stabilité de l'ouvrage contre d'éventuels accidents pour assurer le succès des travaux.

Durant ce travail on va voir l'étude d'un rameau de connexion et d'un puits de ventilation du projet métro d'Alger Tronçon el harrach- aéroport l'extension (E) à une longueur d'environ 9.5km, qui a servi pour le creusement des galeries de ventilation

Comme la majorité des ouvrages, les puits est unique du point de vue de la technique de construction retenue, des matériaux utilisés, de la méthode de creusement adoptée et parfois même des appareils utilisés et ce compte tenu des facteurs dont la nature du terrain, l'emplacement du puits, sa profondeur, les délais de réalisation …etc.

L'analyse de ces facteurs conduit à limiter l'éventail des procédés de construction possibles, ils existent deux types de procédés : la méthode de creusement, et la méthode de soutènements. L'objectif de notre étude c'est la vérification de la stabilité du rameau de connexion et le puits de ventilation.

Ce travail se présente en six chapitres détaillant comme suit :

- > Chapitre I : Présentation du projet.
- $\triangleright$  Chapitre II : Bibliographie.
- > Chapitre III : Reconnaissances.
- Chapitre IV : Etude de soutènement provisoire pour :

\* galerie

Chapitre V : Eude de stabilité par la méthode des éléments finis

```
(PLAXIS) pour :
```
\*galerie

- \* puits de ventilation
- > Chapitre VI : Conclusion.

**CHAPITRE I**

**PRESENTATION DU PROJET**

**CHAPITRE II BIBLIOGRAPHIE** 

# **CHAPITRE III RECONNAISSANCES**

## **CHAPITRE IV**

## **ETUDE DU SOUTENEMENT PROVISOIRE**

## **CHAPITRE V**

# **ETUDE DE STABILITE PAR LA METHODE DES ELEMENT FINIS**

**CHAPITRE VI CONLUSION GENERALE** 

#### **I-1-Introduction**

Le métro en générale est un moyen de transport en commun urbain, souterrain le plus souvent, mais qui peut également reposer sur des infrastructures aériennes, et plus rarement au sol (qui est un terrain prédestiné au tram). Il s'apparente au chemin de fer. Et le métro d'Alger est un réseau ferroviaire de transport urbain de type métro desservant la ville d'Alger.

Le métro d'Alger a été conçu en 1970, et ceci, pour répondre au besoin de transport de masse provoquée par l'importante croissance démographique de la ville. Le projet fût officiellement lancé dans les années 1980, il a ensuite connu un ralentissement en raison de difficultés financières et des problèmes de sécurité dans les années 1990.

Durant les années 1970, les promoteurs du projet du métro d'Alger envisageaient un réseau de 64 km. Le projet a été officiellement inauguré en 1982, avec des études techniques achevées en 1985. Les autorités de l'époque avaient choisi une entreprise allemande et un spécialiste japonais pour la construction du réseau. Cependant, l'effondrement des prix du pétrole, dans les années 1980, a considérablement réduit la capacité de l'Etat algérien à pour suivre le financement du projet.

En 1988, l'Algérie accorda des contrats de construction à deux entreprises nationales COSIDER et SIDER qui n'avaient pas d'expérience dans la gestion de grands projets de transport urbain. Seulement quatre stations seront construites en 15 ans. Par ailleurs, un autre problème de taille avait fait surface. Il s'agit de la topographie irrégulière du sol d'Alger qui a retardé l'avancée des travaux.

En 1994, une première section de 450 mètres de long a été achevée. Une autre section de 650 mètres, reliant la Poste centrale à Khelifa Boukhalfaa été achevée peu après.

En 1999, l'EMA a lancé un avis d'appel d'offres international qui a abouti à la sélection de deux groupements: le français « Systra-SGTE » pour la maîtrise d'œuvre, et l'Algero-Allemand « GAAMA »pour la réalisation et l'achèvement, dans les 38 mois, des tâches de génie civil et de terrassement.

En 2003, profitant du retour de la stabilité économique, le gouvernement augmenta le financement du projet et introduis une nouvelle structure organisationnelle et opérationnelle. En Janvier 2006, d'autres changements ont été apportés au projet, avec le développement du système intégré remis à Siemens Transportation System. Cela comprenait l'installation de matériels fixes, la signalisation et l'électrification.

#### I-2-**Tracé d'implantation du métro d'Alger**

Le tracé du projet du métro d'Alger est constitué d'une première ligne souterraine de longueur de 9.5km reliant la Grande Poste à Hai el Badr, déjà réalisée et qui passe par 10 stations.

Cette ligne a ensuite été rallongée par 3 extensions:

- L'extension A Grande Poste Place des Martyrs d'une longueur de 1.6km et composée de 3 stations.
- L'extension B Hai El Badr El Harrach qui a été réalisée récemment porte sur une longueur de 3.6km et est composée de 4 stations.
- L'extension C Hai El Badr Ain Naadja d'une longueur de 3.6km et composée de 2 stations.

En raison de la forte demande de transport existante, le Ministère des Transports a décidé de réaliser l'exécution des trois nouvelles extensions :

- Extension El Harrach Centre Bab Ezzouar Aéroport (lot 1)
- Extension Ain Naadja Baraki (lot 2)
- Extension Place Des Martyrs Bab El Oued Chevalley (en étude) (lot 3)

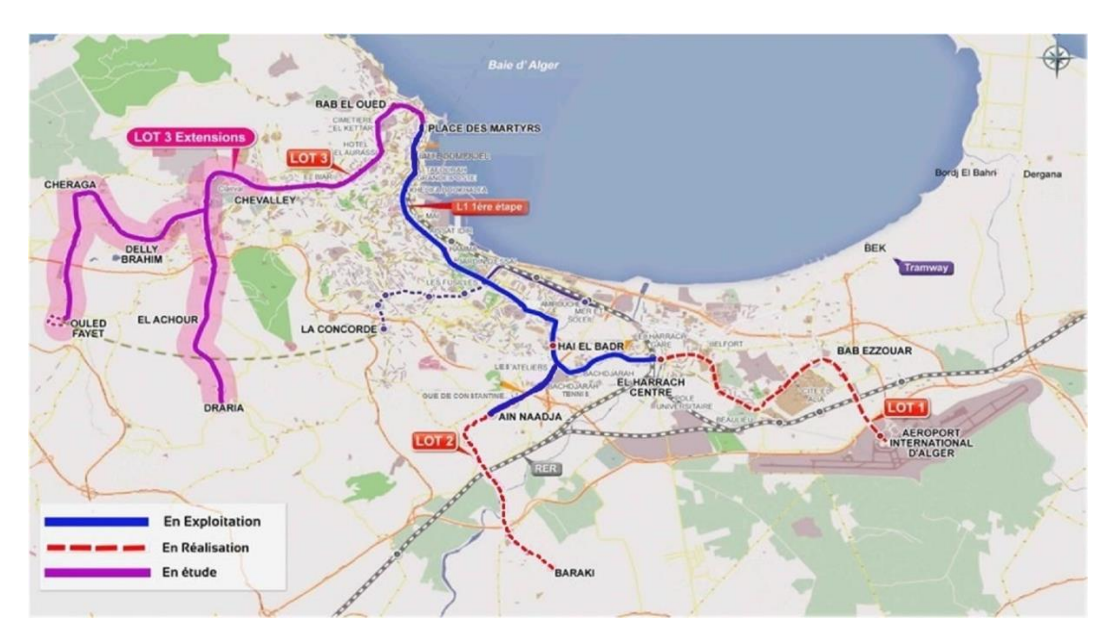

**Figure I \_ 01** : tracé du métro d'Alger

#### **I-3 Extension EL HARRACH - BAB EZZOUAR – AÉROPORT D'ALGER**

Confiés à Cosider TP, les travaux de réalisation des gros œuvres de l'extension de la ligne 1 du Métro d'Alger reliant le Centre-ville d'El Harrach à l'Aéroport International Houari Boumediène sont entamés depuis Juin 2015.

Sur un linéaire de 9.5 km et 9 stations, cette ligne des servira des quartiers denses en population tel que : Beaulieu, Oued Smar, Cite 5 juillet, Bab Ezzouar, le Pôle Universitaire d'El Harrach, le Centre des Affaires de Bab Ezzouar et l'Université Houari Boumediene. Elle relira le Tramway au carrefour de l'université Houari Boumediène et offrira une multi modalité au niveau de cette station.

Les neuf stations de cette extension sont :

- $\triangleright$  Station [Hassan Badi](http://www.metroalger-dz.com/fr/attached/20151006151047_88523.jpg)
- $\triangleright$  Station [Pôle Universitaire](http://www.metroalger-dz.com/fr/attached/20151006151016_49725.jpg)
- $\triangleright$  Station [Beaulieu](http://www.metroalger-dz.com/fr/attached/20151006161037_86540.jpg)
- $\triangleright$  Station [Oued Smar](http://www.metroalger-dz.com/fr/attached/20151006161040_86390.jpg)
- Station [Université Houari Boumediene](http://www.metroalger-dz.com/fr/attached/20151006161054_85464.jpg)
- $\triangleright$  Station [Rabia Tahar](http://www.metroalger-dz.com/fr/attached/20151008151009_93112.jpg)
- $\triangleright$  Station [Smail Yefsah](http://www.metroalger-dz.com/fr/attached/20151014111016_63906.jpg)
- $\triangleright$  Station [Centre des Affaires](http://www.metroalger-dz.com/fr/attached/20151014131040_77575.jpg)
- > Station [Aéroport](http://www.metroalger-dz.com/fr/attached/20151014151016_62643.jpg)

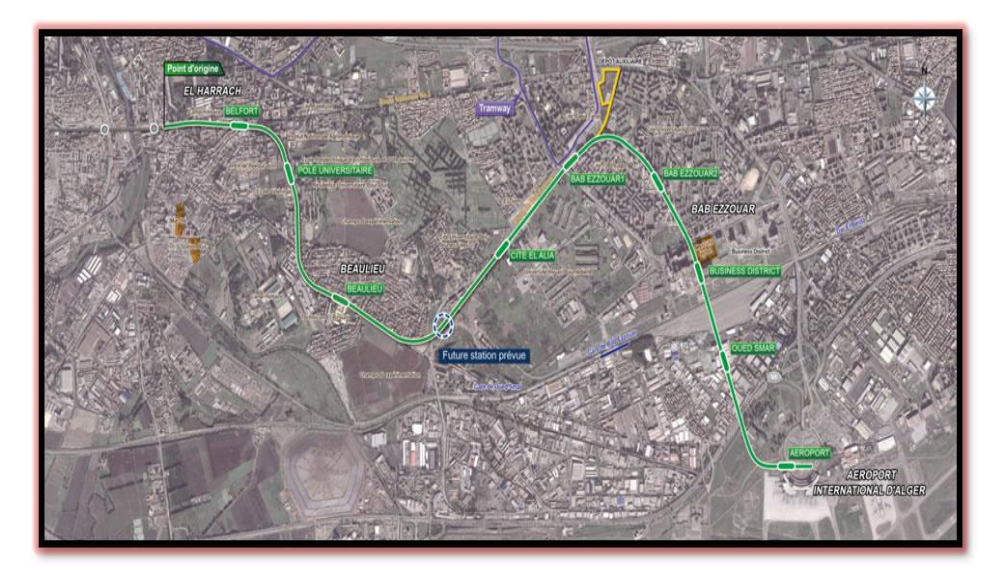

**Figure I**\_ **02** : extension EL HARRECHE\_AEROPORT

#### **I-4- Description du rameau de connexion :**

#### **I-4-1- définition :**

Les rameaux sont les jonctions permettant de raccorder le puits de l'ouvrage annexe et le tunnel principal, on dit aussi rameau de connexion ou rameau de raccordement Il existe deux types de rameaux :

Les rameaux d'accès de secours

Le rameaux de ventilation décompression désenfumage et accès de secours La solution retenue pour les principales phases d'exécution des rameaux est la même quel que soit le type ou le diamètre.

#### **I 4-2 descriptions du rameau :**

Notre cas d'étude se trouve dans le puits de ventilation 01 à Belfort extension E

#### AL HARRACH-AEROPORT lot 01.

Le rameau de connexion relié le puits de ventilation 01 par le tunnel principal de métro d'ALGER.

Le rameau de connexion se trouve a une profondeur de 46.70 m, une longueur de 81 m, un diamètre de 9.58 m et une hauteur de 7.34 m.

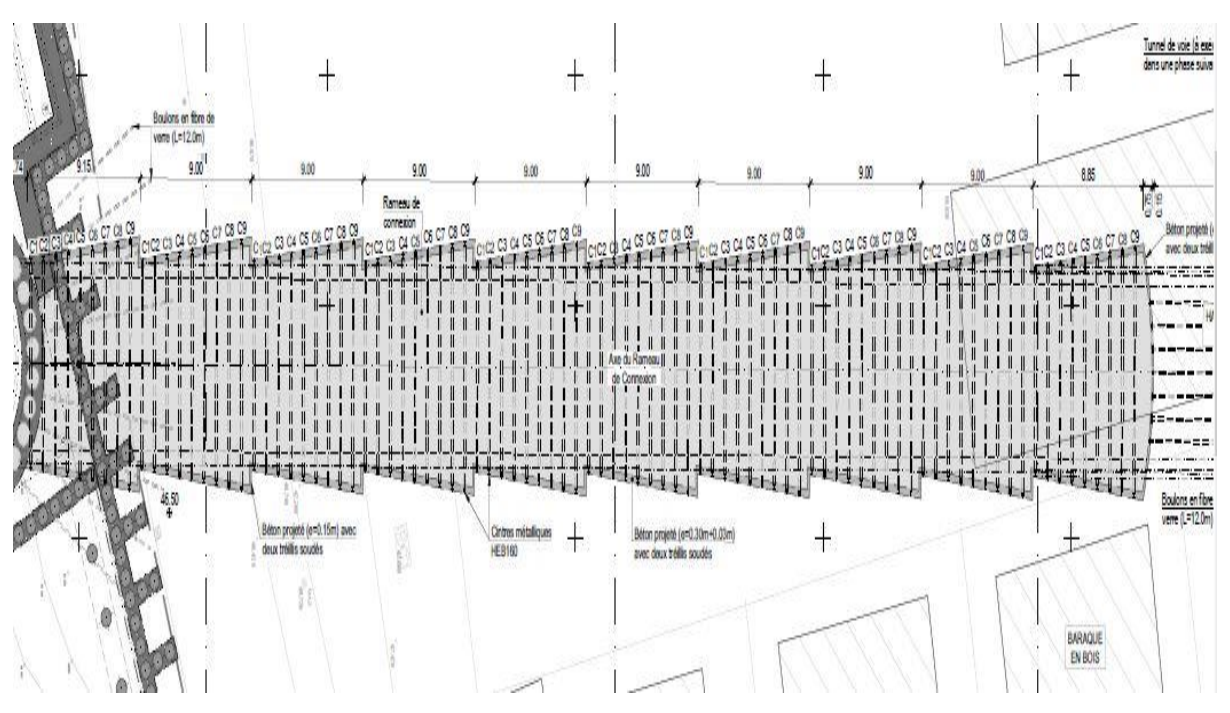

**Figure I\_ 03** : tracé en plan du rameau de connexion

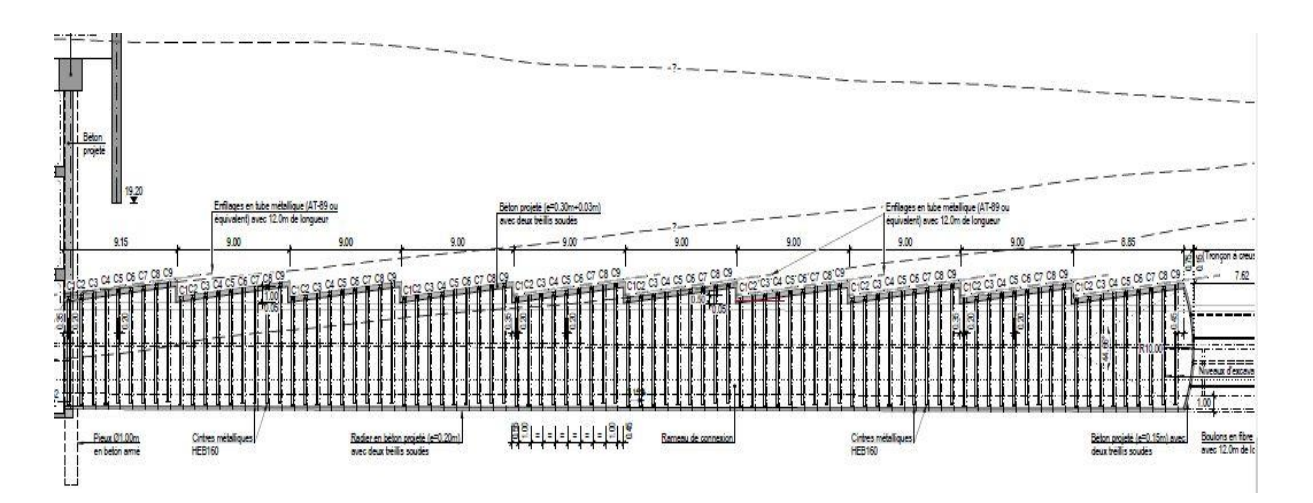

**Figure I\_ 04**: la coupe longitudinale du rameau de connexion

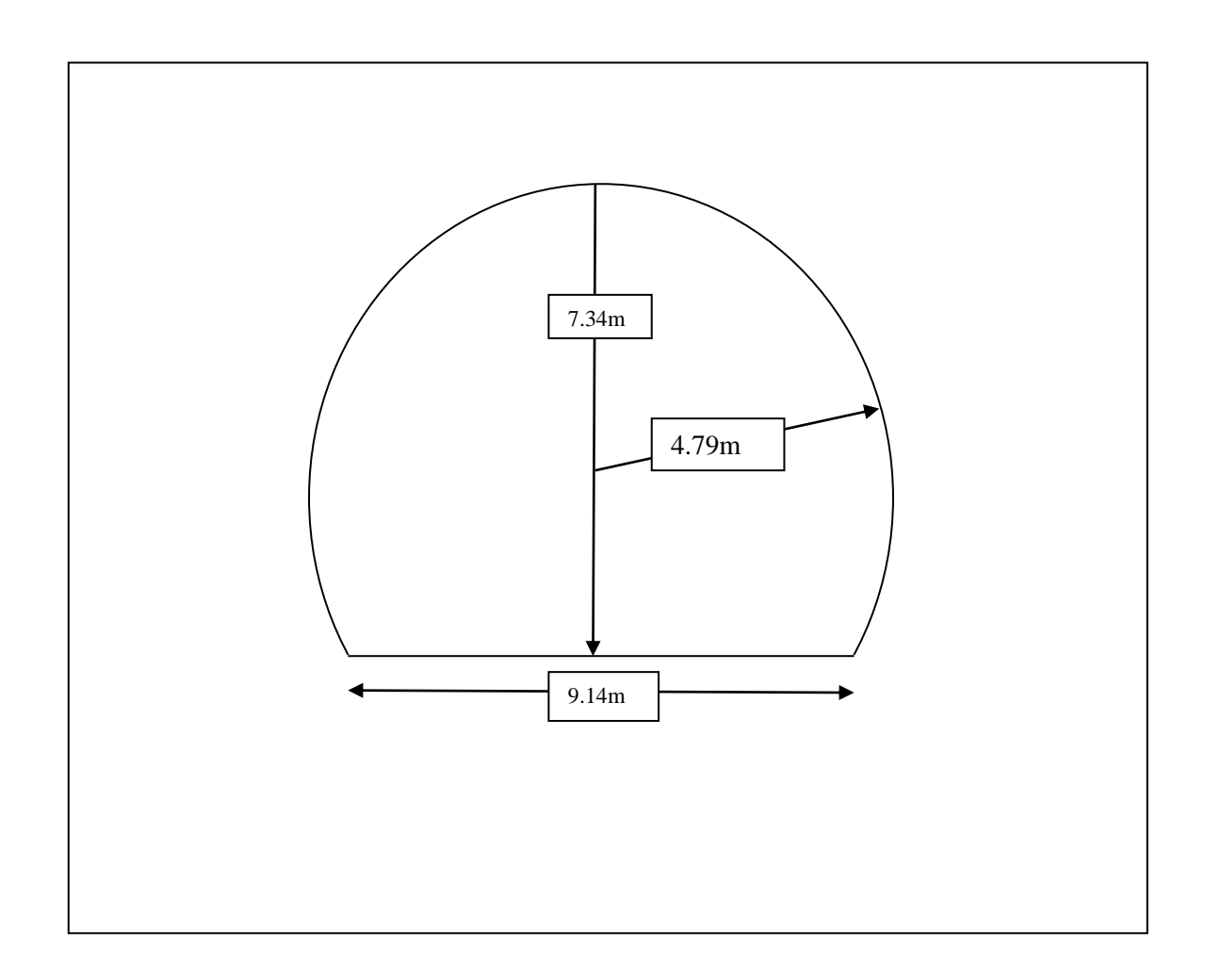

**Figure I\_05**: la coupe transversale du rameau de connexion

#### **I-5-Le puits de ventilation**

#### **I-5-1-Définition :**

L'aérage ou la ventilation est l'alimentation en air frais d'une exploitation minière souterraine, d'un tunnel ou d'un métro (creusement et exploitation).Le but de l'aérage est de donner :

- aux hommes et aux animaux l'air nécessaire pour la respiration, et aux ampoules (d'éclairage ou de sécurité) l'air nécessaire pour leur combustion ;
- l'air nécessaire aux machines avec moteur à combustion interne ;
- de diluer les gaz toxiques ou dangereux;
- d'abaisser la température dans les mines profondes, qui peuvent atteindre plusieurs dizaines de degrés Celsius.

#### **I-5-2- description de puits de ventilation :**

C'est un puits superficiel de profondeur 47.1 m et de diamètre de 11.2 m

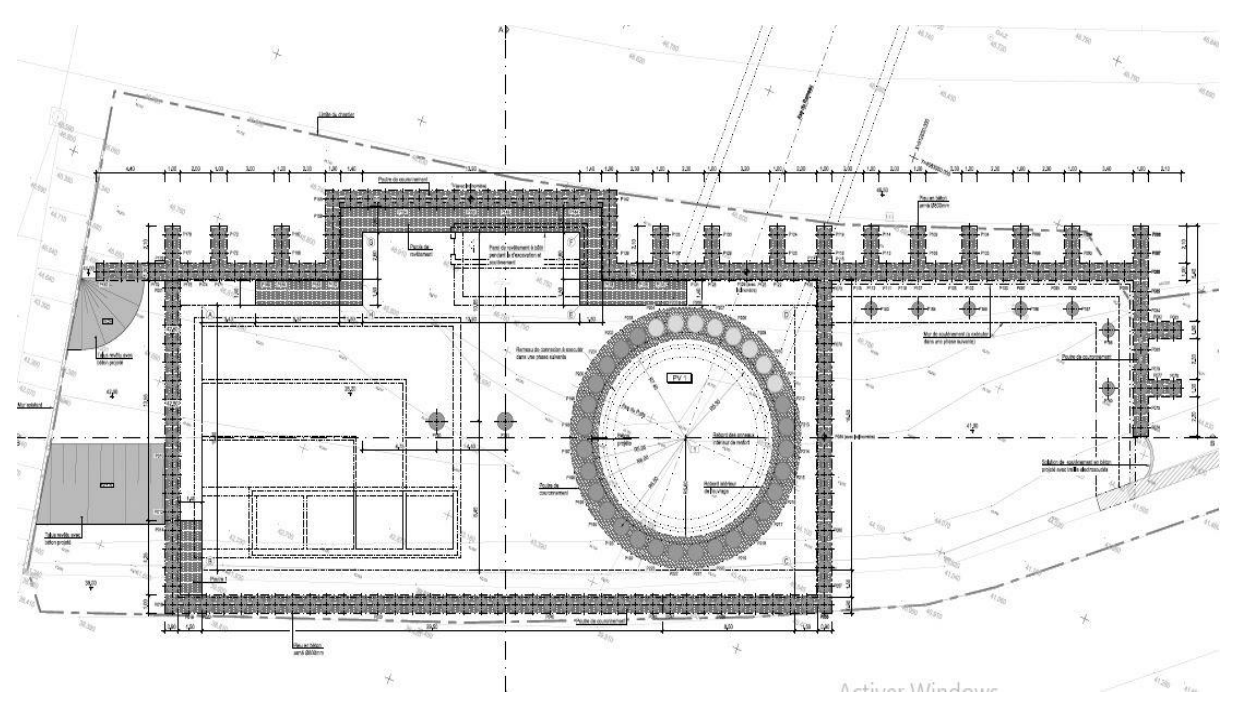

**Figure I** 6 tracé en plan du puits de ventilation

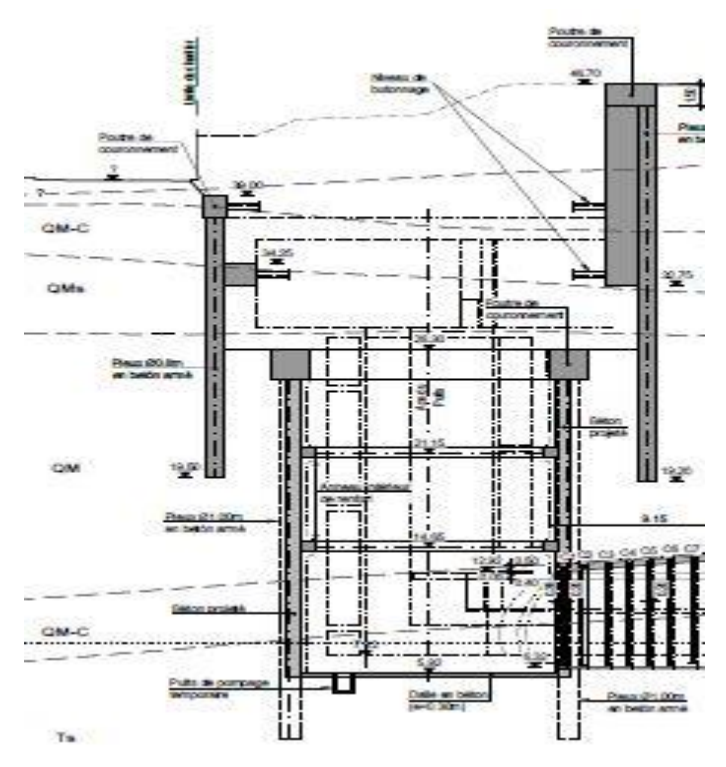

**Figure I\_7 :** coupe longitudinale de puits de ventilation

#### **II-1 Introduction**

Les ouvrages souterrains constituent la solution la mieux adaptée à la création de nouvelles infrastructures en zone urbaine et au franchissement des zones montagneuses.

#### **II-2 Classification de tunnel**

Il ya plusieurs paramètres de classification des tunnels, comme la destination (tunnel de communication, galerie de transport**),** la forme de tunnel (circulaire plein ou tronquée, elliptique plein ou tronquée, parabolique plein ou tronquée, rectangulaires), la géologie et la géotechnique (tunnels en terrains meubles, tunnels en terrains semirocheux, tunnels en terrains rocheux).

#### **II-3 Méthodes de creusements du tunnel**

Le choix de la méthode de creusement est un point décisif du projet d'un point de vue financier et planification.

Les différents procédés d'excavation peuvent se faire suivant différent modes d'attaque, en fonction de la qualité du terrain rencontré :

Creusement à pleine section : est bien adapté aux terrains homogènes sur une grande longueur, nécessitant un soutènement léger tel que le boulonnage et le béton projeté.

Creusement en demi-section: plutôt adapté en présence de terrains hétérogènes nécessitant l'emploi d'un soutènement important. Pour ce type de creusement, on réalise d'abord le creusement de la partie supérieure de la section, la partie inférieure étant réalisée avec un décalage dans le temps.

Creusement en section divisée: est choisi quand les caractéristiques du terrain sont insuffisantes pour assurer un soutènement du front de taille. Il consiste en l'ouverture préalable d'une ou de plusieurs galeries de petite section dont une partie du soutènement participe au soutènement final. Cette méthode a pour conséquence importante de retarder le moment où toute la section du tunnel sera exécutée.

#### **II-4 Technique de creusement des tunnels**

Une technique de construction doit permettre l'abattage et la stabilisation du terrain tout en respectant certains critères d'économie et de rapidité. Plusieurs techniques existent et leur emploi varie selon le type de projet (géométrie de l'ouvrage, profondeur), on distingue trois techniques de creusement :

 $\triangleright$  Creusement à l'explosif : a été la méthode la plus utilisée pour l'excavation des tunnels dans les roches de dureté moyenne à élevée. Il peut aussi être utilisé dans tous les types de terrain, sauf les sols meubles. Ce type de creusement convient à des tunnels de sections de formes géométriques variées et réalisés en pleine section ou en section divisée.

 Creusement à attaque ponctuelle : Cette méthode de creusement est une technique mécanique, est exécutée par l'emploi d'une machine à attaque ponctuelle permet de creuser n'importe quel profil de dimension variable. Cette machine généralement montée sur un châssis automoteur à chenilles ce châssis supporte un bras mobile éventuellement télescopique équipé d'une tête fraiseuse capable de balayer une surface de front plus ou moins importante autour de sa position moyenne. Dans cette technique il existe les trois méthodes de creusement (plein section, demi-section et section divisé).

 Creusement au tunnelier (TBM) : Cette méthode convient particulièrement au creusement de tunnels en zones urbaines et pour des tunnels de grande longueur. Dans les terrains meubles, on utilise des foreuses rotatives qui creusent en pleine section circulaire, équipées d'une tête de formation et pourvues d'un poste de guidage. Le tunnelier assure l'excavation des terrains, l'évacuation des déblais et fournit le soutènement provisoire avant l'installation d'un soutènement final.

#### **II-5 Soutènement des tunnels**

Le soutènement est un système de protection et d'assurance de la stabilité de l'ouvrage contre tous les incidents d'instabilité survenue pendant l'exécution des travaux en exerçant une certaine pression contre le terrain et en supportant le poids du toit de la galerie creusé.

Le rôle du soutènement est permettre l'établissement de cet état d'équilibre dans de bonnes conditions, en limitant l'extension du volume de terrain décomprimé autour de la cavité.

#### **II-5-1 Les différents types de soutènement**

Le choix du soutènement est lié aux exigences du terrain et à la fonction de protection du personnel puis de celui des usagers. Selon leur mode de fonctionnement, les soutènements sont généralement classés en quatre catégories principales :

- Le béton projeté ;
- Les cintres ;
- Les boulons ;
- Les voussoirs préfabriqués.

#### **II-5-1-1 Le béton projeté**

Le béton projeté est un béton propulsé sur un support sous forme de jet, il est utilisé comme soutènement dans les tunnels car il apporte un confinement immédiat, il est également utilisé en technique de réparation.

Le béton projeté de soutènement peut remplir plusieurs rôles en fonction des propriétés mécaniques du terrain et de la profondeur de l'ouvrage.

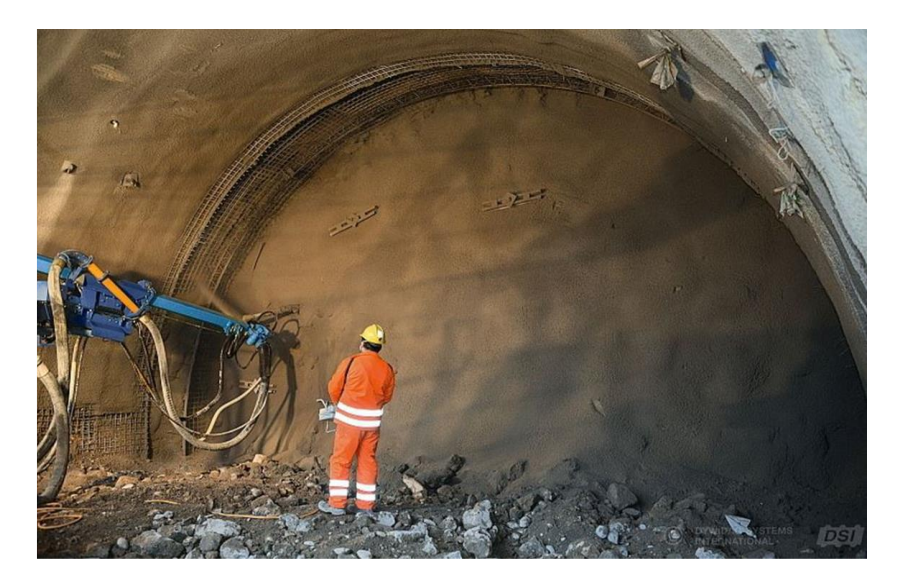

**Figure II\_01:** Mise en place du béton projeté

#### **II-5-1-2 Les cintres métalliques**

Ce sont des profilés métalliques normalisés (IPE, HEA, HEB, etc.) cintré selon la géométrie du tunnel et qui sert à soutenir le terrain. Le plus proche possible du front, on vient placer un soutènement, en attendant le revêtement. Il est de plus en plus prévu pour participer à la reprise des efforts du terrain à long terme, parfois il peut même
rester le seul chemisage du tunnel après son achèvement lorsque la configuration hydrogéologique le permet. Il a un rôle de protection et de sécurité pour le personnel travaillant sous terre (chutes de petits blocs), de supportage pour assurer la stabilité des gros blocs et de confinement pour limiter la convergence du terrain. L'espace nonsoutenu durant le travail au front s'appelle le décousu. Selon la qualité du terrain, le décousu peu aller de quelques décimètres à plusieurs mètres.

Il existe plusieurs types de cintres on en citera trois**:** 

 **Les cintres lourds:** généralement de type HEB, en raison de leur inertie, ils sont capables dans la majorité des cas, de ralentir et de limité les déformations du terrain encaissant, toutefois ils peuvent être sujets à des ruptures brutales si les pressions exercées dépassent leur capacité de résistance.

 **Les cintres coulissants:** les éléments d'un même cintre sont assemblés de manière à permettre le coulissement contrôlé des profils métalliques l'un par rapport à l'autre. Le coulissement se produit lorsque les efforts normaux dépassent la résistance du cintre ce qui permet une petite expansion du terrain et donc une réduction de l'effort supporté par le cintre.

 **Les cintres réticulés:** ce type de cintres ne fonctionne que noyer dans du béton projeté.

#### **II-5-1-3 Soutènement par les boulons**

Le boulonnage est une technique de soutènement qui s'est développée d'abord dans le secteur minier avant de se propager dans le domaine. Nous pouvons en distinguer trois catégories :

 **les boulons à ancrage ponctuel :** consiste à relier le plan de la surface excavée à un point profond. Ils sont fixés au rocher à leur extrémité par une coquille qui s'écarte lorsqu'on visse la tige. Sur la paroi, on visse l'écrou du boulon sur une plaquette. On privilégiera ces boulons pour les roches dures. ils permettent mise en œuvre rapide ainsi que son efficacité immédiate et la pression de confinement appliquée est connue.

 **Les boulons à ancrage réparti :** consiste sceller des barres métallique sur toute leur longueur dans le trou d'ancrage. On cite les trois types :

• Boulons scellement à la résine ;

- Boulons scellement au mortier ;
- Boulons scellement au coulis.

 **Les boulons en fibre de verre:** sont utilisées dans les tunnels creusés au traditionnel, dans le but de renforcer le front de taille et éviter ainsi l'extrusion du noyau lors de l'excavation.

## **II-5-1-4 Voussoirs préfabriqués**

Un voussoir est une écaille de béton armé qui est préfabriquée et prête à poser par un assemblage précis, plusieurs voussoirs forment un anneau. Les voussoirs sont mis en place par anneaux cylindriques successifs et servent d'appui longitudinal pour la progression du boulier au moyen de vérins hydrauliques dont les patins reposent sur la face avant du dernier anneau posé. Il existe bien entendu de nombreux types de voussoirs, en béton que l'on peut classer en deux catégories principales : Les voussoirs alvéolaires qui comportent des nervures longitudinales et transversales au travers lesquelles il est possible d'enfiler des boulons qui permettant l'assemblage et la transmission de certains efforts de flexion d'un voussoir à l'autre.

Ces voussoirs, directement dérivés des voussoirs métalliques, présentent toute fois l'inconvénient, à inertie égale, d'un plus fort encombrement que les voussoirs pleins, donc nécessitent un volume d'excavation plus important. Les voussoirs pleins qui sont des éléments de coques d'épaisseur constante et qui peuvent par exemple, être articulés les uns sur les autres le long de leurs faces latérales courbes.

## **II-6 La nouvelle méthode Autrichien NATM**

La NATM (New Austrian tunneling méthode) a été publiée en 1980 par le Comité National Autrichien pour la Construction des Cavités, membre de l'AITES (Association Internationale de Travaux En Souterrain).

La nouvelle méthode autrichienne, consistant en une excavation par phase, avec la mise en place d'un soutènement provisoire immédiatement après l'excavation et la construction d'un système définitif une fois l'excavation complétée. Elle s'est avérée efficace et permet de limiter la décompression des terrains au voisinage de 1'excavation. Cette méthode est caractérisée par :

 La mise en place, aussi rapidement que possible, d'un soutènement déformable constitué, d'une part, de boulons qui arment le terrain et d'autre part, d'une couche de béton projeté.

 Le but de ce soutènement est de garantir la stabilité de l'excavation en créant un anneau porteur, constitué par le terrain armé.

 l'excavation se fait à pleine ou à demi section et parfois en section divisée dans le but de mettre le soutènement en place rapidement.

Les ancrages scellés (mortier ou résine) créent dans le terrain une voûte armée.

• Une coque mince de béton projeté (5 à 25 cm), généralement armé de treillis soudés, protège le terrain contre l'altération, crée une continuité entre les éléments du terrain, apporte une pression radiale de confinement et répartit les efforts rapportés aux têtes des ancrages.

 Eventuellement, des cintres légers coulissants renforcent la coque du béton projeté.

 L'ensemble permet donc, au terrain de participer au soutènement en raison de la formation d'une voûte monolithique (revêtement + terrain).

La méthode qui peut s'adapter à la plupart des terrains. Elle est limitée par le terrain est trop peu cohérent, et les venues d'eau excessives empêchent la mise en œuvre du béton projeté, soit en raison de gêne à la projection ou en raison des sous - pressions qui peuvent se développer derrière la couche de béton frais, aussi que l'efficacité du boulonnage est insuffisante, la hauteur de couverture entraîne des pressions élevées et même le renforcement par des cintres légers ne pourra suffire.

#### **II-7-Choix du soutènement**

Les méthodes utilisées pour le choix d'un type de soutènement sont : la méthode de Barton (1974), la méthode de Bieniawski (1972,1974), el les recommandations de l'AFTES (Association Française de tunnel et Espace souterrain, 1976). Etant donné que les deux premières méthodes, celles de Barton et de Bieniawski, sont exclusivement réservées aux terrains rocheux, on utilise par conséquent, les recommandations de l'AFTES qui considèrent aussi bien les terrains rocheux que les sols.

Plutôt que d'attribuer au massif une "note" globale déterminant les conditions de creusement d'un ouvrage, comme c'est le cas des méthodes de Bieniawski et Barton,

l'AFTES précise clairement les divers facteurs qui sont pris en compte lors de la conception d'un projet souterrain dans un massif de terrain comme les conditions géologiques générales, les conditions hydrogéologiques, les discontinuités (dans le cas de massif rocheux),les caractéristiques mécaniques du terrain, les contraintes naturelles, la hauteur de couverture de l'ouvrage et la déformabilité du massif.

En plus de ces critères relatifs au massif de terrain, l'AFTES prend en considération les critères relatifs à l'ouvrage et à son mode d'exécution et les critères relatifs à l'environnement.

Les recommandations de l'AFTES sont présentées sous forme des tableaux, dans chaque tableau, il est proposé les types de soutènement les plus favorables et les plus défavorables.

## **II-8-Dimensionnement du soutènement**

La méthode convergence-confinement est développée depuis les années 1970 (Panet, 1995), elle permet de mettre en évidence l'interaction entre un massif excavé et son soutènement. Les hypothèses de la méthode sont :

- Galerie de forme circulaire ;
- Contraintes géostatiques et comportement mécanique isotropes (symétrie de révolution de ces conditions autour de la galerie).
- Cette méthode tient compte cependant de facteurs très importants relatifs à l'équilibre final du complexe terrain-soutènement, à savoir la déformabilité du terrain, la raideur du soutènement et la déformation que le terrain a déjà atteinte lors de la mise en place du soutènement.

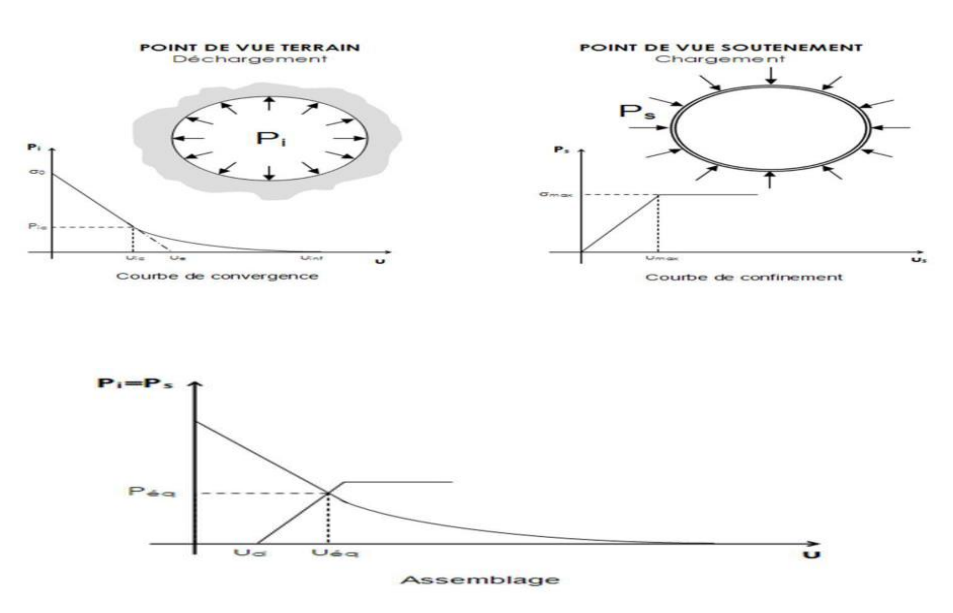

**Figure II\_02:** Les Courbes de convergence du terrain, de confinement du soutènement et assemblage.

La méthode consiste à tracer la courbe de convergence du terrain et la courbe de confinement du soutènement dans le même graphique. La figure II\_4 représente les courbes de convergence de terrain, de confinement du soutènement et leur assemblage dans le même graphique. Le point d'intersection de la courbe de confinement et la courbe de convergence représente l'équilibre terrain-soutènement, ce qui nous permet de déterminer la pression subie par le soutènement ainsi que le déplacement atteint par le terrain à l'équilibre.

#### **II-8-1 Tracé de la courbe de convergence du terrain**

L'expression qui relie la variation de la pression radiale p à celle du déplacement u e la paroi du tunnel est:

$$
\Delta P = \frac{k}{R} \Delta u \tag{II-1}
$$

Avec : R : rayon de l'excavation et **k** raideurs du terrain donné par :

$$
k = \frac{E}{1+v} = 2G \tag{II-2}
$$

Le taux de dé confinement du terrain s'écrit :

$$
\lambda_a = \frac{\sigma_0 - pa}{\sigma_0} \tag{II-3}
$$

 $\sigma_0$ : Contrainte initiale isotrope dans le terrain.

P<sup>a</sup> : pression du soutènement correspondant au point considéré de la courbe caractéristique du terrain.

Si et seulement si le comportement du terrain est élastique, le déplacement de la paroi est lié au taux de déconfinement par la relation

$$
\mathbf{u} = \lambda \cdot \mathbf{u}_{e} \tag{II-4}
$$

 $u_{e}$  étant le déplacement élastique de la paroi pour  $p=0$ .

#### **a) Domaine élastique linéaire**

$$
\mathrm{Si}\;\sigma_0<\tfrac{\textit{Rc}}{2}
$$

 $Avec{R}c = \frac{2c - \cos \varphi}{1 - \sin \varphi}$  $\frac{2c - \cos \varphi}{1 - \sin \varphi}$  résistance à la compression simple du terrain. La courbe caractéristique est une droite qui coupe l'axe de déplacement en un point d'abscisse

$$
u_{e=\frac{1+v}{E},\sigma_0,R} \tag{II-5}
$$

Et l'axe de pression en un point d'ordonnée  $\sigma_0$ .

#### **b) Zone en état limite de rupture**

Si  $\sigma_0 > \frac{Rc}{2}$  $\frac{\pi}{2}$  à partir d'une certaine valeur de la pression (p=P<sub>a</sub>), il se développe autour de la cavité une zone circulaire en état limite de rupture plastique de rayon  $(r_p)$ . Lorsque p diminue, r<sub>p</sub> augmente. En considérant le critère de rupteur de Mohr-Coulomb,

La pression exercée par le terrain à la limite du comportement élastique est :

$$
\text{Pa} = \sigma_0 (1 - \sin \varphi) - (c \times \cos \varphi) \tag{II-6}
$$

Le déplacement de la paroi à l'apparition de la rupture (limite de comportement élastique) :

$$
U_a = \lambda_a.u_e
$$
 (II-7)

Avec : u<sup>e</sup> le déplacement de la paroi en déconfinement total dans le cas d'un comportement élastique, son expression est :

$$
u_{e} = \frac{1+v}{E} \cdot R \cdot \sigma_0 \tag{II-8}
$$

#### **c)Domaine élastoplastique parfait**

Plusieurs formules ont été données pour tracer la courbe caractéristique du terrain après qu'une zone en état limite de rupture se formée autour de l'excavation.

$$
U(\lambda) = \frac{1+v}{E} \cdot \lambda_a \cdot \sigma_0 \cdot \frac{1}{1+\alpha} \cdot \left[2 \cdot \left(\frac{rp(\lambda)}{R}\right)^{1+\alpha} - 1 + \alpha\right] \cdot R \tag{II-9}
$$

**Avec:**

$$
\left(\frac{rp(\lambda)}{R}\right) = \left(\frac{2}{Kp+1}, \frac{(Kp-1)\cdot\sigma_0 + Rc}{(1-\lambda)\cdot(Kp-1)\cdot\sigma_0 + Rc}\right)^{\frac{1}{Kp-1}} \tag{II-10}
$$

Le taux de déconfinement à une distance 'x' du front de taille est donné par la formule de Panet (1995) dans le cas d'un comportement élastique linéaire :

$$
\lambda(x) = 1 - 0.75 \times \left[\frac{1}{1 + \left(\frac{4}{3}\right) * \left(\frac{x}{R}\right)}\right]^2
$$
 (II-11)

La détermination de cette convergence du terrain à la distance x du front de taille permettra la définition de la position relative de la courbe caractéristique du soutènement dont dépendra l'équilibre final.

#### **II-8-2 Tracé de la courbe de confinement du soutènement**

Le soutènement aura pour rôle d'appliquer la contrainte de confinement sur les parois de l'excavation. Cette pression de confinement s'établira au fur et à mesure que la convergence s'effectuera et que le terrain prendra appui sur le soutènement. L'équation de comportement du soutènement est (Panet, 1995) :

$$
P = \frac{Ks}{R} \cdot u - \frac{Ks}{R} \cdot u_{so} \tag{II-12}
$$

u : déplacement radial du soutènement.

Ks : raideur du soutènement.

P : pression sur le soutènement.

uso : déplacement du terrain qui attend au moment de la mise en place su soutènement.

## R : le rayon de tunnel.

**Tableau II\_01:** Expression de la raideur et de la pression maximale pour chaque type de soutènement (Bouvard et al, 1995).

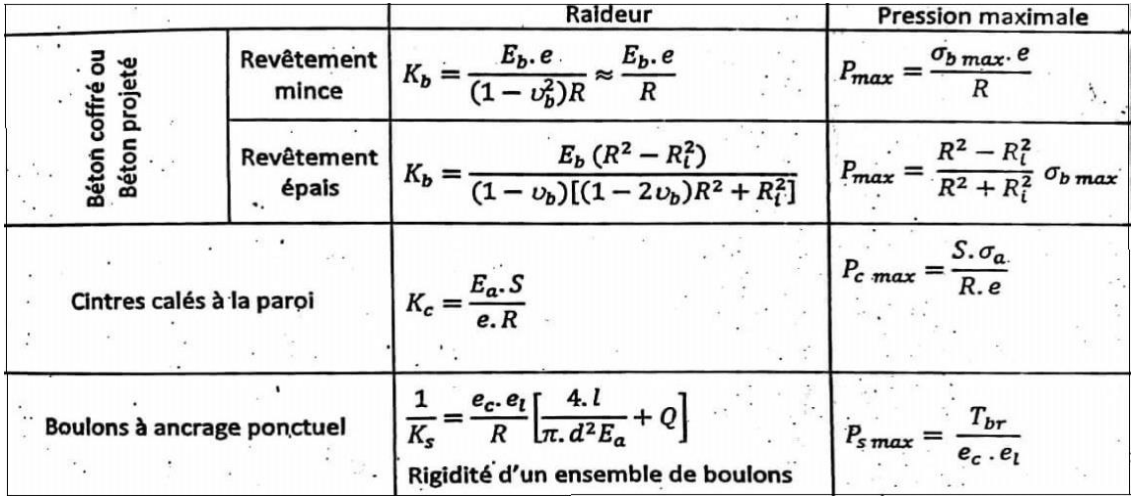

## **II-9- Vérification de la stabilité du front de taille**

Lors du creusement d'un tunnel, la stabilité du front de taille est un élément clé en termes de sécurité, une rupture pouvant mettre simultanément en danger le personnel travaillant dans le tunnel ainsi que les personnes et les biens situés en surface.

#### **II-9-1 Facteur de charge**

Le facteur de charge est alors facilement déterminé et il peut être directement lié à un niveau de déformation, étant donné qu'il n'y a qu'un paramètre définissant la rupture du sol.

La plupart des auteurs (Broms&Bennermark [1967], Atkinson &Potts [1977], Mair [1984], Chambon [1990]) admettent alors que la stabilité du front est principalement gouvernée par le facteur de charge défini par la relation :

$$
Nt = \frac{Pv - Pa}{c_U} \tag{II-13}
$$

Ou :

- $\bullet$  N<sub>t</sub>: facteur de charge ou facteur de stabilité.
- $\bullet$   $\mathbf{P}_v$  : la pression verticale.
- $\bullet$  P<sub>v</sub>: pression exercée par le tunnelier
- C<sup>u</sup> : la résistance au cisaillement non drainé du terrain au niveau de l'axe du tunnel

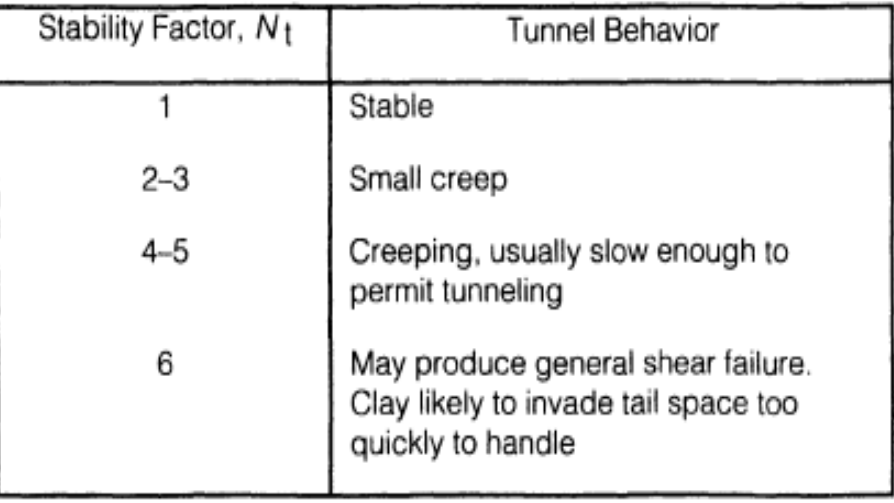

**Tableau II\_02:** Facteur de charge ou facteur de stabilité N ( Peck, 1969)

## **II-10 Vérification au soulèvement de radier**

Le risque de soulèvement du radier sera vérifié en utilisant la méthode de Tsimbarievich (Széchy, 1971). Cette méthode se base sur les conditions d'équilibre du radier dans une tranchée étayée. Tsimbarievich part de l'idée que sous l'effet de la poussée verticale exercée par les masses de terrain latérales, un coin du radier aura tendance à se déplacer vers l'intérieur de l'excavation, ce déplacement étant équilibré par l'effet de la butée des terres située sous l'évidement (FigureII\_5).

Si l'on dessine sur la verticale passant par l'angle inférieur de l'évidement, la ligne de répartition de la poussée active des terres, on obtient une surface trapézoïdale. A une profondeur x, la valeur de la poussée des terres sera (Figure II\_5) :

$$
e_a = (p + x. \gamma)tg^2(45^\circ - \frac{\varphi}{2}) - 2.c. \,tg\left(45^\circ - \frac{\varphi}{2}\right). \qquad \text{(II-14)}
$$

Simultanément, à la même profondeur x, la valeur de la butée des terres (poussée passive) sera :

$$
e_p = x. \gamma. \, tg^2 \left( 45^\circ + \frac{\varphi}{2} \right) + 2. \, c. \, tg \left( 45^\circ + \frac{\varphi}{2} \right). \tag{II-15}
$$

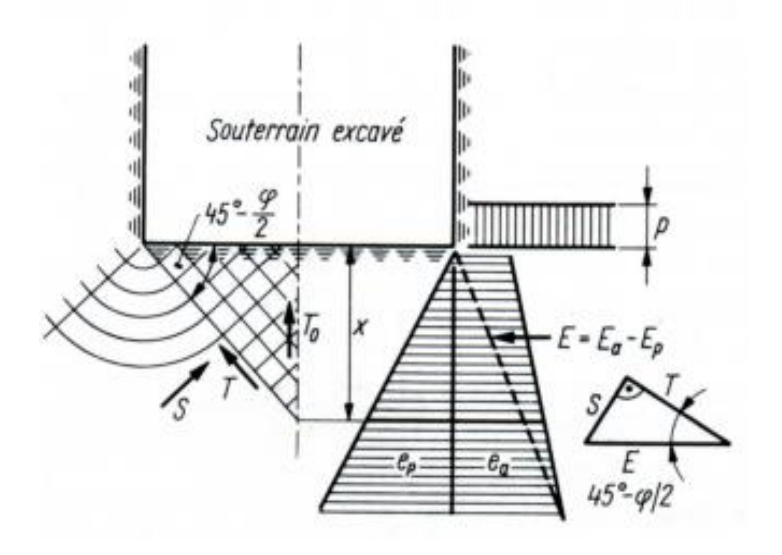

**Figure II\_03:**Représentation des pressions agissant sur le radier selon la théorie de Tsimbarievich (Szechy, 1971).

La profondeur x, où  $e_a = e_p$ , peut être calculée en faisant l'égalité des deux équations. Ce sont les couches du terrain situées au-dessus de cette profondeur qui participeront à la poussée exercée sur le radier.

$$
x = \frac{p.tg^{2}(45^{\circ} - \frac{\varphi}{2}) - 2 \cdot c[tg(45^{\circ} + \frac{\varphi}{2}) + tg(45^{\circ} - \frac{\varphi}{2})]}{v[tg^{2}(45^{\circ} + \frac{\varphi}{2}) - tg^{2}(45^{\circ} - \frac{\varphi}{2})]}
$$
(II-16)

La valeur de l'effort horizontal agissant en direction de l'excavation, au-dessus du point se trouvant à une profondeur x, sera donnée par la différence des courbes des tensions e<sup>p</sup> et e<sup>a</sup> (Figure II\_5).

Sous l'influence de cette force, une succession de plans de glissement, inclinés de (45*°*-  $\varphi/2$ ) par rapport à l'horizontale, se formeront à l'intérieur du terrain situé sous le radier.

La résultante  $E = E_a - E_p$  peut être décomposée en deux composantes T, parallèle, et S, perpendiculaire à la série des plans de glissement :

$$
T = E \cdot \cos\left(45^\circ - \frac{\varphi}{2}\right) \tag{II-17}
$$

$$
S = E \cdot \sin\left(45^\circ - \frac{\varphi}{2}\right) \tag{II-18}
$$

La force T aura tendance à déplacer le terrain, tandis que la composante normale de l'effort de frottement agira dans le sens contraire

$$
T' = S \cdot tg\varphi. \tag{II-19}
$$

Après des transformations trigonométriques en tenant compte du fait que le déplacement du terrain est provoqué par des efforts venant des deux cotes on obtient l'équation qui exprime la grandeur des efforts agissant sur le radier :

$$
T_0 = 2.E \frac{\sin 2(45^\circ - \frac{\varphi}{2})}{\cos \varphi}
$$
 (II-20)

La résultante  $T_0$  exerce son action dans l'axe central, et elle est verticale. Cette pression dirigée vers le haut est équilibrée soit par une surcharge  $q_0$ , soit par une forme en contre voute du radier, dimensionné pour supporter la poussée calculée.

La charge q<sub>0</sub> doit être répartie sur la longueur y calculée par l'équation suivante :

$$
y = \frac{x}{tg(45^\circ - \frac{\varphi}{2})}
$$
 (II-21)

La pression exercée sur le radier $T_0$  sera calculée, si la réaction à la base des murs des piédroits est **q=Q0/s**,la hauteur de terrain actif situé à proximité de l'excavation sera déterminée par l'équation  $H = \frac{q}{\gamma}$  de la manière suivante (Figure II\_6).

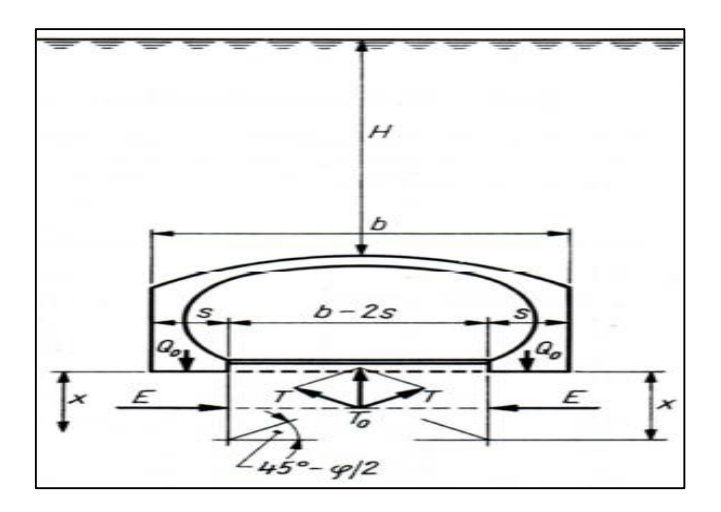

**Figure II\_04**:Schéma illustrant la méthode de calcul de la poussée agissant sur le radier

selon Tsimbarievich (Szechy, 1971)

Etant donné que :

$$
x = H \frac{\text{.tg}^2 (45^\circ - \frac{\varphi}{2})}{\left[ t g^2 \left( 45^\circ + \frac{\varphi}{2} \right) - \text{tg}^2 \left( 45^\circ - \frac{\varphi}{2} \right) \right]},
$$
 (II-22)

#### **II-11- tassement en surface**

La prédiction des tassements en surface étant un élément clé lors de l'exécution des travaux souterrains en site urbain, Les recommandations de l'AFTES (1995) relatives aux tassements liés au creusement des ouvrages en souterrain tentent de fournir un éclairage global.

Les tassements de surface résultent d'un double mécanisme d'interaction solstructure: l'interaction entre le tunnel et le massif, d'une part, et l'interaction entre le massif et la structure environnante, d'autre part (Magnan et Serratrice, 2002).

L'allure des tassements se présente généralement sous la forme d'une cuvette tridimensionnelle (figure II.07) qui suit une loi normale de Gauss. Elle est caractérisée par le tassement maximal à l'axe du tunnel (Smax) et la distance du point d'inflexion de la courbe (i) au plan médian de l'ouvrage.

Les tassements en surface sont symétriques par rapport à l'axe du tunnel. Ceci a étédécrit pour la première fois par Martos (1958), plus tard d'autres auteurs tels que Peck(1969), Schmidt (1969) Cording (1975), Attewell (1977), Clough (981), O'Reilly(1982), Rankin (1988) nt confirmé ce résultat en se basant sur des études statistiques sur un grand nombre de cas réels.

L'étendue de la cuvette dépend principalement de la nature de sol, du diamètre du tunnel et de sa proximité de la surface. La cuvette des tassements de surface peut s'étendre latéralement jusqu'à 1,5 fois la couverture du terrain dans le cas des argiles, tandis que dans le cas des sables, l'étendu des tassements est moins importante.

Les mesures in situ montrent que les tassements observés en surface ne représentent qu'une partie des déplacements verticaux induits dans le massif en profondeur (Cording et Hansmire, 1977; Ward et Pender, 1981; Attewell et Farmer, 1977 ;Dolzhenko, 2002)Dans le cas des sols argileux, la cuvette de tassement évolue dans le temps ; ce phénomène peu notamment résulter de la consolidation du sol (Atwa et al, 2000)

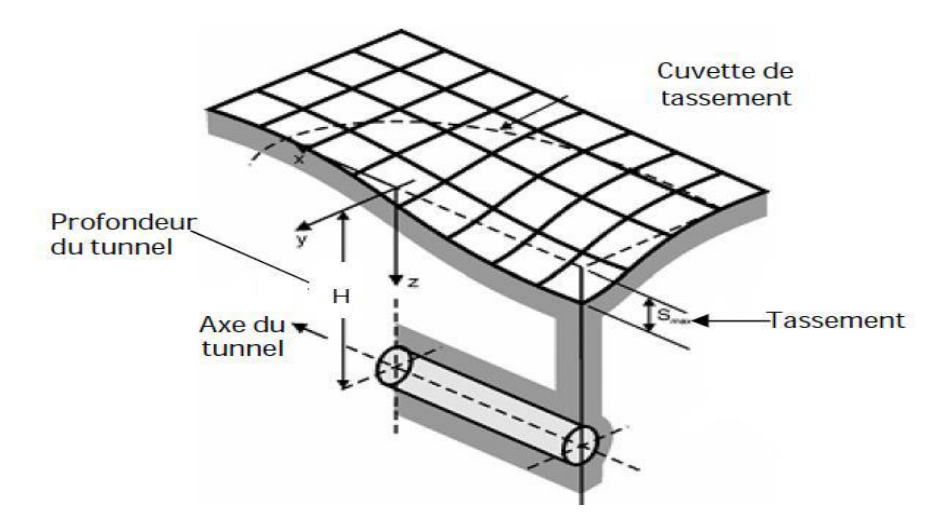

**Figure II\_05:**Forme du tassement en surface (Vermeer, 2007).

## **II-11-1 Méthodes empiriques de prédiction des tassements**

Après l'excavation, les parois de la cavité se déforment et le sol a tendance de se déplacer vers le tunnel (la perte de volume). La perte de volume dépend de plusieurs paramètres (type de sol, présence d'eau, méthode de construction, distance d'avancement du tunnel, diamètre et profondeur). Le déplacement en surface a deux composantes, verticale (tassement) et horizontale, sont présentées dans la figure II\_07.

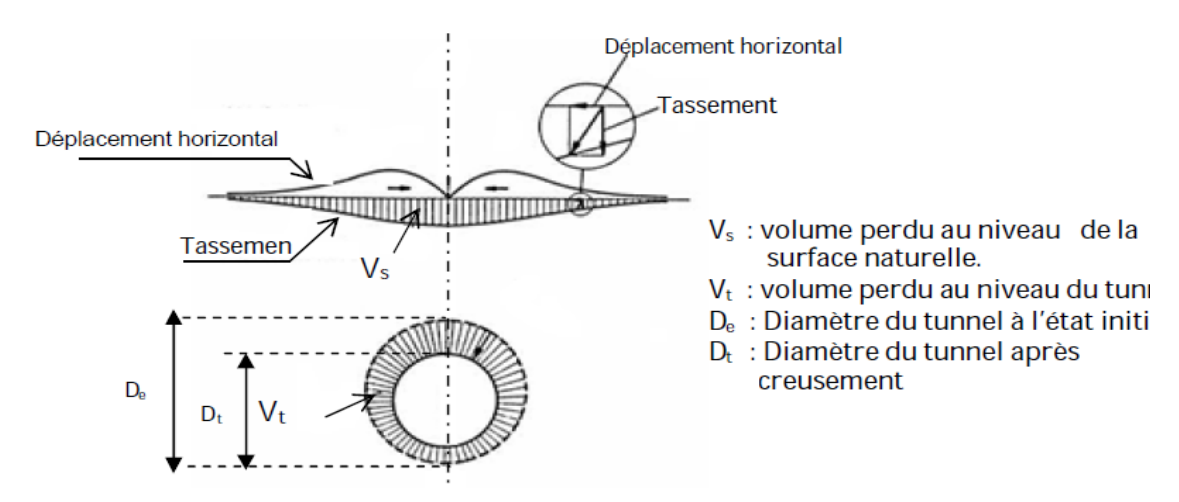

**Figure II\_06 :** Mouvement de sol. Perte de volume (Uriel 1989)

La cuvette de tassement est caractérisée par la formulation analytique décrite sous la forme d'une courbe de Gauss.(Peck, 1969) :

$$
Sv(x) = S \max exp(-x^2/2i^2)
$$
 (II-23)

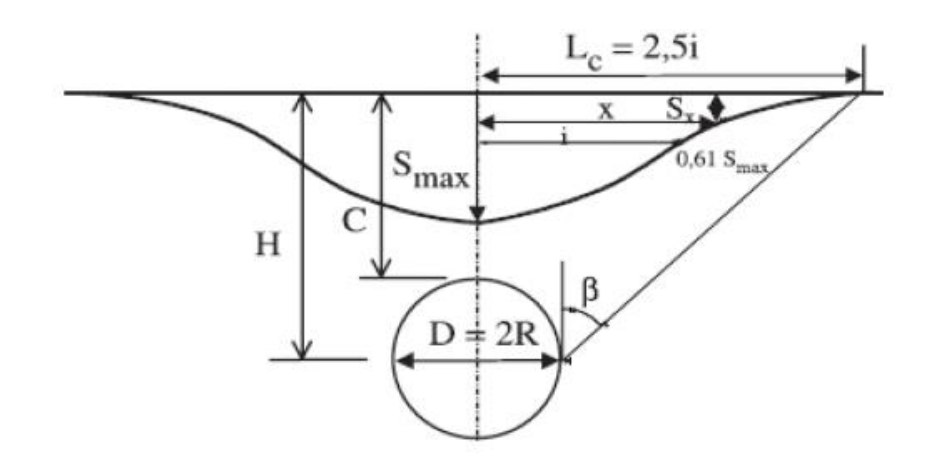

**Figure II-7 :** Profil gaussien de la cuvette de tassement de surface (Peck, 1969).

Où:

x : représente la distance horizontale au centre de la cuvette.

Sv(x) : tassement vertical à l'abscisse x.

- S max : tassement maximum en surface.
- i : représente le paramètre caractéristique de l'étendu de la cuvette (point d'inflexion).
- H : profondeur de l'axe du tunnel.

R : rayon du tunnel

La formule donne le tassement final produit loin en arrière du front de taille. Elle ramène l'estimation des tassements à celle de deux paramètres scalaires seulement : le tassement maximum Smax sur l'axe d'une part, et le paramètre i, qui donne la "largeur" de la cuvette.

Cette courbe possède les caractéristiques suivantes :

- Son Point d'inflexion pour  $x=i S(i) = 0,606 S max$
- Sa courbure maximale pour  $x = S(i) = 0,223$  S max
- Sa demi-largeur  $Lc = 2.5 i$

D'après la formule de Peck (1969), le tassement maximale **Smax** à la surface de sol, peut être déterminé :

$$
V_s = (2 \pi)^{1/2} \times i \times S_{max} = 2.5 \times i \times S_{max} \quad (II-24)
$$

D'où

$$
S_{\text{max}} = \frac{V_s}{2.5i} \tag{II-25}
$$

V<sup>s</sup> : volume de la cuvette de tassement ;

i : distance du point d'inflexion par rapport à l'axe de la cuvette ;

Smax : tassement maximal.

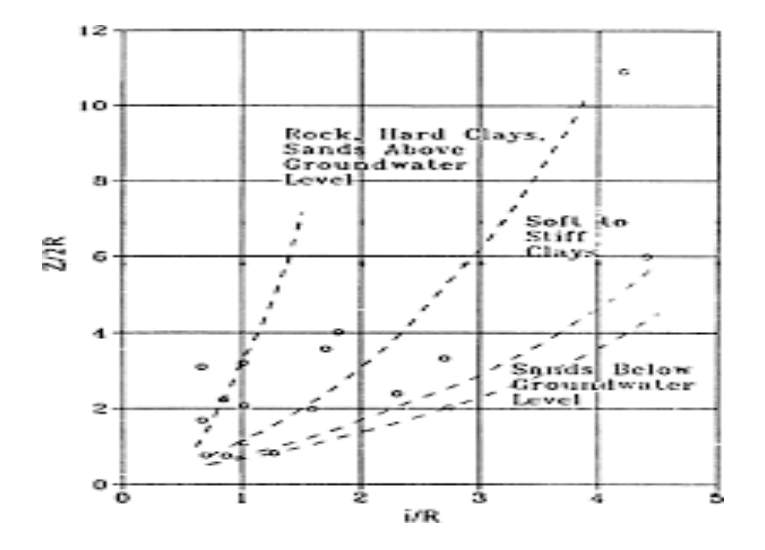

**Figure II\_10 :** Abaque permettant d'estimer la largeur de la cuvette de tassement en fonction de la nature du terrain et des caractéristiques géométriques du tunnel

#### **II-12 REVETEMENT DEFINITIF**

Le revêtement définitif est la structure résistante placée au contact de l'excavation. Il permet d'assurer la stabilité mécanique à long terme de l'ouvrage et de contribuer à sa pérennité. Le revêtement joue plusieurs rôles pour garantir la stabilité à long terme de l'ouvrage, support et protection de l'étanchéité, support d'équipements d'exploitation et confort des usages. Il existe plusieurs types de revêtement:

- Revêtement en béton coffré non-armé
- Revêtement en béton coffré armé
- Revêtement en béton projeté
- Revêtement en voussoirs préfabriqués

#### **II-12-1 Le revêtement en béton coffre non-armé**

Il constitue souvent la meilleure solution technique et économique pour satisfaire à l'ensemble des fonctions attendues, dans le domaine routier essentiellement. Pour les

tunnels réalisés de manière séquentielle : le revêtement est exécuté indépendamment des opérations d'excavation et de soutènement.

#### **II-12-2 Le revêtement en béton coffre armé**

Exceptionnellement on se contente parfois d'armer localement certaines zones du revêtement lorsque les calculs laissent prévoir des contraintes de traction ou de cisaillement notables.

En général, seuls les ouvrages possédant un radier comportent des armatures : les zones les plus sollicitées se situent généralement en clé de voûte, en radier et à la liaison radier-piédroits.

#### **II-12-3 Le revêtement en béton projeté**

Utilisé que dans les cas où ne se pose aucun problème lié à la stabilité de l'ouvrage, à son étanchéité et à son confort d'utilisation.

Il n'est pas économiquement envisageable pour les ouvrages dont le dimensionnement impose des épaisseurs de béton supérieures à 15 ou 20 cm.

Il ne présente pas d'excellentes qualités esthétiques (des procédés de lissage du béton projeté sont toutefois apparus ces dernières années), ni même sur le plan aéraulique.

Des solutions de coques minces en béton projeté, désolidarisées du terrain, peuvent s'avérer intéressantes dans les travaux de réparation ou d'alésage à condition que le terrain encaissant soit auto stable.

#### **II-12-4 Le revêtement en voussoirs préfabriqués**

Ils assurent à la fois une fonction de soutènement et de revêtement dans les ouvrages réalisés au tunnelier. Il s'agit en général de voussoirs préfabriqués en béton armé de 30 à 40cm d'épaisseur, boulonnés entre eux, avec joints d'étanchéité entre voussoirs d'un même anneau et anneaux successifs.

Dans la solution des voussoirs universels, ces voussoirs sont légèrement pincés par rapport à l'axe du tunnel, ce qui permet de suivre le tracé dans toutes les directions.

Ils font l'objet d'études de dimensionnement spécifiques basées sur la réglementation du béton armé. Les anneaux peuvent ainsi être constitués de voussoirs

en forme de rectangle, parallélogrammes et trapèzes respectivement. Le vide subsistant entre voussoirs et terrain doit être rempli par un produit de bourrage (coulis).Il est possible de placer un second anneau de revêtement à l'intérieur du premier.

## **II-13 puits de ventilation**

L'exécution sous la surface du terrain d'un ouvrage quelconque demande en général la création d'un puits d'accès vertical du fond du quel partent, dans les directions et aux profondeurs désirées, les tunnels et les galeries implantés le plus souvent avec une pente voisine de l'horizontale. L'exécution de l'ouvrage principal se fait alors à partir de ces puits.

L'étude des tunnels intervient aussi dans le cadre des projets de stockage des déchets radioactifs par la nécessité de creuser des galeries profondes à partir des quelles les puits ou galeries de stockage seront réalisés

## **II-13-1 Descriptions des puits**

Chaque ouvrage dispose d'un système d'évacuation par puits, Le puits est un Grand trou, généralement circulaire et doté d'un muraillement, creusé dans la terre et aussi il la un symbole de ce qui est profond, mystérieux, impénétrable .Les puits généralement utilisé dans plusieurs domaines par exemples

Bâtiment : Excavation en forme de puits, remplie de béton, utilisée comme fondation. Ces puits creusés à la main de section circulaire, ils doivent avoir un diamètre supérieur à 1,20m, de section quelconque ils doivent avoir une largeur minimale de 0,80m et une section minimale de 1,1m2.

Forage et pétrole : Trou obtenu par une opération de forage et caractérisé par sa finalité (puits d'exploration, puits de développement, puits d'injection, puits de production, puits d'intervention) ou par son résultat (puits de pétrole, puits de gaz, puits sec ou stérile).

Marine : Espace séparant les superstructures, sur le pont d'un bâtiment de commerce. (On dit aussi puits de superstructure.)

Militaire : Excavations utilisée dans la guerre de mines pour gagner de la profondeur au départ (puits d'attaque) ou au cours de la progression (puits de mine), ou pour placer un fourreau au-dessous d'une galerie adverse.

Mines : Trou généralement vertical, de section constante, creusé dans le sol en vue d'accéder au gisement et d'en extraire le minerai.

Travaux publics : Galerie verticale ou à forte pente (puits en charge, puits d'aération, etc...

## **II-13-2 Les puits dans les tunnels**

Les puits de ventilations, sont des tube soudé à leurs extrémités et poussés à l'intérieur du tunnel jusqu'à l'obtention de la canalisation le long du tunnel. Et de réception seront réalisés sur les deux rives de l'obstacle à franchir.

Ces puits verticaux et ces galeries étroites dans des terrains de toute nature, et qui dure évacuer les eaux rencontrées, l'infiltration, ventilation et évacuation des déblais avec des différents moyen

Un puits ,qui n'est rien d'autre qu'un tunnel vertical ,se réalise de la même façon, les machines et les ouvriers travaillant simplement sur un front de taille situé à leurs pieds. Le marinage et le pompage des eaux posent tout de même plus de soucis, puisqu'il faut évacuer les déblais à la verticale par des bennes suspendues à une grue

#### **II-13-3 La réalisation des puits de ventilation**

Elle est planifiée en fonction de celle du tunnel, prioritaire de par les moyens qu'elle mobilise. Pour les puits n'interceptant pas directement le tracé du tunnel, les contraintes de phasage sont de deux ordres :

- Lorsque le fond de puits est dans un terrain non cohérent, réalisation des fondations spéciales avant le passage du tunnelier.

- Excavations du rameau après passage du tunnelier et confortement des voussoirs depuis l'intérieur du tunnel.

## **II-13-4 Méthodes d'exécution**

Les puits rencontrés dans la construction des tunnels peuvent être verticaux ou inclinés.

Suivant la nature du terrain et la profondeur à atteindre, ils peuvent être exécutés de différentes manières.

Dans des roches dures et de bonne tenue on peut exécuter des puits de profondeur limitée, dans des roches de tenue moyenne et dans des terrains cohérents ils peuvent être construits par tranches de 10-12 m avec l'utilisation de cadres d'étayage, éventuellement de marche avants, le bétonnage étant réalisé du bas vers le haut.

Si l'on a affaire à des sols cohérents ou à des terrains granuleux et humides, mais non imprégnés d'eau, dont l'eau peut facilement être évacuée par pompage, et qui sur une hauteur réduite de 80-100 cm, peuvent être laissés sans étayage pendant quelque temps après leur excavation (5-6 heures), le puits pourra être muni d'un revêtement en éléments préfabriqués, ou si la stabilité du terrain ne le permet pas, les anneaux successifs pourront être exécutés à l'aide de béton coulé sur place.

Dans des terrains granuleux, imprégnés d'eau, ou dans des limons et dans des argiles plastiques ou fluentes, l'exécution se fait d'une manière semblable à celle par caissons ouverts foncés dans le terrain. On pose sur le fond d'une enceinte excavée dans le sol, jusqu'au niveau de la nappe phréatique, un cadre faisant couteau, dont la section correspond à celle du futur puits et sur lequel on élèvera progressivement les parois pendant qu'on enfonce la construction au même rythme dans le terrain.

Si dans un sol perméable on désire foncer un puits à une grande profondeur, on est obligé de recourir à l'étanchement du terrain par la méthode pneumatique afin de pouvoir éloigner les obstacles qui pourraient se trouver sous le couteau et qui pourraient empêcher la descente du tuyau. On peut envisager de créer une chambre de travail pneumatique spéciale qui sera perdue, servant exclusivement au travail de fonçage, et sur laquelle on construit progressivement le manteau étanche et résistant du puits.

Mais rien n'empêche d'isoler à l'aide d'une dalle étanche la partie inférieure du manteau et d'y installer provisoirement la chambre de travail, le travail de fonçage terminé, on démolit la dalle de séparation.

L'avantage de cette dernière solution est qu'étant étanche à l'air, la construction peut rendre service lors de l'exécution de la galerie latérale. Par contre, son inconvénient réside dans le fait que si, pour une raison quelconque, il devient impossible de descendre le manteau par fonçage jusqu'au niveau désiré, le travail doit être pour suivi par excavation classique et bétonnage du revêtement sur place, la dalle de séparation cetera à une hauteur fixe et c'est une chambre de travail de volume grandissant que l'on devra désormais alimentée en air comprimé.

Enfin, si le puits est destiné à atteindre de grandes profondeurs, la technique de fonçage sera utilement remplacée par la congélation du sol et par un revêtement monolithique muni d'une couche d'étanchéité.

On doit s'efforcer de construire les puits avec un profil circulaire. En effet, bien que, du point de vue de l'utilisation de la place disponible, cette forme ne soit pas particulièrement favorable, le travail de fonçage en est facilité, et sa stabilité est aussi meilleure que celle d'un puits à section rectangulaire.

L'effet de voûte engendré dans les couches de terrain se déplaçant en direction du puits sera en effet plus marqué dans ce cas que pour un manteau de section rectangulaire.

Cet effet de voûte améliore la stabilité des parois du terrain non encore revêtues sur une hauteur désirée, d'une part la diminution de la poussée des terres représente en fait la diminution de l'effort de frottement, c'est-à-dire assure un rythme de fonçage accru. Et comme la profondeur des puits d'accès en question est en général telle que l'opération de fonçage représente la phase de travail la plus difficile, les deux points de vue considérés parlent en faveur d'une section circulaire de la construction.

En ce qui concerne la méthode de soutènement à l'aide de cadres d'étayage, les avantages cités n'ont pas le même rôle déterminant, au contraire la fabrication des cadres d'étayage rectangulaires est plus facile que celle des cadres circulaires.

En dehors de la destination de l'ouvrage terminé, le choix de la structure du puits et des matériaux utilisés dépendent dans une large mesure des méthodes d'exécution le manteau peut être construit en béton ou en briques, combiné avec une couche d'étanchéité.

L'étanchéité à l'eau, la résistance au gel et la bonne résistance de la dalle de fond doivent donner toutes les garanties. On peut imaginer d'utiliser des éléments préfabriqués en béton, en béton armé, ou éventuellement des voussoirs en fonte ou encore en béton coulé sur place, tandis que si l'ouvrage est exécuté, les parois seront en béton armé. Différents détails relatifs à ces variantes.

Il peut arriver lors du fonçage d'un puits dans un sol incohérent, plastique ou franchement fluent, où le travail est exécuté à puits ouvert, avec pompage des eaux, que malgré une intervention artificielle tendant à diminuer le frottement entre le manteau et le sol, on se trouve dans l'impossibilité de découper et d'éloigner le terrain situé sous le couteau et de pouvoir descendre ainsi le tube à la profondeur prévue voir.

Dans ces conditions, on peut être amené à mettre en place, dans la partie inférieure du puits, une dalle étanche transformant cette zone en chambre de travail pneumatique, le travail pouvant alors être poursuivi en assurant l'étanchéité de l'aire de travail à l'aide d'air sous pression.

On accèdera aussi plus facilement aux endroits délicats sous le couteau, et le fonçage pourra en outre être facilité en chargeant la dalle à l'aide de matériaux appropriés. Le fonçage des puits entraîne des tassements du terrain environnant et conduit à la formation d'un cône de tassement.

L'adoption de la méthode pneumatique présente l'avantage d'empêcher à l'eau et au terrain de pénétrer sous le couteau dans l'espace de travail et partant, d'éviter la formation du cône de tassement.

Étant donné que lorsque l'on entreprend un travail de ce genre on ne peut généralement pas savoir à l'avance si l'on sera contraint ou non de recourir à la méthode pneumatique, il paraît judicieux de concevoir la construction en y prévoyant les appuis et les points de jonction des futures dalles éventuelles, assurant le cas échéant la mise en place rapide et sans complications, par exemple, d'une contre-voûte préfabriquée.

#### **II-13-5 Méthodes de creusement des puits**

Sont très diverses. Elles varient en fonction de la nature des terrains, de la présence ou non de venues d'eau, de la profondeur des ouvrages, de leur géométrie

(section, inclinaison), de l'équipement des entreprises.

On peut les regrouper en trois familles :

- 1. les méthodes directes de creusement en puits.
- 2. les méthodes de creusement en cheminée.
- 3. les méthodes mixtes utilisant un avant-trou.

## **II-13-5-1 Les méthodes directes de creusement de puits**

Ces méthodes comportent toutes le creusement du puits en pleine section du haut vers le bas, les déblais étant remontés à la surface au moyen d'une machine d'extraction. A partir d'une certaine profondeur, le puits doit être équipé à cet effet au fur et à mesure de l'avancement. L'excavation est effectuée manuellement ou à l'aide d'engins dans les sols, au moyen d'explosif dans le rocher.

Dans les terrains rocheux, l'excavation peut également être exécutée par forage au trépan à molettes jusqu'à un diamètre de 2 m environ ou, dans certaines conditions à l'aide d'une machine foreuse pleine section de configuration spéciale jusqu'à 9 m de diamètre, équipée d'un dispositif de remontée hydraulique des déblais. L'emploi de tels moyens mécanisés suppose la réalisation d'un puits sur une grande profondeur.

Dans les terrains meubles, il est nécessaire d'assurer la stabilité des fouilles verticales au moyen de blindages (palplanches) ou de parois blindées (berlinoise, parois moulées, colonnes jointives de jet) telles qu'utilisées et décrites "Tranchées couvertes".

Avec la technique des parois moulées, des enceintes étanches de 50 à 100 m de profondeur sont maintenant réalisables.

Dans les formations aquifères, on peut avoir recours à la congélation ou au traitement par injection suivant l'épaisseur de la zone aquifère et les caractéristiques du terrain.

Le soutènement est mis en place au fur et à mesure de l'avancement. Son importance est variable selon la nature des terrains. Il peut comporter en particulier l'exécution d'un pré revêtement en béton ou béton projeté auquel est adjoint généralement un dispositif d'étanchéité. Ce pré revêtement est exécuté à l'avancement par tronçons qui peuvent atteindre20 à 30mètres.

Le revêtement définitif est exécuté soit de façon continue de bas en haut après l'achèvement du creusement, soit en suivant l'avancement avec un certain retard, par tronçons successifs. Il peut être éventuellement armé. Il doit comporter en particulier des appuis logés dans les parois du puits, suffisants pour assurer son ancrage au terrain. L'attention est attirée sur la nécessité d'assurer un bon étanchement de ces structures de puits verticaux, notamment en montagne avec le risque de formation de glace en tête de puits.

#### **II-13-5-2 Les méthodes de creusement en cheminée de puits**

Dans ces méthodes, on s'efforce d'utiliser au mieux la gravité pour assurer l'évacuation des déblais. Elles nécessitent l'exécution préalable d'une galerie de pied du puits pour l'accès au chantier et l'évacuation du marinage. Elles sont adaptées à l'exécution de puits verticaux ou inclinés (une inclinaison supérieure à 30° environ est nécessaire pour assurer le marinage par gravité des déblais), pour les pentes plus faibles, les déblais doivent être évacués par scrapies, goulotte métallique ou marinage hydraulique.

Les méthodes actuelles les plus courantes sont celles utilisant, soit l'explosif avec Plate-forme de travail, soit le creusement mécanisé pour puits inclinés. Dans la première méthode, une plate-forme mobile permettant le transport du personnel et du matériel dans la cheminée sert également de plate-forme de travail pour l'équipe d'avancement. Elle est repliée dans la galerie de pied au moment du tir. De tels dispositifs sont utilisables pour des puits dont la hauteur n'excède pas 300 m. Ils conviennent au creusement de puits verticaux ou inclinés dans un terrain bon ou très bon ne nécessitant pas de soutènement, avec des sections comprises généralement entre 2,5 et 10 m2. Il faut bien sûr se prémunir contre les risques de chutes de blocs.

Dans la seconde méthode, une machine foreuse pleine section équipée d'un système de sécurité anti recul fore la galerie inclinée en remontant. Celle-ci a une rampe minimale liée à l'évacuation gravitaire des déblais dans une goulotte et une rampe maximale de 45° liée à la sécurité.

#### **II-13-5-3 Les méthodes mixtes utilisant un avant-trou**

Ces méthodes combinent les avantages des précédentes , percement d'un avant trou de bas en haut soit par forage soit par minage puis alésage de la cheminée ainsi établie de haut en bas, les déblais étant évacués par la galerie de pied. Cet alésage n'est effectué à l'aide d'explosifs ou de machines foreuses.

Une méthode mixte consiste également à réaliser le puits ou la cheminée par alésages successifs à la machine de bas en haut avec exécution préalable d'un trou pilote foré. Un diamètre de 6 m et une profondeur de 600 m ont déjà été atteints.

## **II-13-6 Soutènements de fouilles**

En ville, l'espace restreint pour le passage souterrain ou tranchée à faible profondeurs oblige à réaliser des talus verticaux en terrain souvent meuble. Différents procédés de réalisation de ces murs de talus peuvent être utilisés ou toute combinaison d'entre eux.

Les procédés d'exécution varient suivant quatre critères :

- La place disponible en surface.
- La nature du terrain.
- Le niveau de la nappe aquifère par rapport au chantier.
- La proximité de construction a fonctions précaires.

Avant l'exécution, il faut dévier les canalisations de toute nature situées a l'emplacement de la future ligne.les premières phases des travaux nécessitent une emprise au sol importante dont il est souhaitable (et généralement possible) de réduire la durée.

## **II-13-6-1 Soutènement par blindage**

Parois latérales du Pertuis doive être conçues de manière a joué le rôle de mur de soutènement et plonger profondément dans le sol. Dans notre cas le blindage est réalisé par des pieux foré.

## **II-13-6-1-1 Pieux foré**

## **Description du procédé**

Pieu en béton armé coulé en place dans un forage. Ce dernier est effectué sans protection lorsque la cohésion du sol le permet (cas du foré simple), protégé par un tube métallique (pieu foré tube) ou encore maintenu par une boue de forage (pieu foré à la boue).

La réalisation d'un pieu foré peut être résumée comme suit :

- Fabrication de la cage d'armature.
- Réalisation de la plate-forme de travail.
- Implantation du pieu.
- Mise au point de la foreuse.
- Installation du tubage provisoire (éventuel).
- Forage du pieu jusqu'à la profondeur indiquée sur les plans d'exécution.
- Nettoyage du fond avec le plus grand soin.
- Mise en place de la cage d'armature.
- Dessablage.
- Bétonnage.
- Récupération du tubage provisoire (éventuel).

#### **Avantage**

- Diamètre important jusqu'à (2.5 m et voir plus) et possibilité d'exécution des éléments de forme diverses résistant à la flexion.
- Possibilité a traversé des bans durs.
- Contrôle qualificatif des terrains traversés.
- Adaptation facile de la longueur.

#### **Inconvénients**

- Réalisation demande un personnel spécialisé et un matériel bien adapté aux opérations de forage et de bétonnage.
- Contrôle de la rectitude et du diamètre du forage difficile, sauf pour les pieux exécuter à sec.
- Risque de remaniement du sol autour du pieu.
- Risque de mauvais contact de la pointe-table à un mauvais curage du fond de forage.

## **II- 14 les tirants d'ancrage**

Un tirant d'ancrage est un dispositif capable de transmettre les forces de traction qui lui sont appliquées à une couche de terrain résistante.

Il est composé : d'une tête d'ancrage qui transmet les forces de traction de l'armature a la structure à ancrer par l'intermédiaire d'une plaque d'appui, d'une partie libre.

Les tirants d'ancrage sont utilisés pour des efforts de traction. Ils transmettent les forces d'une structure (mur, fondation, mur pieu….) au terrain dans lequel ils sont scellés. Ils sont généralement précontraints

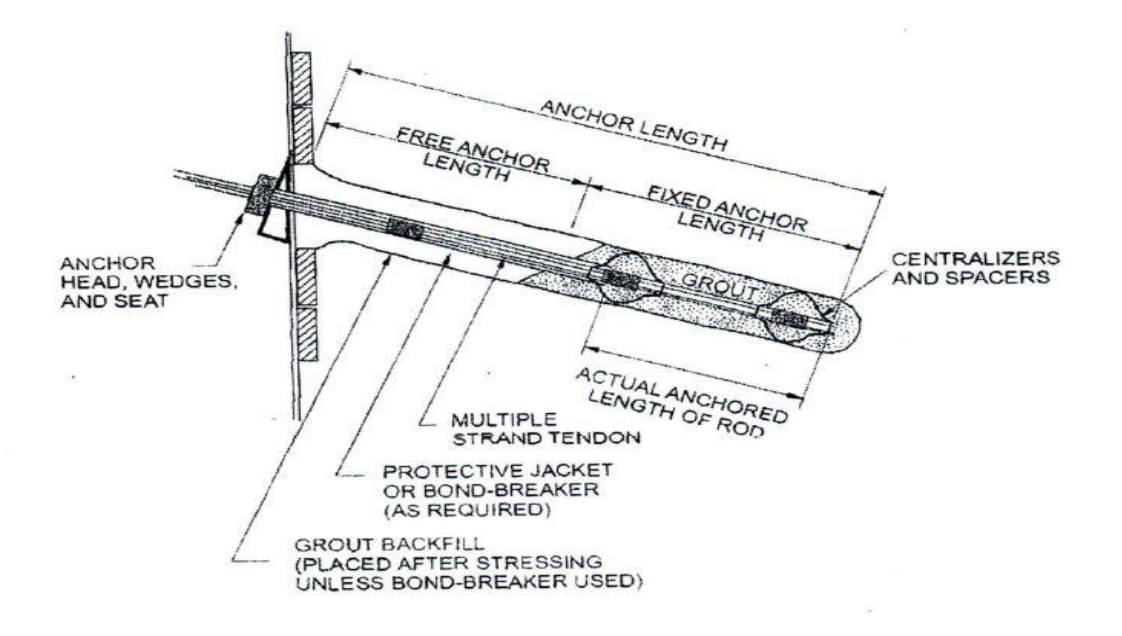

**Figure II\_11 :** schéma de tirant d'ancrage

## **II-14-1 les tirants d'ancrage dans l'excavation**

L'ancrage assure la stabilité du sol et autorise la réalisation de fouilles profonds et larges, il est souvent temporaire, car la stabilité du terrain est assuré a long terme par le bâtiment construit dans la fouille (parking, sous sol, puits...)

#### **II-14-2 les tirants d'ancrage dans les soutènements**

Le tirant permet de stabiliser un mur de soutènement en reportant les efforts induits par la poussée naturelle du terrain et les charges d'exploitation au delà du cercle de glissement. Les efforts sont transmis au terrain par la longueur scellée. Le tirant est généralement précontraint afin de contrôler le déplacement de la paroi lors de différentes phases de construction.

## **II-15 Conclusion**

Dans ce chapitre, nous avons présenté une synthèse sur l'étude des tunnels et le puits de ventilation nous avons parlé de différentes méthodes d'exécution ainsi les méthodes de creusement et le soutènement et ses différents types.

On a parlé aussi sur la méthode numérique par le logiciel PLAXIS qui définit le revêtement définitive, la vérification de stabilité par le calcule du tassement

Le résultat des méthodes utilisé dans notre travail se présent sur le tableau ci après.

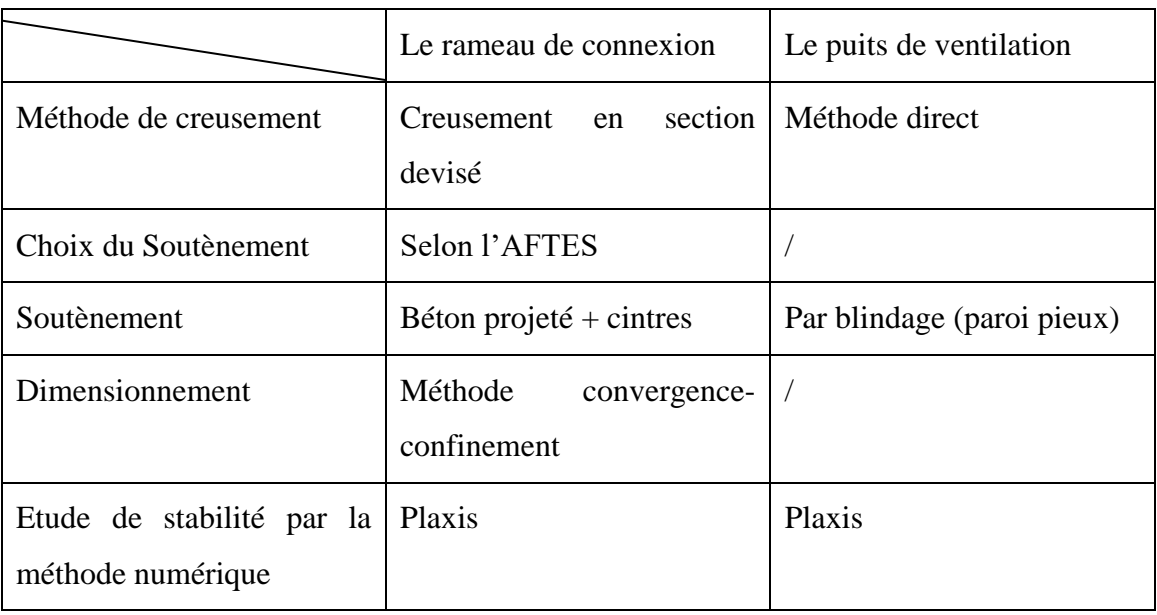

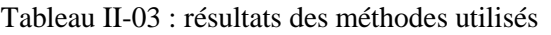

#### **III-1 Introduction :**

Nous allons décrire, dans ce chapitre, les caractéristiques géologiques, géotechniques et hydrologiques du tronçon étudié.

Les hypothèses géotechniques, se basent sur les résultats des différentes campagnes géotechniques effectuées tout au long de la section par le bureau d'étude.

La justification des résultats obtenus s'appuieront bien évidemment sur les conclusions de la reconnaissance du site, comportant les différents sondages et essais mis en place in situ, en plus des prélèvements et essais de laboratoires que nous citerons brièvement au cours du chapitre.

#### **III-2 Géologie générale**

L'Algérie comprend quatre grands reliefs géologiques qui sont, du Nord vers le Sud :

- L'Atlas septentrional ou Tellien: constitué de reliefs escarpés allongés d'est en ouest et de plaines littorales dont les plus riches de l'Algérie sont la Mitidja au centre, le Chelif à l'Ouest et le Seybousse à l'Est.
- Les hauts plateaux.
- L'Atlas méridional ou saharien.
- Le Sahara, comprenant le complexe magmatique du Hoggar.

Les environs de la ville d'Alger se situent dans la première région délimitée au nord par la mer Méditerranée et au sud par l'Atlas Tellien. Cette chaîne correspond à une zone complexe de reliefs jeunes alpins, constitués de nappes mises en place au Miocène inférieur. Les bassins néogènes tardifs se sont installés sur ces nappes et peuvent être considérés post-nappes.

Des bassins sédimentaires de remplissage Miocène-Pliocène s'étendent sur les côtes Nord-Africaines. En Algérie trois de ces bassins peuvent être distingués dans le nord: la Mitidja au centre, le Cheliff à l'Ouest et le Seybouse à l'Est.

Le bassin sédimentaire néogène de la Mitidja qui s'allonge parallèlement à la côte méditerranéenne sur une surface de 1.300 km<sup>2</sup> est formé de terrains sédimentaires discordants sur les ocle kabyle et les unités les plus septentrionales de l'Atlas tellien.

Sur le socle primaire métamorphique, qui constitue les reliefs de la ville, composé de divers faciès pétrographiques, principalement de schistes, gneiss et calcaires, se trouveraient des formations sédimentaires tertiaires et quaternaires, dont la stratigraphie s'étend du Miocène inférieur (Burdigalien) au Miocène supérieur et Pliocène. Et finalement du Quaternaire ancien (Calabrien) à l'Holocène actuel. Ces formations correspondent au remplissage sédimentaire du bassin de la Mitidja et couvrent une large surface aux alentours d'Alger où elles représentent le substratum sur lequel s'étend la ville.

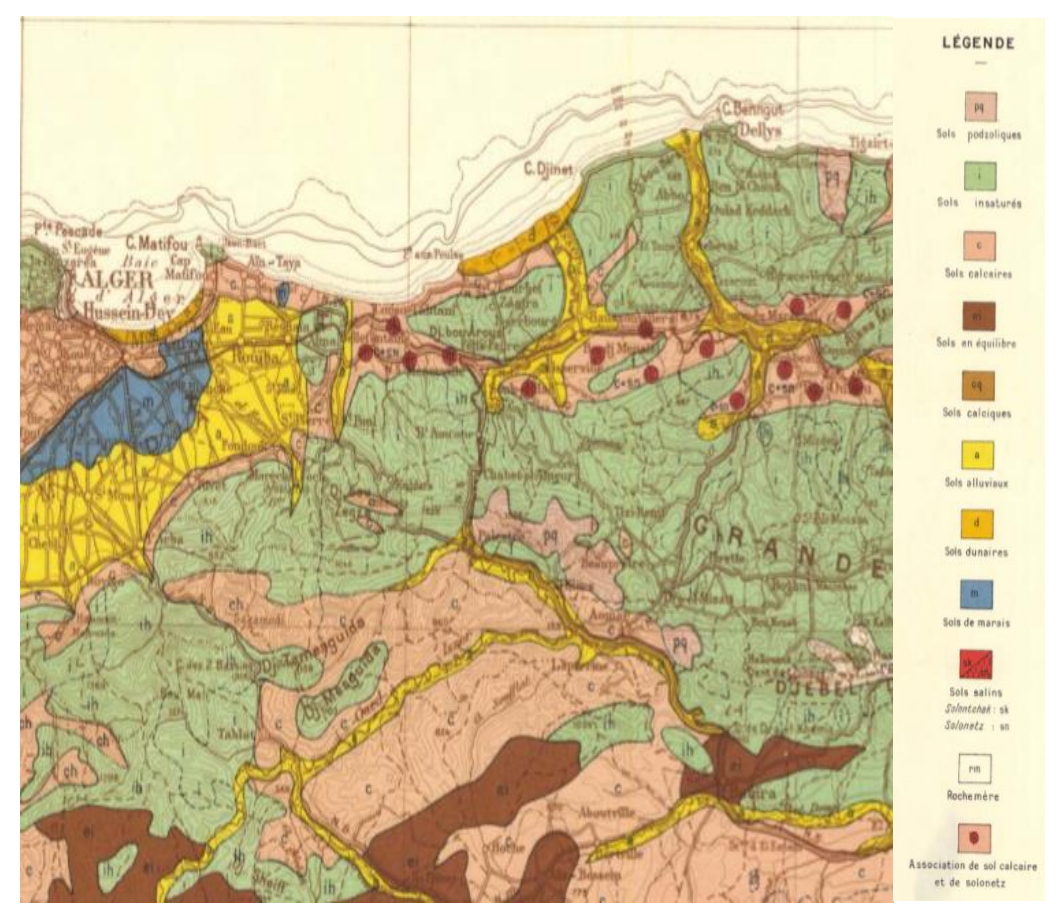

III-1 Carte des sols de l'Algérie. Alger échelle 1 :500.000\_source : APD

## **III-3 Reconnaissances in situ**

#### **III-3-1 Les essai in-situ**

Les essais in situ permettant d'approfondir l'étude des sols et des roches avant tout construction en surface ou en profondeur.

#### **III-3-1-1 L'essai SPT**

Il est connu sous le nom de Standard Pénétration Test (SPT). Il a été normalisé en France en 1991 sous le nom d'essai de pénétration au carottier (NF P 94-116).

L'essai permet, d'une part, de tracer un profil de pénétration et, d'autre part, de fournir des échantillons de sol remaniés qui peuvent servir à la reconnaissance des horizons traversés et sur lesquels on peut pratiquer les essais d'identification classiques (granulométrie, limites d'Atterberg et teneur en eau).

L'essai consiste a battre faire pénétrer dans le sol un échantillonneur sous les coups, a l'aide d'un mouton de masse M tombant d'une hauteur fixe H, et mesurer le nombre de coups N nécessaire pour faire pénétrer le carottier de 30cm.il permet aussi d'extraire des échantillons remaniés du sol.

#### **III-3-1-2 L'essai PMT**

L'essai pressiométrique est un essai de chargement in situ effectué au sein même du terrain grâce à la réalisation préalable d'un forage. L'analyse des résultats permet d'obtenir, pour une profondeur donnée, les caractéristiques mécaniques du sol et d'effectuer les calculs de fondation. Trois caractéristiques du sol sont notamment déduites :

- $\bullet$  le module pressiométrique E<sub>M</sub> qui définit le comportement pseudo-élastique du sol
- $\bullet$  la pression limite p<sub>l</sub> qui caractérise la résistance de rupture du sol,
- $\bullet$  la pression de fluage p<sub>f</sub> qui définit la limite entre le comportement pseudoélastique et l'état plastique

#### **III-3-1-3 Les Essais du laboratoire**

Les essais en laboratoire servent a caractériser les sols rencontrés tant du point de vue de leur nature (limons, sables, argiles) que du point de vue de leur résistance mécanique. Les essais de laboratoire qui se subdivisent en deux catégories :

- Les essais d'identification et de classification des sols
- Les essais de détermination des caractéristiques mécaniques des sols.

#### **III-3-1-2-1 Les essais d'identification et de classification des sols**

Ils ont pour but de confirmer et/ou de compléter, Les essais de laboratoire ont été effectués sur des échantillons récupérés à partir des sondages carottés

Afin de déterminer les caractéristiques physiques et mécaniques de ces différentes formations plusieurs essais ont été réalisés :

- Les essais physiques :
	- $\triangleright$  Analyse granulométrique
	- $\triangleright$  Le tamisage
	- > Limite d'atterberg
- Les essais mécaniques
	- Essai oedométriques
	- $\triangleright$  Essai de compressibilité
- Résistance aux cisaillements
	- Cisaillements UU
	- $\triangleright$  Cisaillements CD

Nous présentons une liste des travaux de prospection et des résultats des essais in situ et en laboratoire réalisés dans la zone d'implantation du Puits de Ventilation 1.

## **\*Le rameau de connexion**

**Tableau III\_01** : résumé des travaux de prospection et essais réalisés (essais de laboratoire)

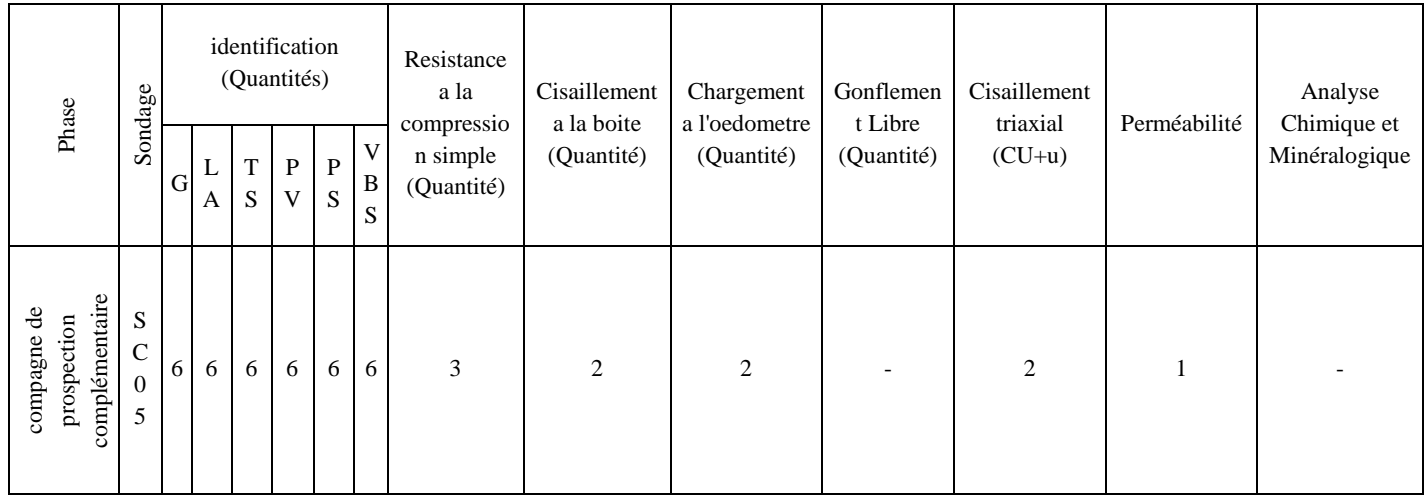

## **\* Le puits de ventilation**

**Tableau III\_02** : résumé des travaux de prospection et essais réalisés (essais de laboratoire)

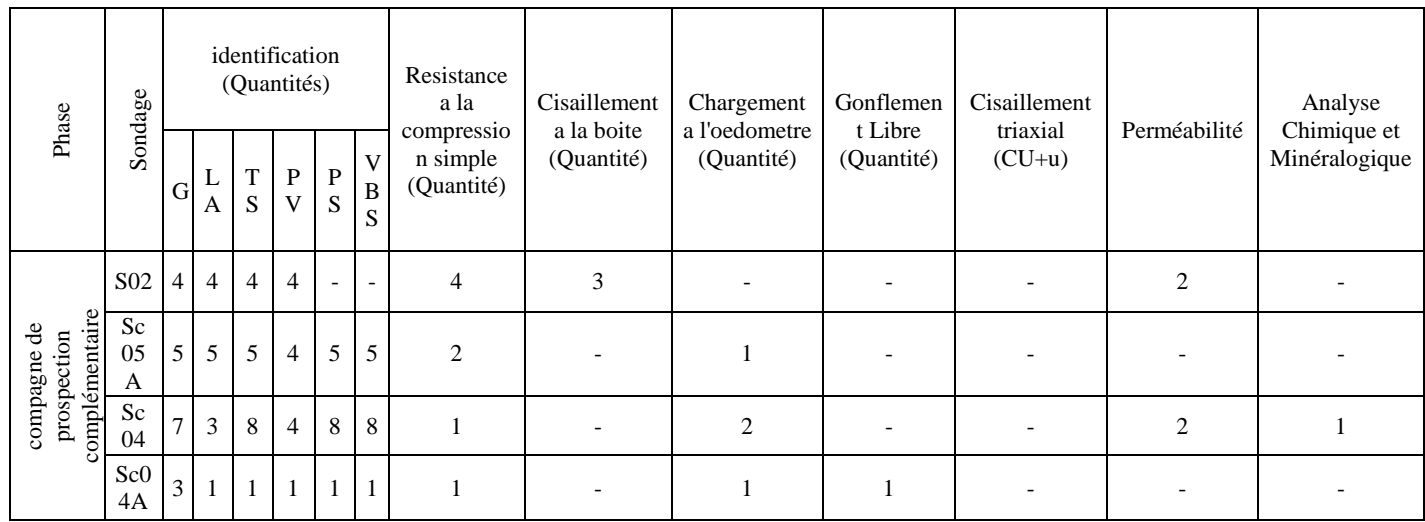

## **\*Le rameau de connexion**

Tableau III\_03 : résumé des travaux de prospection et essais réalisés (essais in situ)

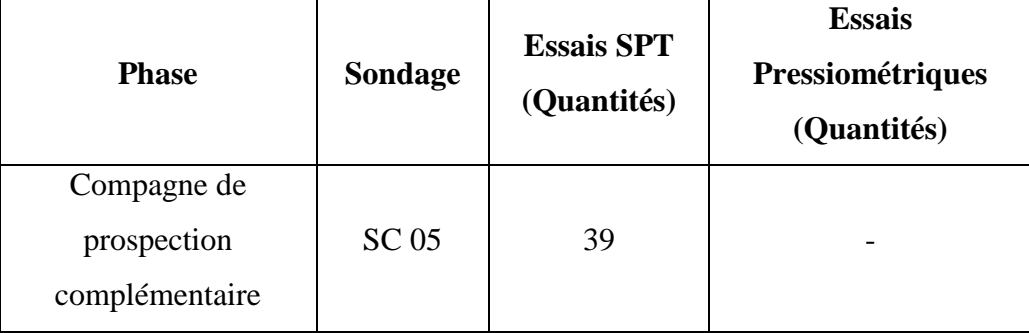

## **\* Le puits de ventilation**

Tableau III\_04 : résumé des travaux de prospection et essais réalisés (essais in situ)

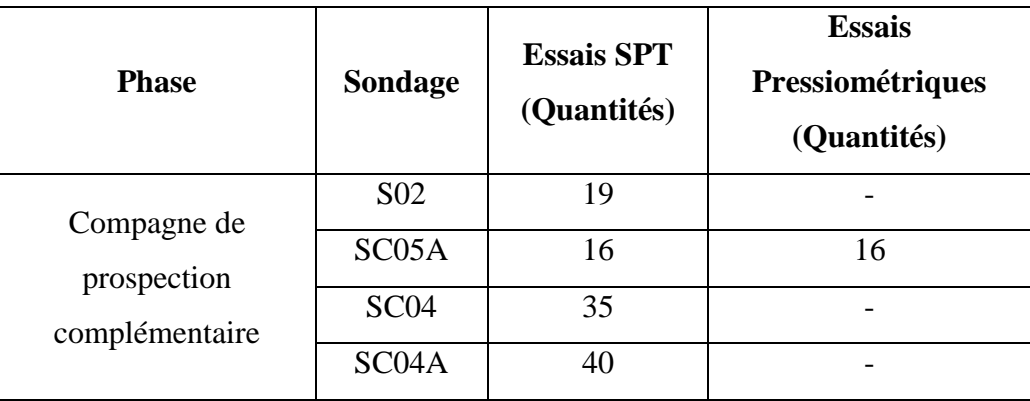

# **\*Le rameau de connexion**

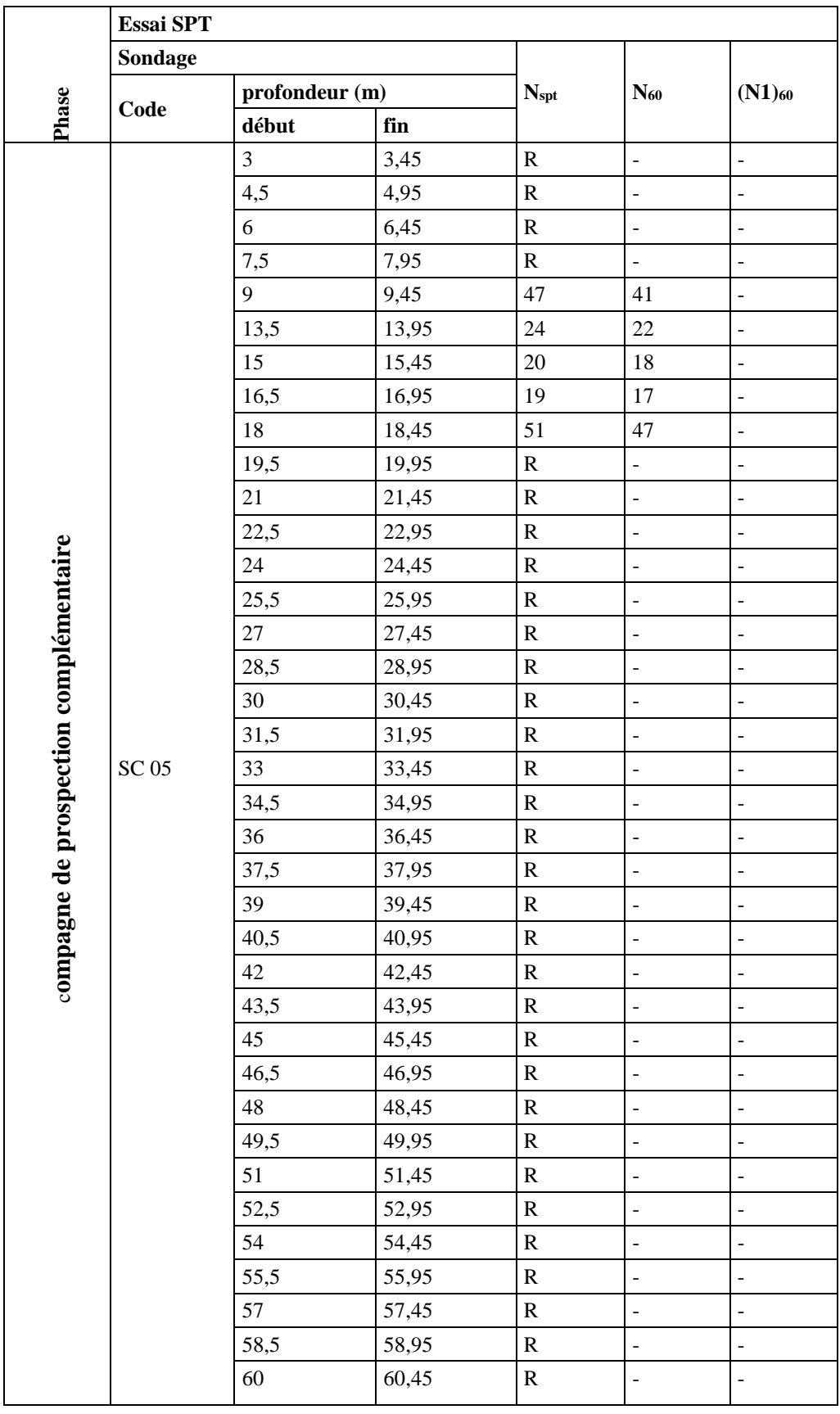

Tableau III-05 : résumé des résultats des essais in situ- SPT

# **\* La puits de ventilation**

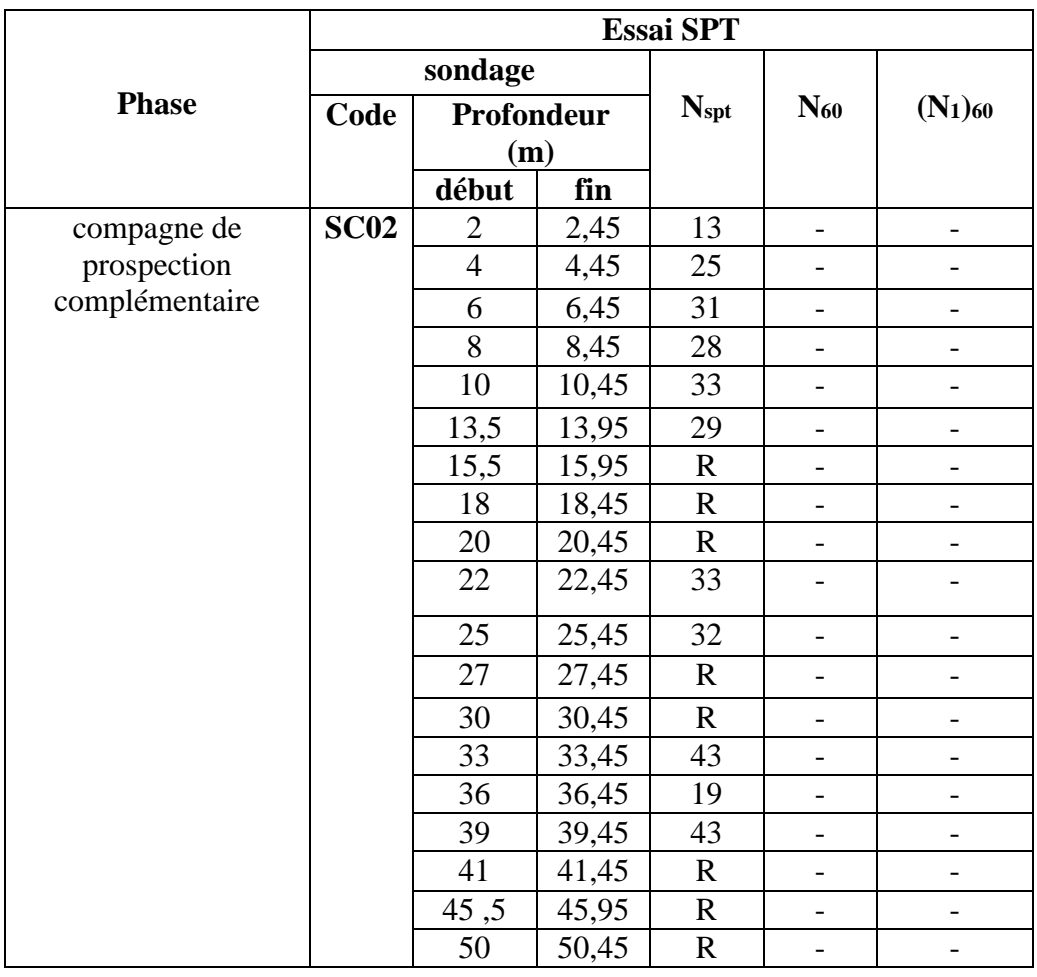

Tableaux III-06 : résumé des résultats des essais in situ- SPT

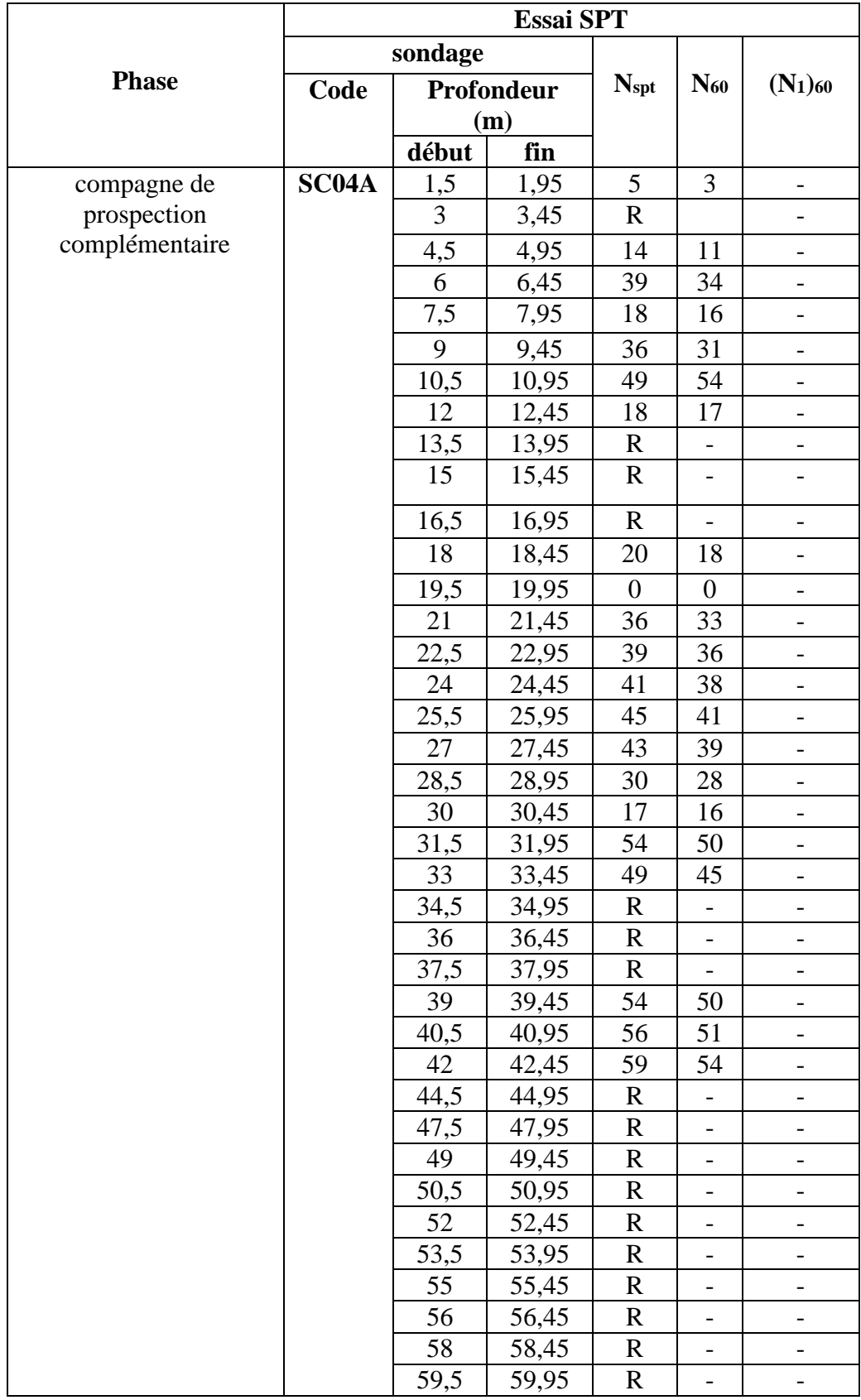

Tableaux III-07 : résumé des résultats des essais in situ- SPT

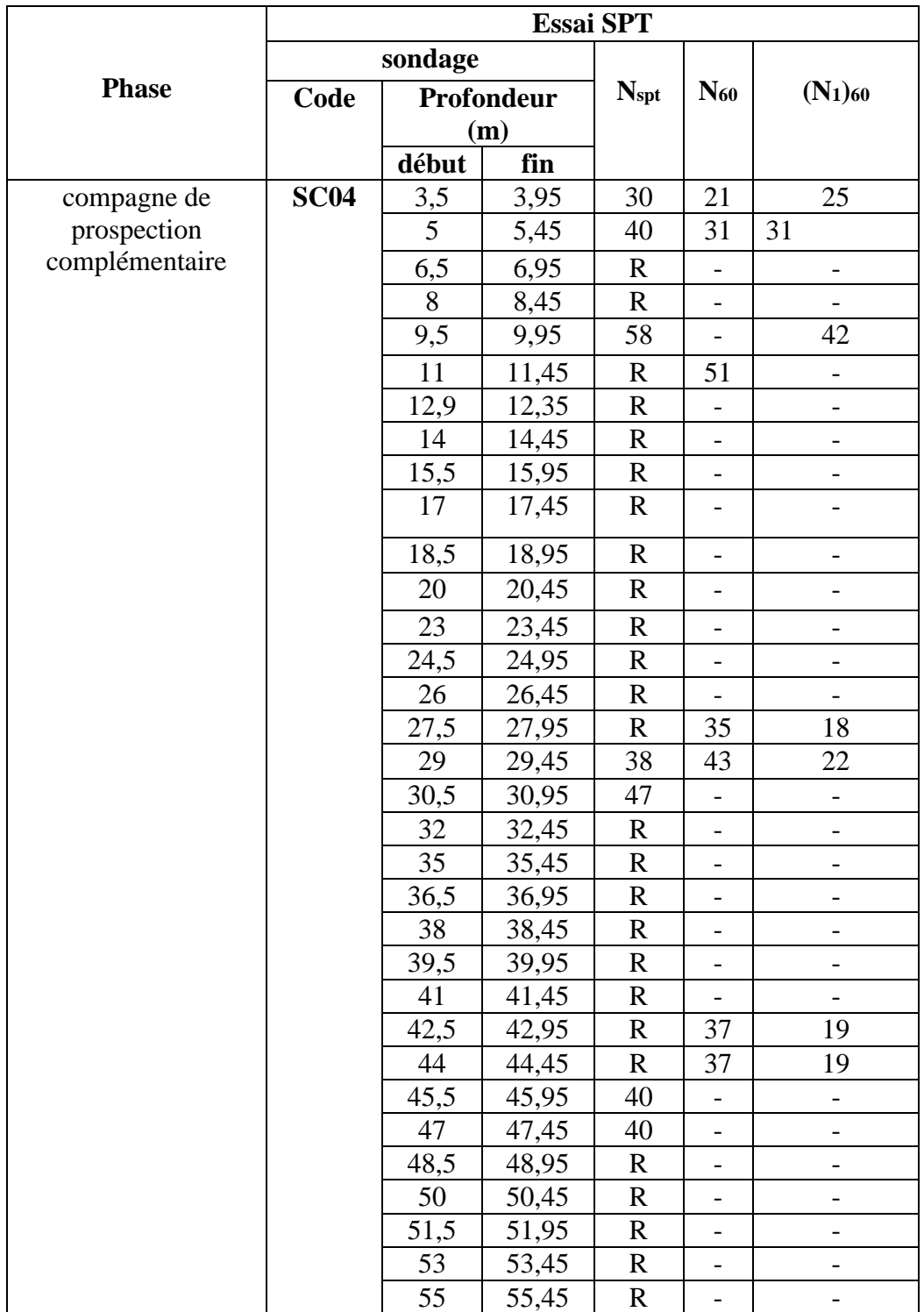

Tableaux III-08 : résumé des résultats des essais in situ- SPT
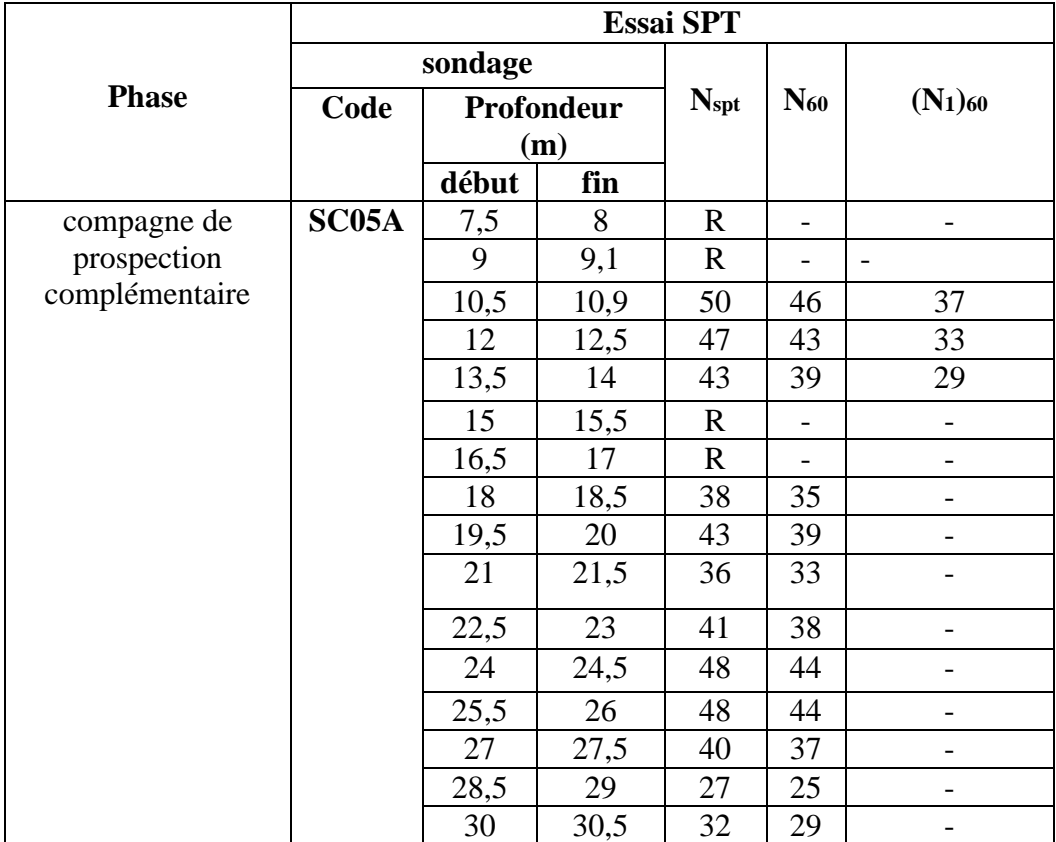

Tableaux III-09 : résumé des résultats des essais in situ- SPT

### **\*Le rameau de connexion**

Tableau III-10 : résumé des résultats des essais en laboratoire réalisés pour obtentions des

paramètres physique des sols

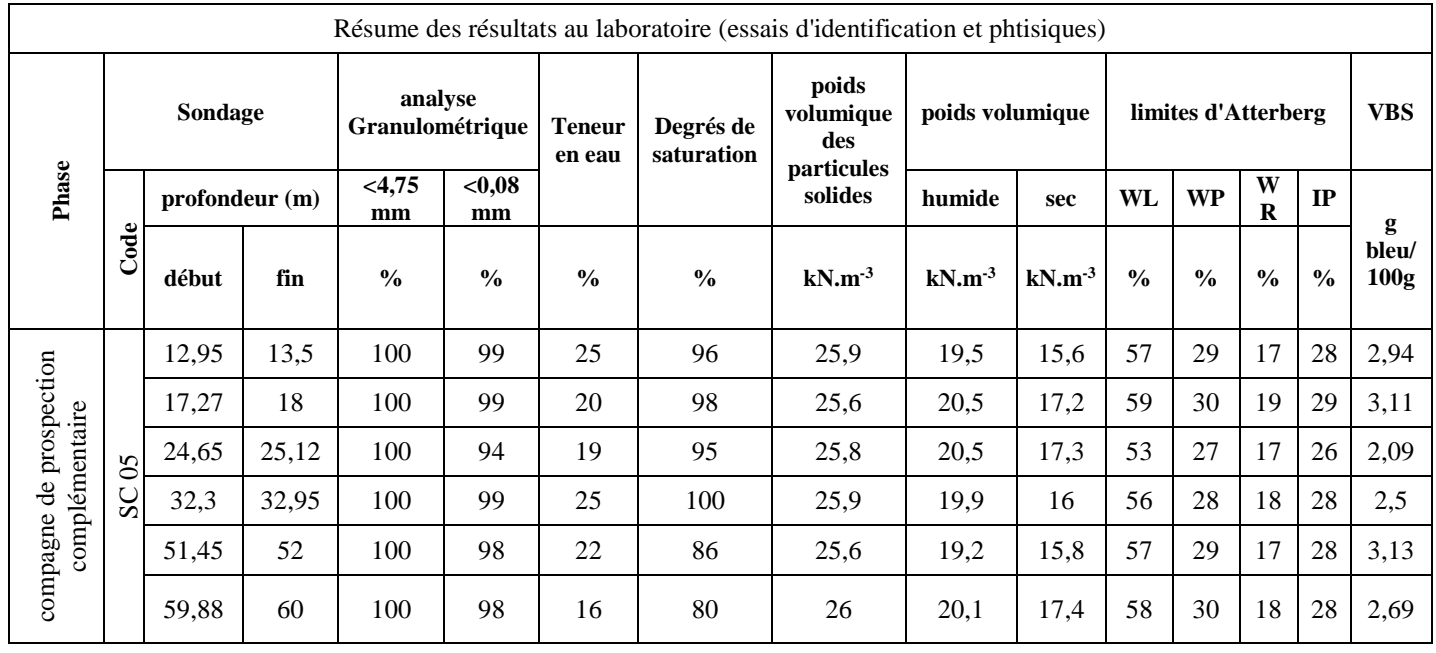

# **\* La puits de ventilation**

Tableau III-11 : résumé des résultats des essais en laboratoire réalisés pour obtentions des paramètres physique des sols

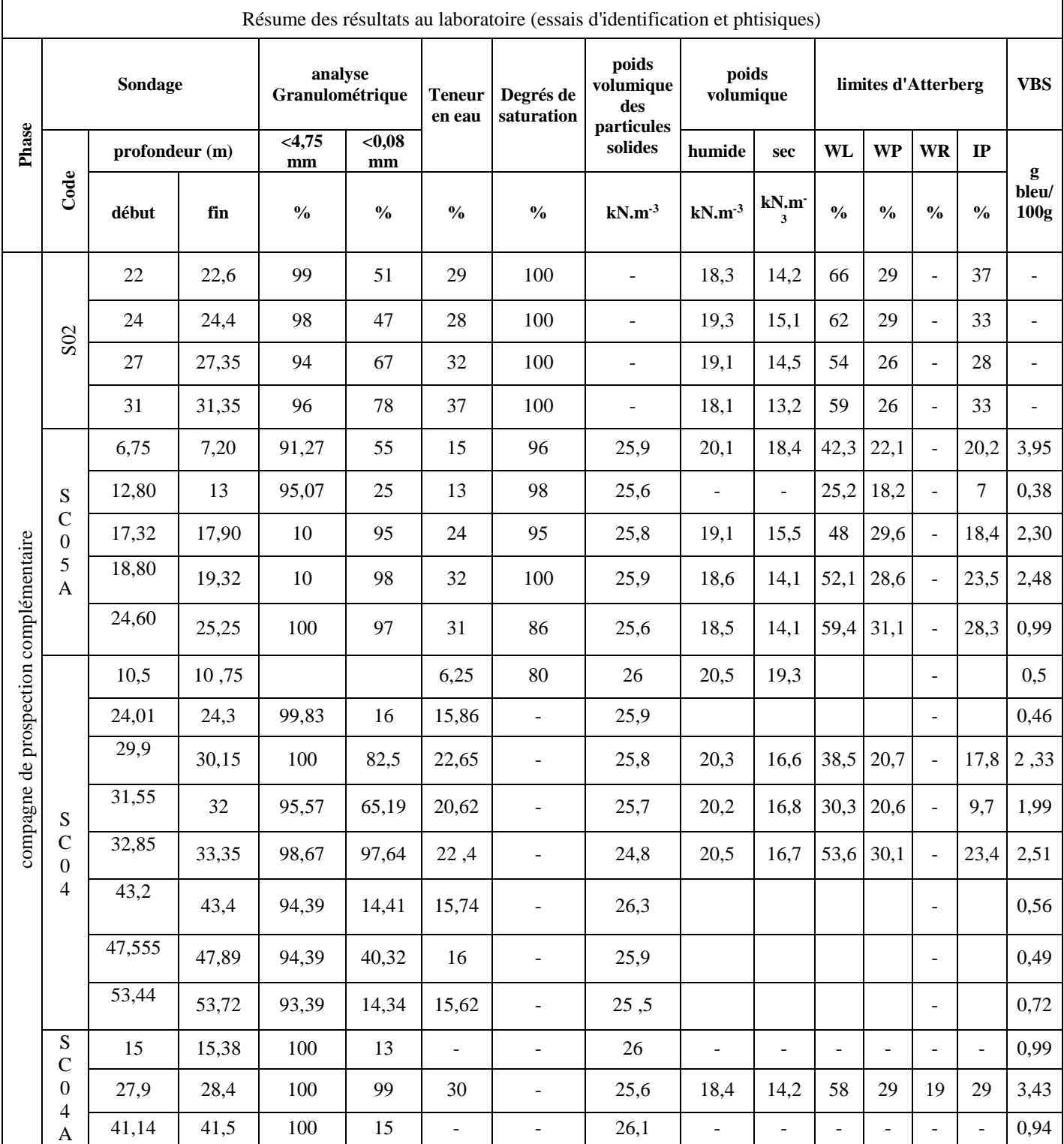

## \***Le rameau de connexion**

Tableau III-12 : résumé des résultats des essais en laboratoire réalisés pour obtentions des paramètres mécaniques des sols.

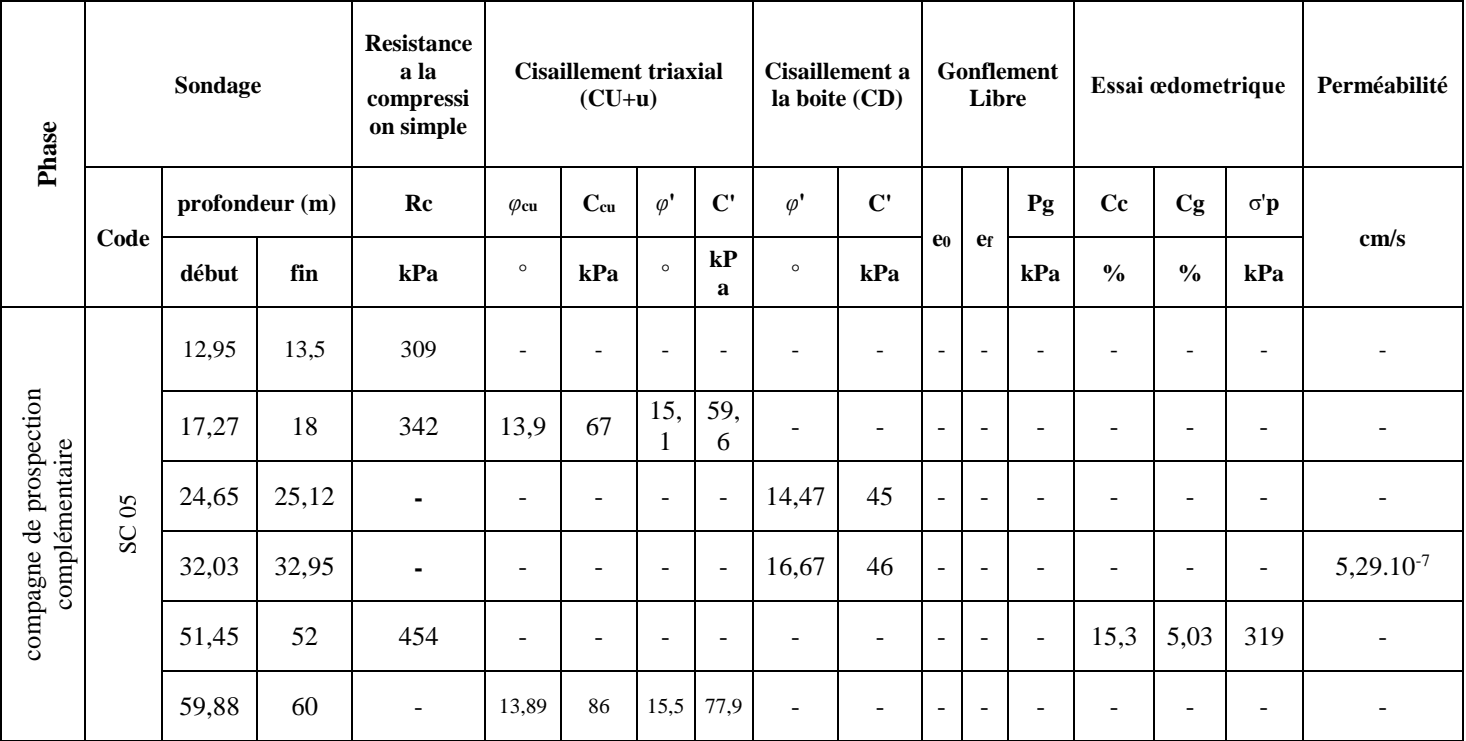

#### **\* Le puits de ventilation**

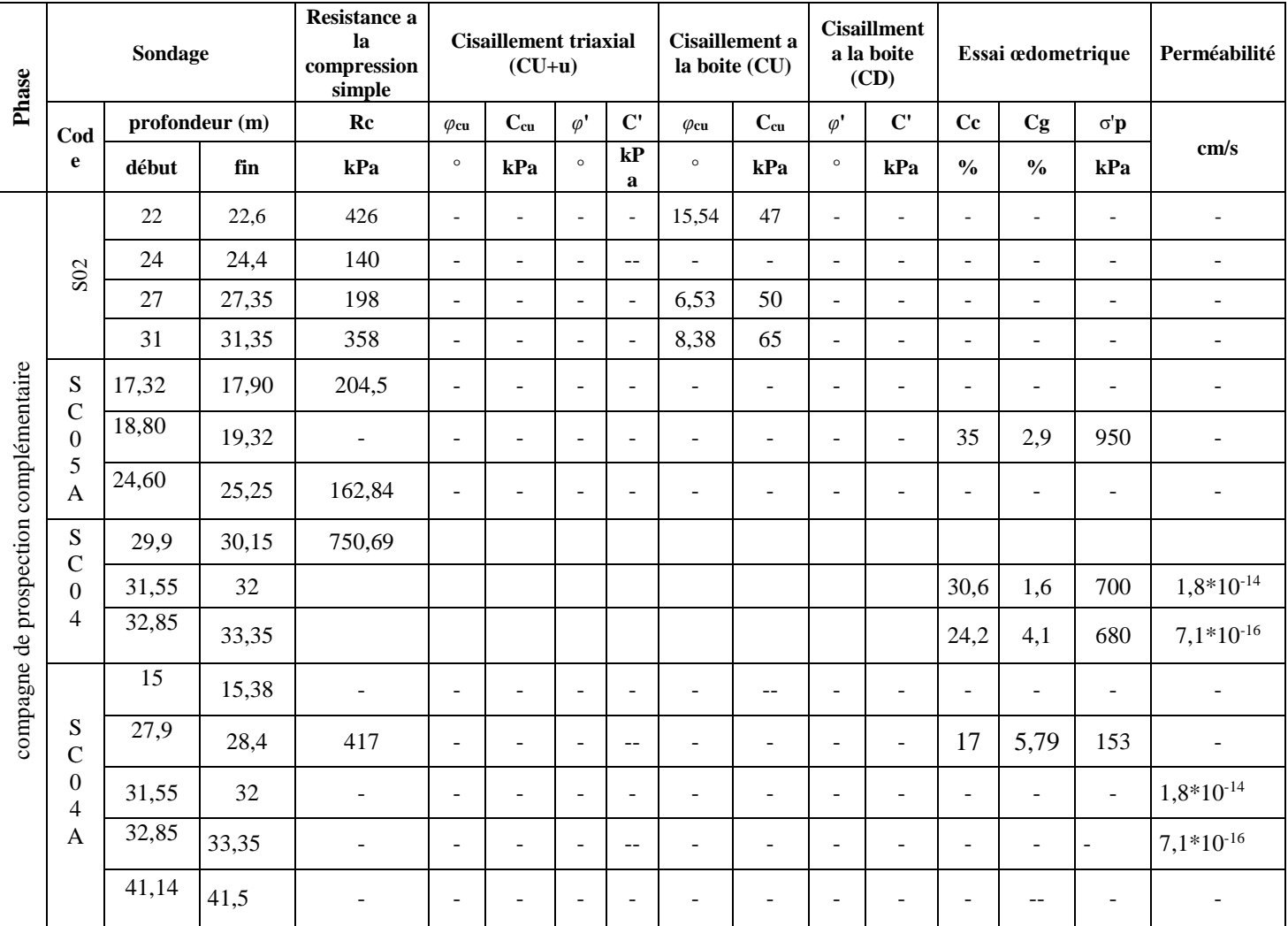

Tableau III-13 : résumé des résultats des essais en laboratoire réalisés pour obtentions des paramètres mécaniques des sols.

### **III-4 condition hydrogéologique**

Le long de ce tronçon, ils sont installés 3 piézomètres à tube ouvert (SC02 – PK0+200 ; SC06 – PK0+670 et SC19 – PK1+525) et4 piézomètres à corde vibrante (SC 05 – PK 0+525, SC11 – PK 0+920, SC16 – PK 1+260 et SC17 – PK 1+420). L'ensemble des données de ces 7 piézomètres montre l'existence d'une nappe phréatique installée en haut des formations sablo-gréseuses du Tertiaire, ainsi que les formations argilomarneux en dessus n'ont pas aucun niveau d'eau installée. On peut constater ça en analysant les 2 capteurs les plus superficiels, installés dans piézomètres à corde vibrante. Ces 8 capteurs, installés dans les argiles-marneuses, indiquent que ces sols sont secs, même pendant la saison des pluies.

Les capteurs plus profonds des piézomètres à corde vibrantes, montrent que la nappe phréatique installés dans les formations du Tertiaire varie entre les niveaux 0,00 et 5,00, même pendant la saison des pluies, y inclut le piézomètre SC05, installé à l'endroit du PV1.

Les piézomètres à tube ouvert, sauf pour le SC06 qui montre des lectures anomales, indiquent que la nappe phréatique varie entre les niveaux 3,00 et 8,00.

Ainsi, nous considérons, de façon prudente, que la nappe phréatique se situe au niveau 8,00.

Dans le Tableau\_14 et dans les FigureIII\_02 nous présentons les mesures piézométriques réalisées, jusqu'à ce moment, dans les piézomètres à tube ouvert (SC02 et SC19) et à corde vibrante (SC05, SC11, SC16 et SC17).

Tableau III-14 : Résumé des lectures piézométriques à tube ouvert dans la zone du puits PV1

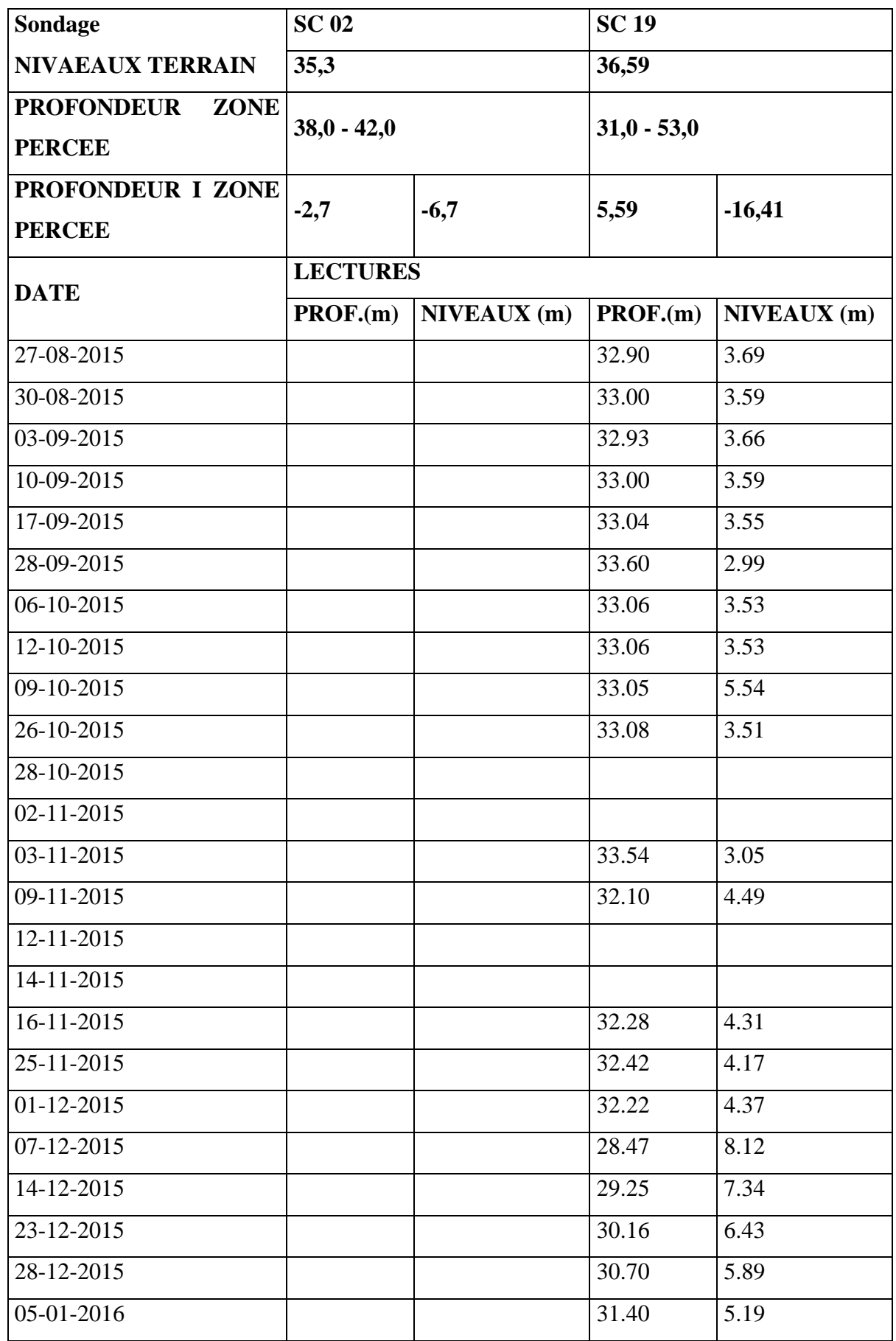

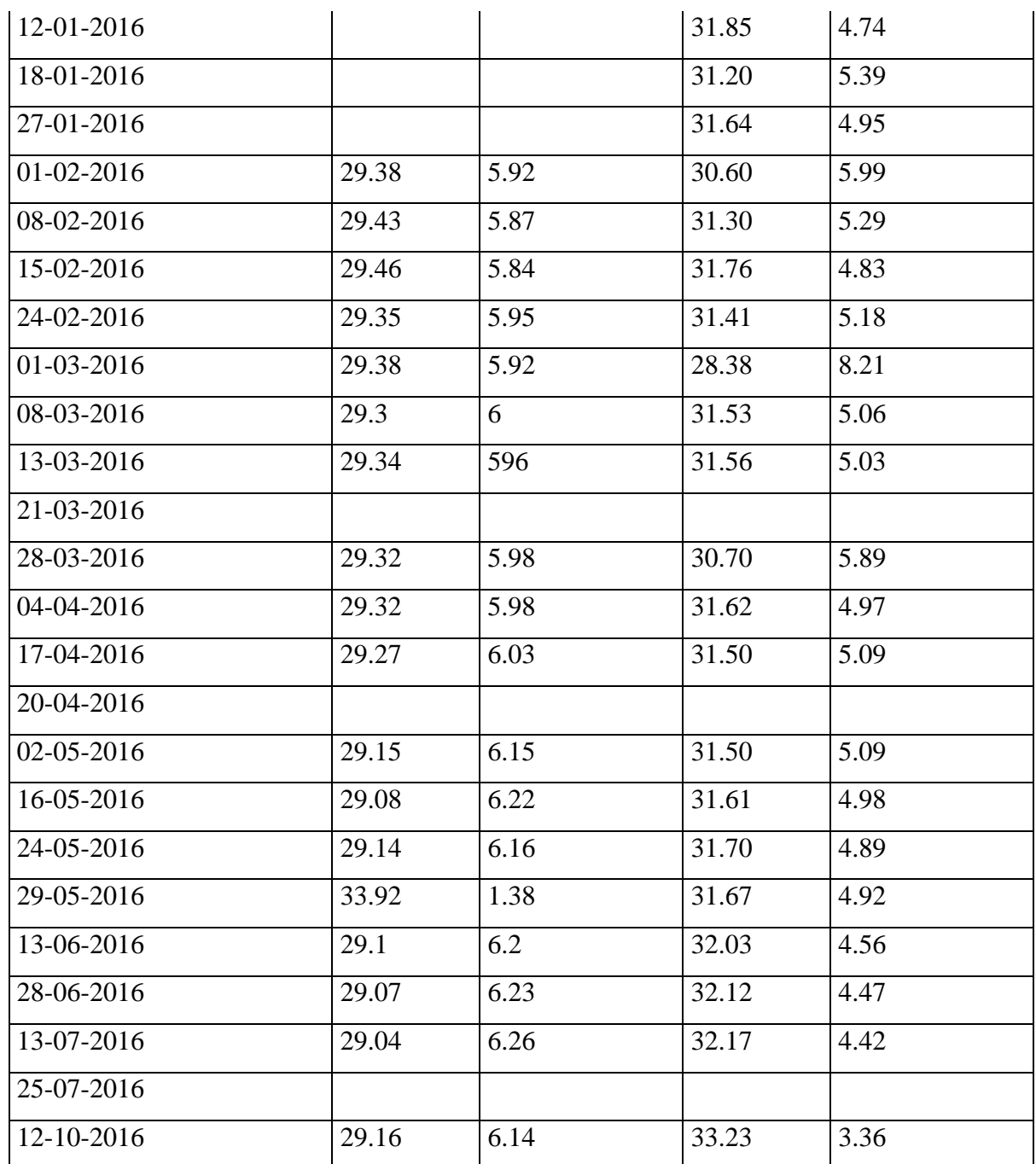

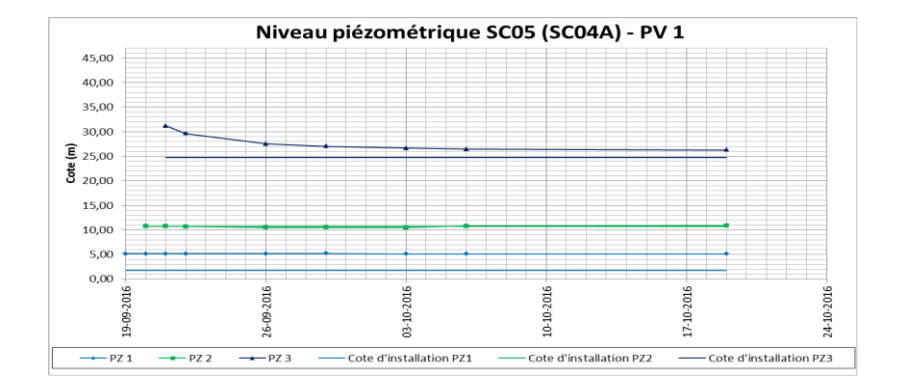

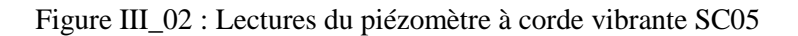

#### **III-5 condition sismique**

L'Algérie située dans une zone sismique très active. L'activité sismique en Algérie du Nord connue remonte au 02 janvier1365, date à laquelle s'est produit le premier séisme recensé à Alger. Depuis, de nombreux séismes se sont produits, parmi eux certains violents et meurtriers (Tableau III\_15 et Figure 03).

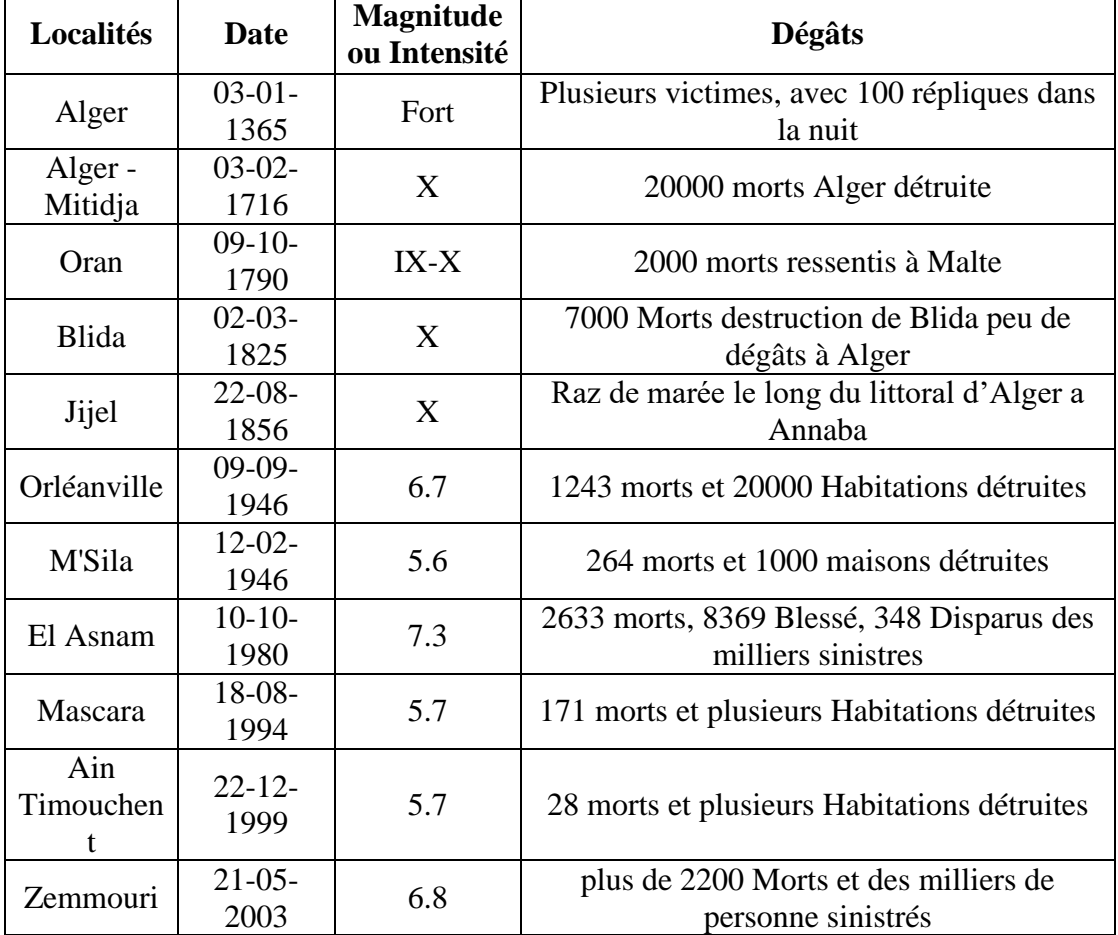

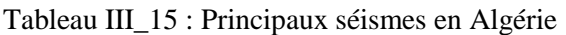

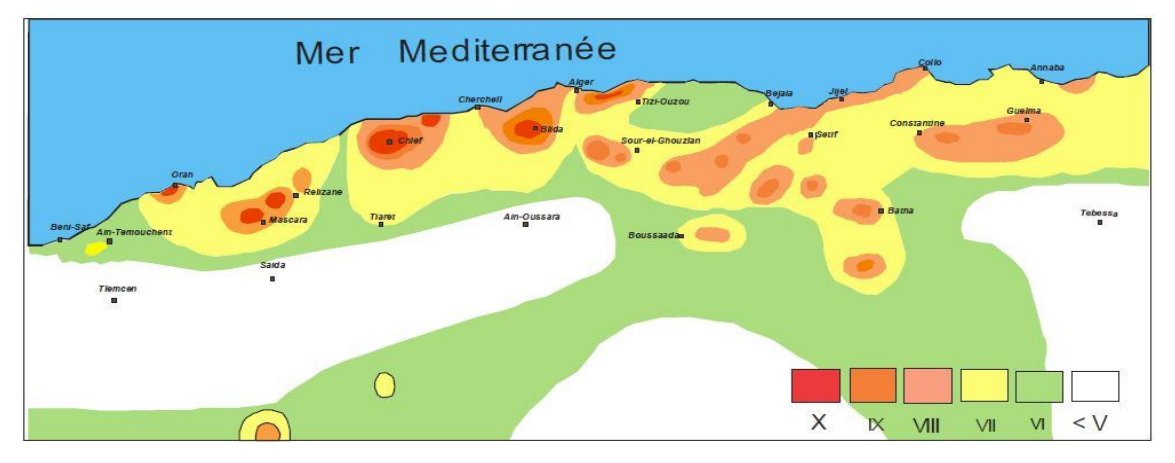

Figure III\_03 : Carte des intensités maximales observées au nord d'Algérie (1716 – 2003)

Le Nord de l'Algérie est connu pour son intense activité sismique qui se trouve localisée dans les zones côtières et en mer Méditerranée (Figure III\_04)). Cette sismicité est liée aux mouvements tectoniques de convergence de la plaque africaine au Sud et de la plaque eurasienne au Nord, la tectonique de compression qui en découle génère de nombreuses failles actives dont le rejet provoque les séismes (Figure III\_05). Elle est essentiellement marquée par des séismes superficiels qui causent des dégâts considérables dans la zone épicentrale. Le violent séisme du 21 mai 2003 de Boumerdès, de par son intensité, à causé des dégâts matériels et des pertes humaines considérables.

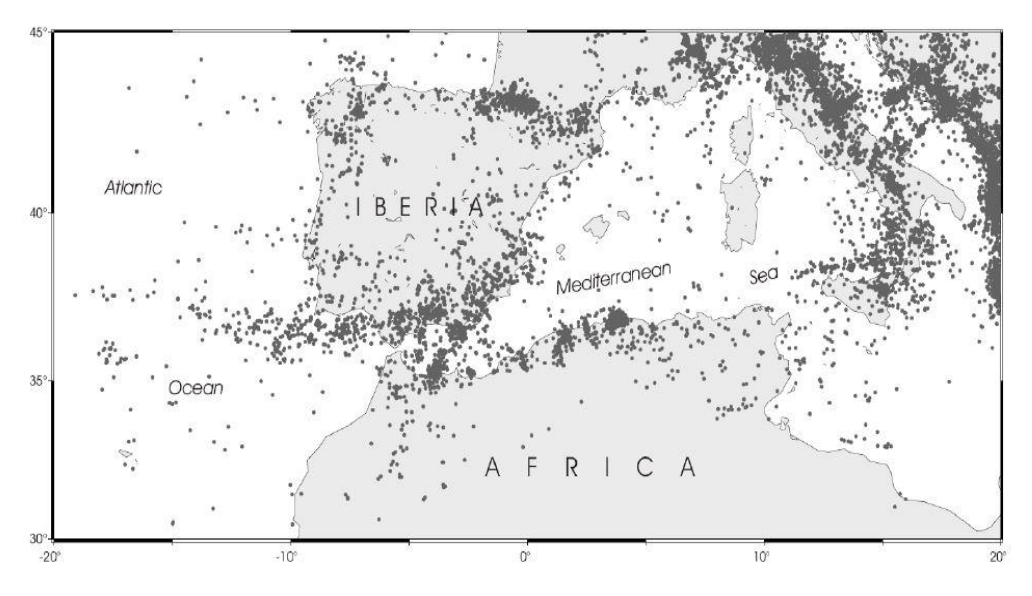

Figure III\_04 : Distribution des séismes dans la région Méditerranéenne

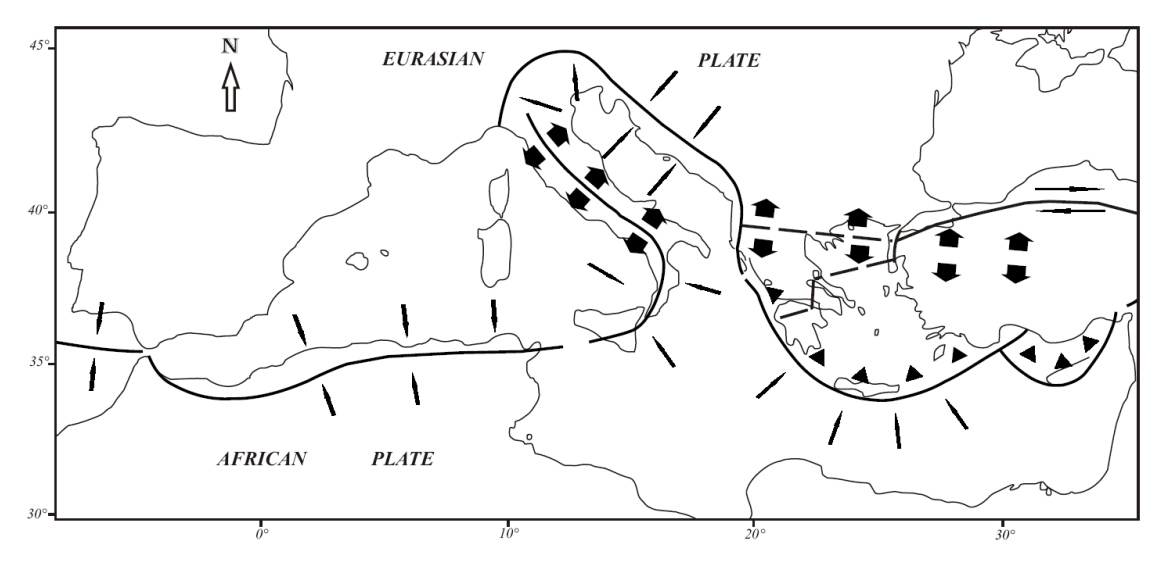

Figure III 05 : Mouvements tectoniques de convergence de la plaque africaine et eurasienne

#### **III-5-1 ZONE SISMIQUE**

Le niveau minimal de protection parasismique est caractérisé conventionnellement par le coefficient d'accélération et déterminé en fonction de la classe des ouvrages et de la zone de sismicité dans laquelle l'ouvrage se trouve.

En Algérie, cinq zones sont définies en fonction de leur sismicité croissante (Figure  $III_06$ ) :

- Zone 0 : sismicité négligeable.
- Zone I : sismicité faible
- Zone IIa : sismicité moyenne
- Zone IIb : sismicité élevée
- Zone III : sismicité très élevée

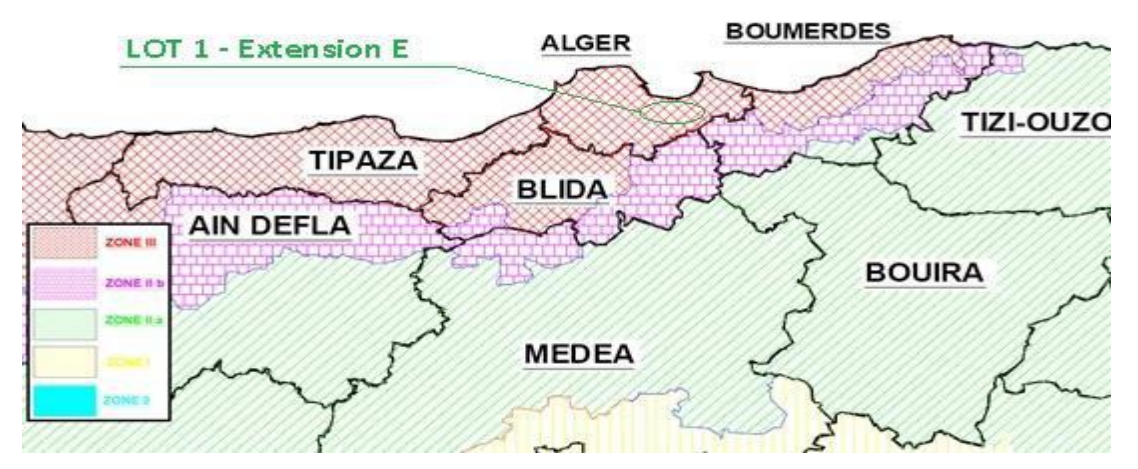

Figure III\_06 : Extrait de la carte de zonage sismique du territoire national – RPA99/APRES ADDENDA

Tell que indiqué dans la Figure III\_06, la région d'étude est située dans la zone sismique III, caractérisée par une sismicité très élevée.

#### **III-5-2 CLASSIFICATION DU SITE**

Pour la prise en compte du risque sismique et en particulier de la valeur du coefficient d'accélération, les tunnels et puits, selon la partie II des RPOA 2008 – Règles Parasismiques Applicables au Domaine des Ouvrages d'Art, sont classés en deux groupes :

\***Groupe 1 Tunnels stratégiques** - Ce groupe recouvre les tunnels stratégiques devant rester circulables après avoir subi l'action sismique ultime réglementaire.

\***Groupe 2 Tunnels importants** - Dans ce groupe sont classés les tunnels qui se trouvent sur les chemins de wilaya, chemins communaux ou autre voies. Cet ouvrage s'encadre dans le Groupe 1.

### **III-5-3 COEFFICIENT D'ACCÉLÉRATION**

Le coefficient d'accélération est défini en fonction de la zone sismique et de la classe des ouvrages selon le Tableau \_16 ci-dessous

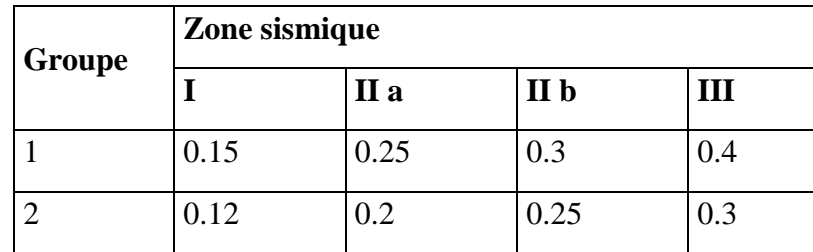

Tableau III\_16 : Coefficient d'accélération selon la classe ouvrages et la zone de sismicité

La région d'étude est située dans la zone sismique III et dans le groupe 1 – tunnels stratégiques, pour cette zone la valeur d'accélération sismique a adopté sera de 0,4g. Il est impératif de tenir compte de la sismicité régionale avant d'entreprendre toute action de construction définitive dans la région d'étude.

Cette valeur de 0,4g sera considérée pour tous les calculs des structures internes. Pour les phases provisoires, selon l'indication de l'EMA (Entreprise Métro d'Alger), une valeur de 0,1g devra être considérée.

### **III-6 conditions géologiques et géotechniques**

#### **III-6-1 Le rameau de connexion**

#### **Classification du sol selon le système LCPC**

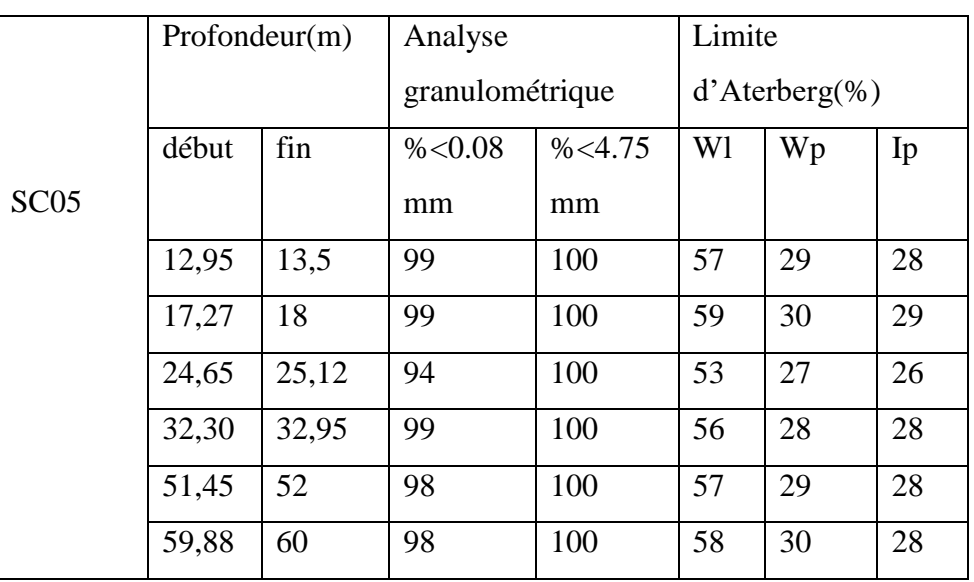

Tableau III\_17 : résultats des essais en laboratoires

Le résultat est :

 $\checkmark$  Z [12,95 ; 13,5] m => Argile très plastique

 $\checkmark$  Z [17,27 ; 18] m => Argile très plastique

 $\checkmark$  Z [24,65 ; 25,12] m => Argile très plastique

 $\checkmark$  Z [32,30 ; 32,95] m => Argile très plastique

 $\checkmark$  Z [51,54 ; 52] m => Argile très plastique

 $\angle$  Z [59,88 ; 60] m => Argile très plastique

**N.B** notre sol est une argile très plastique.

## **Les caractéristiques du terrain**

Tableau III\_18 : caractéristique géotechnique du rameau de connexion

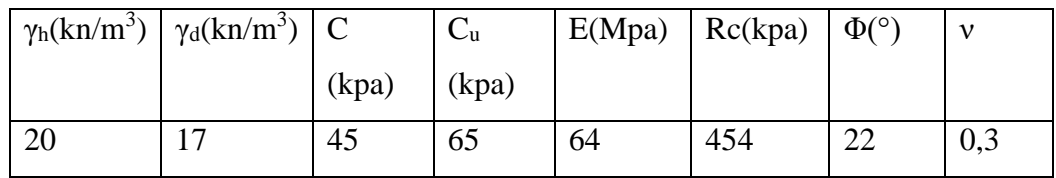

## **III-6-2 le puits de ventilation**

## **Les caractéristiques du terrain**

Pour le puits de ventilation les caractéristiques du terrain sont regroupées dans le tableau suivant :

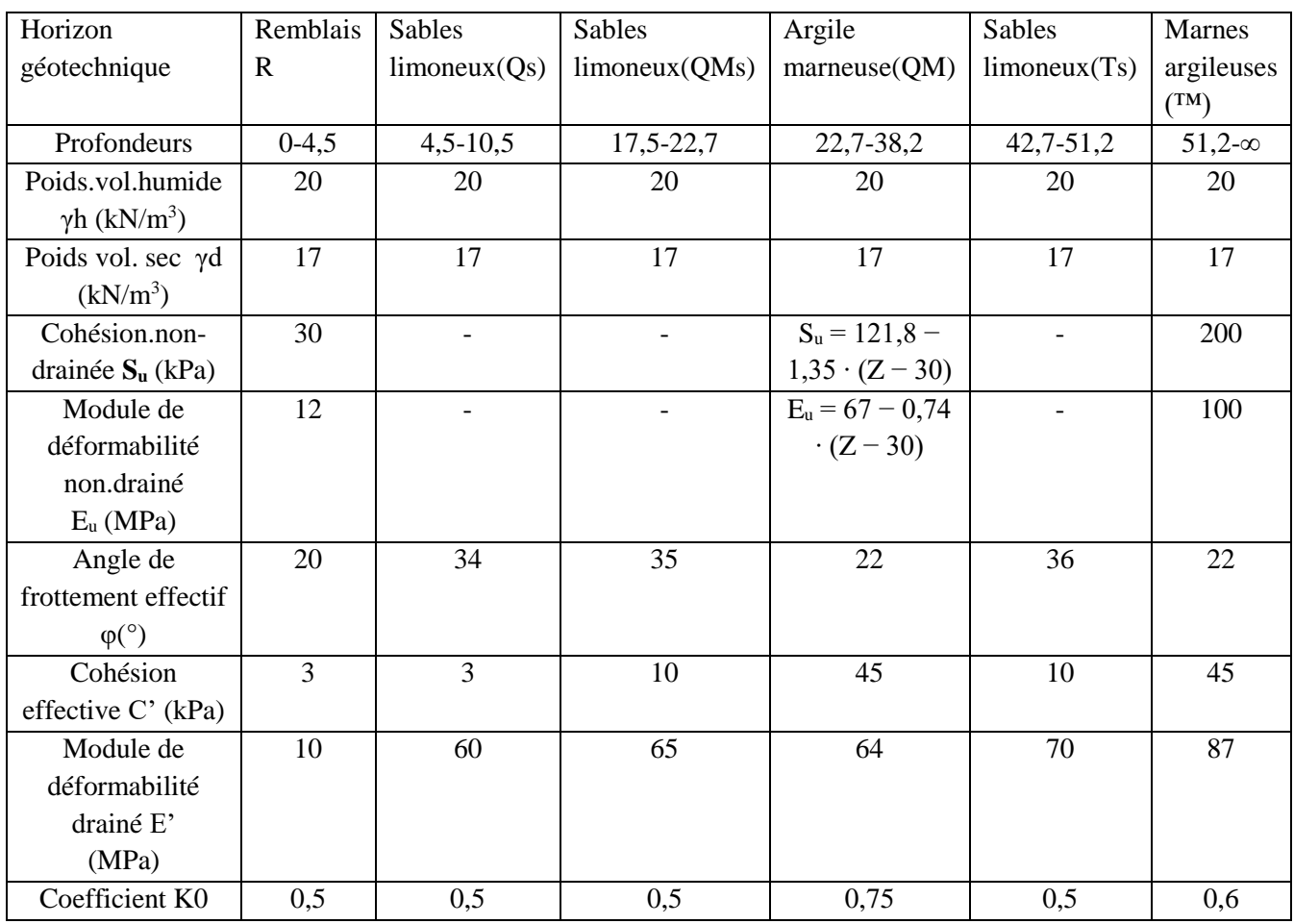

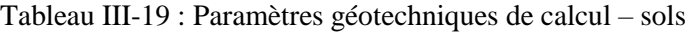

Tableau III-20 : Paramètres géotechniques de calcul – roche

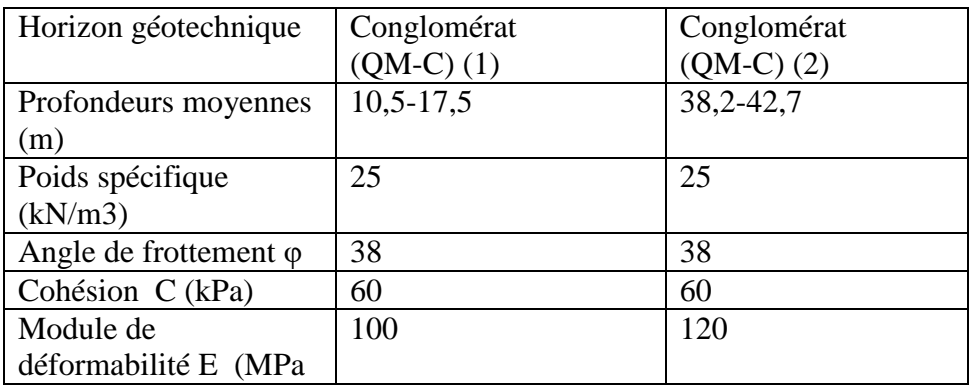

#### **III-7 : conclusion**

Dans ce chapitre on a vu les différentes essais in situ et au laboratoire, et les résultats obtenu permet de définir :

- La classification des échantillons du sol
- Les caractéristiques physiques et mécaniques du sol

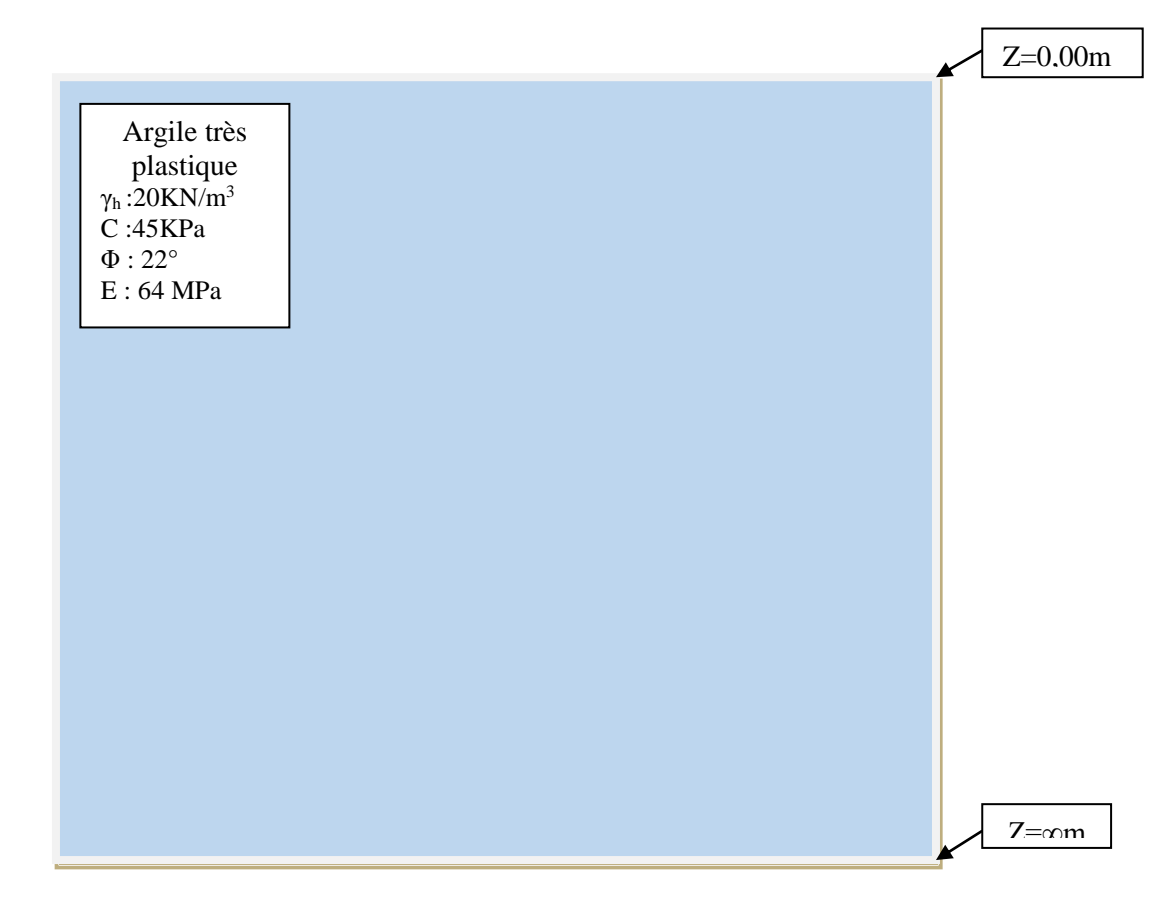

Figure III-07 : la coupe du terrain du rameau de connexion

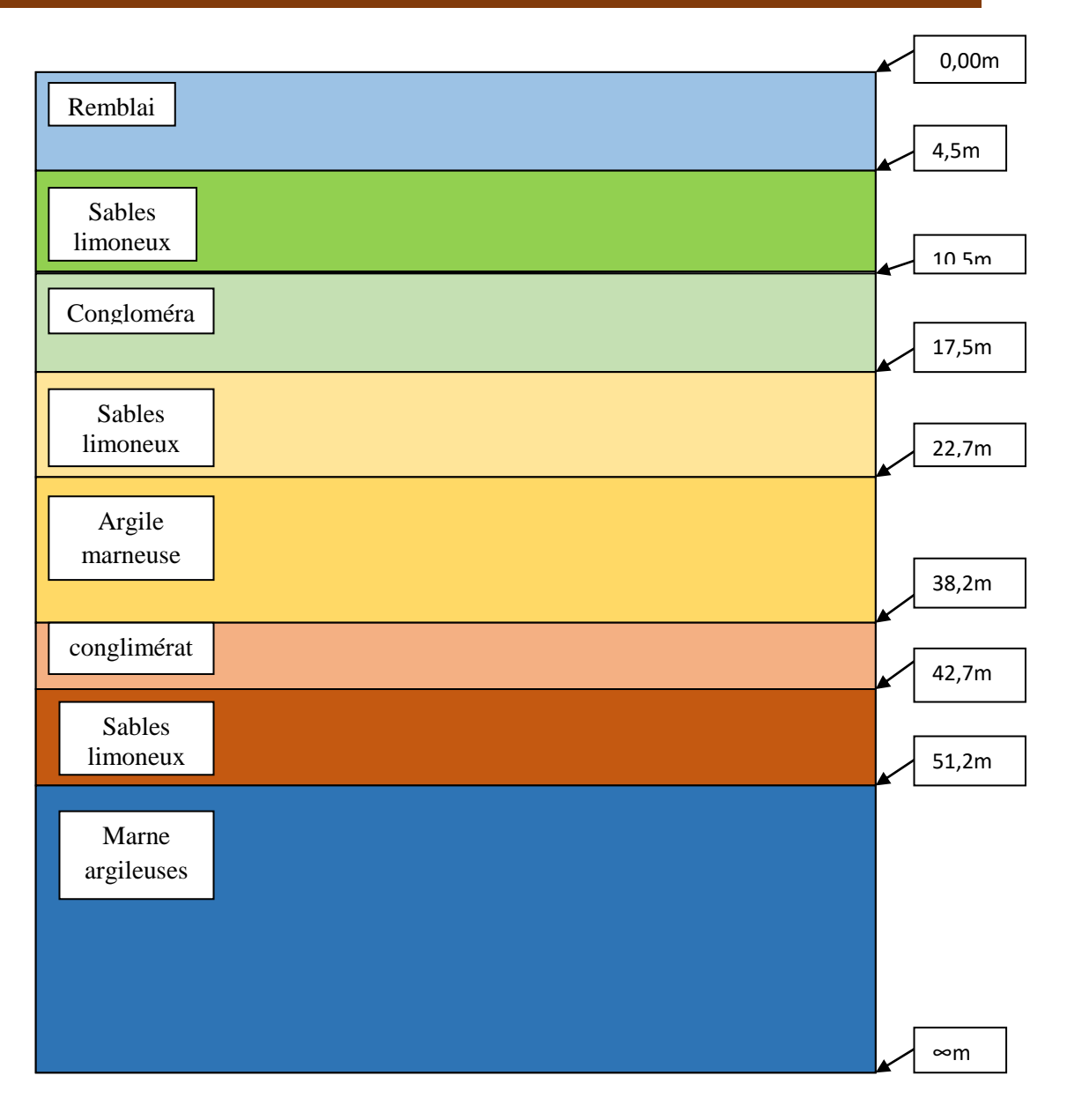

Figure III-08 : la coupe du terrain du puits de ventilation

#### **IV-1- Introduction**

Ce chapitre sera consacré à l'étude de la stabilité de la paroi de l'excavation du rameau de connexion en utilisant des méthodes analytiques et semi-empiriques. Il sera question de :

- L'évaluation de charges agissant sur le tunnel ;
- Vérification de la stabilité du front de taille au moment de l'exécution du tunnel.
- Dimensionnement et vérification du soutènement provisoire de la paroi du tunnel.
- Analyse de la stabilité du radier.
- Calcul du tassement en surface engendré par le creusement du tunnel.

#### **IV-2 Calcul des charges agissant sur le tunnel**

Les méthodes de détermination des pressions verticales diffèrent par la prise en compte ou non de la zone de détente entourant l'évidement. Cette zone dépend en premier lieu de la nature du terrain.

Pour les terrains meubles ou peu résistants, cette zone de détente est intimement liée à la profondeur du tunnel, dans ce cas on utilise des méthodes qui tiennent compte de l'influence de la profondeur, par contre dans les terrains résistants, la zone de détente est indépendante de la profondeur de l'ouvrage, dans ce cas on utilise des méthodes ne tenant pas compte de celle-ci.

### **IV-2-1 Pression vertical**

Pour le calcul de la pression verticale, la théorie de TERZAGHI est utilisée

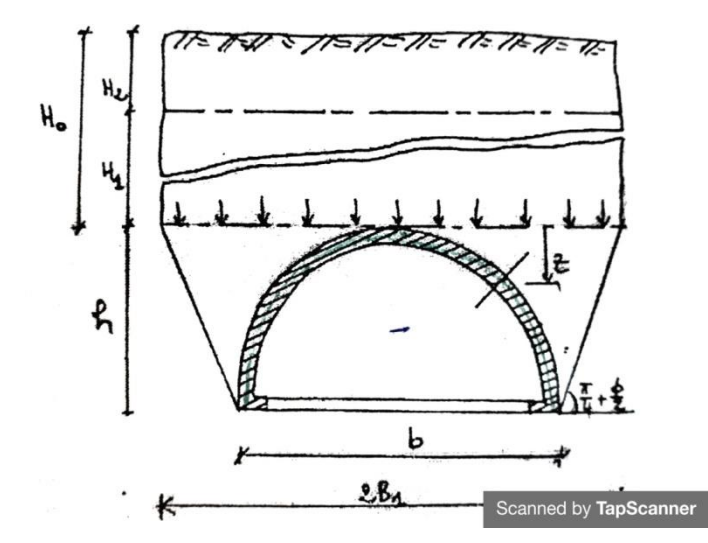

**Figure IV\_01 :** pression verticale sur la calotte selonTerzaghi

$$
\mathbf{P} \mathbf{v} = \frac{\gamma \cdot \mathbf{B} \cdot 1 - \mathbf{C}}{\mathbf{K} \cdot \mathbf{t} \cdot \mathbf{g} \varphi} * \left[ 1 - \exp\left( -\mathbf{K} \frac{\mathbf{H}}{\mathbf{B} \cdot \mathbf{I}} \mathbf{t} \mathbf{g} \varphi \right) \right]
$$
 (IV-01)

Avec :

γ : le poids volumique du terrain

c : la cohésion

- K : coefficient expérimental pris 1 selon Terzaghi
- φ : angle de frottement
- H : hauteur de couverture jusqu'à le centre du tunnel
- B1 : largeur du tunnel =>B1 =  $\frac{b}{2}$  $\frac{b}{2}$  + h. tg  $\left(\frac{\pi}{4}\right)$  $\frac{\pi}{4} - \frac{\varphi}{2}$  $\frac{\varphi}{2}$

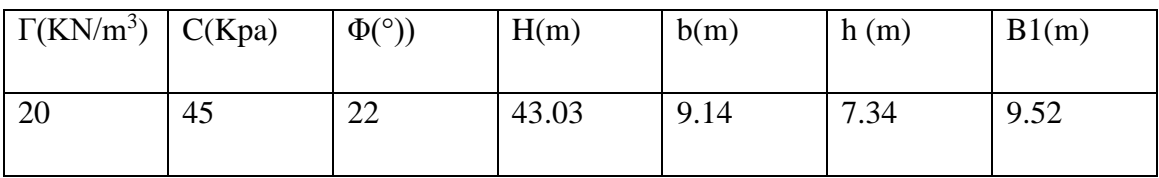

Tableau IV -01 : caractéristiques géotechniques du terrain

D'où : Pv = 301.91 kPa

## **IV-02-2 : Facteur de stabilité N<sup>t</sup>**

Le facteur de charge est alors facilement déterminé et il peut être directement lié à un niveau de déformation, étant donné qu'il n'y a qu'un paramètre définissant la rupture du sol.

La plupart des auteurs (Broms&Bennermark [1967], Atkinson &Potts [1977], Mair [1984], Chambon [1990]) admettent alors que la stabilité du front est principalement gouvernée par le facteur de charge défini par la relation :

$$
Nt = \frac{Pv - Pa}{c_U} \tag{IV-02}
$$

Avec :

 $N_t$ : facteur de charge ou facteur de stabilité.

 $P_v$ : la pression verticale.  $P_v = 301.91$  KPa

P<sup>a</sup> : pression due au tunnelier (dans notre cas égale a 0).

 $C<sub>u</sub>$ : la résistance au cisaillement non drainé du terrain au niveau de l'axe du tunnel  $C_u = 65$  KPa

D'où **N<sup>t</sup> = 4.64**

La valeur de  $N_t$  étant comprise entre 4 et 5 (Tableau II.2), le front de taille reste stable pendant l'exécution du tunnel.

## **IV-3 Choix du soutènement selon l'AFTES**

Les données sont :

- Comportement mécanique : Argile => R6a.
- Discontinuités : Sans objet
- Gonflement : pas de gonflement.
- Hydrologie : perméabilité  $5.29 \, 10^{-7} \, \text{cm/s}.$
- $\bullet$  charge hydraulique (nappe à 8m).
- La couverture :  $\sigma_0 = 787.2$  Kpa.
- Dimension de la cavité : D=9.58 m.
- Environnement : sensible au tassement.

Le résultat du choix du soutènement selon l'AFTES est dans le tableau IV-02

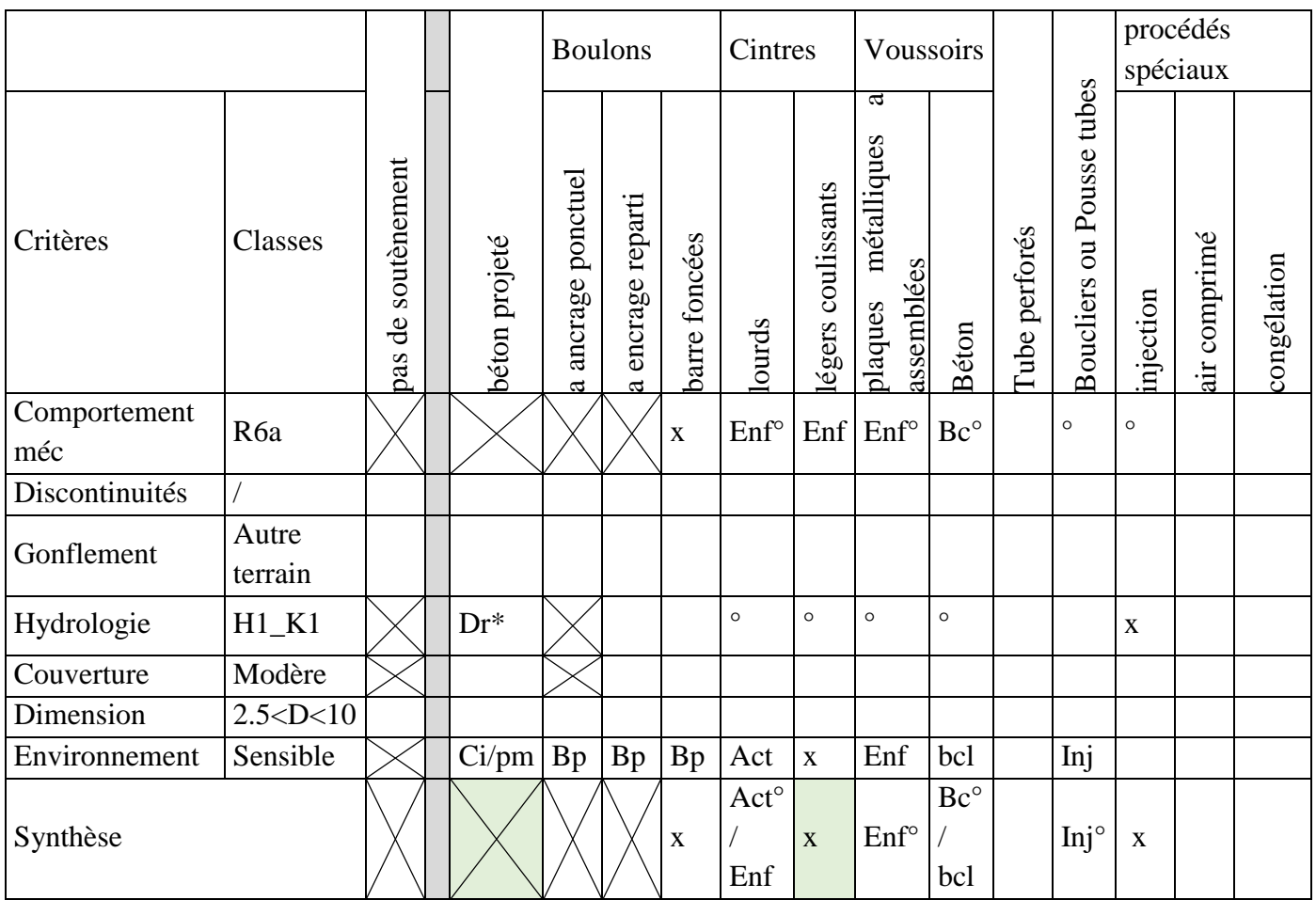

## Tableau IV-02 : choix du soutènement selon l'AFTES

### **IV-4 Méthode de convergence-confinement**

La méthode de convergence-confinement permet une analyse simplifiée de l'interaction entre le terrain et le soutènement.

Du fait d'hypothèses d'axisymétrie très fortes, le problème devient uni ou bidimensionnel. La méthode permet alors une compréhension simple des -phénomènes d'interaction terrain-soutènement qui se produisent à proximité du front de taille.

### **IV-4-1 : Courbe caractéristique du terrain**

Les données relatives au terrain encaissant sont :

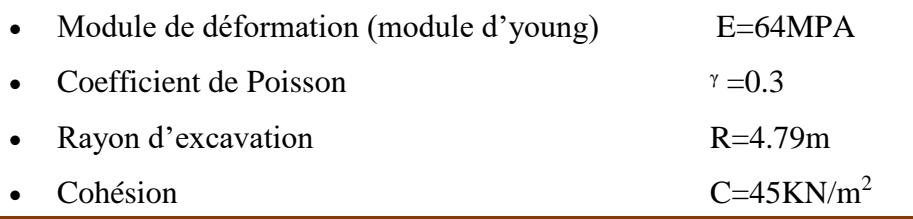

- Angle de frottement interne  $\varphi = 22^{\circ}$
- Charge verticale (Poids des terres)  $\sigma_0 = 787.2 \text{KN/m}^2$
- Résistance a la compression simple Rc= 454 kpa

Le coefficient de butée est :

$$
Kp = tg^2\left(\frac{\pi}{4} + \frac{\phi}{2}\right) = tg^2\left(\frac{\pi}{4} + \frac{22^{\circ}}{2}\right) = 2.19
$$

Dans notre cas,  $\sigma_0 = 787.2 \text{ KPa} > \frac{Rc}{2}$  $\frac{\pi}{2}$  =227 KPa

Par conséquent, le terrain aura un comportement élastoplastique. Pour pouvoir tracer la courbe de convergence du terrain les paramètres suivants doivent être calculés.

- P<sup>a</sup> : la pression d'apparition de l'état limite de la rupture.
- $\lambda_a$ : le taux de déconfinement à l'apparition de l'état limite de la rupture.
- U<sup>a</sup> : le déplacement de la paroi du tunnel à l'apparition de l'état limite de la rupture.
- U∞pl : le déplacement de la paroi du tunnel en déconfinement total

La pression d'apparition à la paroi de l'excavation d'une zone en état limite de rupture Pas'exprime par l'équation

$$
p_a = \sigma_0 (1 - \sin \varphi) - C \cos \varphi
$$

Avec:

- $\bullet$   $6_0 = 787.2$  Kpa
- $\bullet$  C = 45 Kpa

D' ou $P_a = 450.60$  Kpa

Le taux de confinement à l'apparition de la rupture

$$
\lambda_a = \frac{\sigma_{0-}p_a}{\sigma_0}
$$

D'où  $\lambda_a = 0.43$ 

Le déplacement des parois à l'apparition de la rupture Ua

$$
U_a = \lambda_a \times U_e \tag{IV-03}
$$

**Avec : Ue : convergence élastique du terrain en déconfinement total, donnée par l'équation :** 

$$
U_e = \frac{1+v}{E} + \times \sigma_0 \times R \qquad (IV-04)
$$

- $\bullet$  E = 64 MPa
- $v = 0.3$
- $\bullet$  6<sub>0</sub> = 787.2 Kpa
- $R = 4.79$  m

 $U_e$ =0.079 m

 $\lambda_a = 0.43$ 

$$
D' \circ \mathcal{U}_a = 0.033 \text{ m}
$$

Le comportement du terrain étant élastoplatique, le tracé de la courbe caractéristique du terrain comprend deux parties, une partie droite pour  $P_a < P \lt \sigma_0$ , et une partie courbe pour P< P<sup>a</sup> jusqu'à déconfinement total.

Pour P< P<sup>a</sup> , le calcul de la courbe se fait point par point selon Panet(1976) pour un milieu élastoplastique parfait et ce en utilisant l'équation (II-7) et (II-8) . Le taux de déconfinement  $\lambda$  varie entre  $\lambda$ <sub>a</sub> et 1

Les données de calcul

- $v = 0.3$
- $\bullet$  E = 64 Mpa
- $\lambda$ a= 0.43
- $\sigma_0$  = 787.2 kpa
- $R = 4.79 \text{ m}$
- $K_p = 2.19$
- $R_c = 454$  Kpa
- $\bullet$   $\alpha=1$  car la déformation se fait à volume constant

 $\Rightarrow$  La courbe caractéristique du terrain est représentée dans la figure IV.2

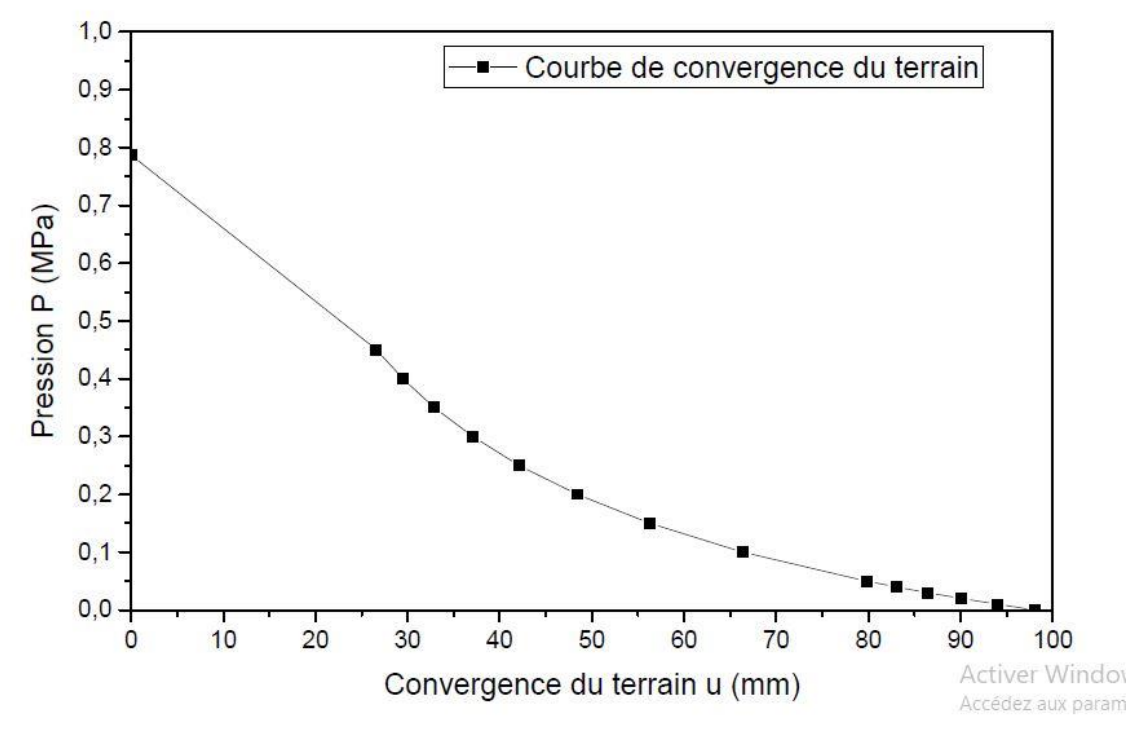

Figure IV\_02 : courbe de convergence du terrain

## **IV-4-2 Droite caractéristique du soutènement**

L'expression de la droite caractéristique du soutènement s'écrit:

$$
P = \frac{Ks}{R}U - \frac{Ks}{R}Uso
$$
 (IV-05)

Avec :

- Ks : la raideur du soutènement
- $\bullet$  R : le rayon
- U : le déplacement
- $\bullet$  U<sub>so:</sub> le déplacement de la paroi à la mise en place du soutènement

La convergence acquise par la paroi au moment de la mise en place du soutènement est donnée par :

$$
U_{s0} = \lambda_{s0} * U_{p1\infty}
$$
  

$$
\lambda
$$
so (x)= 1-0.75×  $\left[\frac{1}{1+\left(\frac{4}{3}\right) * \left(\frac{x}{R}\right)}\right]^2$ 

Avec :

- $\bullet$   $x = 1.5m$
- $R = 4.79$  m
- $U_{\text{pl}\infty} = 0.098 \text{ m}$
- $\lambda_{so} = 0.626$

## D'ou **Us0=0.061 m**

\*Les caractéristiques des cintres calés à la paroi sont

- Section HEB180  $A_C = 65.3 \text{ cm}^2$ • Module de Young de l'acier  $E_a=210*10^3 MPa$ • Limite d'élasticité  $\sigma_a = 160 \text{ MPa}$  Espacement des cintres e= 1 m • Le rayon du tunnel  $R = 4.79$  m
- La RaideurKc du cintre est :

$$
k_c = \frac{E_a A_c}{e * R}
$$
 (IV-06)

### $k_c = 286.28 \text{ MPa}$

La pression maximale que peut supporter le cintre est (tableau II-1):

$$
P_c^{max} = \frac{\sigma_a * A_c}{R.e}
$$
 (IV-07)

## **Pc max = 218.12 Kpa**

\*Les caractéristiques du béton projeté sont :

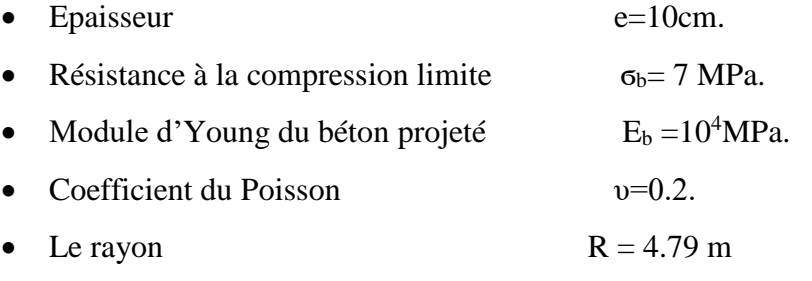

La raideur du béton projeté est alors :

$$
k_b = \frac{E_b * e}{(1 - v^2) * R}
$$
 (IV-08)

## $k_b = 217.46$  Mpa

La pression maximale que peut supporter le béton projeté est :

$$
P_b^{\text{max}} = \frac{\sigma_b e}{R} \tag{IV-09}
$$

$$
P_b^{max}=146.\,137Kpa
$$

#### **IV-4-3 : la pression maximale du soutènement**

La pression maximale du soutènement c'est la combinaison du béton projeté et du cintre.

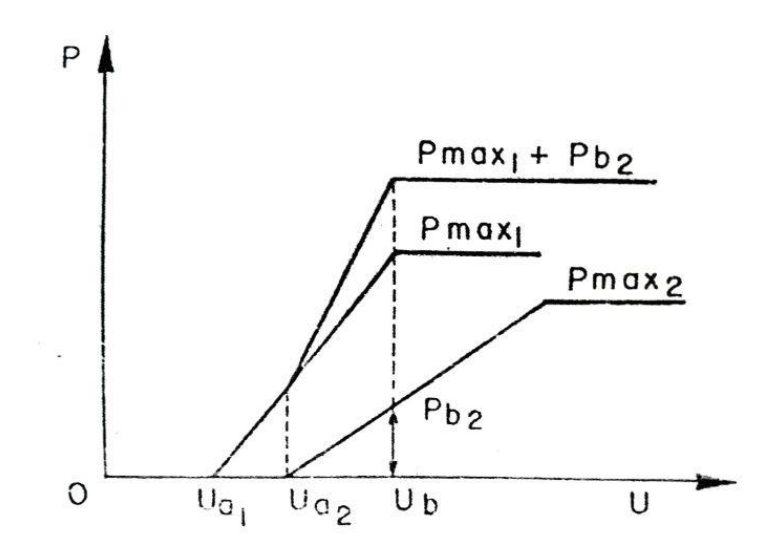

**Figure IV\_03** : courbe caractéristique d'un soutènement composite (AFTES1995)

### $Ps = Pmax 1 + Pb2$

Le déplacement maximal du cintre

$$
Uc = \frac{p + \frac{ks}{R}uso}{\frac{ks}{R}}
$$
 (IV-10)

Avec :

- P la pression maximale du cintre P =  $218.12$  Kpa
- Ks : la raideur du soutènement Ks=Kc+Kb

Ks=503.74 Kpa

•  $R : le rayon$   $R = 4.79m$ 

**D'où Uc = 0.063 m**

Déplacement maximal du bétonprojeté

$$
Ub = \frac{p + \frac{ks}{R}uso}{\frac{ks}{R}}
$$
 (IV-11)

Avec :

 $\bullet$  P : la pression maximale du béton  $P=146.137$  kpa • Ks : la raideur du soutènement Ks=Kc+Kb = 503.74 Kpa •  $R : le rayon ;$   $R = 4.79m$ 

#### D'où **Ub = 0.062 m**

Avec :

- $P_{max1} =$  la pression maximale du béton = 146.137 Kpa
- $P_{max2} =$  la pression maximale du cintre = 218.12 Kpa
- $P_{b2}$  = la pression du cintre due au déplacement de béton

 $P_{b2}=\frac{Ks}{R}$  $\frac{N}{R}(Ub - Uso)$ Ub =  $0.062$  m; Uso =  $0.061$  m; Ks =  $503.74$  Mpa; R=4.79m

D'ou**Pb2 = 138.81 Kpa**

- $U_{a1} = U_{a2} = U_{so} = 0.061$  m
- $U_b = 0.062$  m

**Danc Ps = 284.95 KPa .**

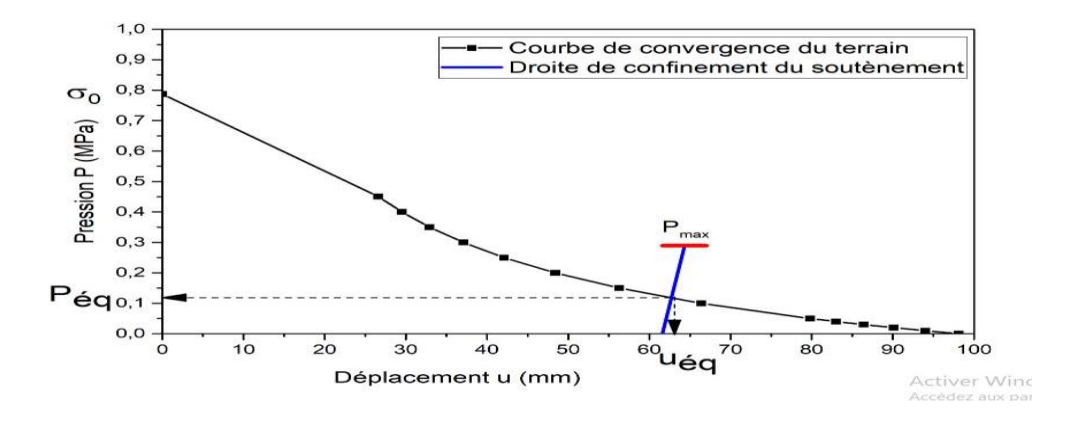

**Figure IV\_04**courbe caractéristique de convergence – confinement

#### **IV-4-4 : Vérification du soutènement**

L'intersection de la courbe de convergence du terrain et de la droite de confinement du soutènement représente le point d'équilibre terrain-soutènement (Figure IV\_04). La pression et le déplacement atteints à l'équilibre sont obtenus graphiquement à partir de la figure IV\_04:

#### **Péq= 125KPa et Uéq = 0.0645 m**

Vérification la pression dans le cintre : la part de la pression reprise par le cintre est :

$$
P c = \frac{Kc}{Ks} P \acute{e}q \qquad (\text{IV-12})
$$

Avec :

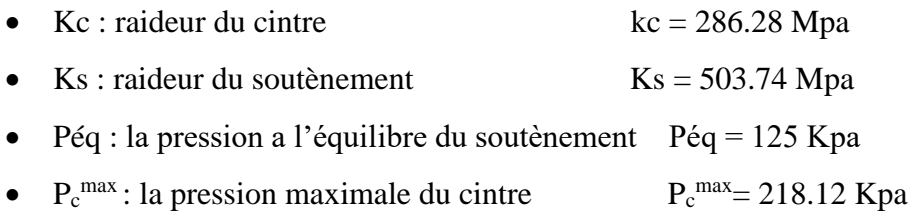

 $Pc = 71.03$  KPa  $\lt P_c^{\text{max}} = 218.12$  KPa

Le cintre est par conséquent vérifié vis-à-vis de la rupture.

\*vérification la pression dans le béton **:** la part de la pression reprise par le béton est

$$
Pb = \frac{Kb}{Ks}P\acute{e}q \qquad (IV-13)
$$

Avec :

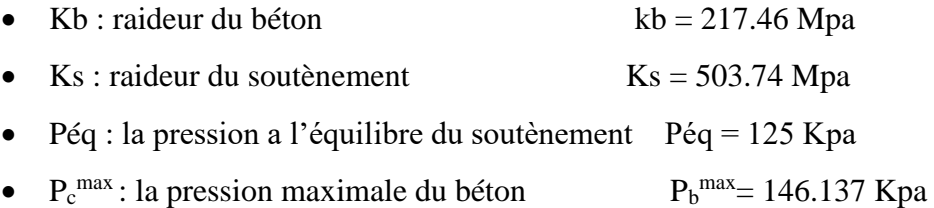

#### D'où **P<sup>b</sup> = 53.96 Kpa**

 $P_b = 53.96$  KPa  $\langle P_b^{max} = 146.137$  KPa

#### **IV-5 Calcul du tassement en surface**

La prédiction des tassements en surface étant un élément clé lors de l'exécution des travaux souterrains en site urbain, Les recommandations de l'AFTES (1995) relatives aux tassements liés au creusement des ouvrages en souterrain tentent de fournir un éclairage global.

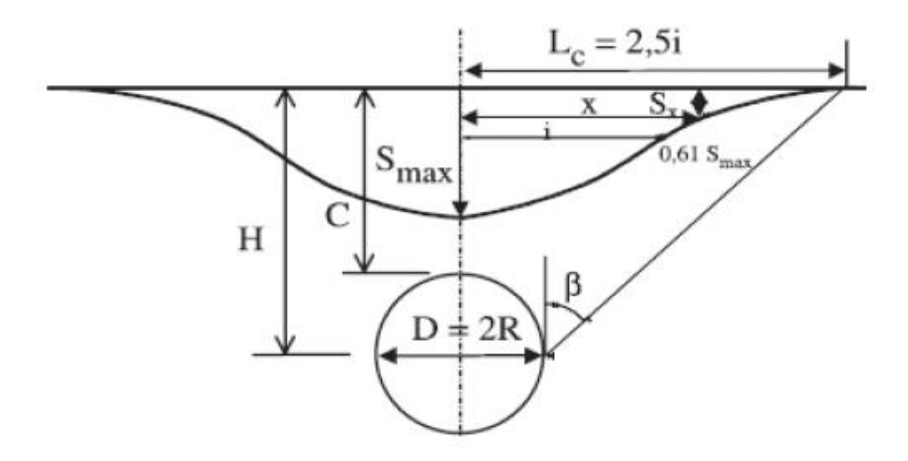

**Figure IV\_05 :** Profil gaussien de la cuvette de tassement de surface (Peck, 1969).

L'expression du tassement en surface est donnée par (L'AFTES 1995)

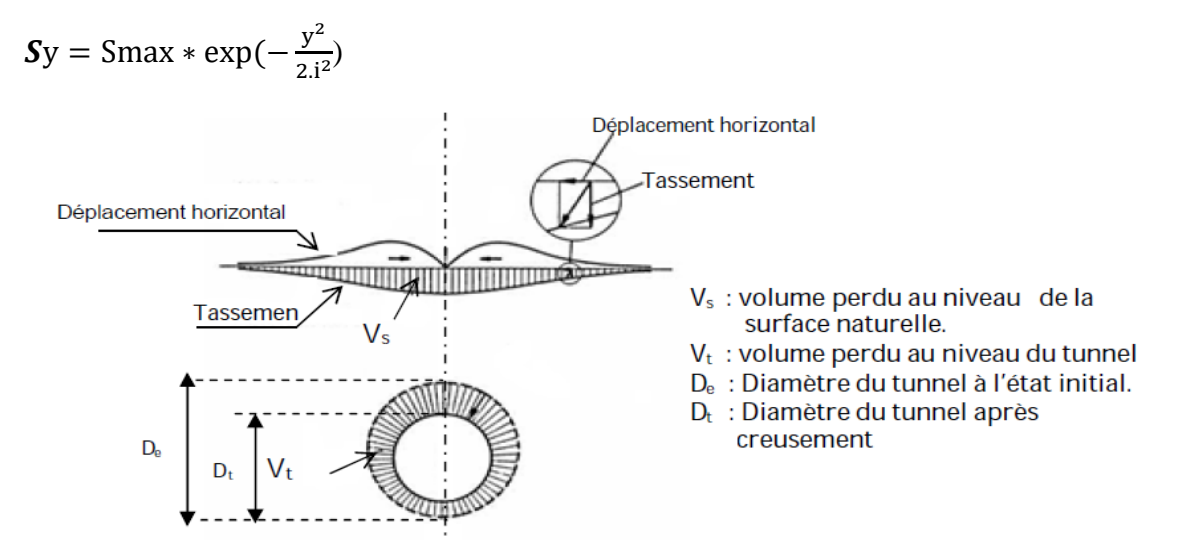

**Figure IV\_06 :** Mouvement de sol. Perte de volume (Uriel 1989)

- Vs : volume perdu au niveau de la surface naturelle
- Ve : volume perdu autour de l'excavation
- B : demi-largeur de la cuvette
- Z : la profondeur jusqu'au l'axe du tunnel
- R : le rayon du tunnel (grande cercle)
- r : le rayon du tunnel (petite cercle)

#### **On a :**

 $V_s = Ve$  $*{\bf V}$ **e**=  $(\pi {\bf R}^2 - \pi {\bf r}^2)^*1$ Avec :  $R = 4.79$  m et  $r = 4.72$ m D'où **Ve=2.09 m<sup>3</sup>**  $^*$ **Vs** = **B** $^*$  **S max** = 2.5i $^*$  **S max** 

On détermine i à partir de l'abaque suivante

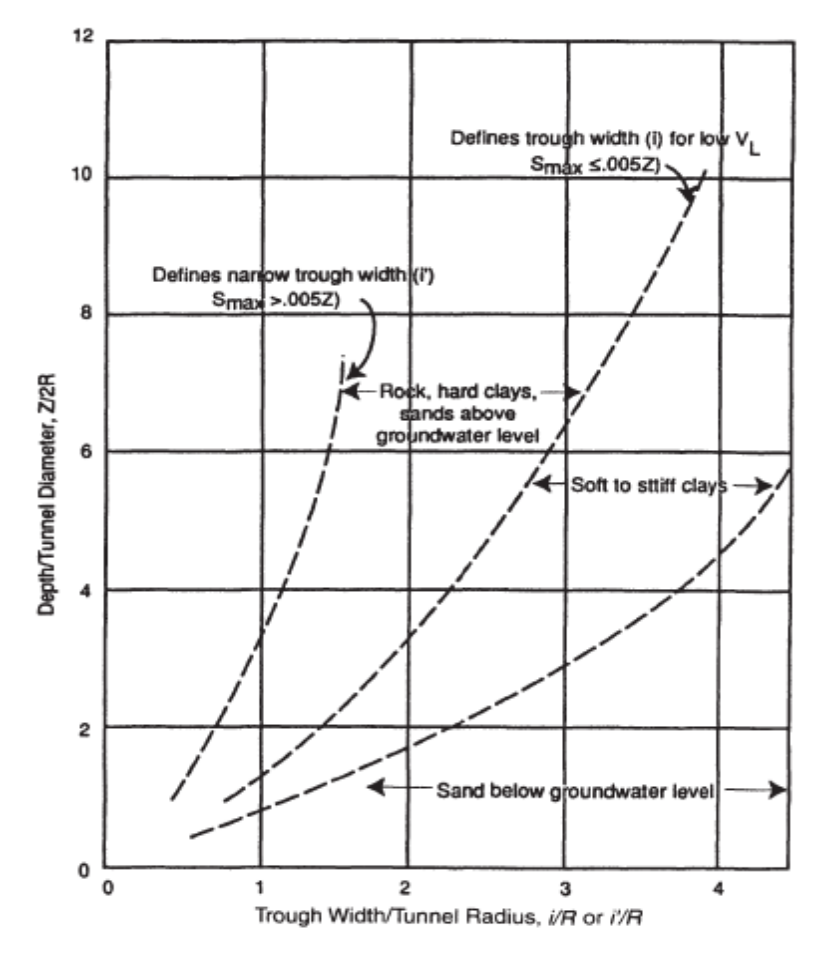

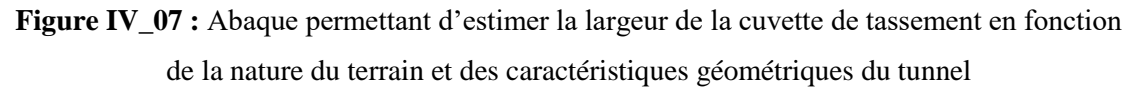

Pour une argile très plastique, le cas du terrain encaissant le rameau de connexion

 $Z/R = 4.60$  avec  $Z=44.15$  m  $i/R = 3.5$  avec R = 4.79 m D'où **i=16.76**  $S_{max} = Ve/2.5i$ Donc  $S_{max} = 4.9$  cm  $S_{max} = 4.9$  cm  $< S_{eq} = 6.45$  cm

Les tassements qui apparaissent en surface peuvent engendrer des tassements différentiels des ouvrages existants.

C'est pour cette raison que ces tassements doivent être limités en mettant en place un système d'auscultation de surface et du bâti ainsi qu'un suivi régulier des déformations en tunnel.

### **IV-6 Soulèvement du radier**

TSIMBARIEVITCH s'est consacré à l'étude théorique de la pression du rocher au radier en se basant sur les conditions d'équilibre du radier dans une tranchée étayée, il part de l'idée que sous l'effet de la poussée verticale exercée par les masses du terrain latérales, un coin du radier aura tendance à se déplacer vers l'intérieur de l'excavation, ce déplacement étant équilibré par l'effet de la butée des terres situées sous l'évidement.

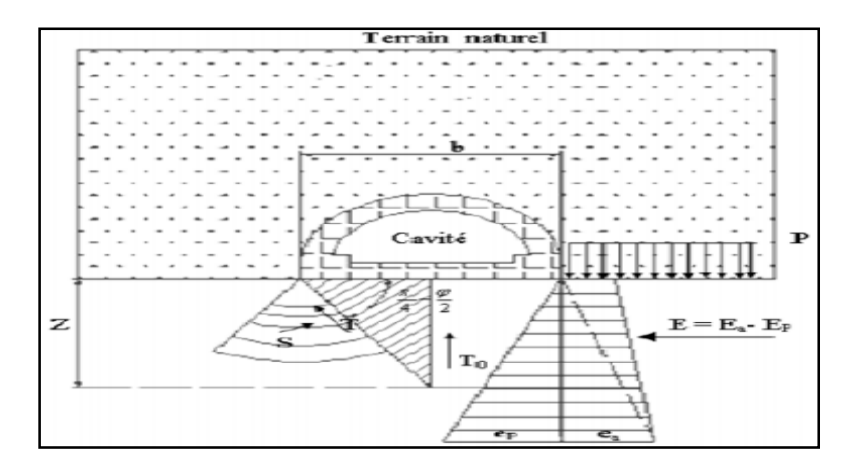

Figure IV-8 Représentation des pressions agissant sur le radier selon la théorie de Tsimbarievich (szechy ,1971)

**La pression verticale**: 
$$
Pv = \frac{\gamma B1 - C}{K \cdot t g \varphi} * \left[1 - exp\left(-K \frac{H}{B1} t g \varphi\right)\right]
$$

**Avec** :  $\gamma_h = 20$  KN/m<sup>3</sup>  $γ<sub>sat</sub> = 20.58$  KN/m<sup>3</sup>  $h_1 = 45.02$  m  $h_2 = 1.32$  m  $C = 45$  KPa  $\Phi = 22$ °

**D'où Pv<sup>1</sup> = 308.50 KPa**

**Pv<sup>2</sup> = 20.39 KPa**

**Pv =328.89 KPa**

La pression de poussées active

$$
E_a=(p+x.\gamma)tg^2\Big(45^\circ-\frac{\phi}{2}\Big)-2.\,c.\,tg\Big(45^\circ-\frac{\phi}{2}\Big)
$$

la pression de poussées passive :

$$
E_p = x.\gamma. \, tg^2 \left(45^\circ + \frac{\phi}{2}\right) + 2.\,c.\,tg \left(45^\circ + \frac{\phi}{2}\right)
$$

La profondeur (x) sous le radier à laquelle les deux pressions actives et passives sont égales ( Ea=Ep) est:

$$
x = \frac{p \cdot \text{tg}^2 \left(45^\circ - \frac{\varphi}{2}\right) - 2 \cdot c \left[\text{tg} \left(45^\circ + \frac{\varphi}{2}\right) + \text{tg} (45^\circ - \frac{\varphi}{2})\right]}{ \gamma \left[\text{tg}^2 \left(45^\circ + \frac{\varphi}{2}\right) - \text{tg}^2 \left(45^\circ - \frac{\varphi}{2}\right)\right]}
$$

**Avec :**

- Ka : coefficient du poussée du terrain  $=\text{tg}^2\left(45^\circ-\frac{\varphi}{2}\right)$  $(\frac{\varphi}{2}) = 0.45$
- Kp : coefficient du butée du terrain=  $tg^2(45^\circ \frac{\varphi}{2})$  $\frac{\varphi}{2}$ ) = 2.19
- $\gamma_{\text{sat}} = 20.58 \text{ KN/m}^3$
- $\bullet$  C = 45 KPa

**On trouve : x= -2,50 m** 

**La valeur de cette profondeur (x) étant négative, il n'ya pas de risque de soulèvement du radier** 

#### **IV-7 : Conclusion**

La stabilité du rameau de connexion a été étudiée en analysant la stabilité du front de taille lors de l'exécution du tunnel et en vérifiant le risque de soulèvement du radier. Un soutènement constitué d'une combinaison de cintres métalliques lourds HEB 180 et de béton projeté de 100 mm a été choisi en utilisant les recommandations de l'AFTES. Ce soutènement a été vérifié analytiquement par la méthode convergence-confinement. Le déplacement de la paroi du tunnel atteint à l'équilibre terrain-soutènement est de 64,5mm.

Le rameaux de connexion se trouvant en moyenne profondeur, il a été impératif d'étudier le tassement en surface que pourrait engendrer le creusement de ce tunnel. Le tassement en surface estimé par la théorie de Peck est de 49 mm ce qui reste très tolérable.

#### **V-01 : Introduction**

La méthode des éléments finis permet la discrétisation du système sol/rideau/ancrage en un maillage d'éléments dont les propriétés sont variables dans l'espace et en fonction du chargement. LA modélisation numérique des rideaux pour la stabilisation de l'excavation sera faite par déformation plane. d'éléments finis permet de faire un calcul de rideaux à l'aide des éléments en déformation plane. Certains logiciels disposent de la possibilité d'inclure des éléments d'interface entre le rideau et le sol rendant ainsi le décollement possible du rideau, ce qui permet une modélisation plus réaliste de l'interaction sol/structure.

La modélisation numérique permet aussi de tenir compte de l'état des contraintes en place, de la géométrie parfois complexe et du changement quelconque. On peut diviser la modélisation numérique en :

o Les modélisations en déformation planes (semelles filantes, radiers, glissement de terrain…)

o Les modélisations en symétrie de révolution nommée axisymétrique (fondation circulaires, réservoir cylindrique)

o Les modélisations tridimensionnelles.

### **V – 02 : Présentation du code d'élément finis PlAXIS**

Le logiciel ou code d'éléments finis PLAXIS 2D est un outil d'analyse non linéaire et bidimensionnelle de la déformation et la stabilité dans le domaine de l'ingénierie géotechnique et de la mécanique des roches, il est utilisé dans le monde entier par les principales sociétés d'ingénierie et les institutions de l'industrie civile et géotechnique. Ses applications sont des fouilles, des talus et des fondations à la géomécanique des tunnels, des mines et des réservoirs.

PLAXIS 2D est doté de méthodes de résolution éprouvée, ainsi que des procédures de choix automatiques évitant des choix délicats aux novices peu avertis, l'ensemble des options simplifiés permettent d'aller droit au but. Possédant des manuels édités en volumes réduits facile à consulter, on constate qu'une des forces majeures de ce logiciel est de miser sur la simplification pour les nouveaux utilisateurs. PLAXIS 2D comprend dans sa palette :

#### **1. Le Maillage**

L'opérateur peut spécifier un maillage fin (très détaillé), mais si seules les grandes lignes de celui-ci importent un maillage grossier peut être effectué pour accélérer le temps de calcul, il faut souligner qu'une option existe permettant le raffinement du maillage la ou c'est nécessaire, comme par exemple dans les zones d'interaction sol/structure.

#### **2. Les conditions aux limites en déplacement**

Si celles-ci sont complexes l'ingénieur devra en spécifier les subtilités d'une manière précise, néanmoins le logiciel permet une configuration dite « *standard fixities* », où les déplacements à la base du modèle est nul, et le déplacement horizontales sur les facettes latérales est nul.

#### **3. Les contraintes initiales dues au poids des terres**

Si en géotechnique on connait ou on sait estimer un état K0 donné, celui-ci peut être spécifié directement. Dans ce cas, le massif est souvent en léger déséquilibre (incompatibilité entre k0 et les autres caractéristiques mécaniques). Le menu permet alors de rééquilibrer le massif par le biais d'un chargement fictif nul, puis de réinitialiser à zéro le champ de déplacement de manière a prendre comme nouvelle origine l'état du matériau après application de la gravité. L'option K0 est particulièrement intéressante dans le cas d'un modèle hétérogène de surface libre presque horizontale.

### **4. Les pressions interstitielles**

Les pressions interstitielles ont été l'objet d'un soin particulier dans Plaxis pour ceux qui souhaite faire un calcul précis du champ de pressions interstitielles. Cette opération demande du temps (d'opérateur et de machines).

### **5. Le coefficient de sécurité**

Une notation très importante en géotechnique, puisqu'il résume en une seule information une qualité considérable de données, supposant une réduction proportionnelle de la résistance mécanique des matériaux impliqués, ce qui ne constitue pas un état réel de rupture. C'est la même approche, adaptée aux éléments finis élastoplastiques, qui présider à l'évaluation du coefficient de sécurité dans Plaxis.

Un calcul par élément finis fournit une masse imposante de résultats: résultats directement utile au projecteur : déplacements, contraintes, pressions, interstitielles à un stade donné du chargement et des résultats plus mathématiques concernant le déroulement du processus de calcul proprement dit l'ensemble de ces résultats est accessible selon que soit intéressé par l'un des aspects.

#### **V – 03 : Les modèles de comportements dans PLAXIS**

#### **1. Introduction**

Les modèles de comportement de sols sont très nombreux ; depuis le modèle élastique plastique de Mohr-Coulomb jusqu'aux lois de comportement les plus sophistiquées permettant de décrire presque tous les aspects du comportement élastovisco-plastique des sols. Ces modèles ont été développés dans le but d'être intégrés dans les calculs par éléments finis. La modélisation par éléments finis permet de résoudre le problème aux limites en tenant comptes du comportement réel du sol.

Un des objectifs de Plaxis est de fournir à l'utilisateur un code d'éléments finis, permettant de traiter les problèmes géotechnique réels, dans un délais raisonnable en utilisant des modèles de comportement de sols dont les paramètres puissent être déterminés à partir d'une étude géotechnique normale.

Les modèles de comportement utilisés dans Plaxis sont nombreux, on peut citer :

- Le modèle Mohr-Coulomb
- Le modèle de sol avec écrouissage (HardeningSoil Model (H.S.M))
- Le modèle pour les sols mous (Soft Soil Model)
- Le modèle pour les sols mous avec effet du temps (Soft SoilCreep Model  $(S.S.C.M))$

#### **2. Modèle élastique linéaire**

C'est un modèle classique dans Plaxis, Les tableaux de rentrée des données demandent le module de cisaillement G et coefficient de poisson ν, l'avantage de G est d'être indépendant des conditions de drainage du matériau  $(G_u=G)$  ce qui n'est pas le cas du module de Young : Le module de Young non drainé est supérieur au module de Young drainé. G est en fait mesuré dans les essais pressiométriques. On passe de G à E par la relation :

$$
E = 2 \times G \times (1 + v)
$$

Le modèle élastique de Plaxis peut être employé surtout pour modéliser les éléments de structures en béton ou en métal en interaction avec le sol.

#### **3. Comportement élasto-plastique**

Le comportement élasto-plastique peut être représenté par un modèle monodimensionnel, associant en série un ressort de raideur K pour symboliser l'élasticité du matériau, à un patin de seuil S0

Lors d'une décharge, le comportement est élastique et réversible. La longueur de la déformation plastique est indéterminée.Le type de comportement représenté dans les figures 2 et 3 est un comportement élasto-plastique sans écrouissage. La figure suivante représente un comportement élasto-plastique avec écrouissage

#### **4. Modèle Mohr-Coulomb**

Le modèle Mohr-Coulomb est un modèle élastique parfaitement plastique (sans écrouissage), dans le plan de Mohr, la droite intrinsèque est représentée par :

#### $T = \sigma_n \tan \varphi + c$

Où σ<sub>n</sub> et T sont respectivement les contraintes normales et de cisaillement, et c et φ respectivement la cohésion et l'angle de frottement du matériau.

Le modèle de Mohr-Coulomb demande la détermination de paramètres. Les deux premiers sont E et ν (paramètres d'élasticité).Les deux autre sont c et ϕ respectivement, la cohésion et l'angle de frottement. Ce sont des paramètres classiques de la géotechnique, qui sont nécessaires à des calculs de déformation ou de stabilité, et l'angle de dilatance Ψ.

#### **Le module de Young**

Le choix d'un module de déformation est un des problèmes les plus difficiles en géotechnique. Le module de Young varie en fonction de la déformation et en fonction de la contrainte moyenne. Dans le modèle Mohr-Coulomb, le module de déformation est constant, ce module nécessite des essais spéciaux. Il est conseillé de prendre un module « moyen », par exemple celui correspondant a 50% du déviateur de rupture.

#### **Le coefficient de poisson**

On conseille une valeur entre 0.2 à 0.4 pour le coefficient de poisson, Pour des sols incompressible, le coefficient s'approche de 0.5 sans que cette valeur soit utilisable.

#### **L'angle de frottement**

Plaxis ne prend pas en compte une variation d'angle de frottement avec la contrainte moyenne. L'angle de frottement à introduire est soit l'angle de frottement « de pic » soit l'angle de frottement de « palier »

#### **La cohésion**

Il peut être utile d'attribuer, même a des matériaux purement frottant, une très faible cohésion (0.2 à 1 kPa) pour des raisons numériques. Pour les analyses en non drainé avec ϕu=0, Plaxis offre l'option de faire varier la cohésion non drainée avec la profondeur : ceci correspond a la croissance linéaire de la cohésion en fonction de la profondeur observée dans des profils au scissomètre ou en résistance de pointe de pénétromètre. Cette option est réalisable avec le paramètre C-depth.

#### **L'angle de dilatance**

Le dernier paramètre étant l'angle de dilatance noté Ψ, c'est le paramètre le moins courant, il peut être évalué par la règle suivante :

Pour  $\phi > 30^\circ \Psi = \phi - 30$ 

Pour  $\phi > 30^\circ$   $\Psi = 0$ 

-Le cas ou  $\Psi$  < 0 correspond à des sables très lâches.

-La cas ou  $\Psi = 0$  correspond à un matériau élastique parfaitement plastique, ou il n'ya donc pas de dilatance lorsque le matériau atteint la plasticité. C'est souvent le cas pour les argiles et les sables de faible à moyenne densité et sous des contraintes assez fortes.

**Le but de ce chapitre est de présenter les résultats de modélisation de notre projet, le rameau de connexion et le puits de ventilation**.

### **V-04 : l'étude du rameau de connexion**

Notre étude est un tunnel de 9.58m de diamètre de7.34 m de hauteur et de 46,7m de profondeur implanté sur une seule couche d'argile, le soutènement est assuré par un soutènement composite du cintre métallique HEB180 et du béton projeté .

**V-04-1 caractéristiques géotechnique et géométrie de l'ouvrage**

|                | $\gamma_d$ | Ysat     | $E_{ref}$ | V   | $C_{ref}$ | $\Phi$ <sup>(°)</sup> | $\Psi$ <sup>o</sup> ) | $K_{x}$   | Ky        |
|----------------|------------|----------|-----------|-----|-----------|-----------------------|-----------------------|-----------|-----------|
|                | $KN/m^3$   | $KN/m^3$ | MPa       |     | $KN/m^2$  |                       |                       | (m/s)     | (m/s)     |
|                |            |          |           |     |           |                       |                       |           |           |
| <b>Argille</b> | 17         | 20,58    | 64        | 0,3 | 45        | 22                    | $\boldsymbol{0}$      | $10^{-4}$ | $10^{-4}$ |
| Trés           |            |          |           |     |           |                       |                       |           |           |
| plastique      |            |          |           |     |           |                       |                       |           |           |

Tableau V\_01 les caractéristiques géotechniques de l'ouvrage
#### **Avec :**

**γ<sup>d</sup> :** le poids volumique sec

γsat : le poids volumique saturé

ν : le coefficient de poisson

**C**ref : cohésion de référence

**E**ref : module d'young de référence

**Φ :** angle de frottement

**Ψ :** angle de dilatance

**Kx, Ky :** les coefficients de perméabilité

#### **V-04-2 caractéristique mécanique du soutènement**

## **Répartition des efforts internes entre les cintres et le béton projeté**

#### **\*rigidité du cintre métallique HEB180**

-A la compression :  $E_s A_s = E_s A_s / a$  avec  $A_s = A_s / a$ - A la flexion :  $E_s I_s = E_s I_s / a$  avec  $I_s = I_s / a$ 

### Ou

- Es : module d'élasticité du métal =  $210*10^6$  KPa
- As : Section du profilé =  $65.3 \text{ cm}^2$
- $\bullet$  Is : moment d'inertie du profilé = 3831\*10<sup>-8</sup> m<sup>4</sup>
- $a:$  espacement entre deux cintre  $= 1 \text{ m}$

## $D'$ **où** :  $E_s A'$ <sup>s</sup> = 1,371 \*10 <sup>6</sup> **KN/m**

## **\*rigidité du béton projeté**

-A la compression :  $E_{bi}A^b = E_{bi}A_b/a$  avec  $A^b = A_b/a$ 

 $Fc_{28} = 30MPa$   $E_{bi} = 44850 MPa$ 

## **Ebj\*d =13455\*10<sup>3</sup>KN/m**

- A la flexion :  $E_{bi} I_{b} = E_{bi} d^{3}/12a$  avec  $I_{b} = ad^{3}/12$ 

**Ebj = 1.009\*10<sup>6</sup>KN/m**

Ou

Ebj : Module d'élasticité de béton = 44850 MPa

 $A_b = d^*a$ : Section d'un rectangle en béton. 0,3 m

 $I_b$ = ad/12 Moment d'inertie d'un rectangle en béton. 2,25 \*10<sup>-3</sup> m<sup>4</sup>.

## **\*rigidité du soutènement de la galerie (système équivalente)**

**-**A la compression :  $A'_{z} = A'_{s} * (1 + \theta_{n}/3)$  avec  $\theta_{n} = E'_{bi} A'_{b} / E_{s} A_{s}$  $\Theta_n = 9.81$ D'où A'<sub>z</sub>=  $0.027$  m<sup>2</sup> -A la flexion :  $\Gamma$ <sub>z</sub>=  $\Gamma$ <sup>s</sup><sup>\*</sup>(1+ $\theta$ m/3) avec  $\theta$ m =  $E_{bi} \Gamma^b$ / $E_s \Gamma^s$  $\Theta_{\rm m} = 12.54$ D'où  $\Gamma$ <sub>z</sub> = 1,98\*10<sup>-4</sup> m<sup>4</sup>

Avec :

- $\bullet$  A'<sub>z</sub>: section équivalente
- $\bullet$  I'<sub>z</sub>: Inertie équivalente

-la surface de la section complète :  $A_t = B^*H = 0.3$  m<sup>2</sup>

- la surface du cintre A's =  $0.00653$  m<sup>2</sup>

-module élastique du cintre :  $E_s = 210*10^6$  KN/m

- la surface du béton projeté :  $A_b = A_t - A_s = 0.293$  m<sup>2</sup>

- module élastique du béton :  $E_b=10^7$  KN/m

- module élastique équivalente :  $E_q = (E_s A_s + E_b A_b)/A_t = 14,337 * 10^6$  KN/m

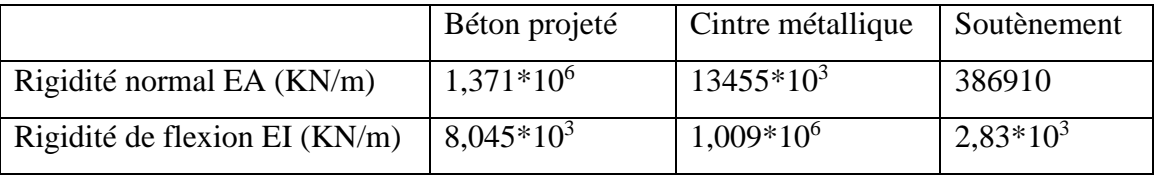

## **V – 04-03 : Modélisation :**

Le maillage du model est constitué de 632 éléments, 5245 nœuds, 7584 points de contraintes et la tailles moyenne d'élément est égale3, 16 m (Figure V\_01), le maillage a cependant été raffiné dans la zone proche du tunnel (Figure V\_03) . Le calcul s'effectue en déformation plane .le creusement se fait en 3 phases. Les résultats seront présentés pour chaque phase.

#### **CHAPITRE V ETUDE DE STABILITE PAR LA METHODE DES ELEMENTS FINIS**

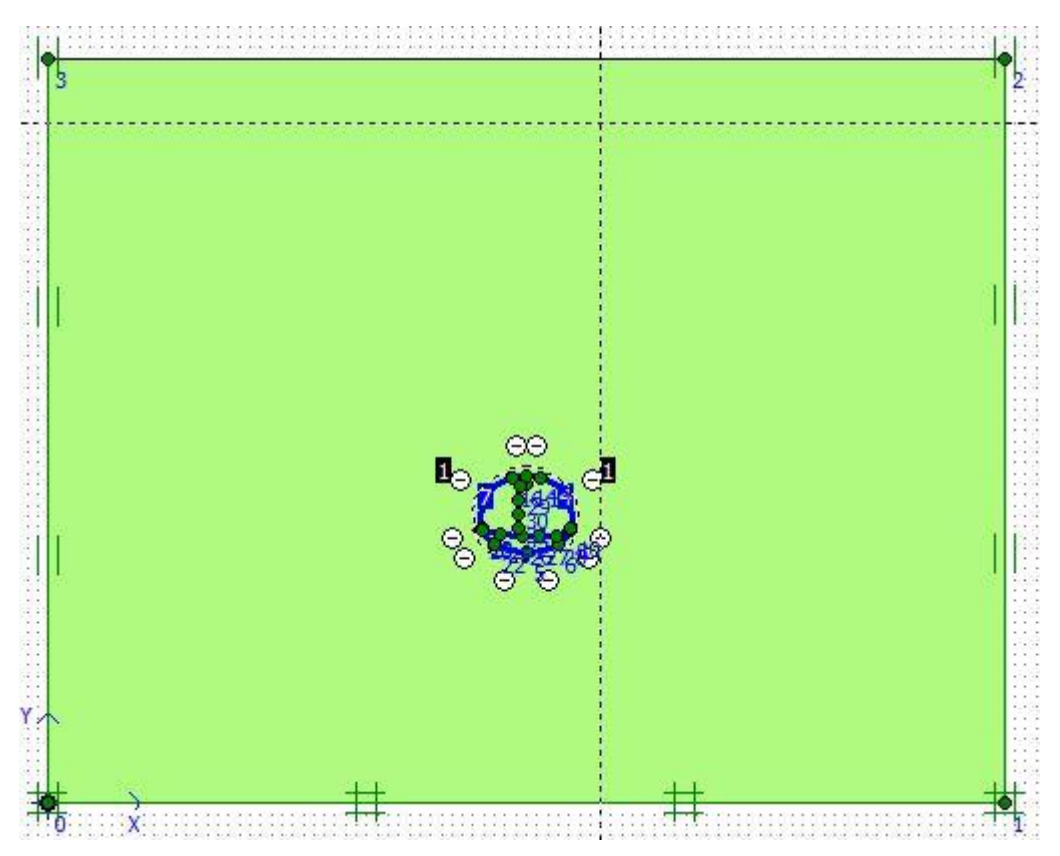

Figure V\_01 : schéma de la modélisation de la structure sous le logiciel PLAXIS

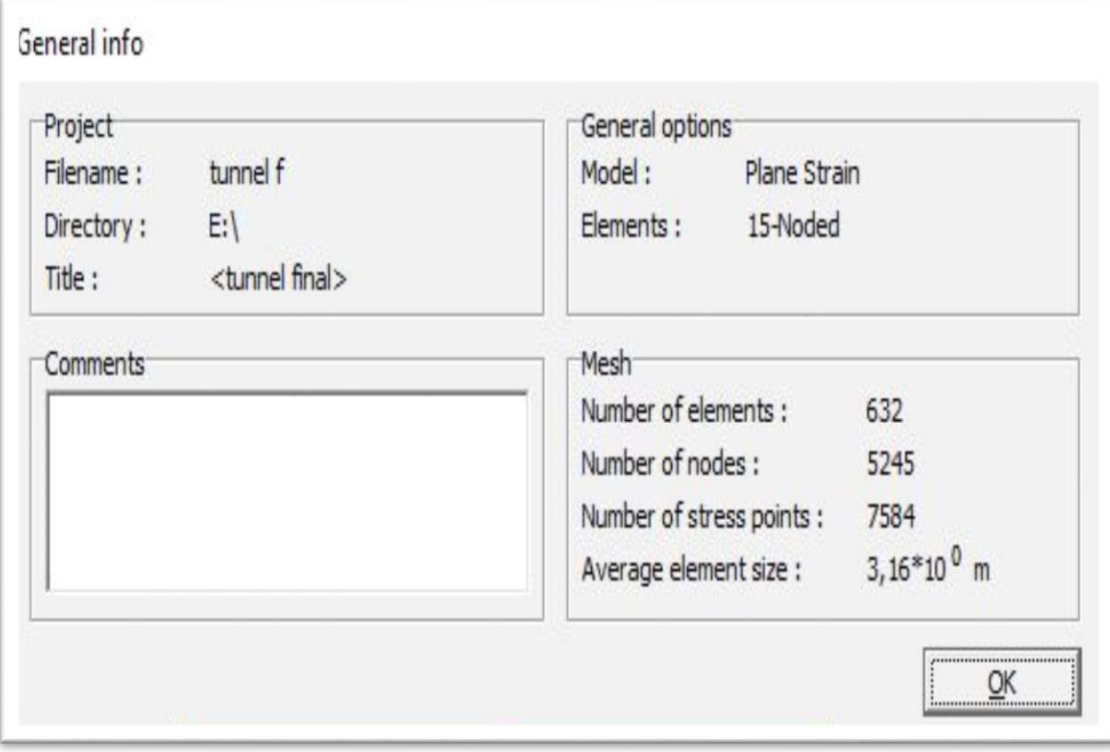

Figure V\_02 : Nombre d'éléments et de nœuds

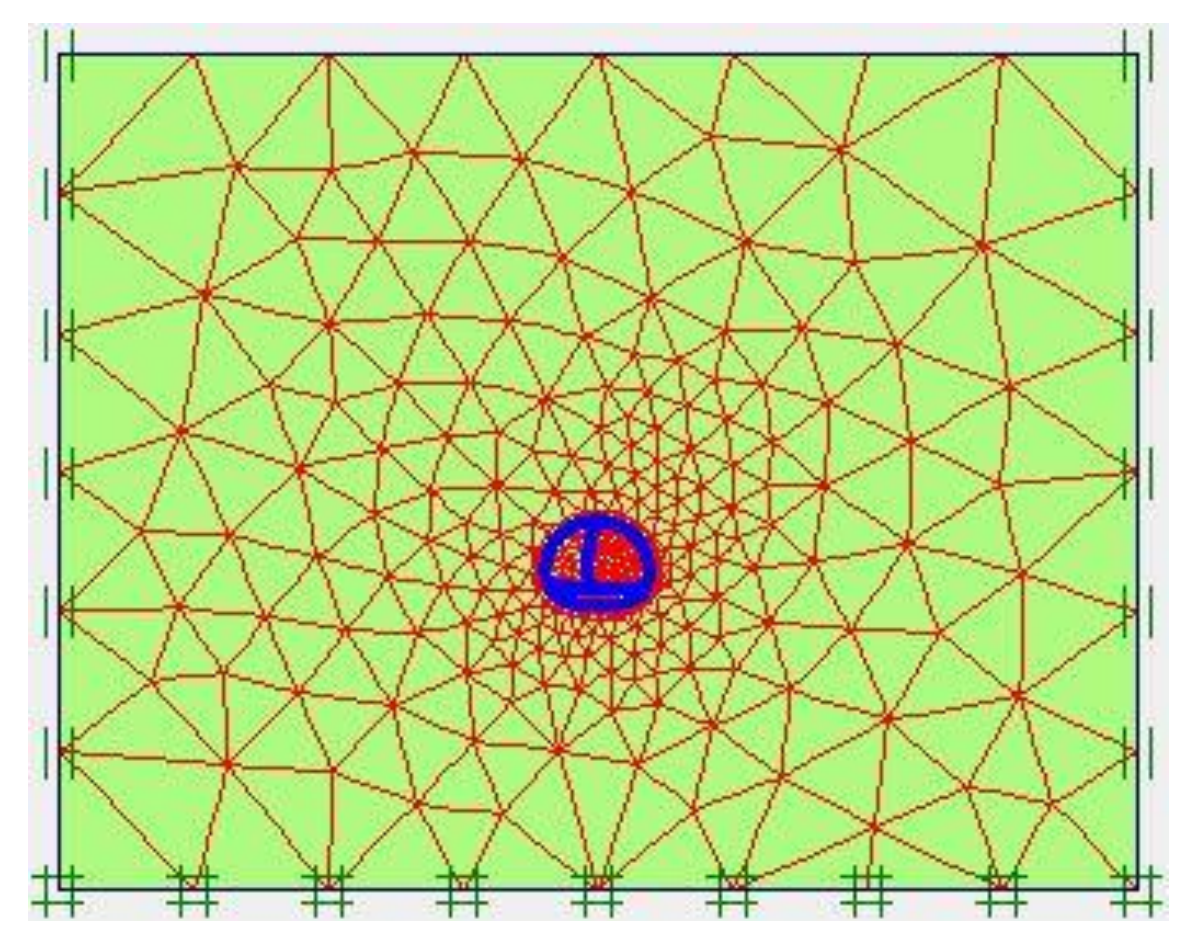

Figure V\_03 : Représentation du maillage obtenu a l'aide du logiciel PLAXIS

#### **V-04 -04 : Résultats de calcules pour les phases d'exécution de l'excavation**

**Phase 01 :**l'excavation s'effectue sur la première phase du tunnel.

**Déformation :** le schéma déformé de la structure (excavation, structure de soutènement, et terrain retenu) obtenu après calculs relatifs a la phase 01 à l'aide du logiciel PLaxis, est représenté par la figure V\_04. Le déplacement horizontal maximal enregistré est de 3,66cm, le déplacement vertical maximal enregistré est de 4,52cm, le déplacement total maximal enregistré est de4, 54 cm.

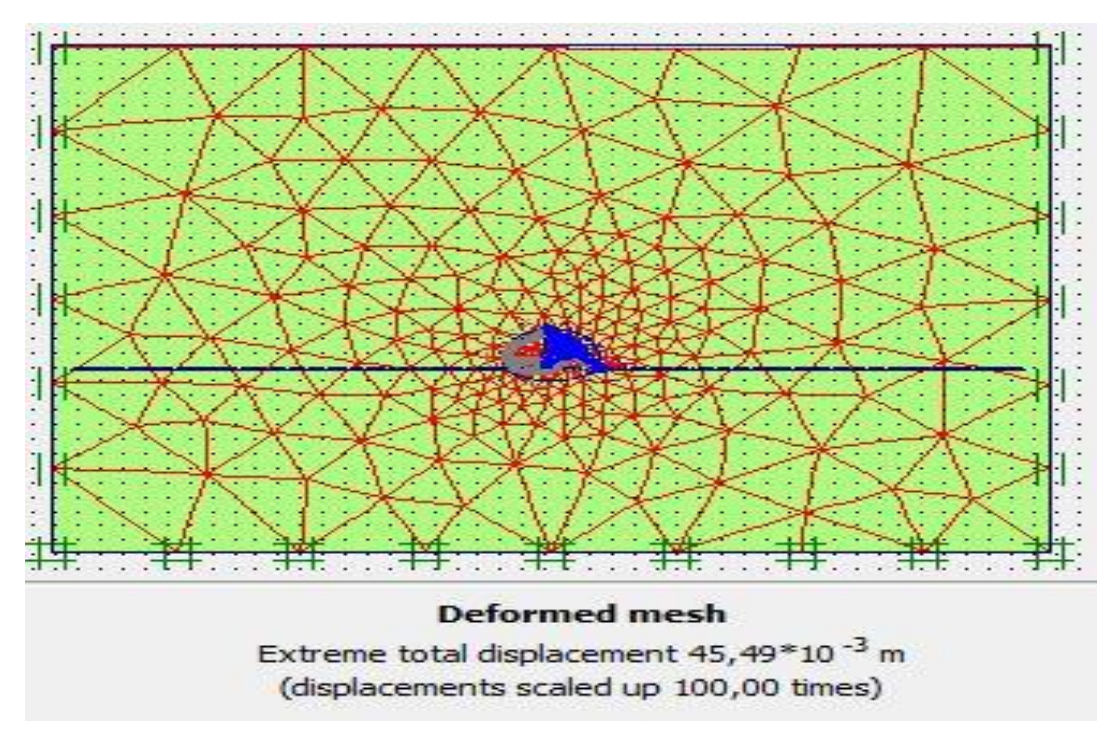

Figure V\_04 : schéma déformé de la structure modélisée

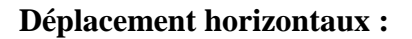

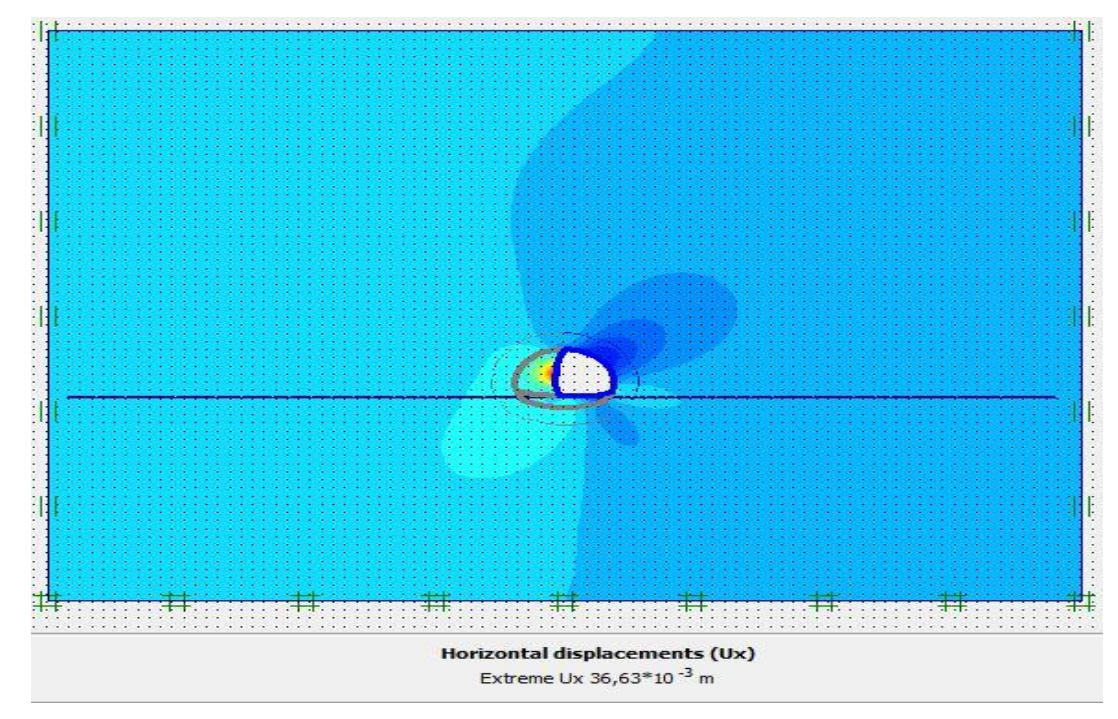

Figure V\_05 : schéma représentant les déplacements horizontaux –phase 01

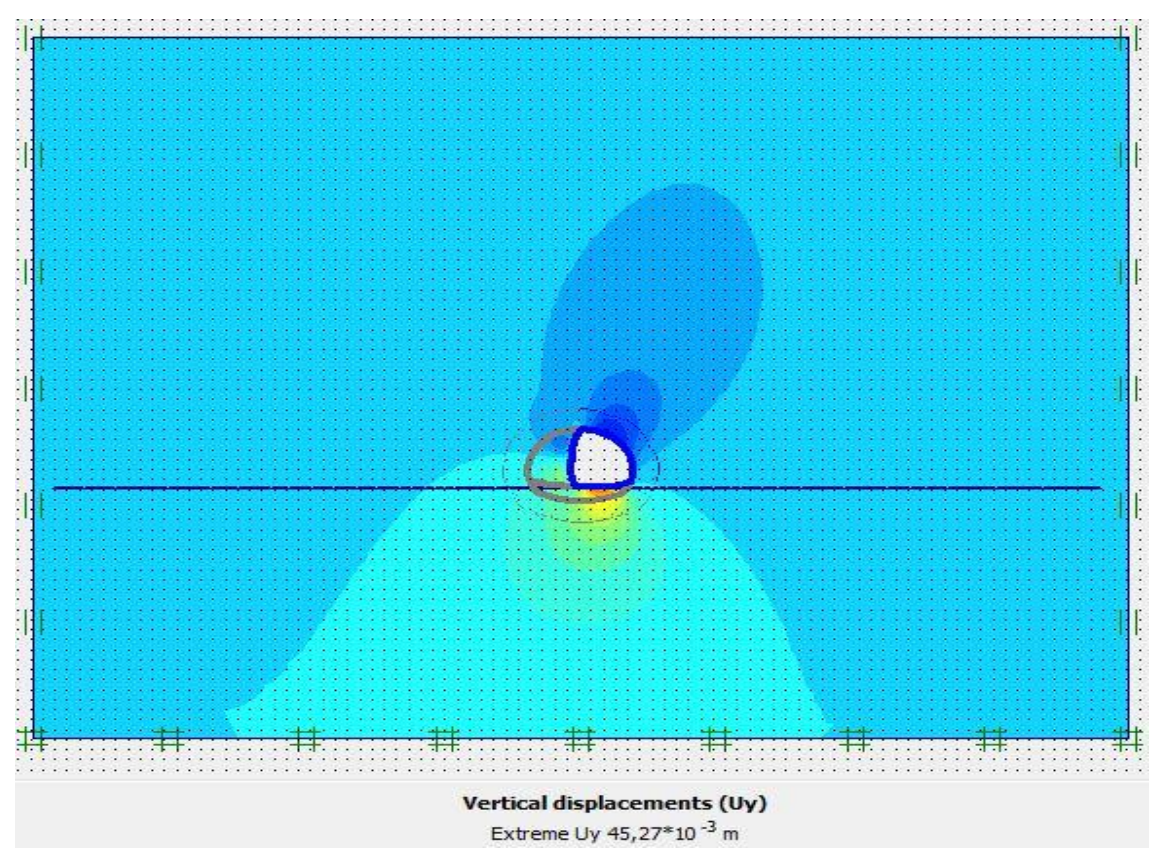

Figure V\_06 : schéma représentant les déplacements verticaux –phase 01

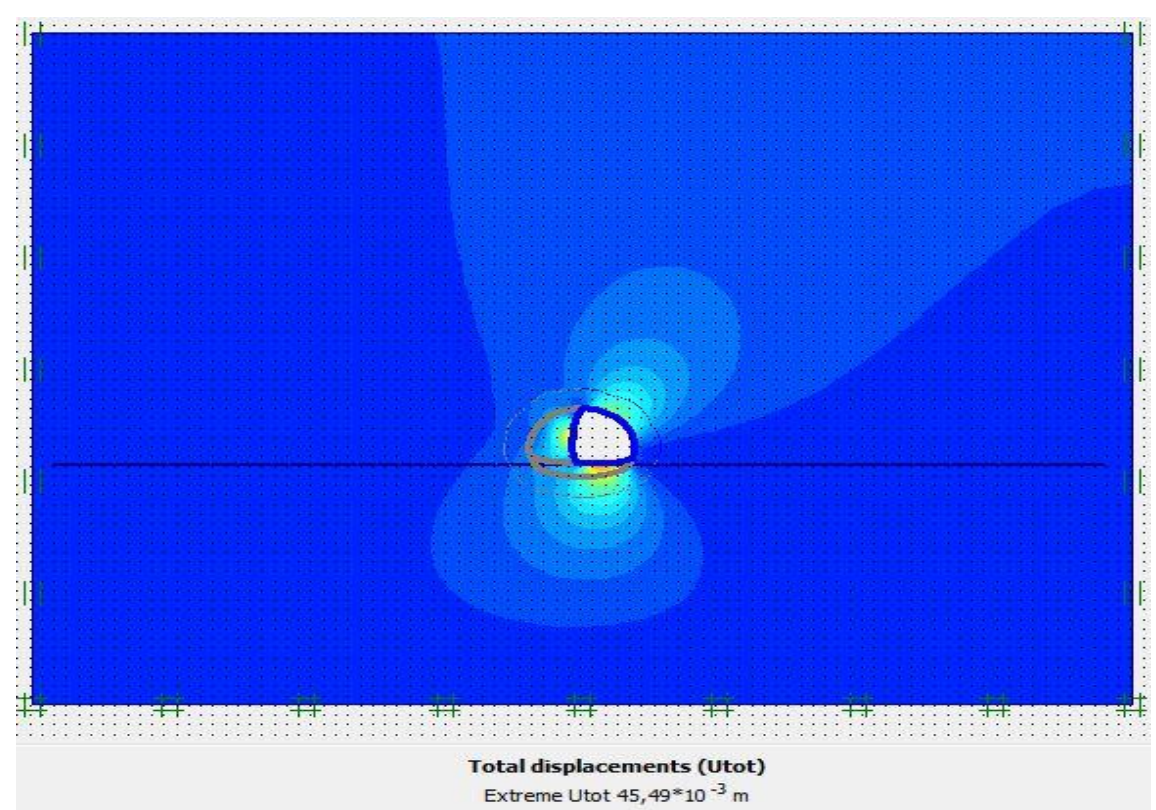

**Déplacements total :**

Figure V\_07 : schéma représentant les déplacements total –phase 01

**Phase 02 :** l'excavation s'effectue sur la deuxième phase du tunnel.

**Déformation :** le schéma déformé de la structure (excavation, structure de soutènement, et terrain retenu) obtenu après calculs relatifs a la phase 02 à l'aide du logiciel PLaxis, est représenté par la figure V\_08. Le déplacement horizontal maximal enregistré est de 1,81cm, le déplacement vertical maximal enregistré est de 7,27cm, le déplacement total maximal enregistré est de 7,34 cm.

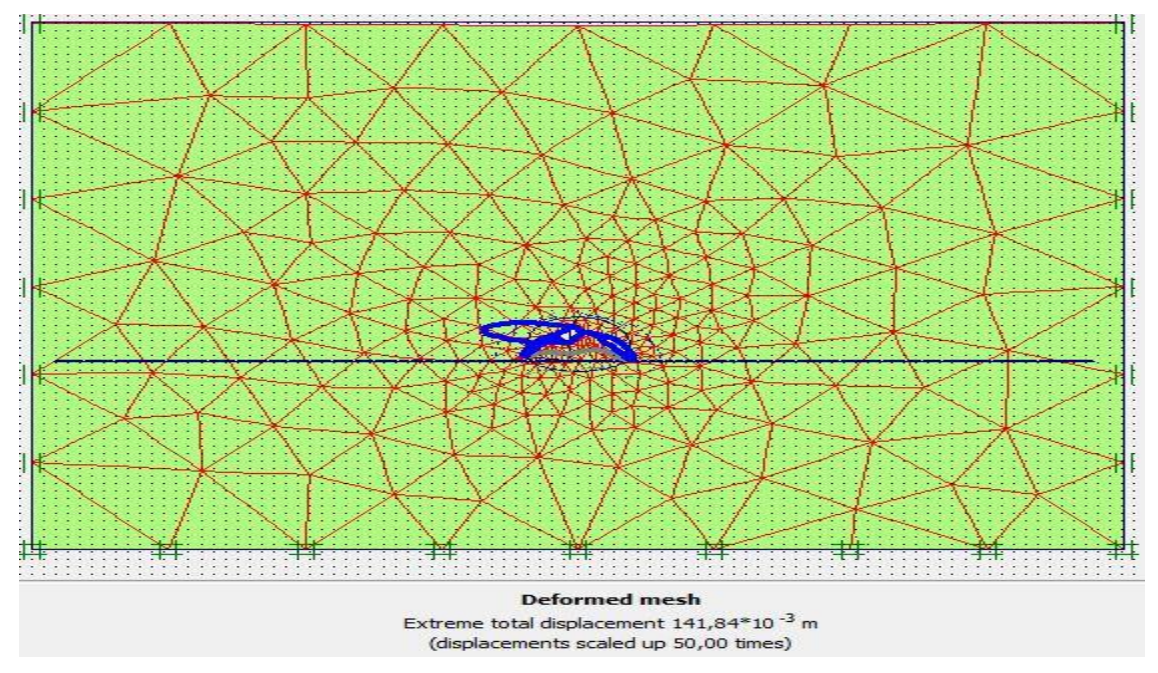

Figure V\_08 : schéma déformé de la structure modélisée

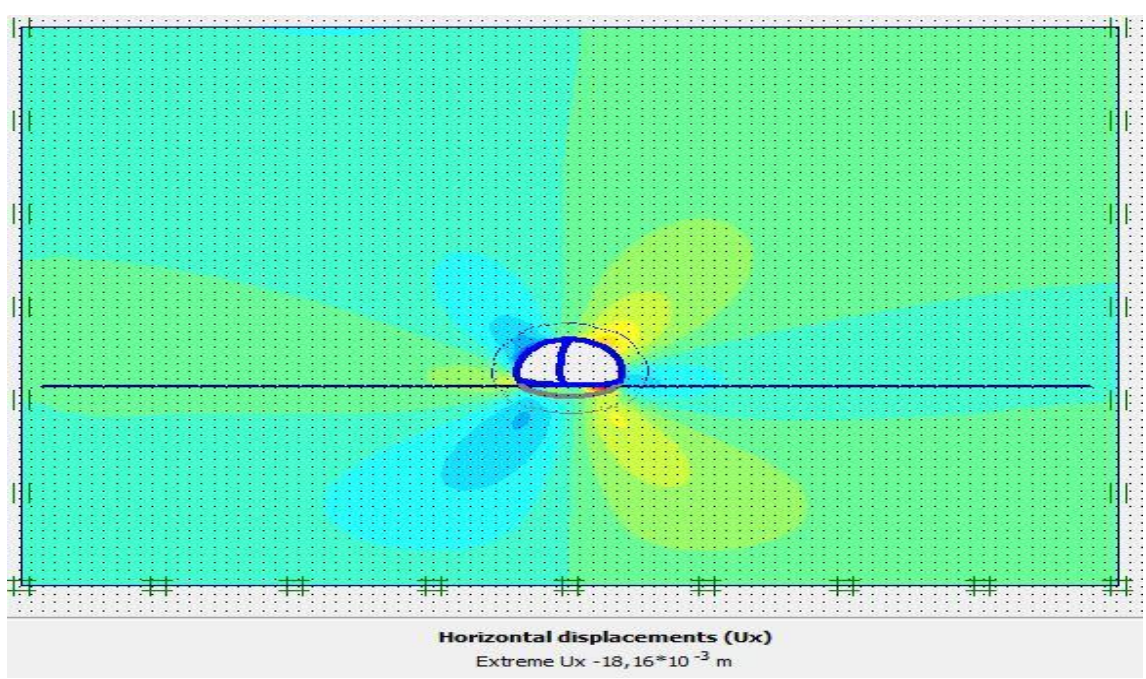

Figure V\_09 : schéma représentant les déplacements horizontaux –phase 02

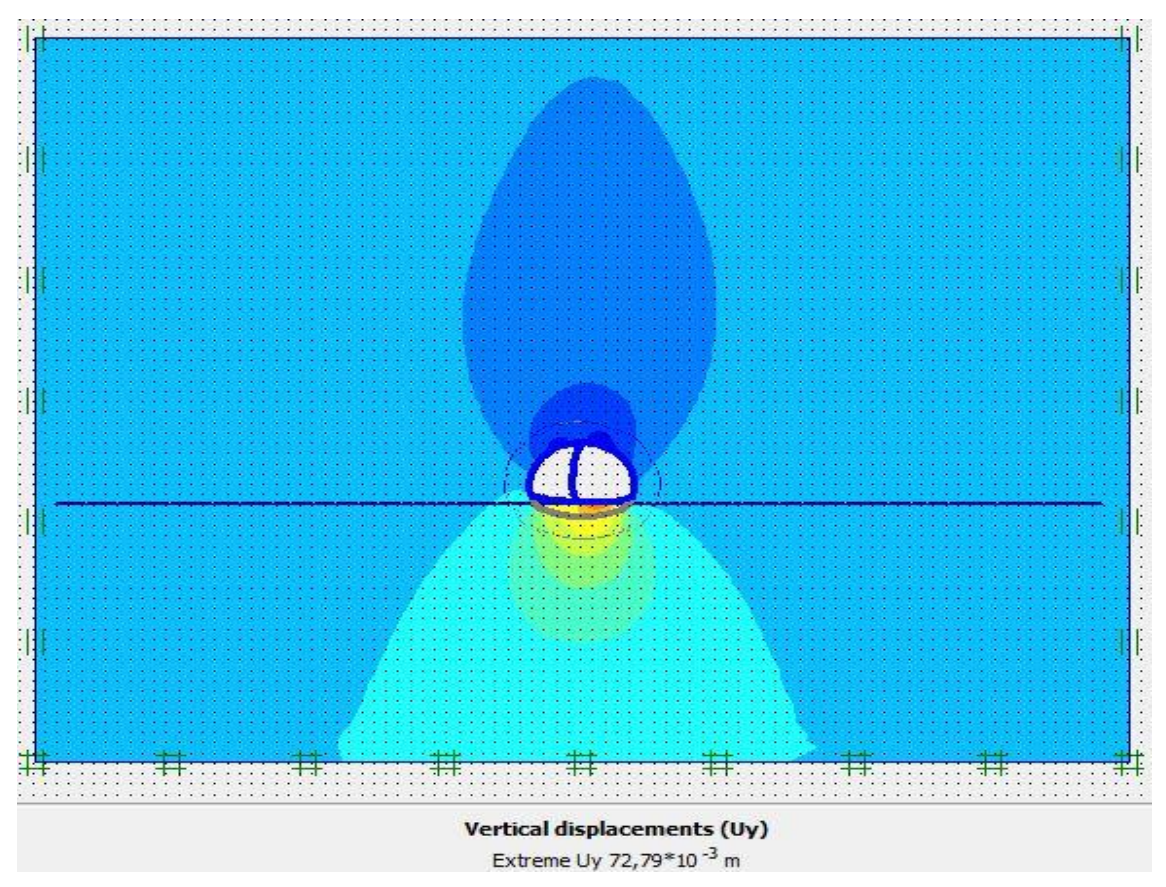

Figure V\_10 : schéma représentant les déplacements verticaux –phase 02

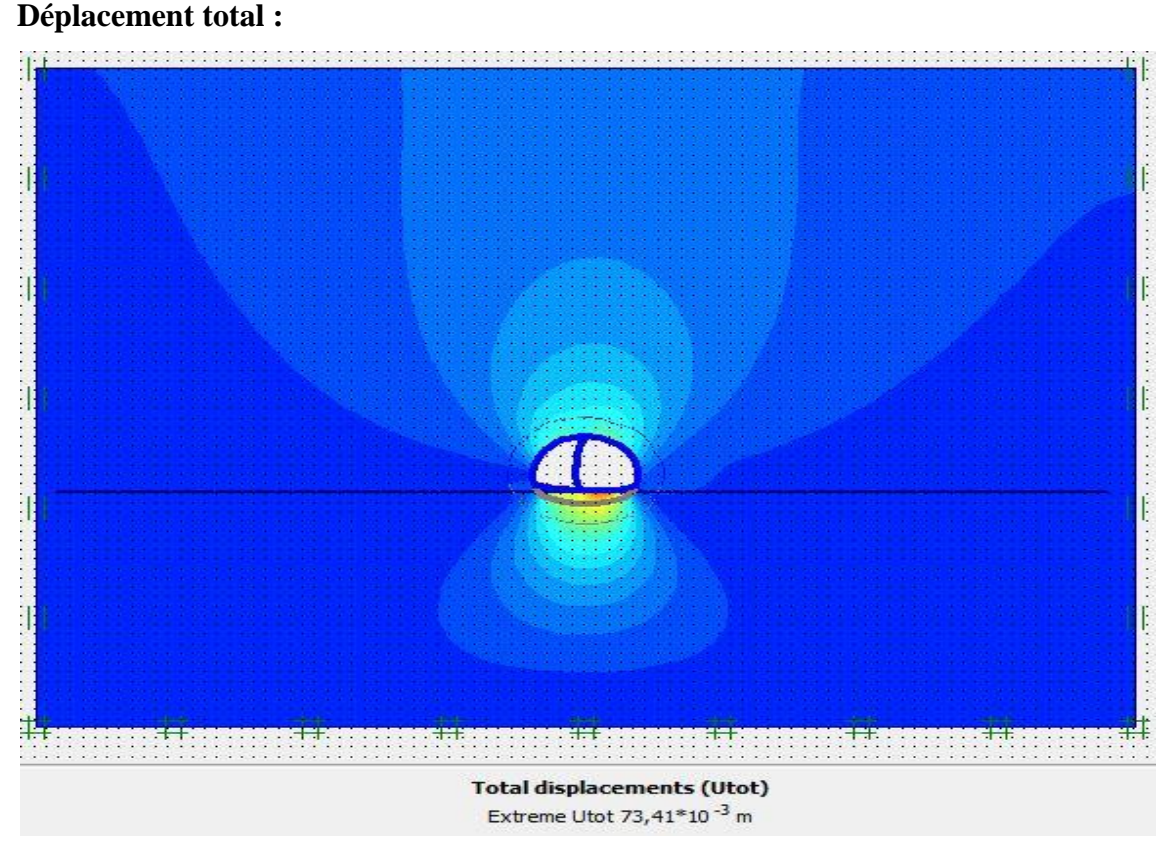

Figure V 11 : schéma représentant les déplacements total –phase 02

**Phase 03 :** l'excavation s'effectue sur la troisième phase du tunnel.

**Déformation :** le schéma déformé de la structure (excavation, structure de soutènement, et terrain retenu) obtenu après calculs relatifs a la phase 03 à l'aide du logiciel PLaxis, est représenté par la figure V\_12. Le déplacement horizontal maximal enregistré est de 1,31cm, le déplacement vertical maximal enregistré est de 6,7cm, le déplacement total maximal enregistré est de 6,7 cm

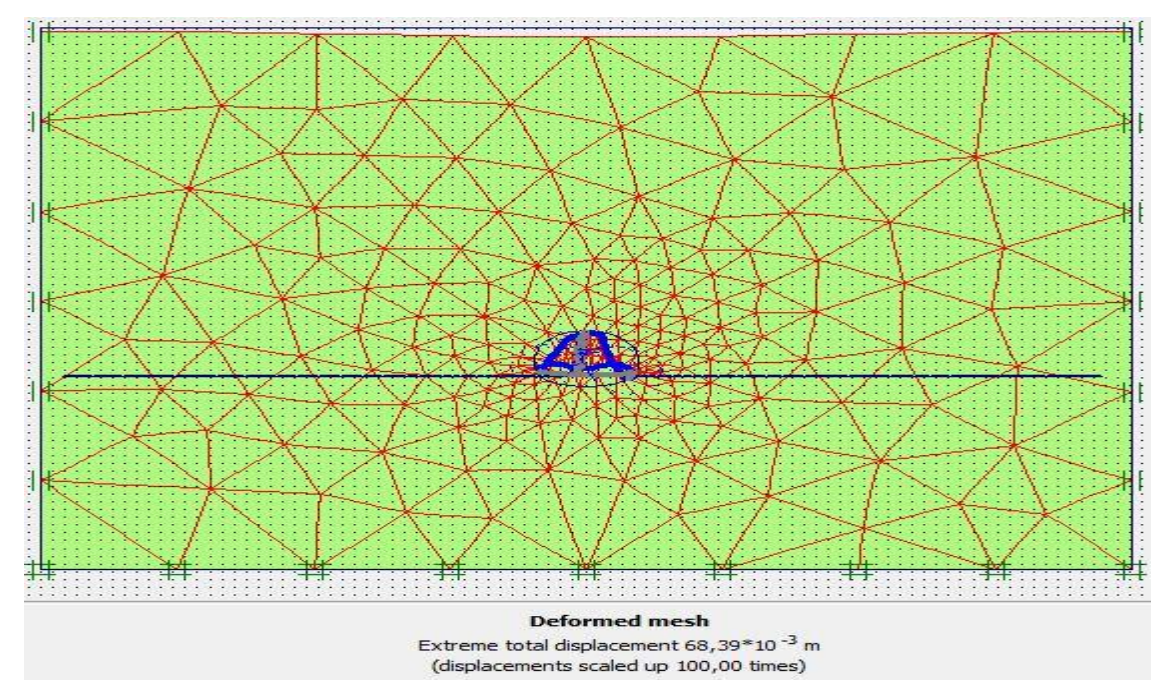

Figure V\_12 : schéma déformé de la structure modélisée

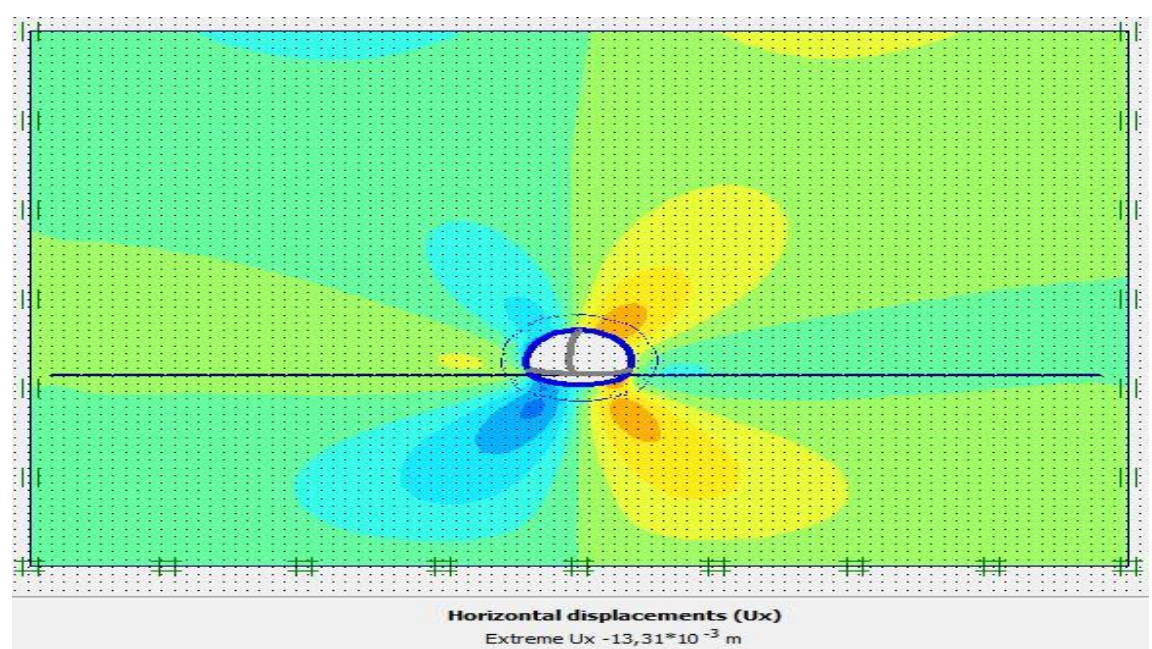

Figure V\_13 : schéma représentant les déplacements horizontaux – phase 03

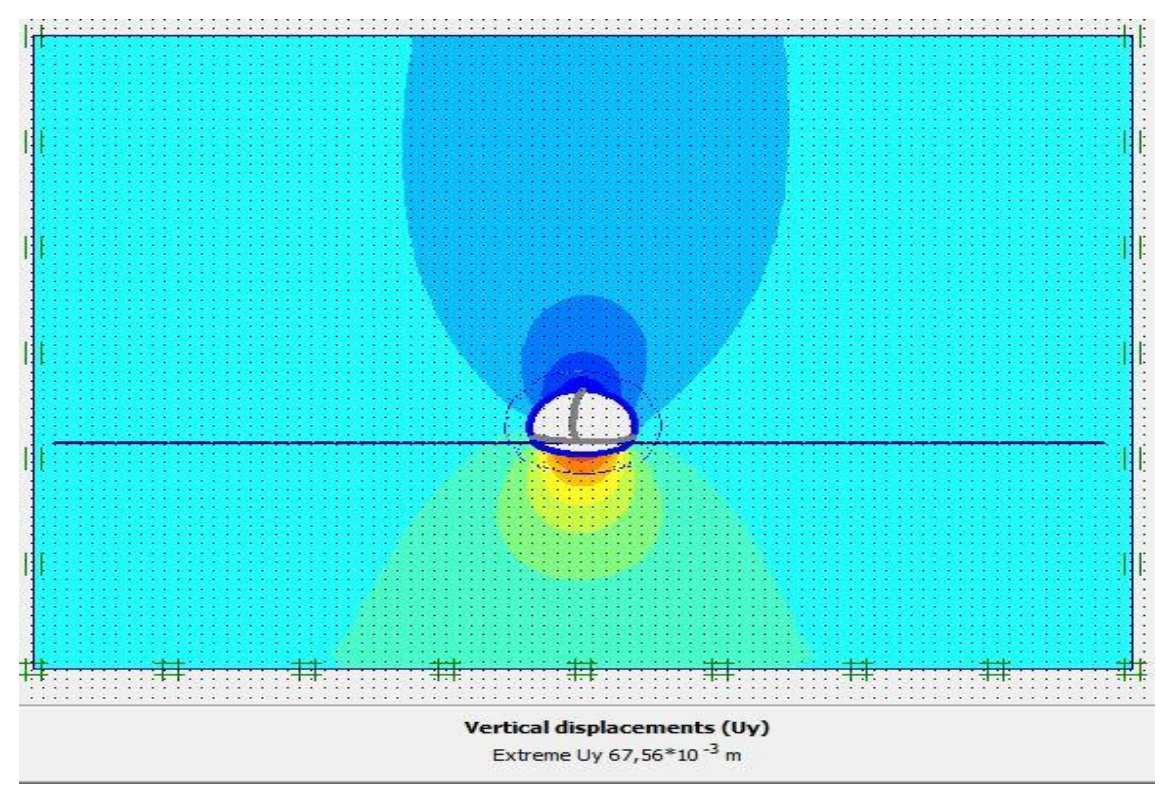

Figure V\_14 : schéma représentant les déplacements verticaux –phase 03

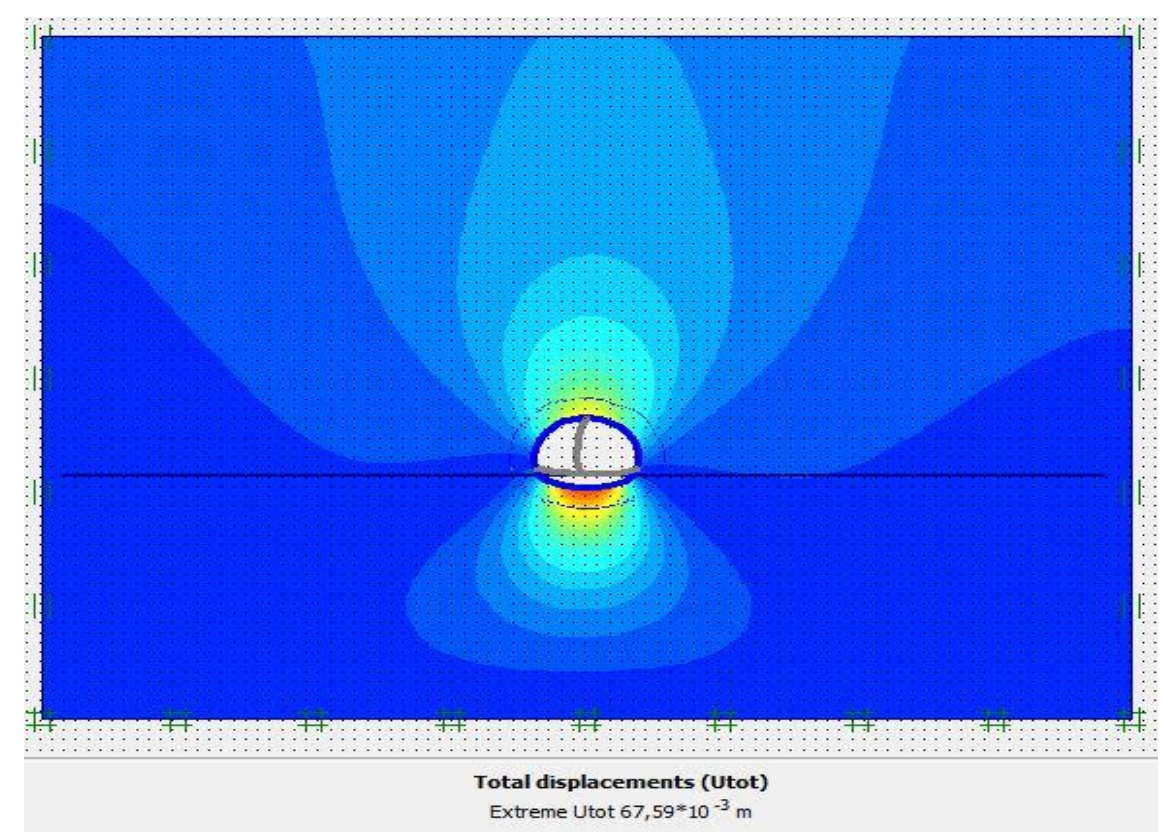

**Déplacements total :**

Figure V\_15 : schéma représentant les déplacements total –phase 03

#### **V-04-5 : vérification de stabilité au glissement :**

**Phase 01 :** le coefficient de sécurité de cette phase est égal à 4,089 > 1,5y'a pas de glissement de terrain donc le terrain et stable pendant l'excavation du tunnel.

| Step Info                 |                         |       |                   |       |  |
|---------------------------|-------------------------|-------|-------------------|-------|--|
| 41 of 91<br>Step          | Extrapolation factor    |       | 1,000             |       |  |
| Plastic STEP              | Relative stiffness      |       | 0,063             |       |  |
| Multipliers <sup>-</sup>  |                         |       |                   |       |  |
|                           | Incremental multipliers |       | Total multipliers |       |  |
| Prescribed displacements  | Mdisp:                  | 0,000 | $\Sigma$ -Mdisp:  | 1,000 |  |
| Load system A             | MloadA:                 | 0,000 | Σ-MloadA:         | 1,000 |  |
| Load system B             | MloadB:                 | 0,000 | $\Sigma$ -MloadB: | 1,000 |  |
| Soil weight               | Mweight:                | 0,000 | Σ-Mweight:        | 1,000 |  |
| Acceleration              | Maccel:                 | 0,000 | $\Sigma$ -Maccel: | 0,000 |  |
| Strength reduction factor | Msf:                    | 0,279 | $\Sigma$ -Msf:    | 4,089 |  |
| Time                      | Increment:              | 0,000 | End time:         | 0,000 |  |
| Dynamic time              | Increment:              | 0,000 | End time:         | 0,000 |  |

Figure V-16 : facteur de sécurité – phase 01

**Phase 02 :** le coefficient de sécurité de cette phase est égal à 4,776> 1,5y'a pas de glissement de terrain donc le terrain et stable pendant l'excavation du tunnel.

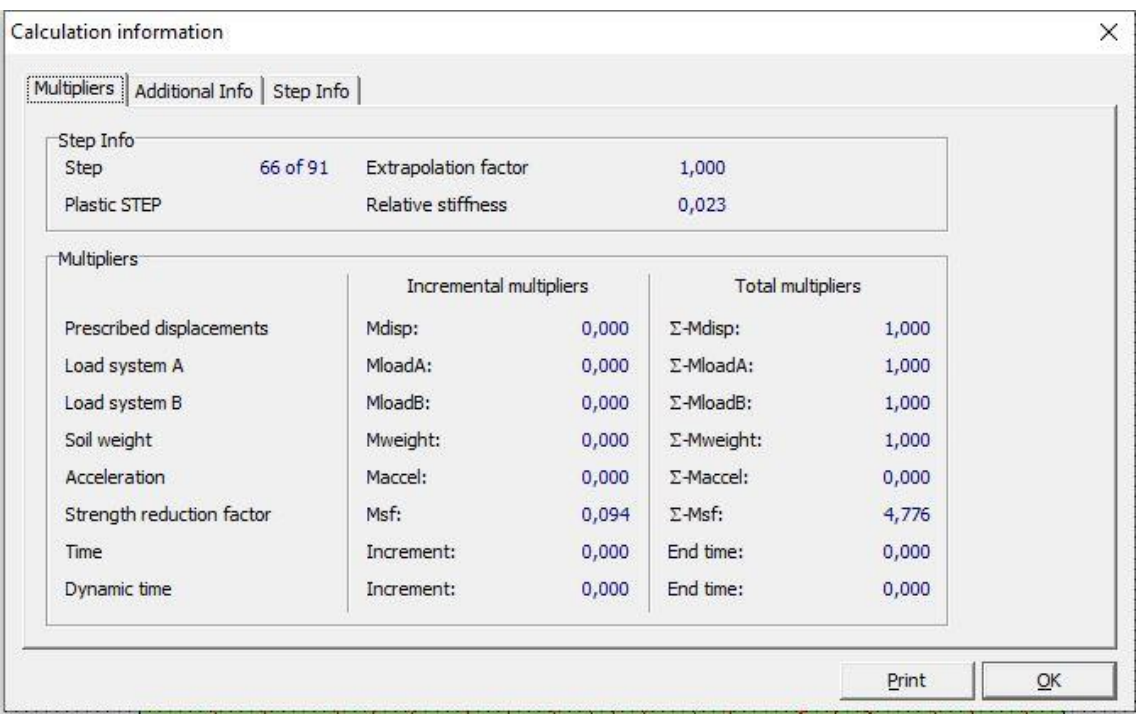

figureV\_17 : facteur de sécurité –phase 02

**Phase 03 :** le coefficient de sécurité de cette phase est égal à 7,625> 1,5y'a pas de glissement de terrain donc le terrain et stable pendant l'excavation du tunnel.

| Step Info                 |                         |       |                   |       |  |
|---------------------------|-------------------------|-------|-------------------|-------|--|
| 91 of 91<br>Step          | Extrapolation factor    |       | 0,500             |       |  |
| Plastic STEP              | Relative stiffness      |       | 0,010             |       |  |
| Multipliers <sup>-</sup>  |                         |       |                   |       |  |
|                           | Incremental multipliers |       | Total multipliers |       |  |
| Prescribed displacements  | Mdisp:                  | 0,000 | $\Sigma$ -Mdisp:  | 1,000 |  |
| Load system A             | MloadA:                 | 0,000 | Σ-MloadA:         | 1,000 |  |
| Load system B             | MloadB:                 | 0,000 | $\Sigma$ -MloadB: | 1,000 |  |
| Soil weight               | Mweight:                | 0,000 | Σ-Mweight:        | 1,000 |  |
| Acceleration              | Maccel:                 | 0,000 | $\Sigma$ -Maccel: | 0,000 |  |
| Strength reduction factor | Msf:                    | 0,290 | $\Sigma$ -Msf:    | 7,625 |  |
| Time                      | Increment:              | 0,000 | End time:         | 0,000 |  |
| Dynamic time              | Increment:              | 0,000 | End time:         | 0,000 |  |

Figure V\_18 : facteur de sécurité – phase 03

## **V-04-6 : Comparaison entre la méthode analytique et la méthode numérique**

On a étudie la stabilité du rameau de connexion par deux méthodes différentes.

La méthode analytique c'est la méthode de convergence confinement et on a trouvé une déformation de 6,45 cm.

Et par la méthode numérique c'est les méthodes des éléments finis à l'aide du logiciel PLAXIS 2D et on a trouvé une déformation de 6,75 cm.

Cette étude nous a permis de confirmer nos résultat.

## **V-05 : l'étude du puits de ventilation**

Notre étude dans cette partie est composée de deux parties :

La première partie c'est une excavation de 42,8 m de longueur, 19,8 m de largeur et de 21,5 m de profondeur.

La deuxième partie c'est une excavation circulaire de 12 m de diamètre et de 25,2m de profondeur

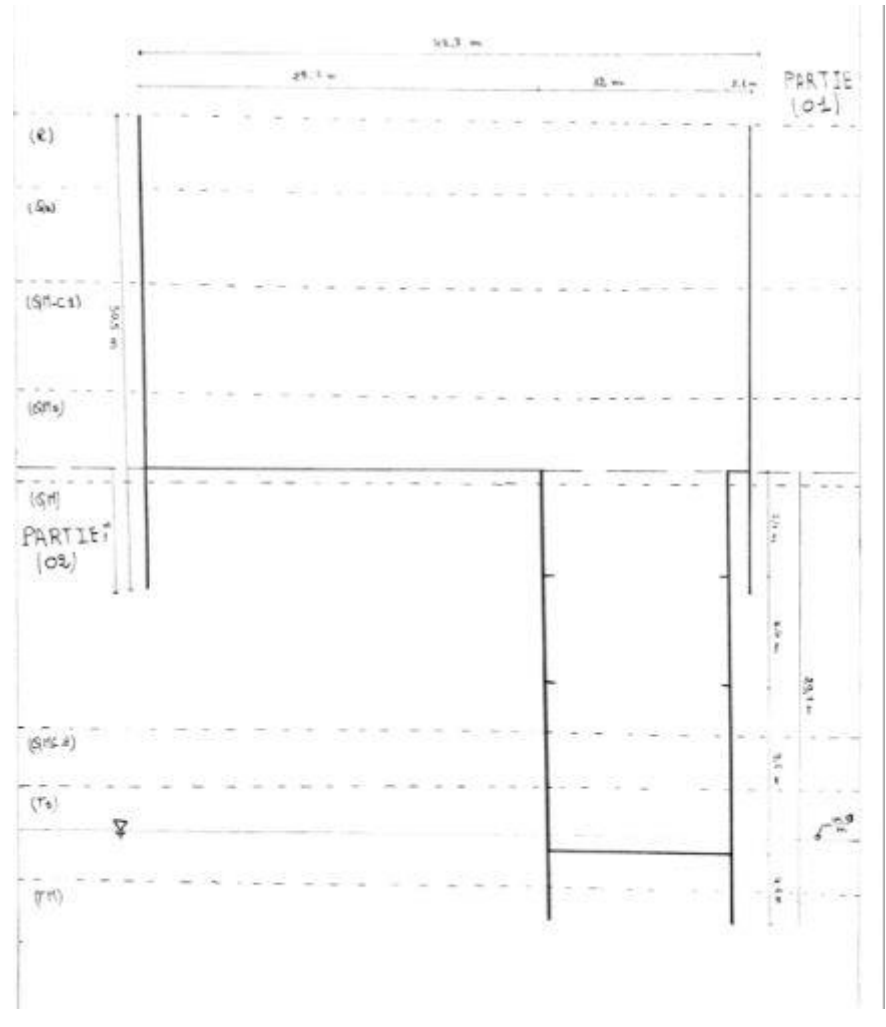

Figure V\_19 : schéma représentant la partie 01 et la partie 02 du puits de ventilation

## **V-05-1 caractéristiques géotechnique et géométrie de l'ouvrage**

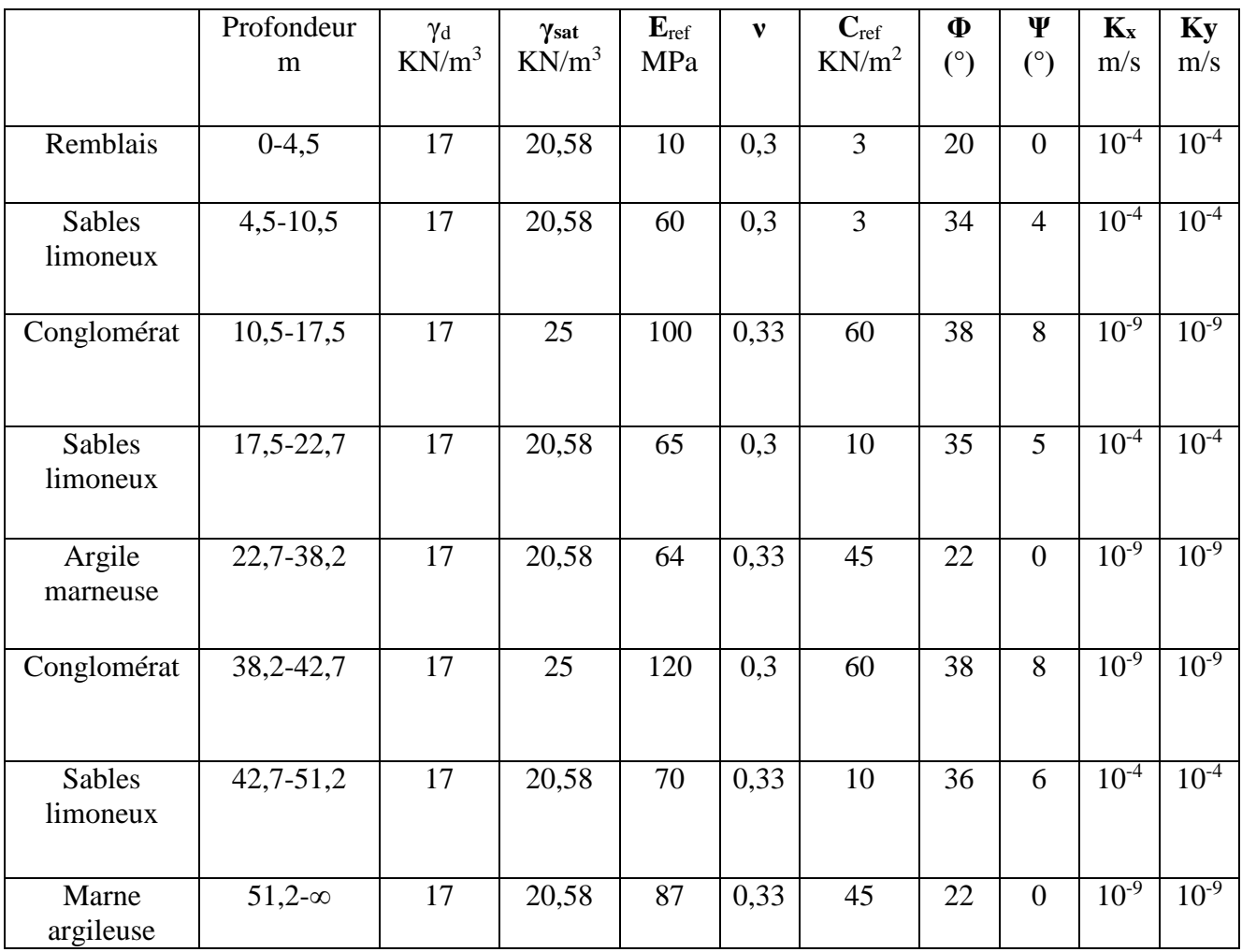

Tableau V\_02 : caractéristique géotechnique et géométrie de l'ouvrage

### **Avec :**

**γ<sup>d</sup> :** le poids volumique sec

γsat : le poids volumique saturé

ν : le coefficient de poisson

**C**ref : cohésion de référence

**E**ref : module d'young de référence

**Φ :** angle de frottement

**Ψ :** angle de dilatance

**Kx, Ky :** les coefficients de perméabilité

# **V-05-2 : caractéristiques mécaniques du soutènement a)caractéristiques des pieux :**

La section générale correspond à une paroi de pieux de diamètre 0,8m pour la partie01 et de 1 m de diamètre pour la partie 02 avec espacement de 1,1 m entre les axes. Un béton projeté est mis en place entre les pieux si le sol est instable. Le tableau(V\_03) donne les caractéristique des pieux a introduire dans le logiciel PLAXIS.

|                           | Type<br>de<br>comportement | Rigidité<br>normale<br>EA<br>(KN/m) | Rigidité<br>en<br>EI<br>flexion<br>$(KNm^2/m)$ | Epaisseur<br>(m) |
|---------------------------|----------------------------|-------------------------------------|------------------------------------------------|------------------|
| Pieu 01<br>$(\phi=0,8)$ m | Elastique                  | $1,66*10^7$                         | $8,62*10^5$                                    | 0,8              |
| Pieu $02(\phi=1)$ m       | Elastique                  | $2*10^7$                            | $1,7*10^6$                                     |                  |

Tableau V\_03 : caractéristiques des pieux

#### **b) caractéristiques des poutres de couronnement**

les poutres de couronnement sont des section rectangulaire (1\*1)m pour la partie01 et  $(1,8^*2)$ m pour la partie 02, en béton armé .le tableau (V 04) donne les caractéristique des poutre de couronnement a introduire dans le logiciel PLAXIS

### **CHAPITRE V ETUDE DE STABILITE PAR LA METHODE DES ELEMENTS FINIS**

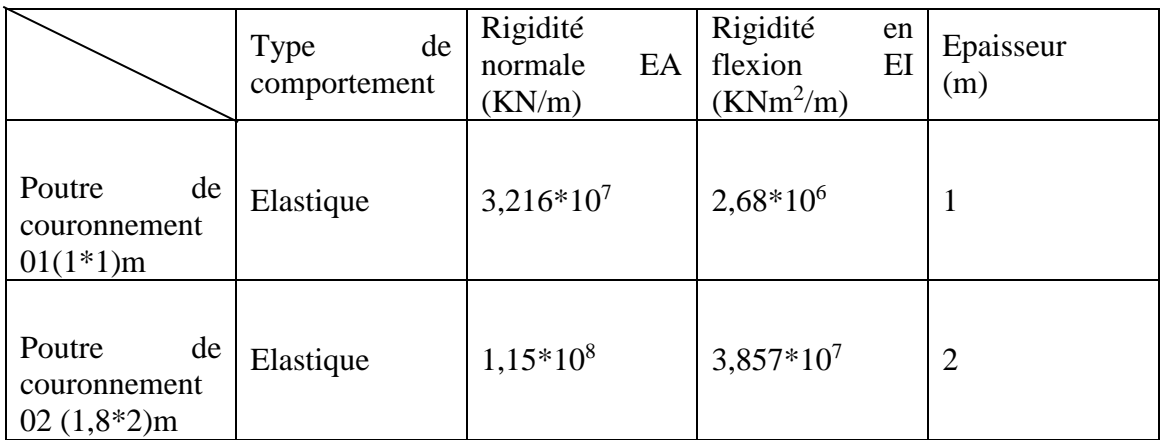

. Tableau V\_04 : caractéristiques des poutres de couronnement

## **c)caractéristiques des anneaux**

Les anneaux sont des sections carrées de 0,7\* 0,7 m utilisé pour la partie 02 en béton armé. Le tableau(V\_05) donne les caractéristiques d'anneau à introduire dans le logiciel PLAXIS

Tableau V\_05 : caractéristique de l'anneau

|        | Type<br>de<br>comportement | Rigidité<br>normale<br>EA<br>(KN/m) | Rigidité<br>en<br>flexion<br>EI<br>$(KNm^2/m)$ | Epaisseur<br>(m) |
|--------|----------------------------|-------------------------------------|------------------------------------------------|------------------|
| Anneau | Elastique                  | $1,15*108$                          | $6,43*10^5$                                    | 0,7              |

## d**) caractéristiques du radier**

Le radier est une section rectangulaire de (12\* 0,3) m pour la partie 02 en béton armé. Le tableau(V\_06) donne les caractéristiques du radier à introduire dans le logiciel PLAXIS.

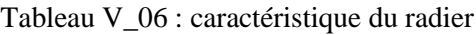

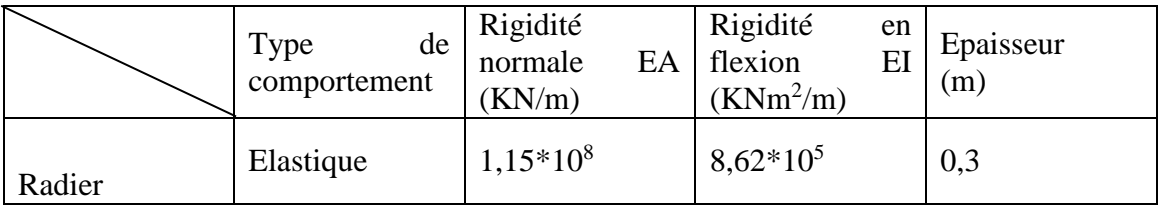

## **e)caractéristique des tirant d'ancrage**

Les tirants d'ancrage seront des câbles avec une seule injection globale. Le tableau (V\_07) donne les caractéristiques des tirants d'ancrage à introduire dans le logiciel PLAXIS.

|                             | Type de<br>comportement | Rigidité<br>normale EA<br>(KN/m) | Espacement<br>(m) |
|-----------------------------|-------------------------|----------------------------------|-------------------|
| <b>Tirants</b><br>d'ancrage | Elastique               | $1,95*10^{10}$                   | 3,5               |

Tableau V\_07 : caractéristique des tirants d'ancrage

## **f) caractéristiques du coulis de scellement**

Le tableau(V\_08) donne les caractéristiques du coulis de scellement a introduire dans le logiciel PLAXIS

Tableau V\_08 : caractéristique du coulis de scellement

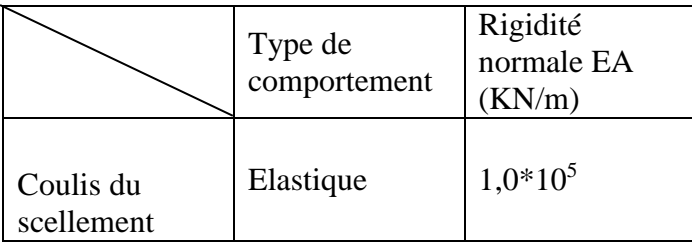

## **V-05-3 : modélisation de la partie 01**

Le maillage du model est constitué de 2076 éléments, 16813 nœuds, 24912 points de contraintes et la tailles moyenne d'élément est égale2, 98 m (Figure V\_20, Figure V\_21), le maillage a cependant été raffiné dans la zone proche du puits de ventilation (Figure V\_22) . Le calcul s'effectue en déformation plane .le creusement se fait en 7 phases. Les résultats seront présentés pour chaque phase.

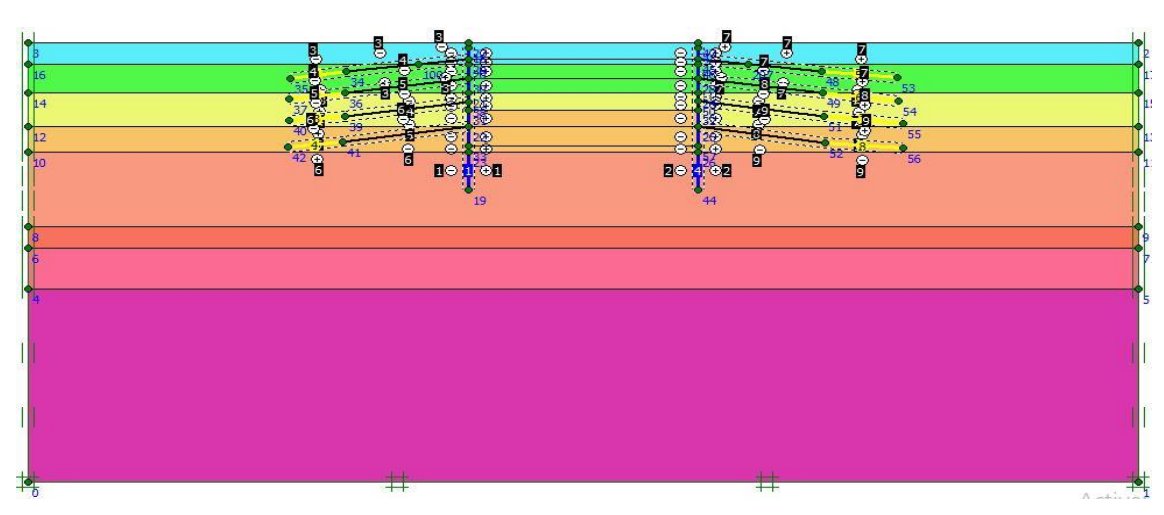

Figure V\_20 : schéma de la modélisation de la structure sous le logiciel PLAXIS

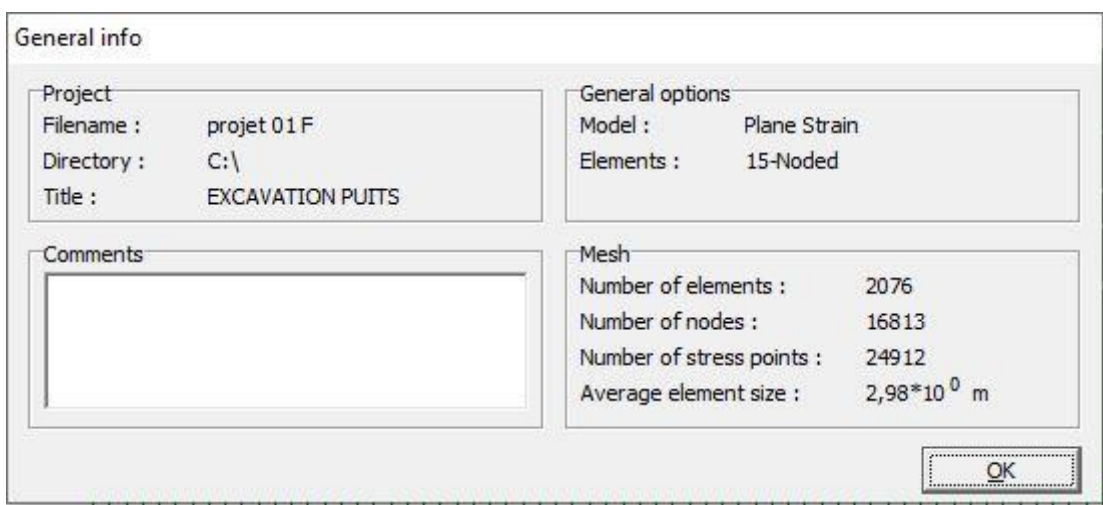

Figure V\_21 : Nombre d'éléments et de nœuds

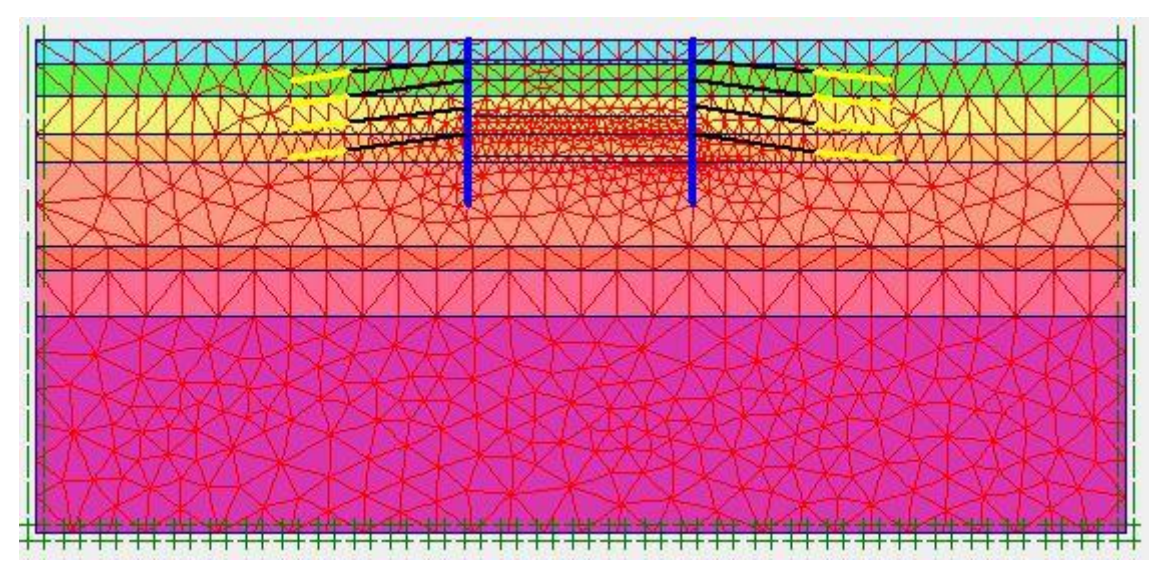

Figure V\_22 : Représentation du maillage obtenu a l'aide du logiciel PLAXIS

#### **V-05-4 Résultats de calculs pour les phases d'exécution de l'excavation**

**Phase 01 :** on est juste introduire les éléments pieux et poutres de couronnement **Déformation :** le schéma déformé de la structure (excavation, structure de soutènement, et terrain retenu) obtenu après calculs relatifs a la phase 01 à l'aide du logiciel PLAXIS, est représenté par la figure V\_23. Le déplacement horizontal maximal enregistré est de 9.34\*10<sup>-4</sup>cm, le déplacement vertical maximal enregistré est de 0,011cm, le déplacement total maximal enregistré est de 0,011 cm.

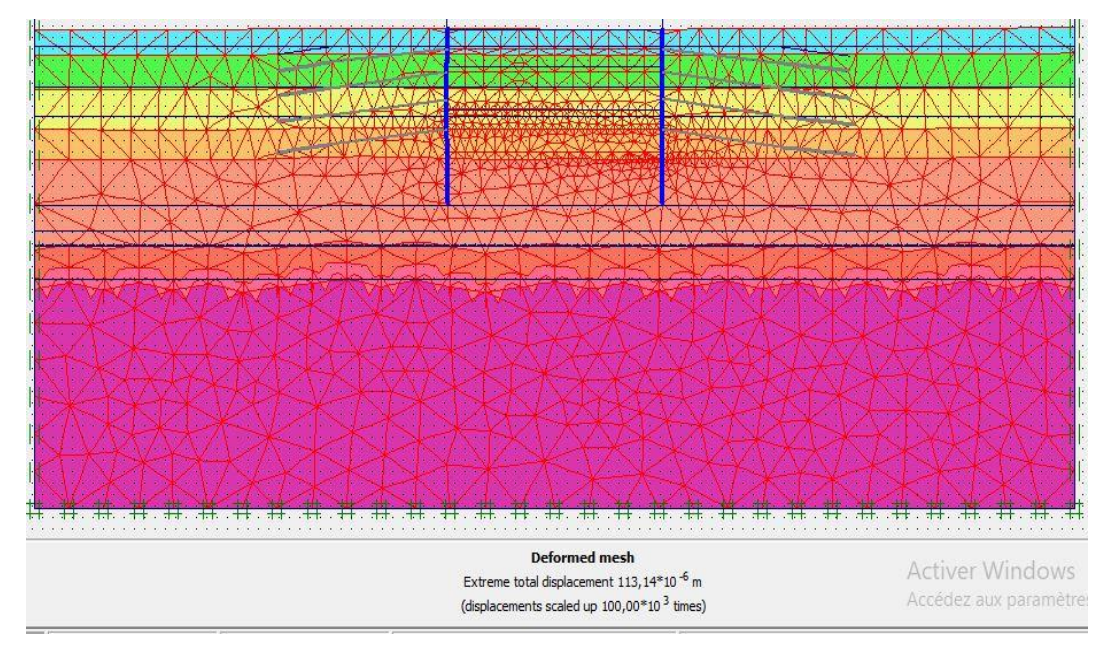

Figure V 23 : schéma déformé de la structure modélisée

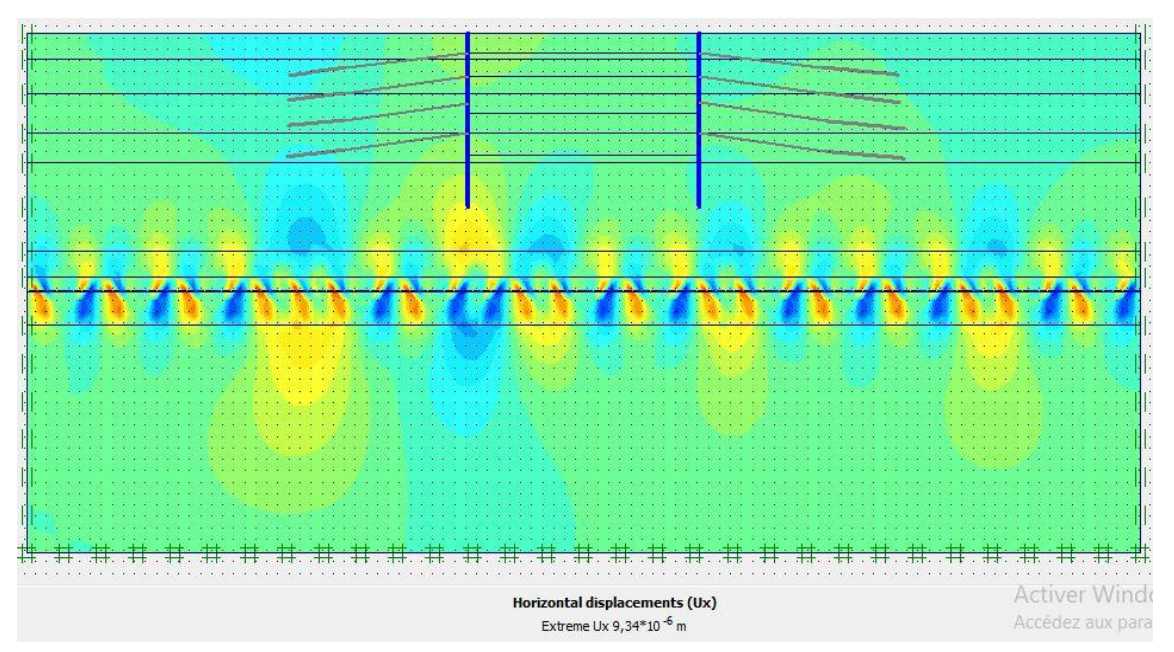

Figure V-24 : schéma représentant les déplacements horizontaux – phase 01

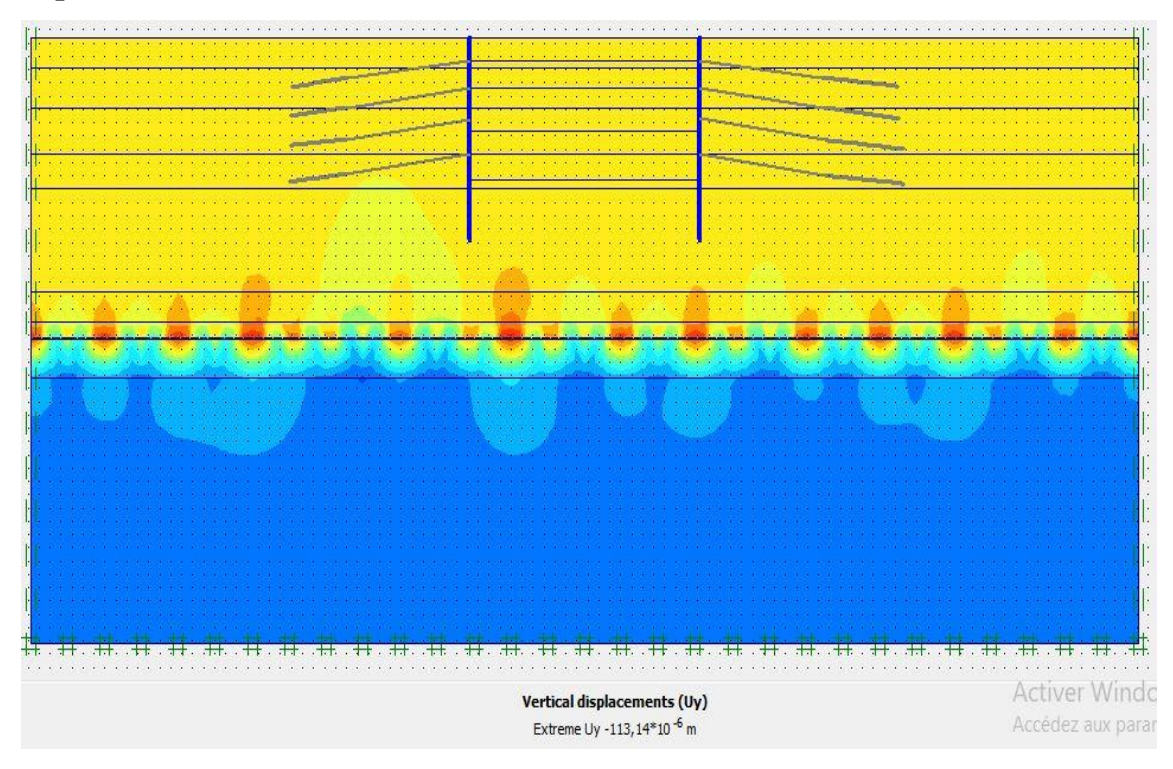

Figure V-25 : schéma représentant les déplacements verticaux – phase 01

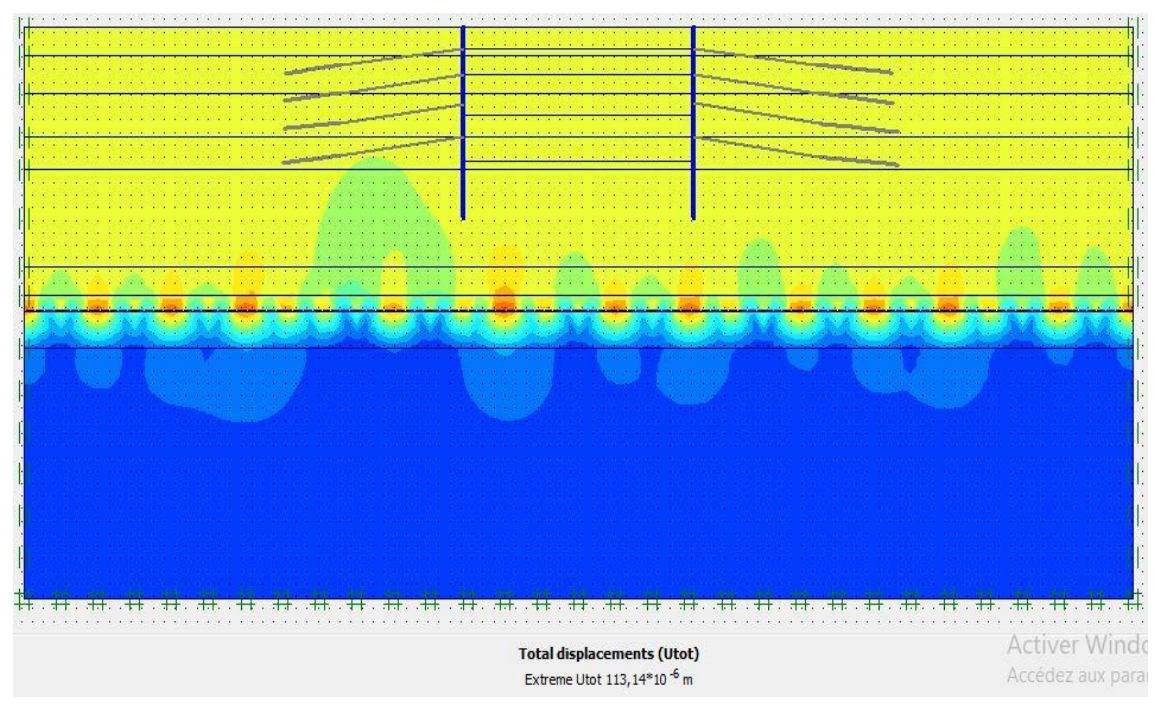

# **Déplacement total**

Figure V-26 : schéma représentant les déplacements total – phase 01

**Phase 02 :** l'excavation s'effectue jusqu'à une profondeur égale a 3,5 m

**Déformation :** le schéma déformé de la structure (excavation, structure de soutènement, et terrain retenu) obtenu après calculs relatifs a la phase 02 à l'aide du logiciel PLAXIS, est représenté par la figure V\_28. Le déplacement horizontal maximal enregistré est de 0,5cm, le déplacement vertical maximal enregistré est de 2,6cm , le déplacement total maximal enregistré est de 2,6 cm.

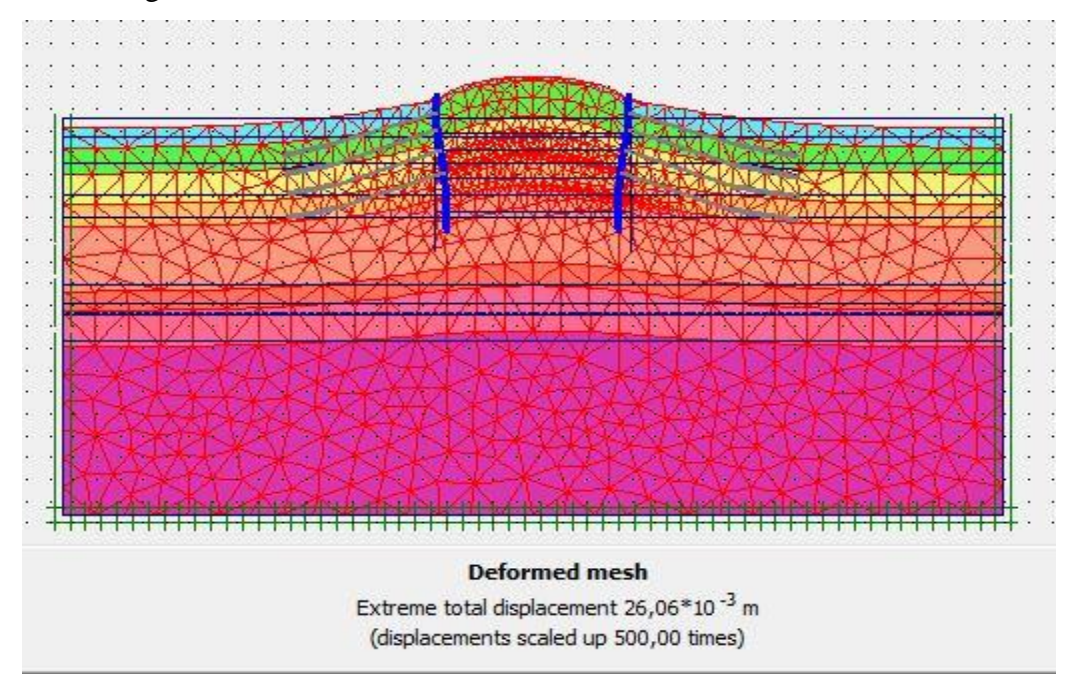

Figure V 27 : schéma déformé de la structure modélisée

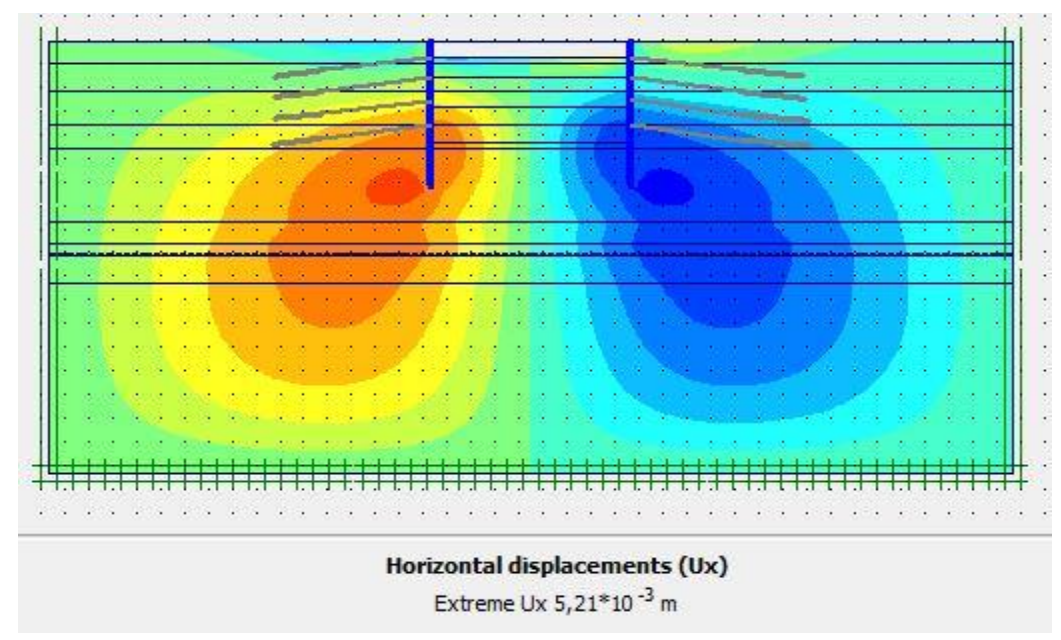

Figure V-28 : schéma représentant les déplacements horizontaux – phase 02

|  |  |  |  |  |  |  |  |  |                                                                    |  | × |  |  |  |  |  |  |  |  |  |
|--|--|--|--|--|--|--|--|--|--------------------------------------------------------------------|--|---|--|--|--|--|--|--|--|--|--|
|  |  |  |  |  |  |  |  |  |                                                                    |  |   |  |  |  |  |  |  |  |  |  |
|  |  |  |  |  |  |  |  |  |                                                                    |  |   |  |  |  |  |  |  |  |  |  |
|  |  |  |  |  |  |  |  |  |                                                                    |  |   |  |  |  |  |  |  |  |  |  |
|  |  |  |  |  |  |  |  |  |                                                                    |  |   |  |  |  |  |  |  |  |  |  |
|  |  |  |  |  |  |  |  |  |                                                                    |  |   |  |  |  |  |  |  |  |  |  |
|  |  |  |  |  |  |  |  |  |                                                                    |  |   |  |  |  |  |  |  |  |  |  |
|  |  |  |  |  |  |  |  |  |                                                                    |  |   |  |  |  |  |  |  |  |  |  |
|  |  |  |  |  |  |  |  |  |                                                                    |  |   |  |  |  |  |  |  |  |  |  |
|  |  |  |  |  |  |  |  |  |                                                                    |  |   |  |  |  |  |  |  |  |  |  |
|  |  |  |  |  |  |  |  |  |                                                                    |  |   |  |  |  |  |  |  |  |  |  |
|  |  |  |  |  |  |  |  |  | Vertical displacements (Uy)<br>Extreme Uy 26,06*10 <sup>-3</sup> m |  |   |  |  |  |  |  |  |  |  |  |

Figure V-29 : schéma représentant les déplacements verticaux – phase 02

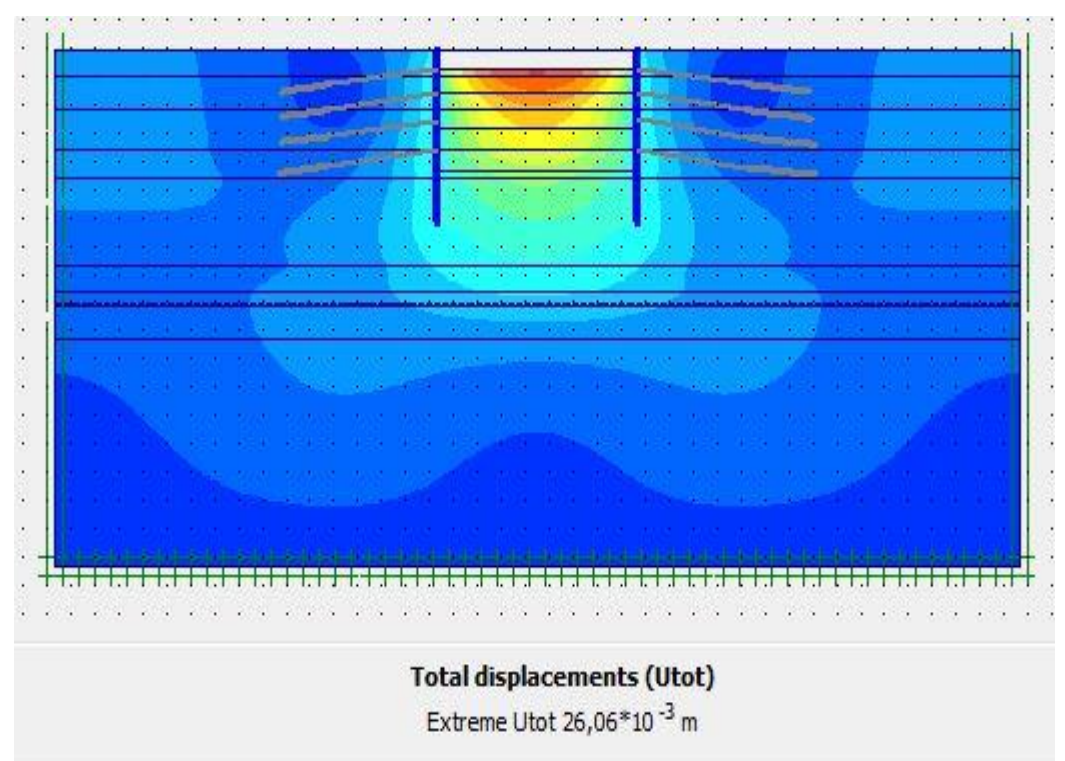

**Déplacement total**

Figure V-30 : schéma représentant les déplacements total – phase 02

**Phase 03 :** l'excavation s'effectue jusqu'à une profondeur égale a 7m, avec l'activation des tirants d'ancrage

**Déformation :** le schéma déformé de la structure (excavation, structure de soutènement, et terrain retenu) obtenu après calculs relatifs a la phase 03 à l'aide du logiciel PLAXIS, est représenté par la figure V\_31. Le déplacement horizontal maximal enregistré est de 1,14cm, le déplacement vertical maximal enregistré est de 5,32 cm, le déplacement total maximal enregistré est de 5,32 cm.

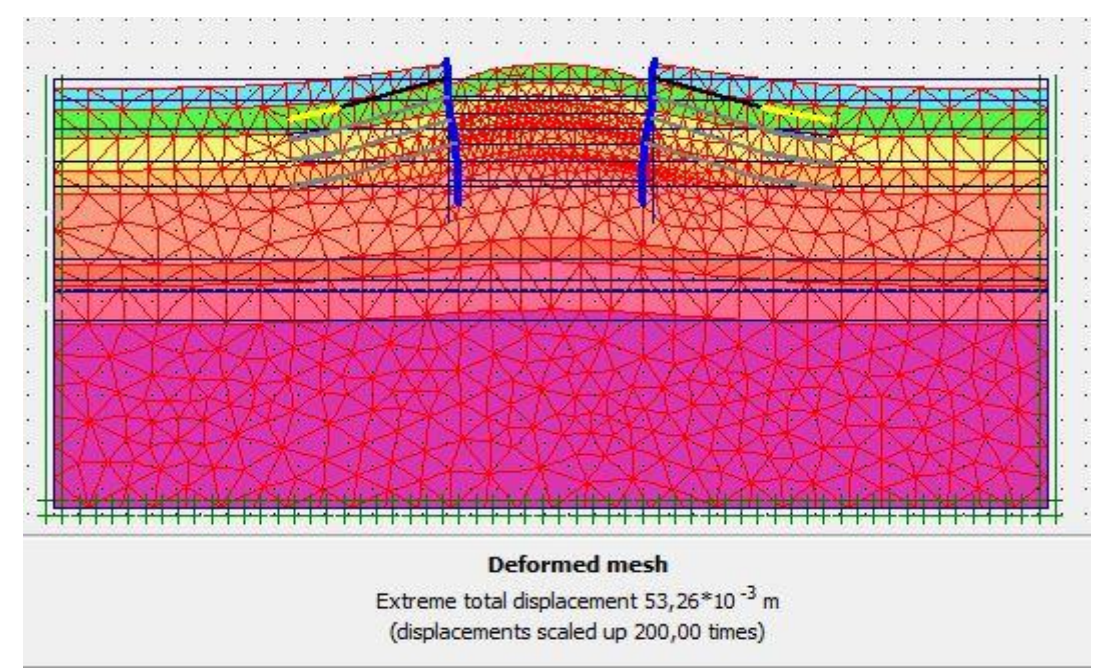

Figure V\_31 : schéma déformé de la structure modélisée

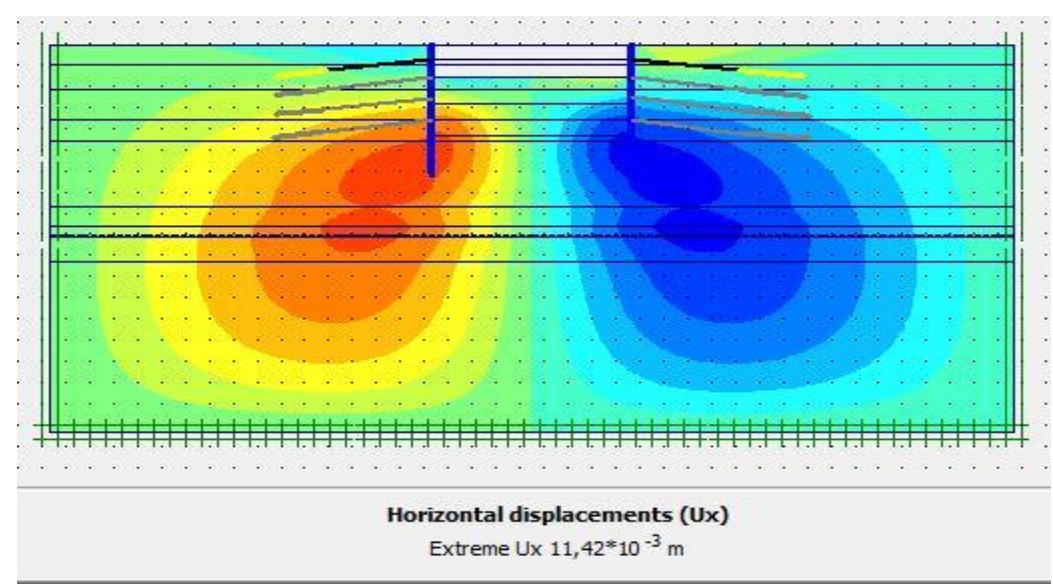

Figure V-32 : schéma représentant les déplacements horizontaux – phase 03

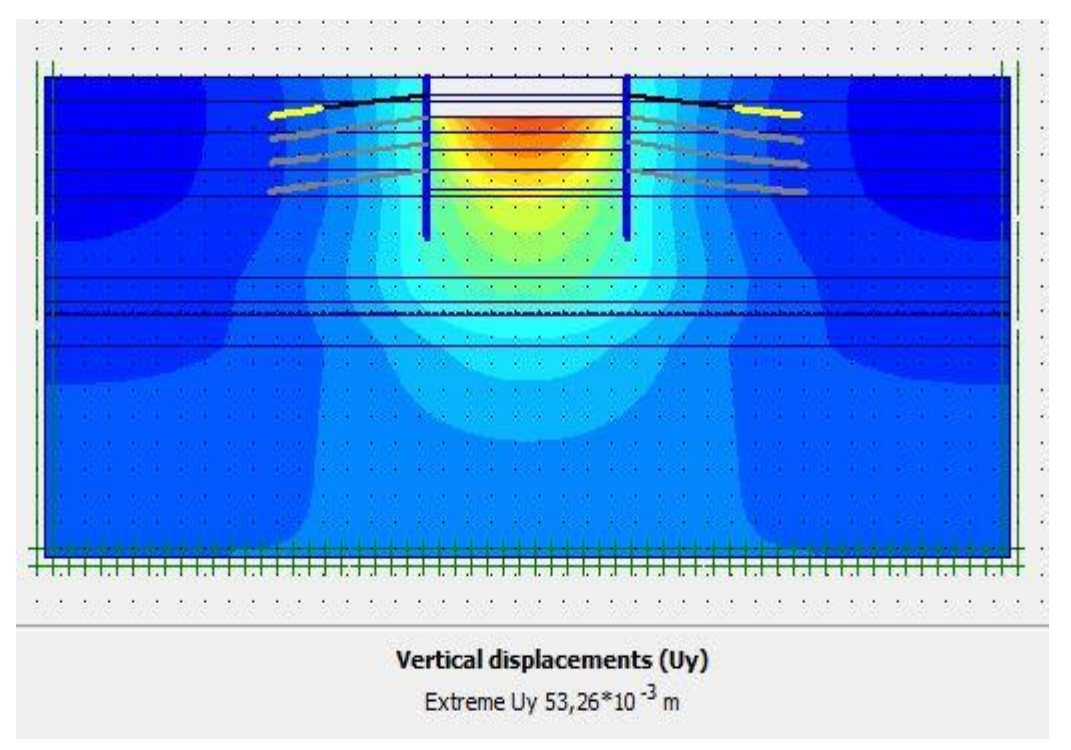

Figure V-33 : schéma représentant les déplacements verticaux – phase 03

## **Déplacement total**

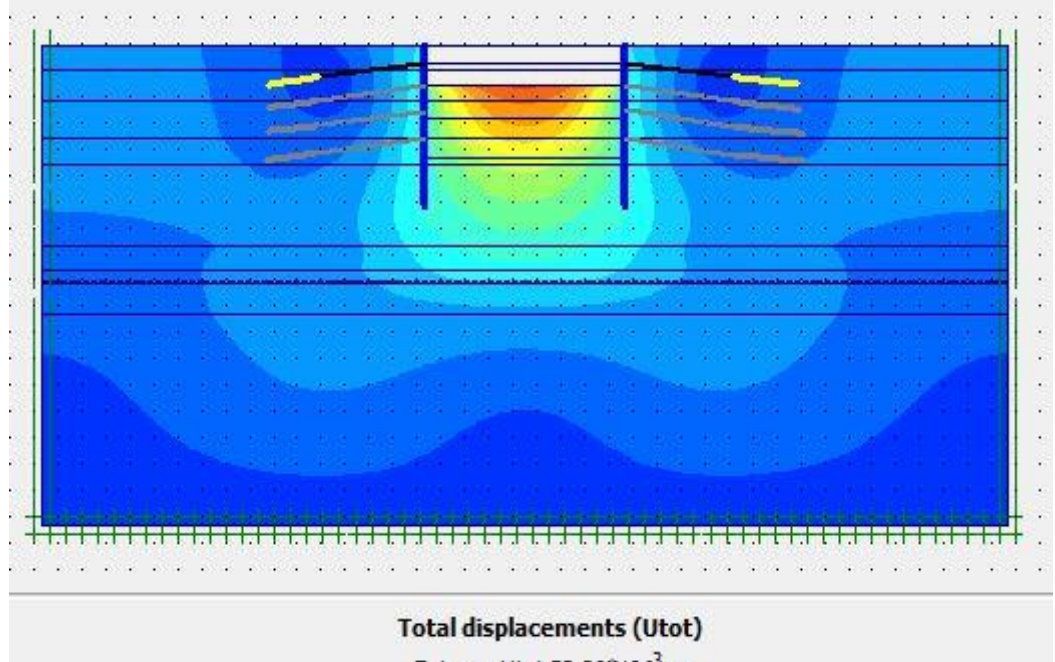

Extreme Utot 53,26\*10<sup>-3</sup> m

Figure V-34 : schéma représentant les déplacements total – phase 03

**Phase 04 :** l'excavation s'effectue jusqu'à une profondeur égale a 10,5m, avec l'activation des tirants d'ancrage

**Déformation :** le schéma déformé de la structure (excavation, structure de soutènement, et terrain retenu) obtenu après calculs relatifs a la phase 04 à l'aide du logiciel PLAXIS, est représenté par la figure V\_35. Le déplacement horizontal maximal enregistré est de 1,6cm, le déplacement vertical maximal enregistré est de 6,9 cm, le déplacement total maximal enregistré est de 6,9 cm.

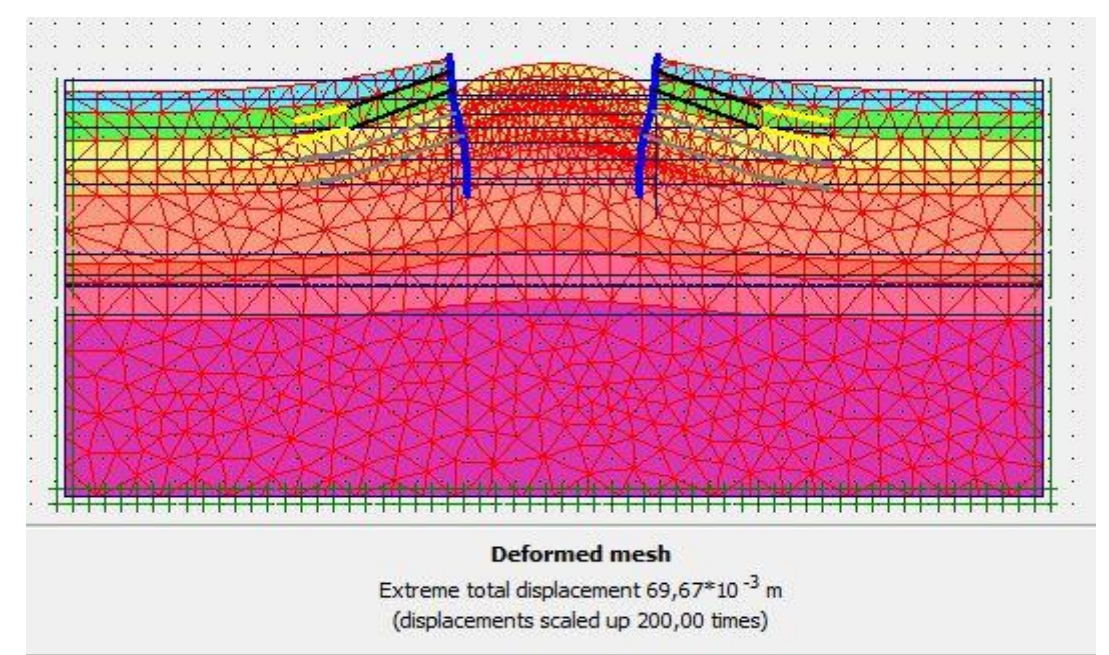

Figure V\_35 : schéma déformé de la structure modélisée

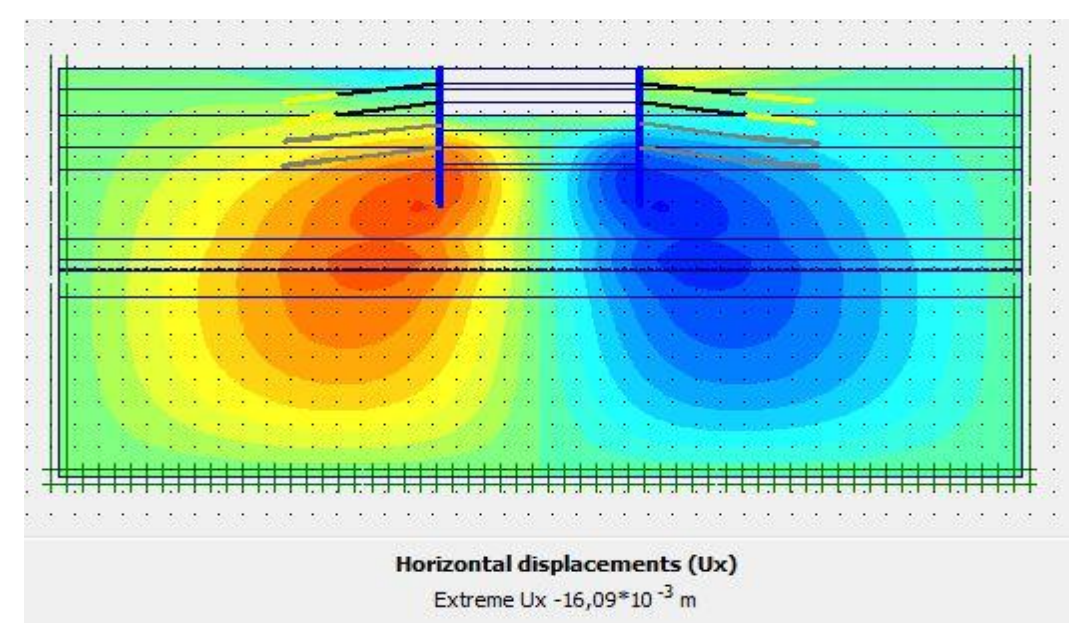

Figure V-36 : schéma représentant les déplacements horizontaux – phase 04

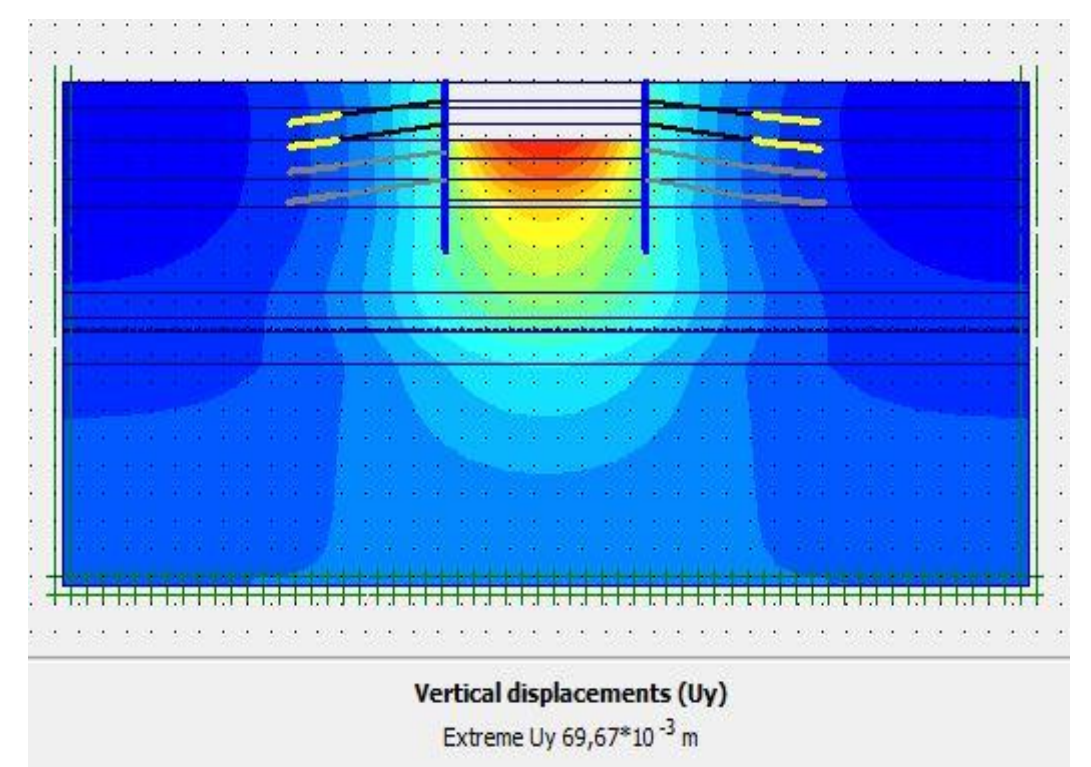

Figure V-37 : schéma représentant les déplacements verticaux – phase 04

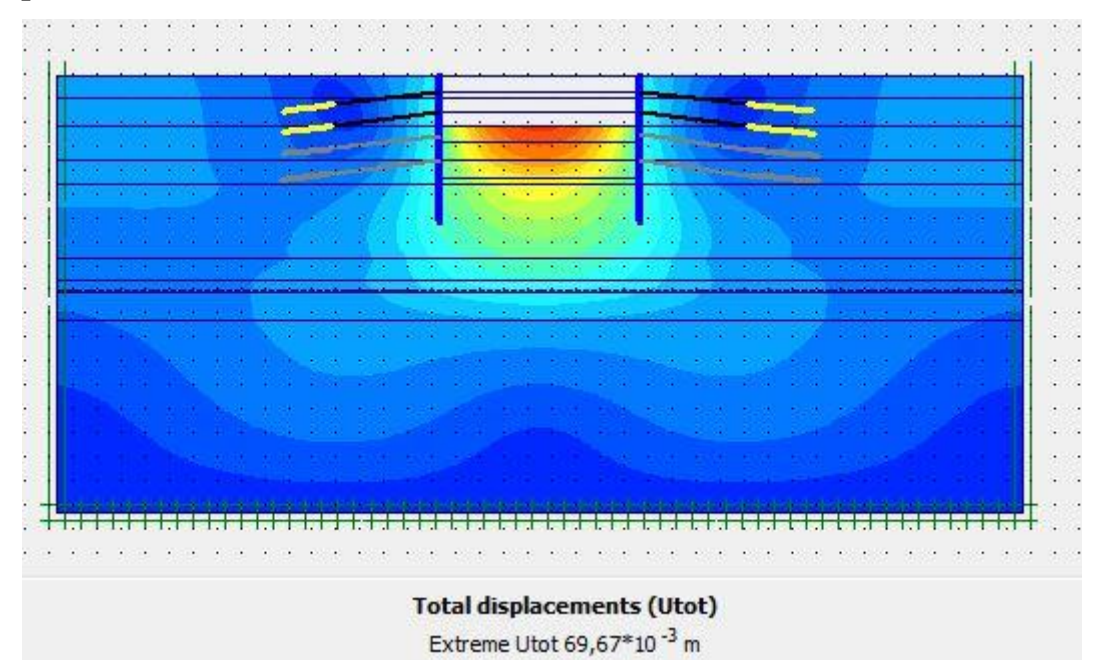

## **Déplacement total**

Figure V-38 : schéma représentant les déplacements total – phase 04

**Phase 05 :** l'excavation s'effectue jusqu'à une profondeur égale a 14m, avec l'activation des tirants d'ancrage

**Déformation :** le schéma déformé de la structure (excavation, structure de soutènement, et terrain retenu) obtenu après calculs relatifs a la phase 05 à l'aide du logiciel PLAXIS, est représenté par la figure V\_39. Le déplacement horizontal maximal enregistré est de 2,18cm, le déplacement vertical maximal enregistré est de 8,86cm, le déplacement total maximal enregistré est de 8,86 cm.

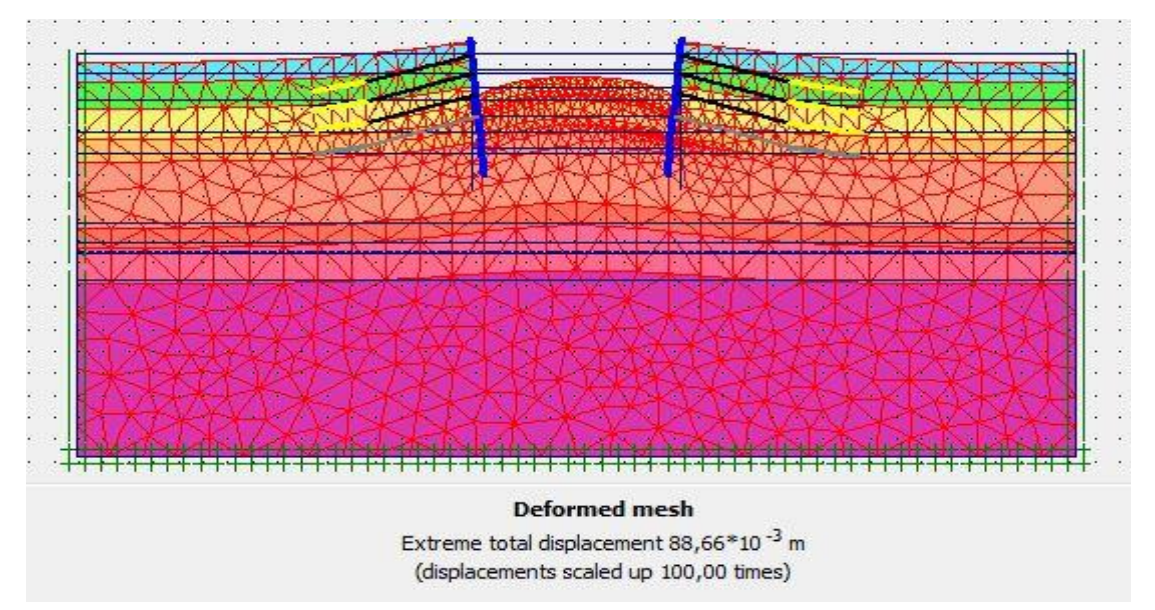

Figure V\_39 : schéma déformé de la structure modélisée

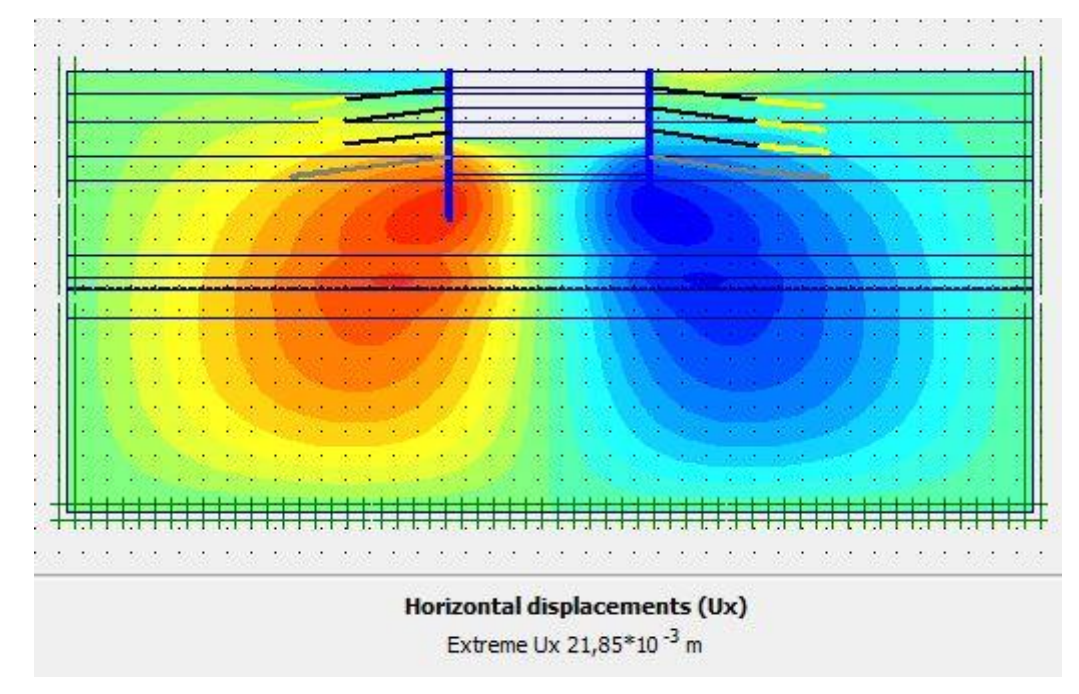

Figure V-40 : schéma représentant les déplacements horizontaux – phase 05

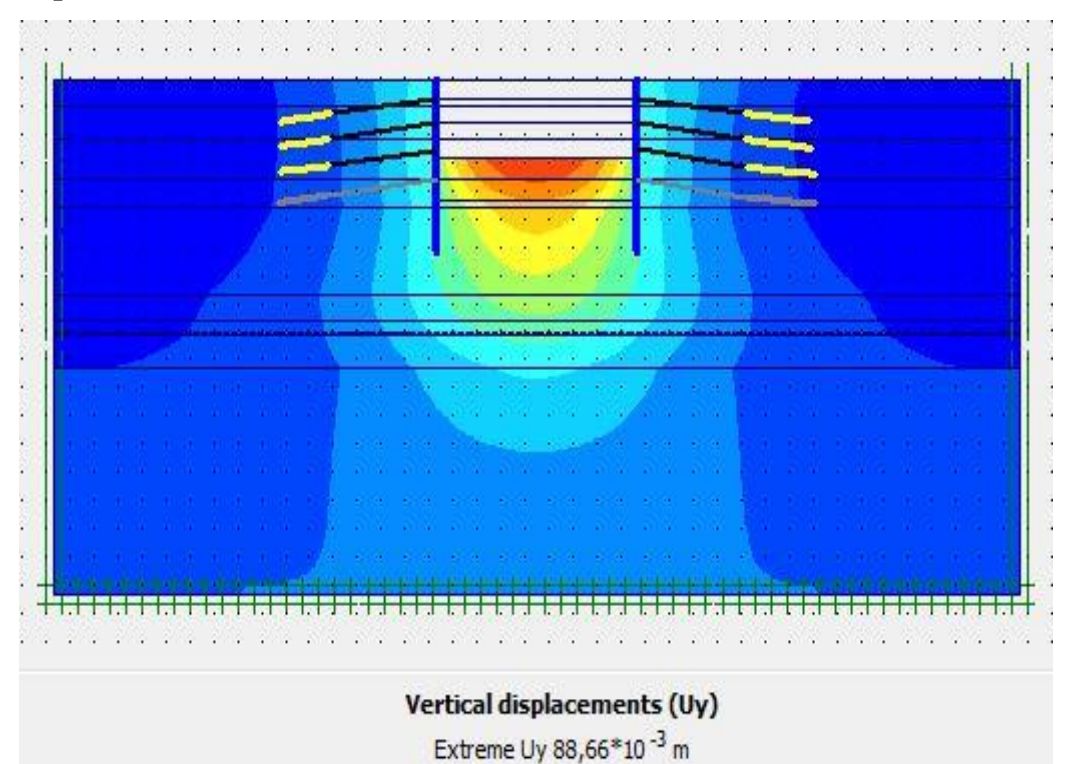

Figure V-41 : schéma représentant les déplacements verticaux – phase 05

## **Déplacement total**

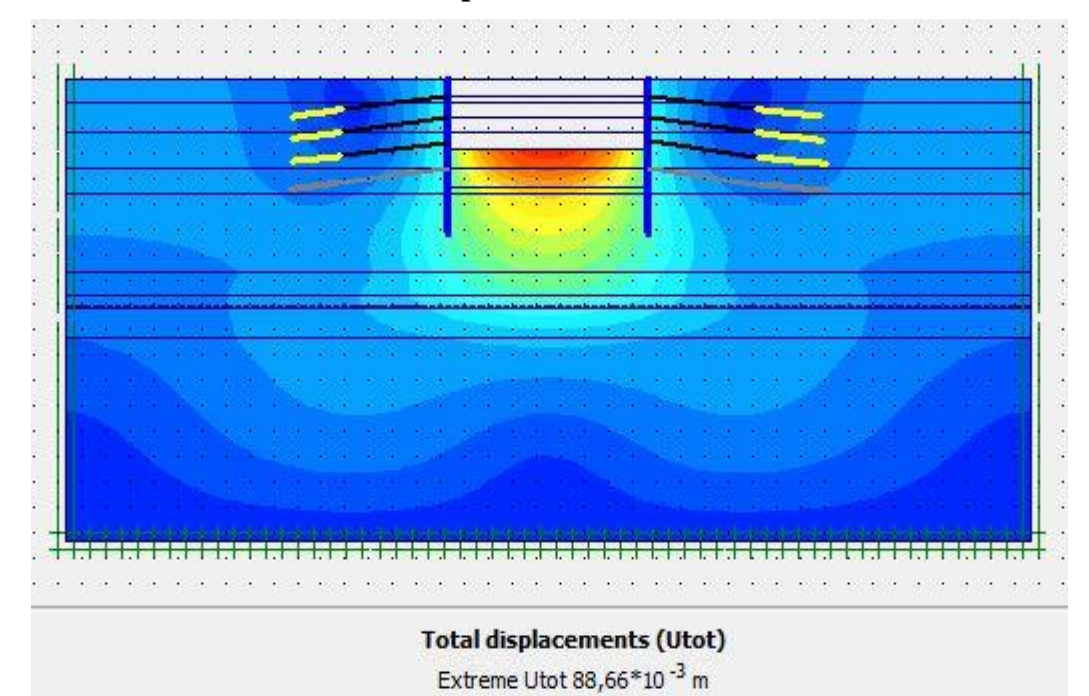

Figure V-42 : schéma représentant les déplacements total – phase 05

**Phase 06 :** l'excavation s'effectue jusqu'à une profondeur égale a 17,5m, avec l'activation des tirants d'ancrage

**Déformation :** le schéma déformé de la structure (excavation, structure de soutènement, et terrain retenu) obtenu après calculs relatifs a la phase 06 à l'aide du logiciel PLAXIS, est représenté par la figure V\_43. Le déplacement horizontal maximal enregistré est de 2,85cm, le déplacement vertical maximal enregistré est de 10,4 cm, le déplacement total maximal enregistré est de 10,4 cm.

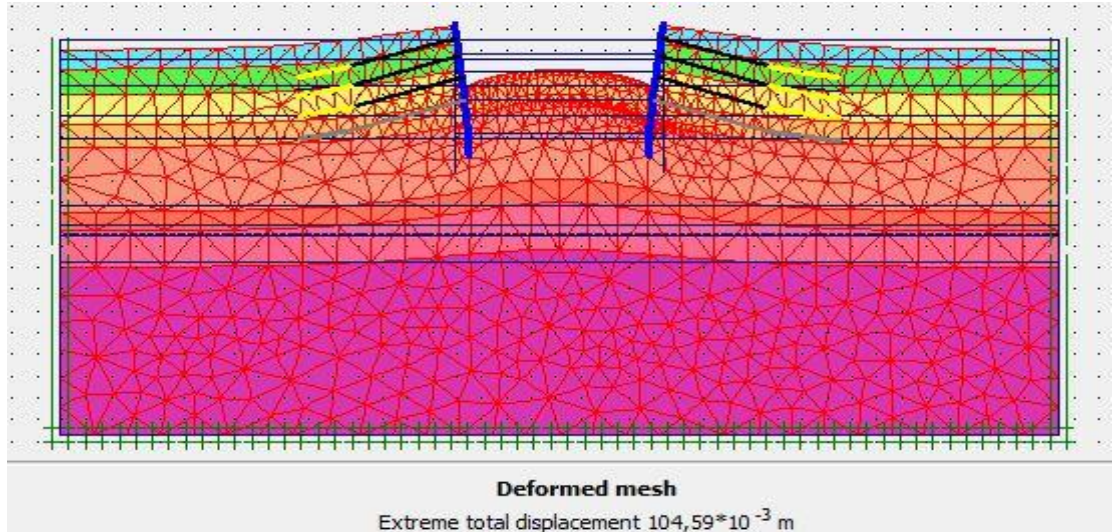

Extreme total displacement 104,59\*10<sup>-3</sup> m (displacements scaled up 100,00 times)

Figure V\_43 : schéma déformé de la structure modélisée

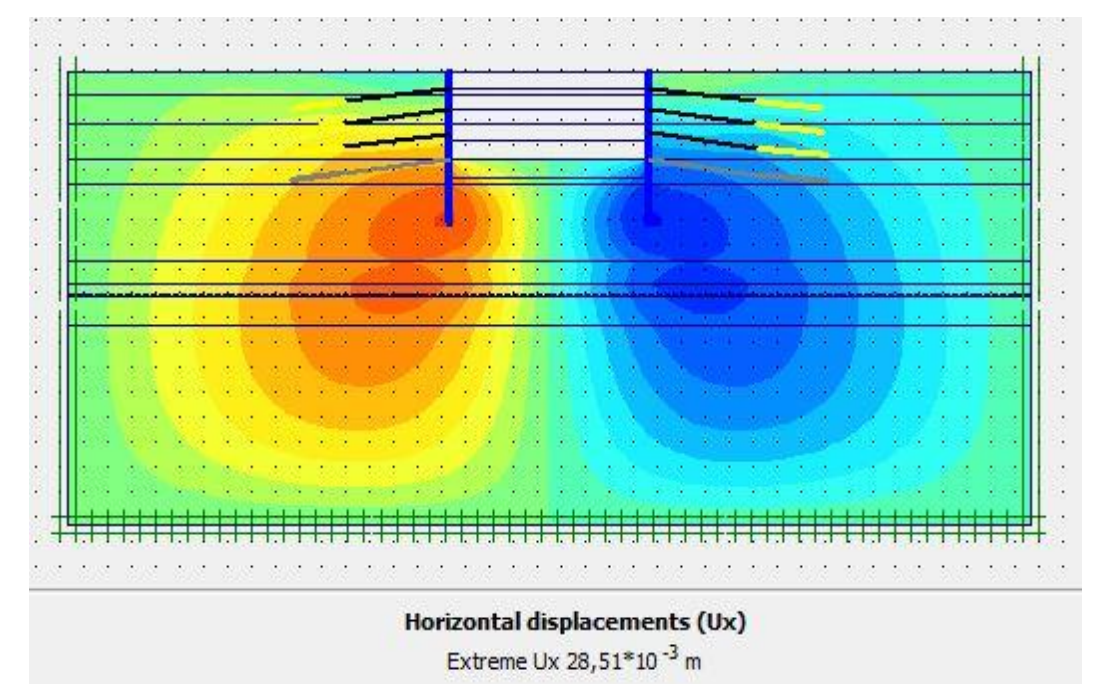

Figure V-44 : schéma représentant les déplacements horizontaux – phase 06

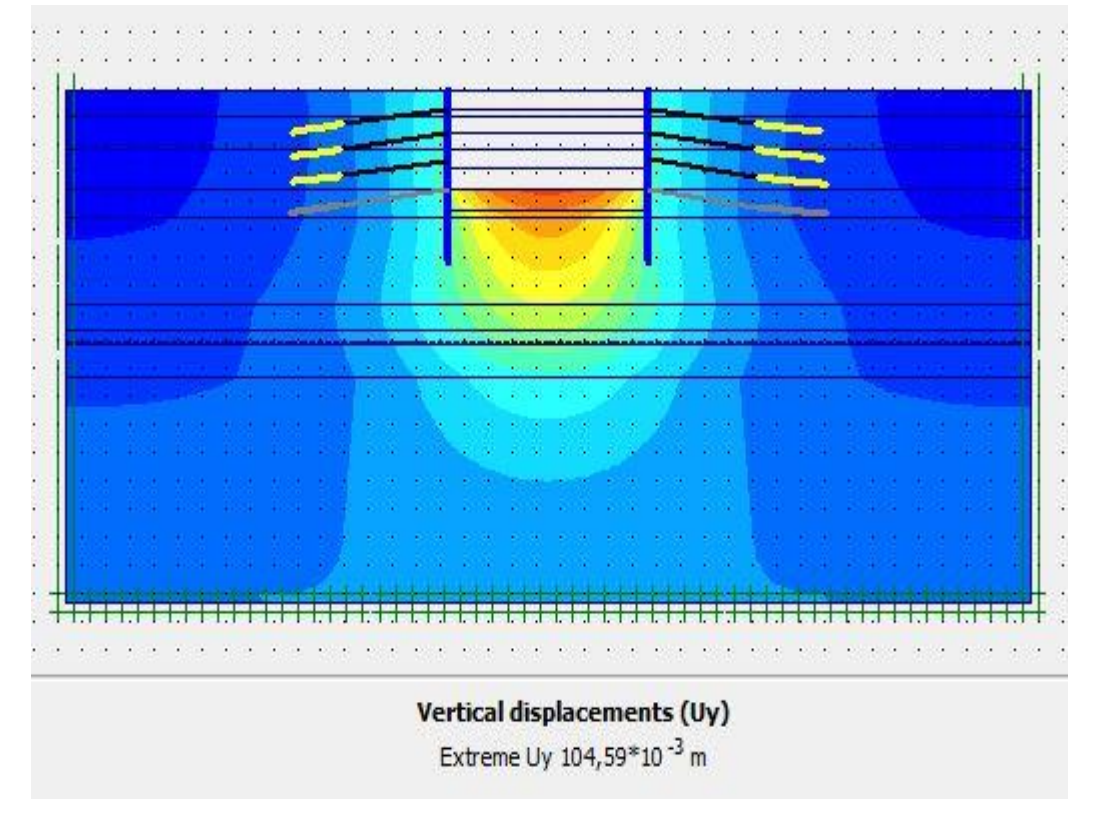

Figure V-45 : schéma représentant les déplacements verticaux – phase 06

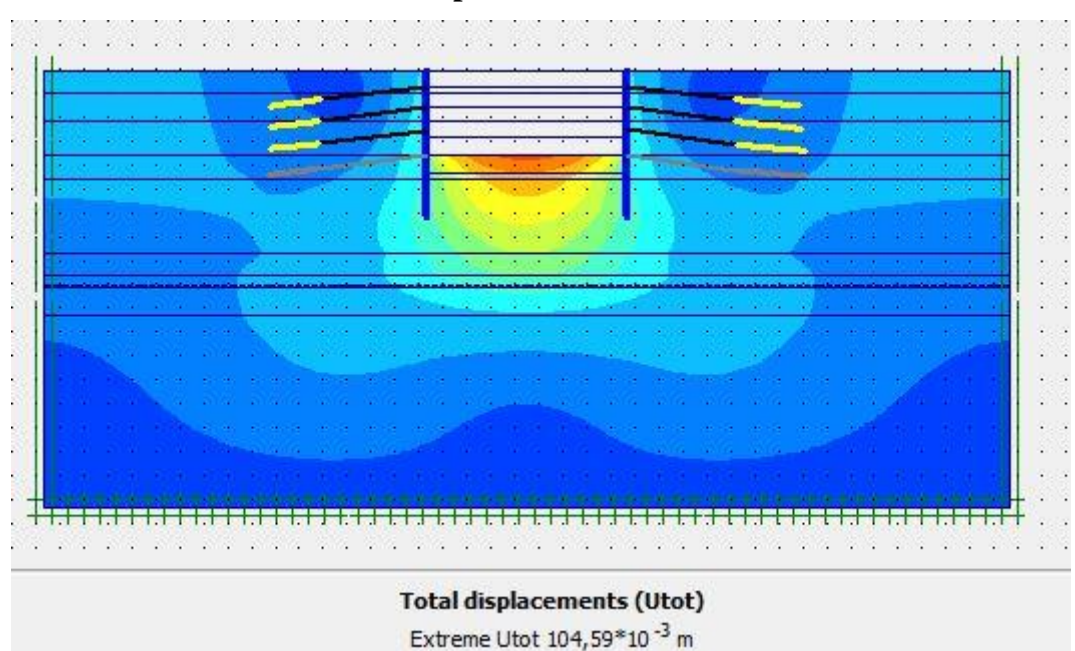

## **Déplacement total**

Figure V-46 : schéma représentant les déplacements total – phase 06

**Phase 07 :** l'excavation s'effectue jusqu'à une profondeur égale a 21,5m, avec l'activation des tirants d'ancrage

**Déformation :** le schéma déformé de la structure (excavation, structure de soutènement, et terrain retenu) obtenu après calculs relatifs a la phase 07 à l'aide du logiciel PLAXIS, est représenté par la figure V\_47. Le déplacement horizontal maximal enregistré est de 3,6 cm, le déplacement vertical maximal enregistré est de 11,1 cm, le déplacement total maximal enregistré est de 11,1 cm.

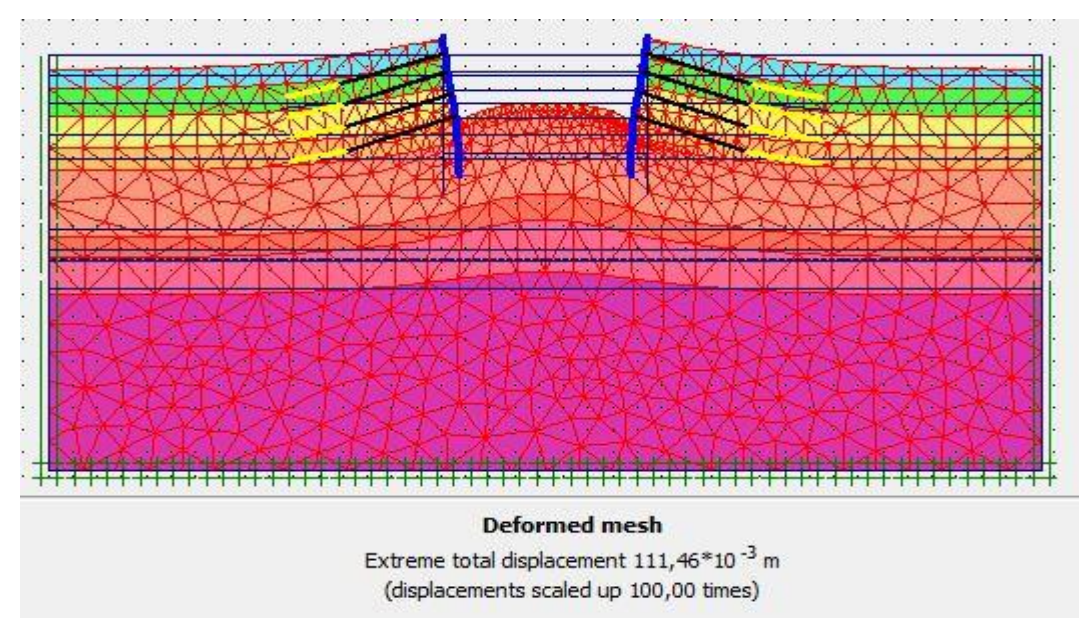

Figure V\_47 : schéma déformé de la structure modélisée

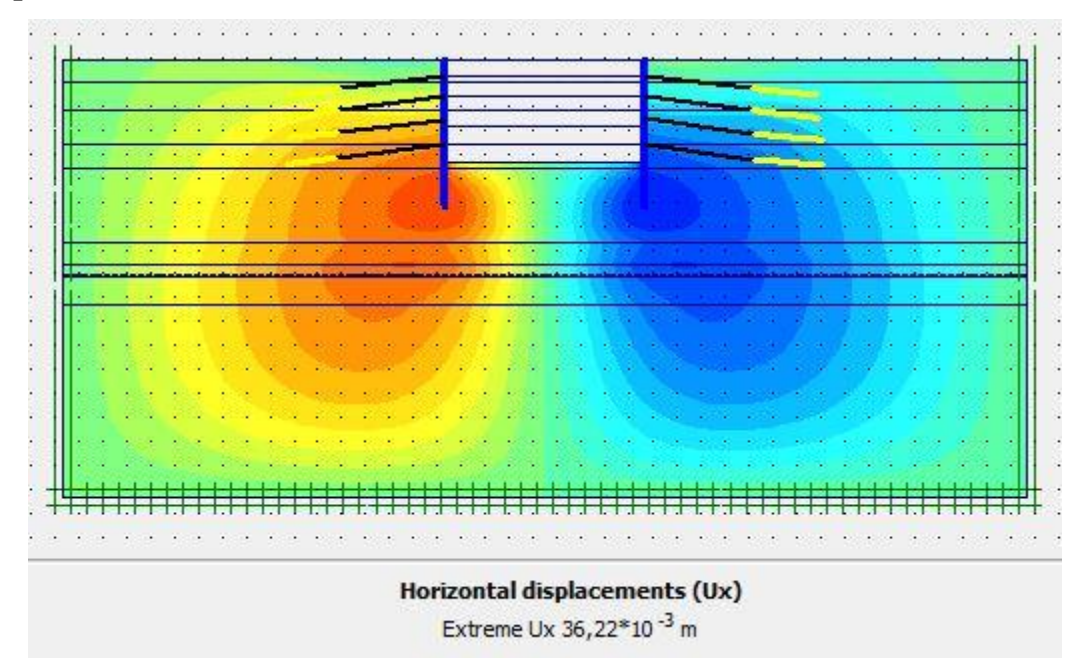

Figure V-48 : schéma représentant les déplacements horizontaux – phase 07

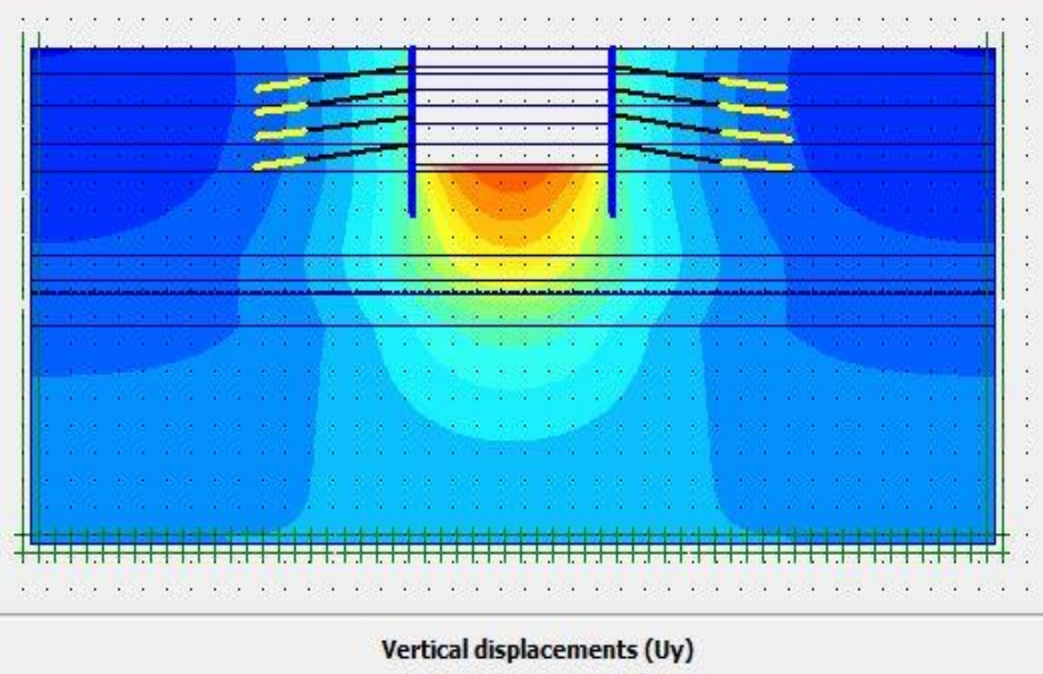

Extreme Uy 111, 46\*10<sup>-3</sup> m

Figure V-49 : schéma représentant les déplacements verticaux – phase 07

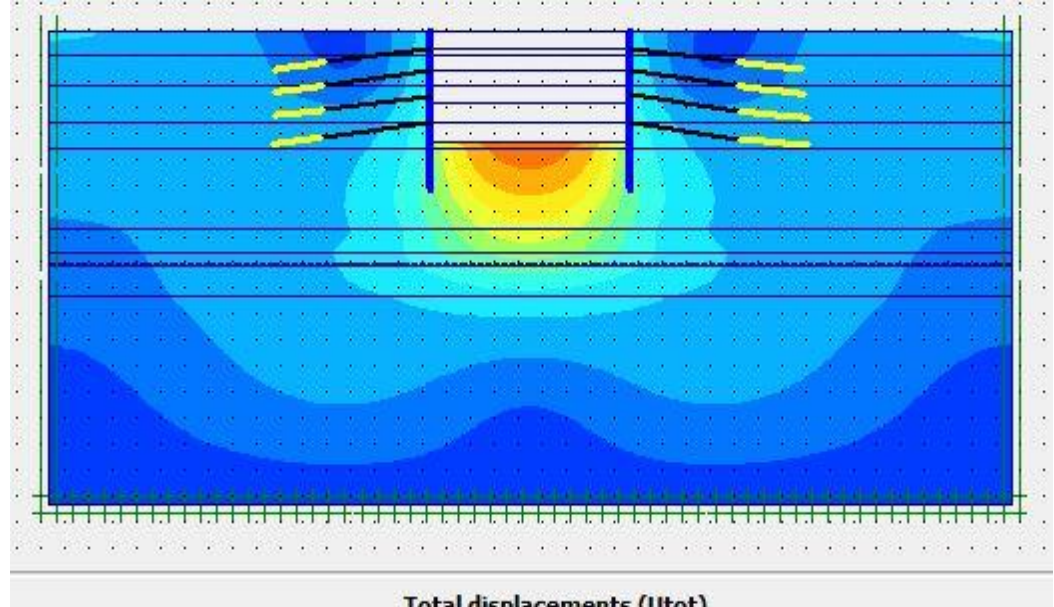

**Déplacement total** 

**Total displacements (Utot)** Extreme Utot 111,46\*10<sup>-3</sup> m

Figure V-50 : schéma représentant les déplacements total – phase 07

**Pour les vérifications des déplacements sont dans le tableau V\_10** 

#### **V-05-5 : modélisation du partie 02**

Le maillage du model est constitué de 1500 éléments, 12649 nœuds, 18000 points de contraintes et la tailles moyenne d'élément est égal1,57 m (Figure V\_51 , Figure V\_52), le maillage a cependant été raffiné dans la zone proche du puits de ventilation (Figure V\_53) . Le calcul s'effectue en déformation plane .le creusement se fait en 7 phases. Les résultats seront présentés pour chaque phase.

Avec

- $\triangleright$  La surcharge du sol de la partie 01 du puits de ventilation A0 =  $\gamma_i h_i = 465$  KPa
- $\triangleright$  Le poids de pieu 01 A1 = 290 KN
- $\triangleright$  Le poids de la dalle A2 = 7,5 KPa

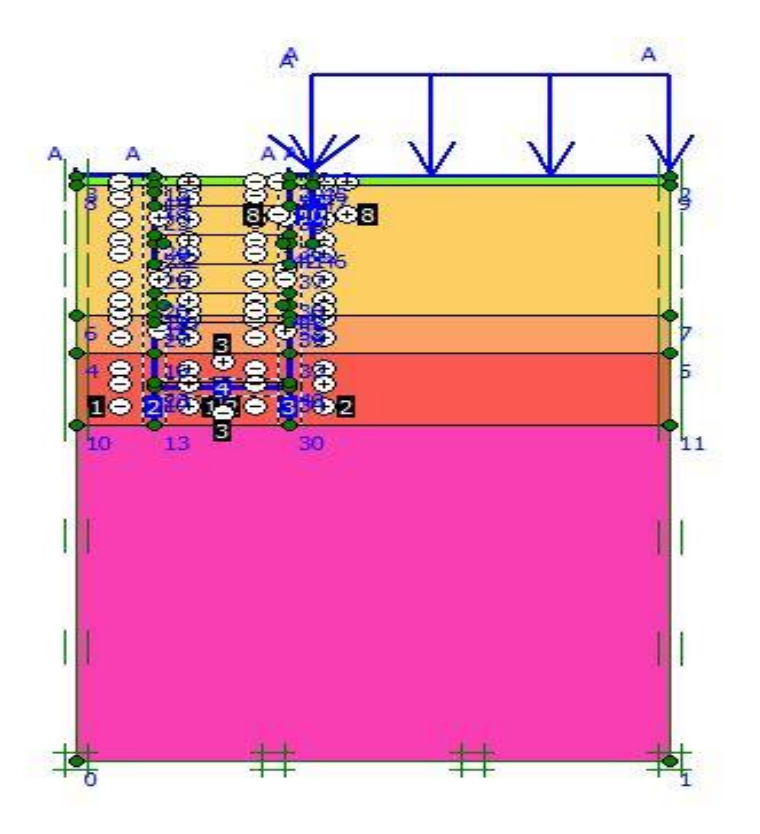

Figure V\_51 : schéma de la modélisation de la structure sous le logiciel PLAXIS

#### **CHAPITRE V ETUDE DE STABILITE PAR LA METHODE DES ELEMENTS FINIS**

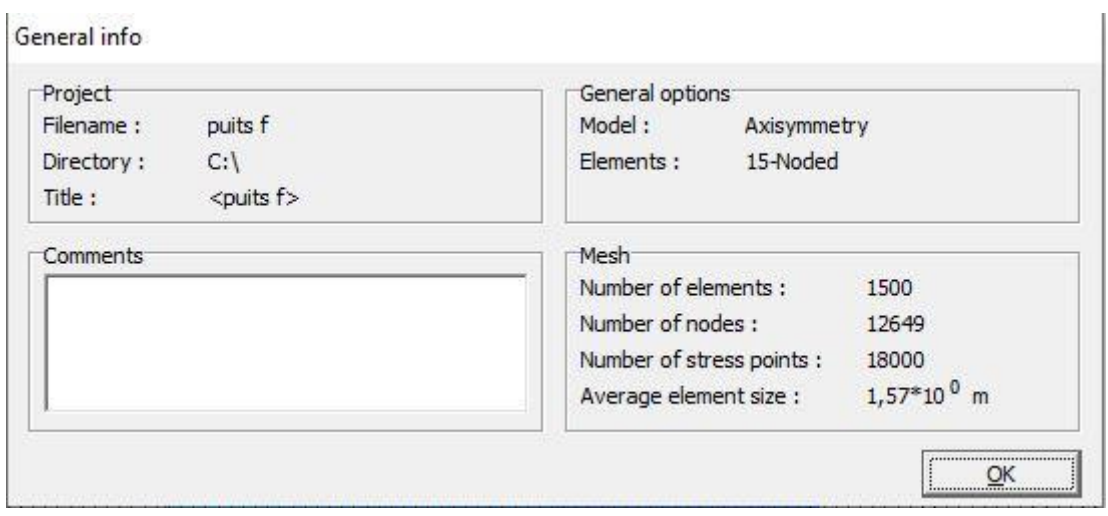

Figure V\_52 : Nombre d'élément et de nœuds

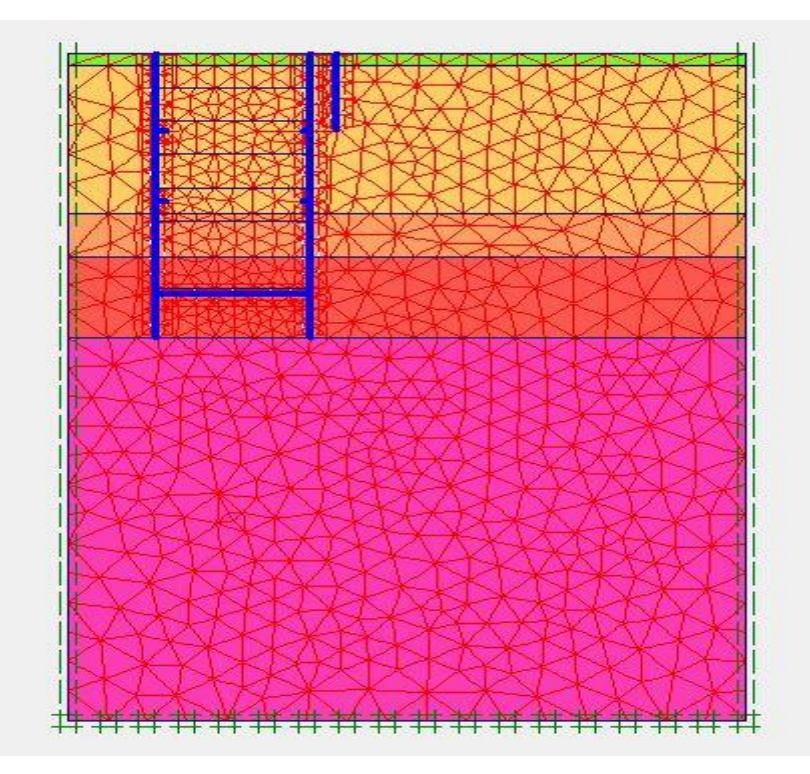

Figure V\_53 : Représentation du maillage obtenu a l'aide du logiciel PLAXIS

#### **V-05-6 : Résultats de calcules pour les phases d'exécution de l'excavation**

**Phase 01 :** dans la première phase on a juste introduire les pieux.

**Déformation :** le schéma déformé de la structure (excavation, structure de soutènement, et terrain retenu) obtenu après calculs relatifs a la phase 01 à l'aide du logiciel PLAXIS, est représenté par la figure V\_54. Le déplacement horizontal maximal enregistré est de 1,0 cm, le déplacement vertical maximal enregistré est de 8,5 cm, le déplacement total maximal enregistré est de 8,5 cm.

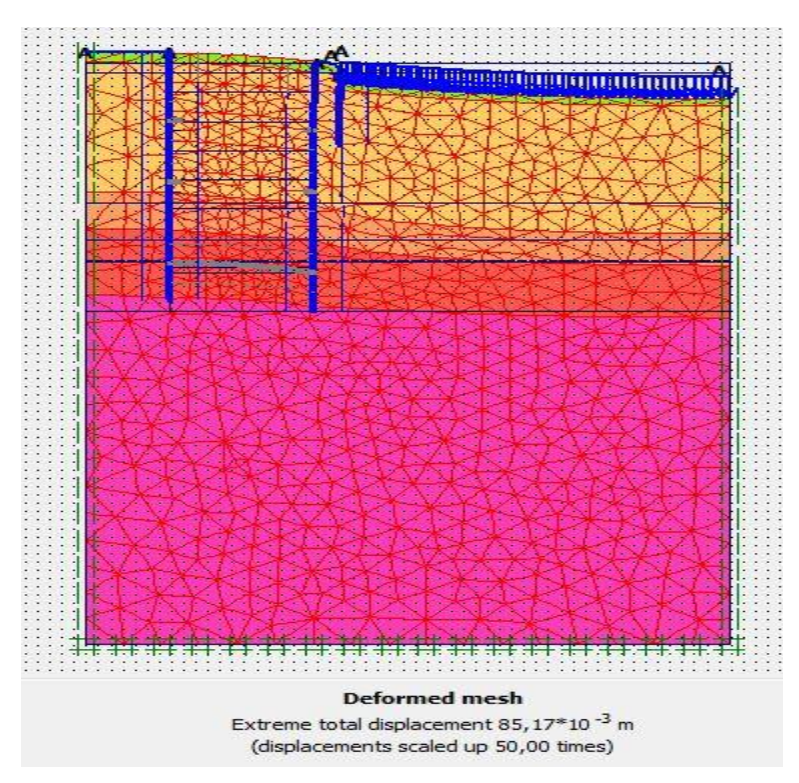

Figure V\_54 : schéma déformé de la structure

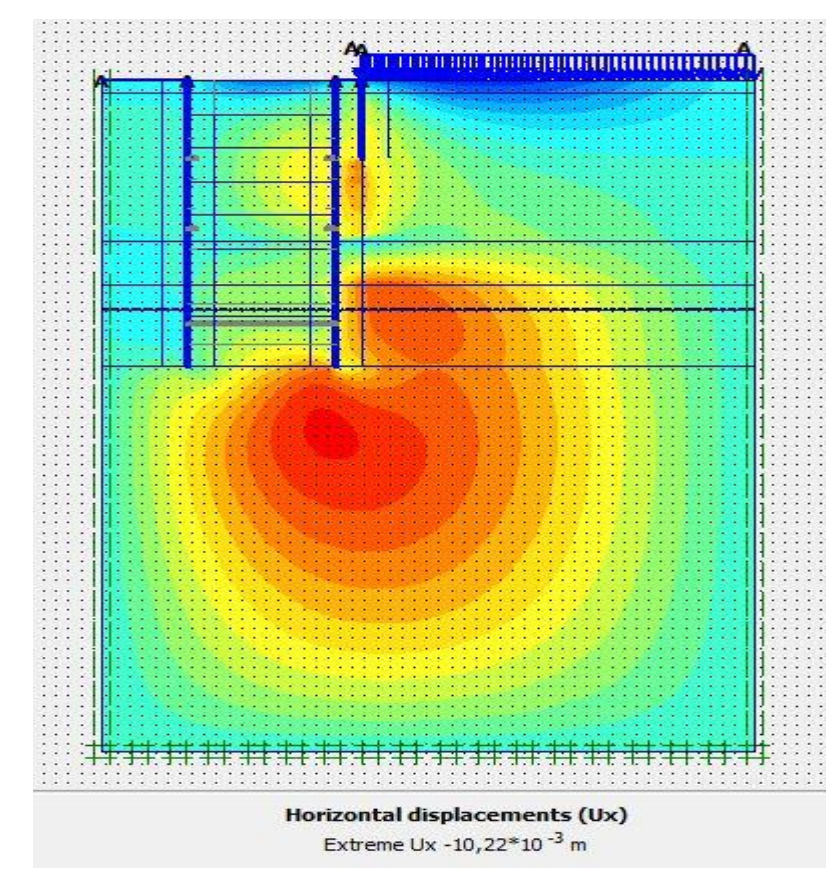

Figure V\_55 : schéma représentant les déplacements horizontaux –phase 01

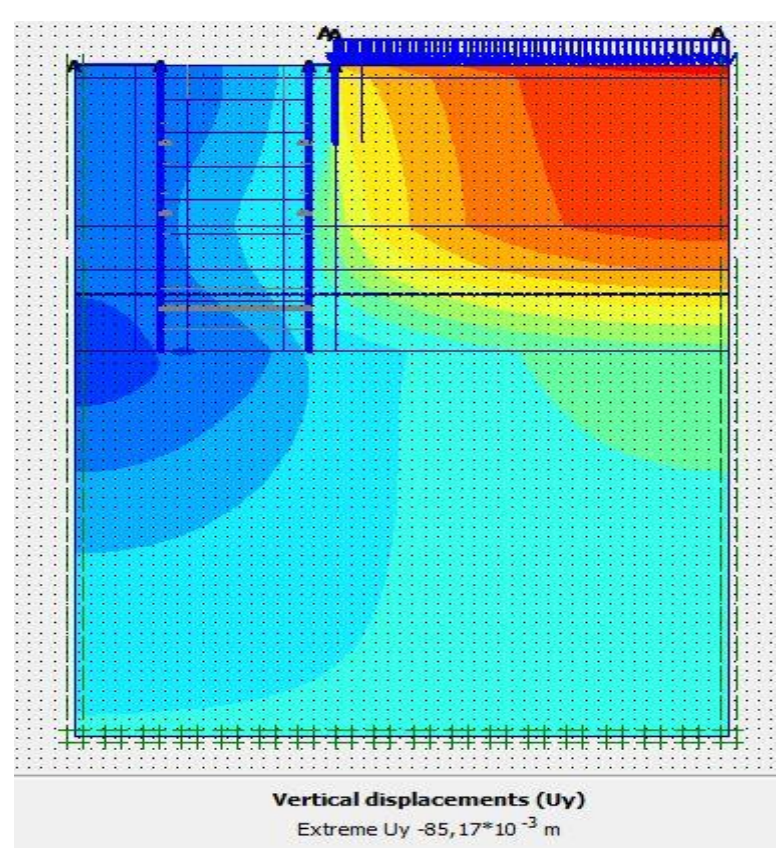

Figure V\_56 : schéma représentant les déplacements verticaux –phase 01

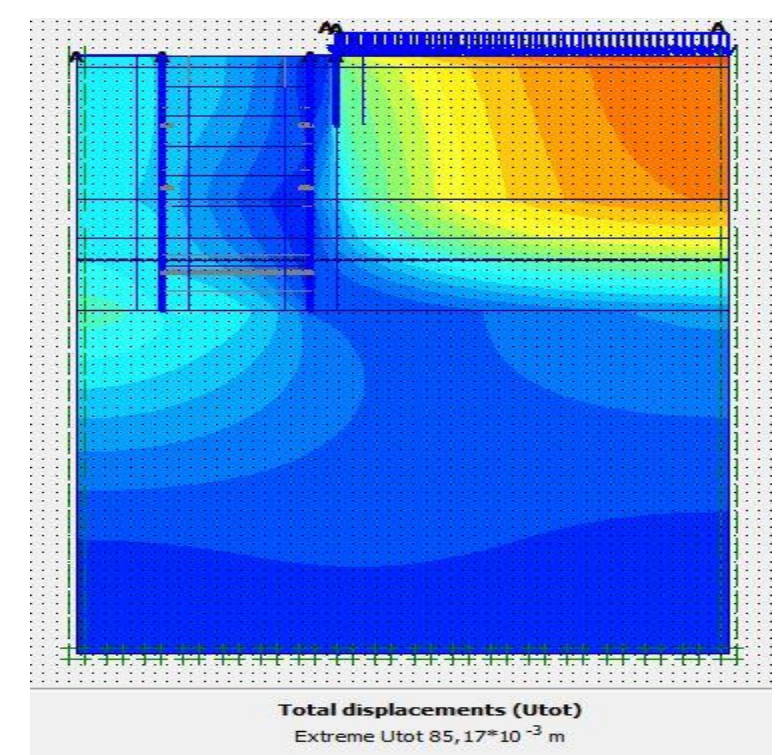

### **Déplacement total**

Figure V\_57 : schéma représentant les déplacements total –phase 01
**Phase 02 :**l'excavation s'effectue jusqu'à une profondeur égale a 3,5 m

**Déformation :** le schéma déformé de la structure (excavation, structure de soutènement, et terrain retenu) obtenu après calculs relatifs a la phase 02 à l'aide du logiciel PLAXIS, est représenté par la figure V\_58. Le déplacement horizontal maximal enregistré est de 1,1cm, le déplacement vertical maximal enregistré est de 8,6 cm, le déplacement total maximal enregistré est 8,6 cm.

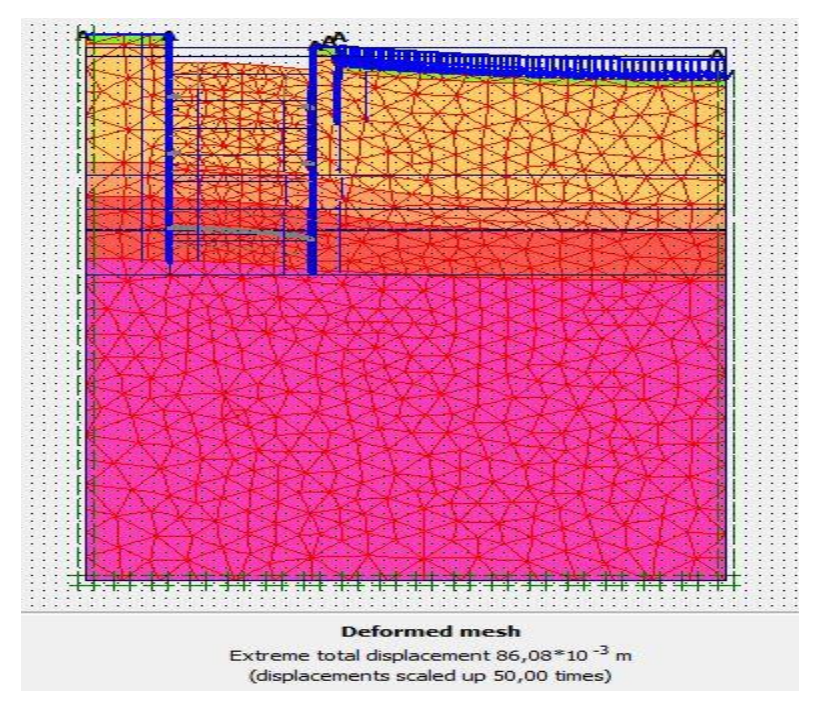

Figure V 58 : schéma déformé de la structure

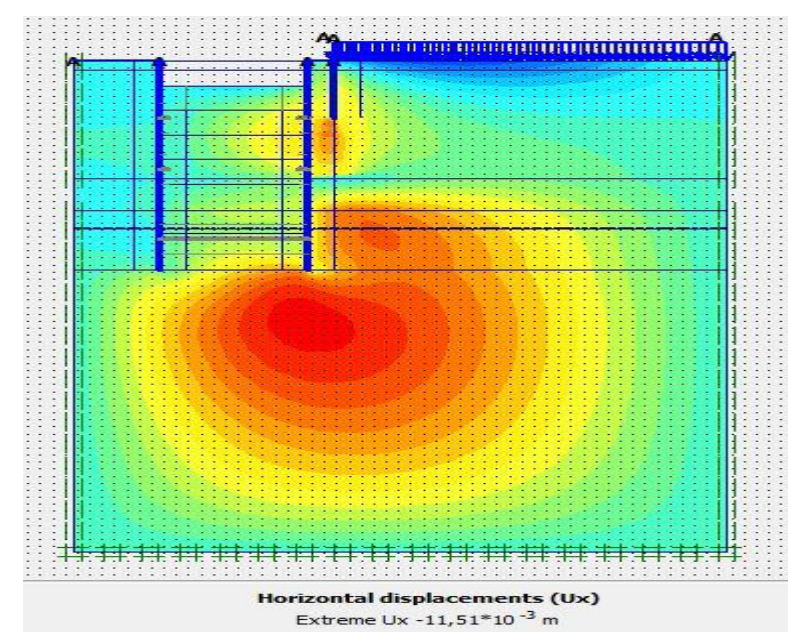

Figure V\_59 : schéma représentant les déplacements horizontaux –phase 02

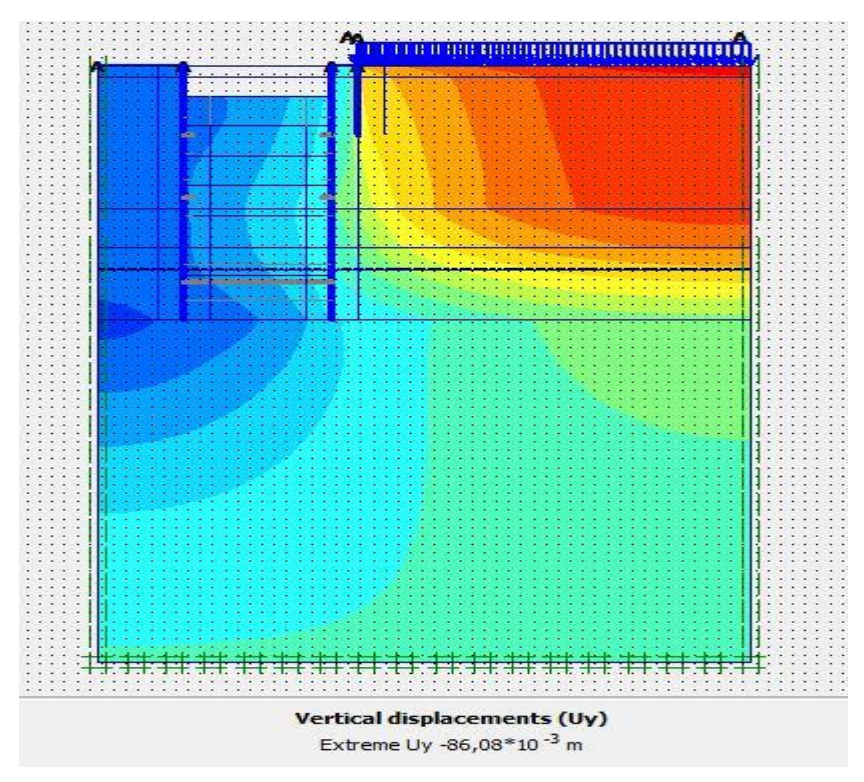

Figure V\_60 : schéma représentant les déplacements verticaux –phase 02

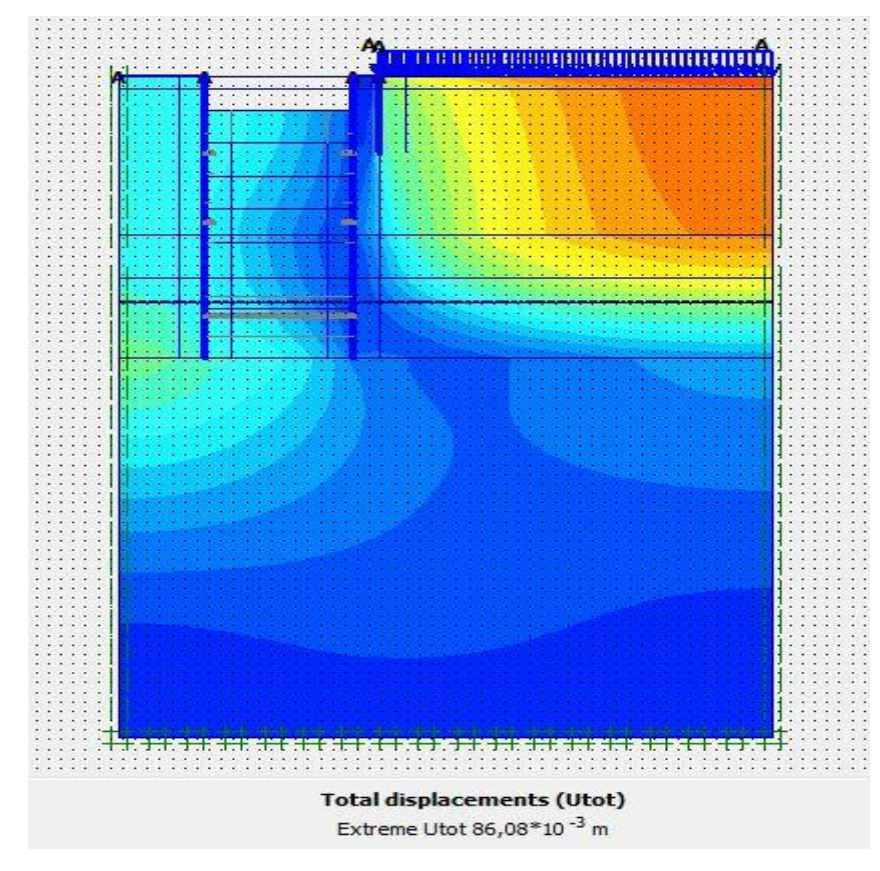

Figure V\_61 : schéma représentant les déplacements total –phase 02

**Phase 03 :**l'excavation s'effectue jusqu'à une profondeur égale a 7 m

**Déformation :** le schéma déformé de la structure (excavation, structure de soutènement, et terrain retenu) obtenu après calculs relatifs a la phase 03 à l'aide du logiciel PLAXIS, est représenté par la figure V\_62. Le déplacement horizontal maximal enregistré est de 1,2cm, le déplacement vertical maximal enregistré est de 8,7 cm, le déplacement total maximal enregistré est de 8,7 cm.

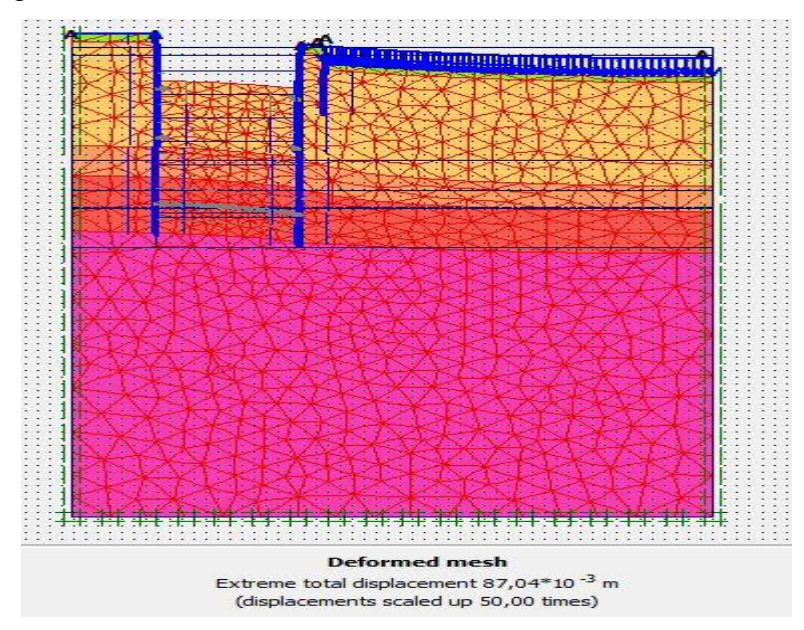

Figure V\_62 : schéma déformé de la structure

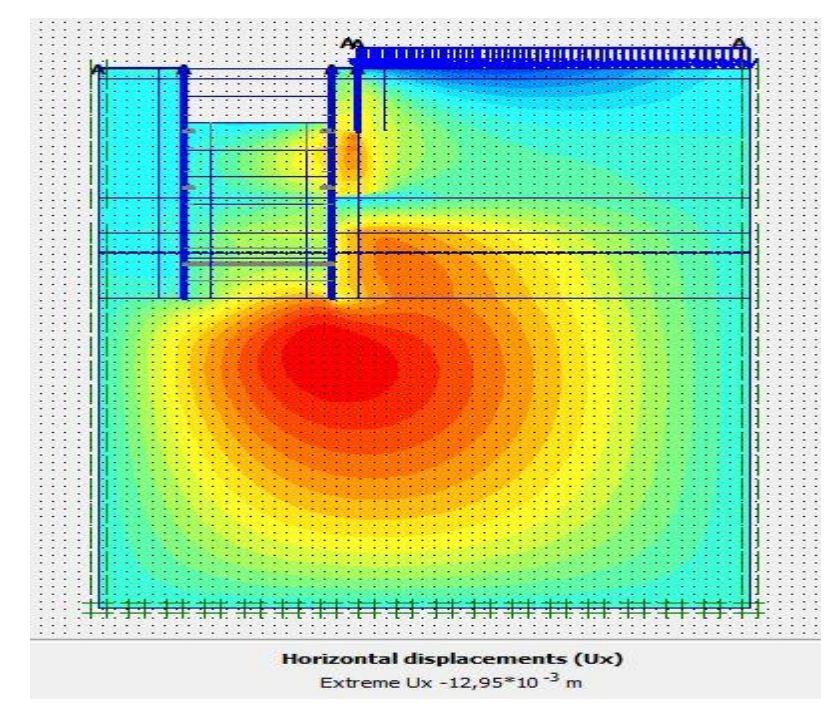

Figure V 63 : schéma représentant les déplacements horizontaux –phase 03

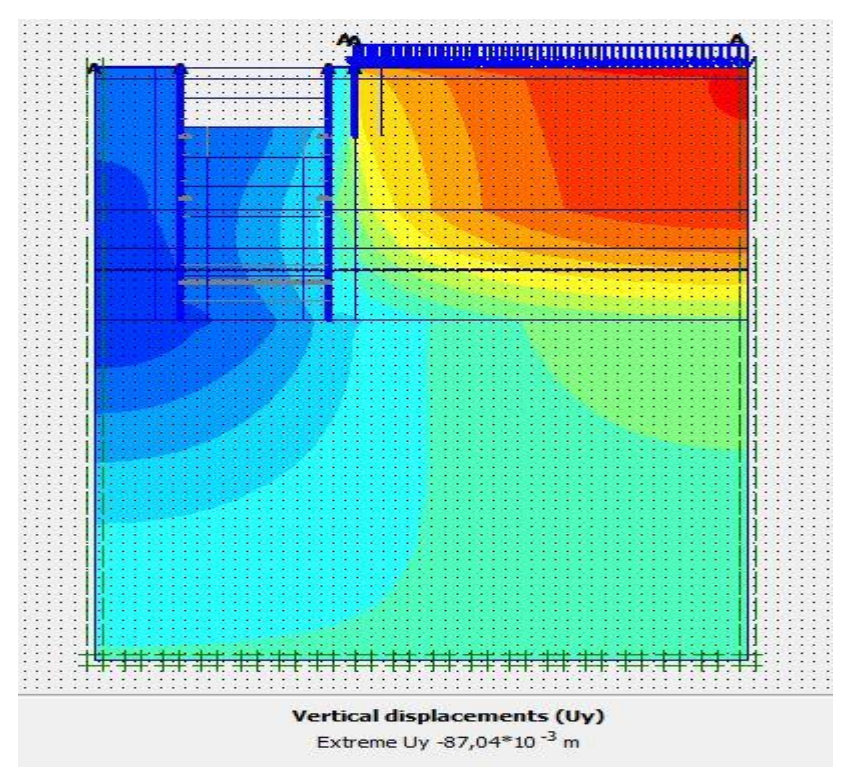

Figure V\_64 : schéma représentant les déplacements verticaux –phase 03

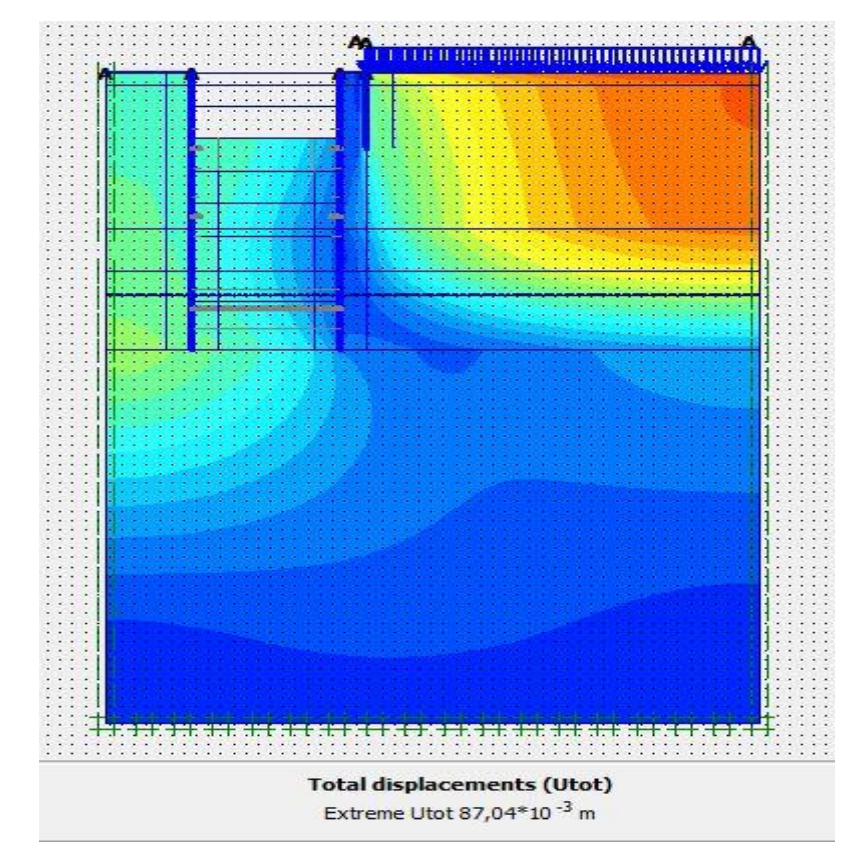

Figure V\_65 : schéma représentant les déplacements total –phase 03

**Phase 04 :**l'excavation s'effectue jusqu'à une profondeur égale a 10,5 m, avec l'activation des butons

**Déformation :** le schéma déformé de la structure (excavation, structure de soutènement, et terrain retenu) obtenu après calculs relatifs a la phase 04 à l'aide du logiciel PLAXIS, est représenté par la figure V\_66. Le déplacement horizontal maximal enregistré est de 1,4cm, le déplacement vertical maximal enregistré est de 8,8 cm, le déplacement total maximal enregistré est de 8,8 cm.

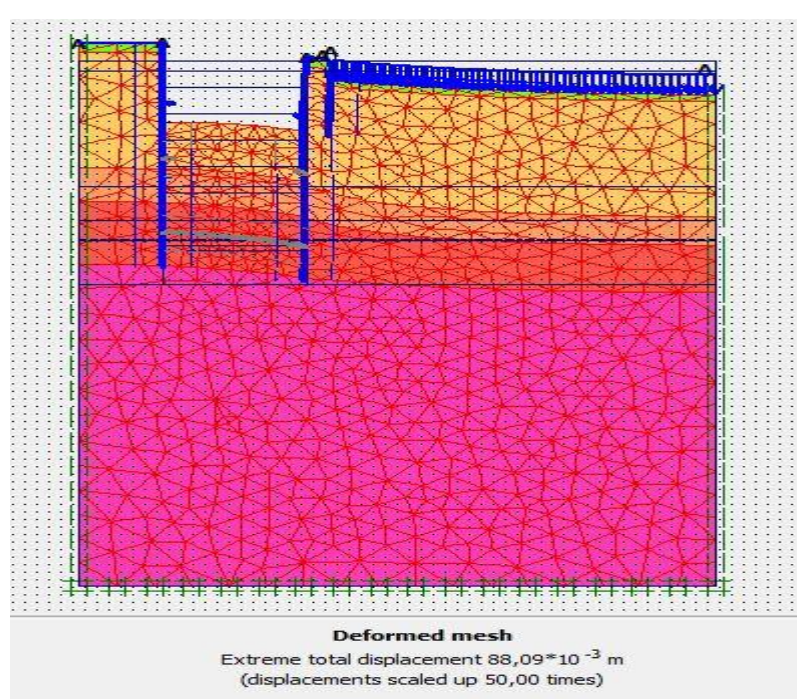

Figure V\_66 : schéma déformé de la structure

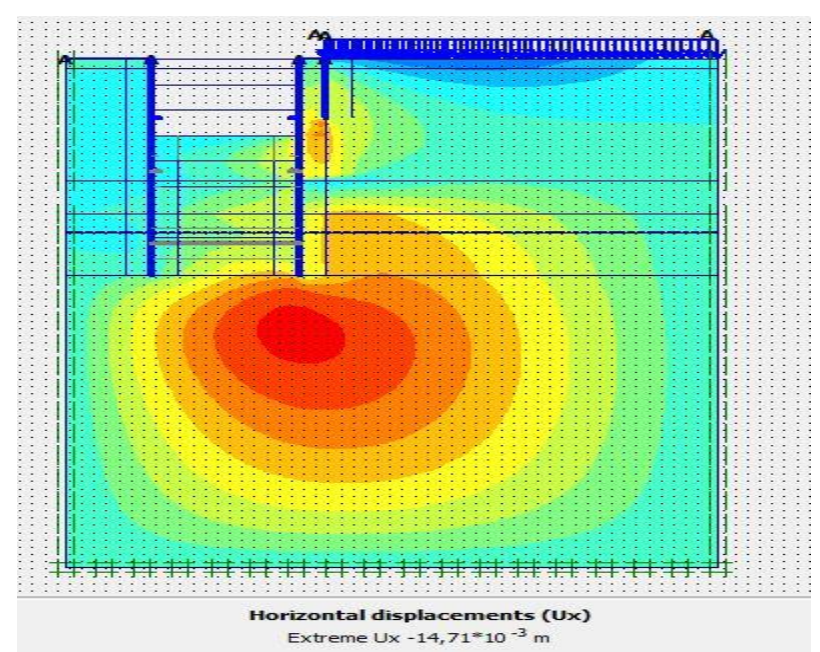

**Déplacement horizontaux** 

Figure V\_67 : schéma représentant les déplacements horizontaux –phase 04

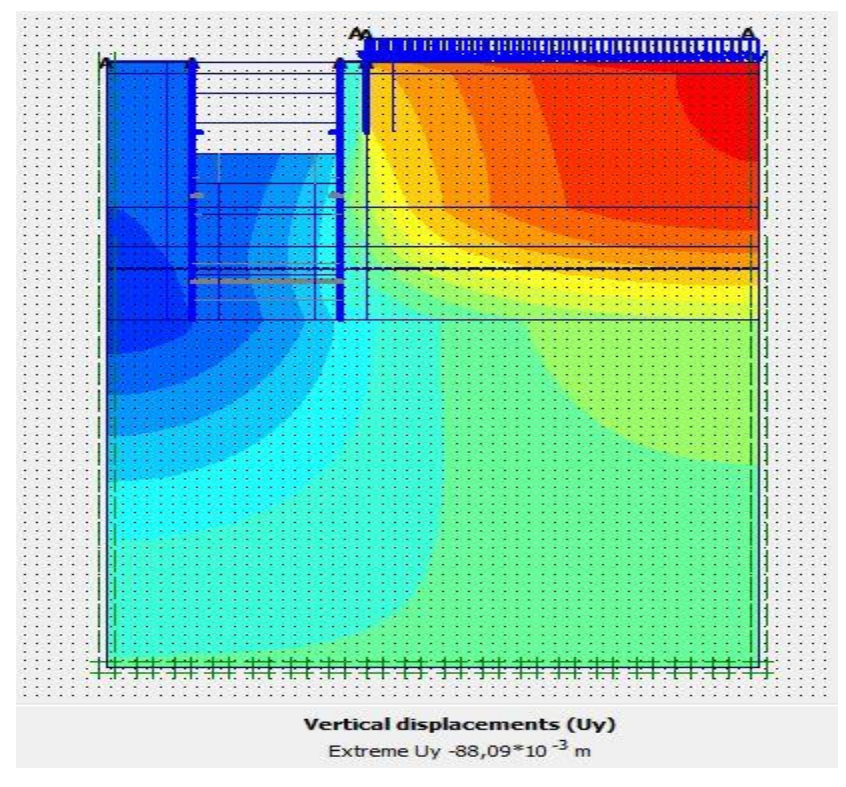

Figure V\_68 : schéma représentant les déplacements verticaux –phase 04

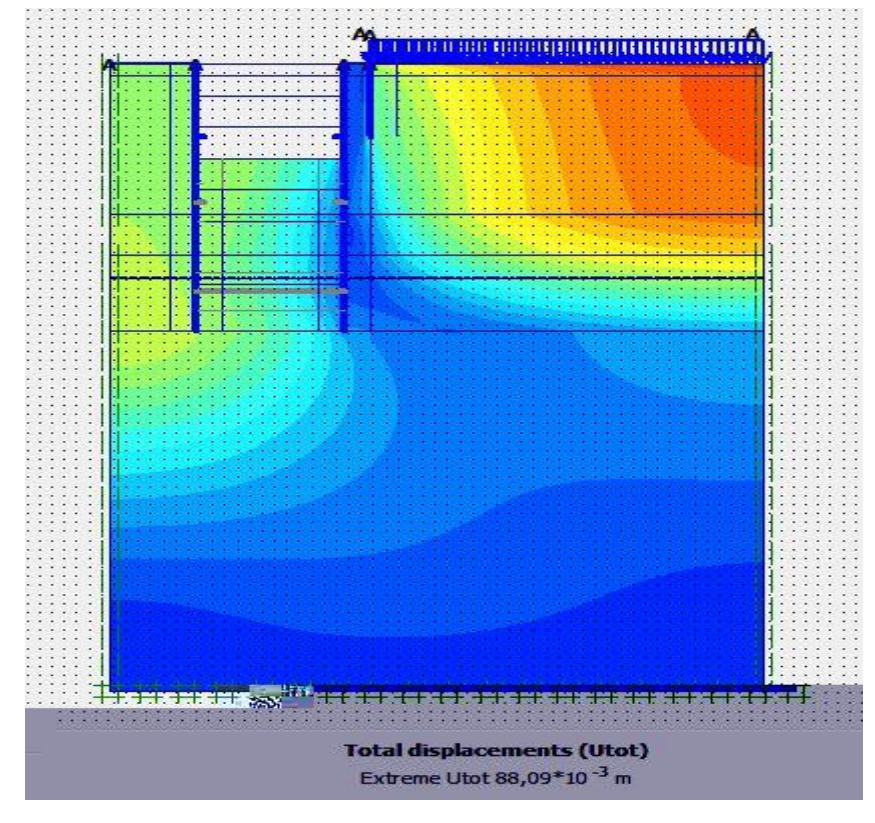

Figure V\_69 : schéma représentant les déplacements total –phase 04

**Phase 05 :**l'excavation s'effectue jusqu'à une profondeur égale a 14 m, avec l'activation des butons

**Déformation :** le schéma déformé de la structure (excavation, structure de soutènement, et terrain retenu) obtenu après calculs relatifs a la phase 05 à l'aide du logiciel PLAXIS, est représenté par la figure V\_70. Le déplacement horizontal maximal enregistré est de 1,8 cm, le déplacement vertical maximal enregistré est de 8,9 cm, le déplacement total maximal enregistré est de 8,9 cm.

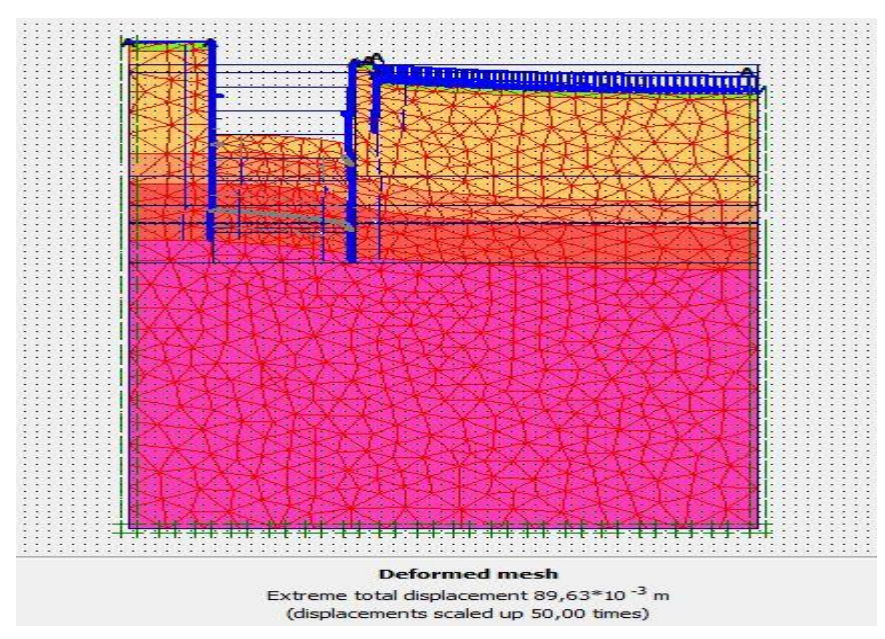

Figure V\_70 : schéma déformé de la structure

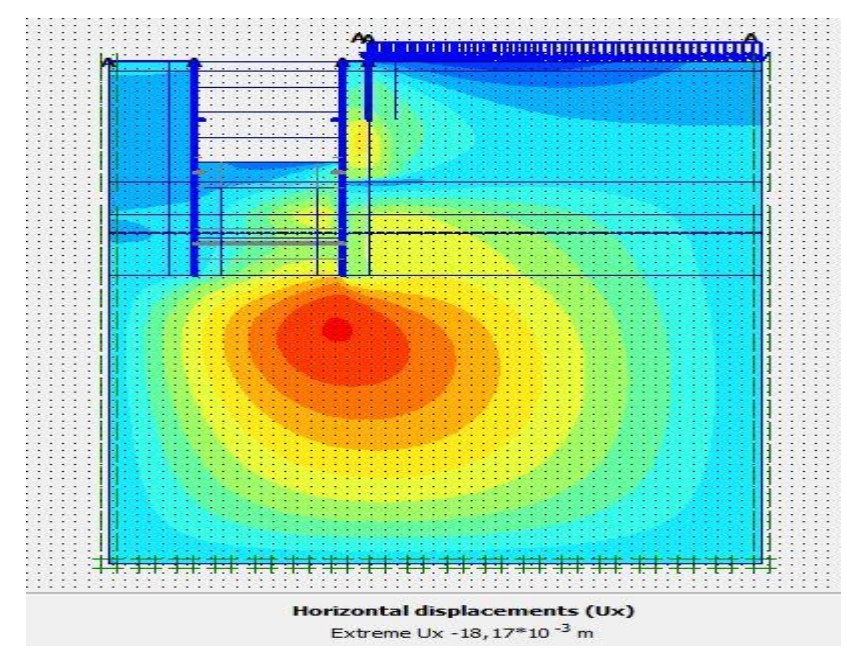

Figure V\_71 : schéma représentant les déplacements horizontaux –phase 05

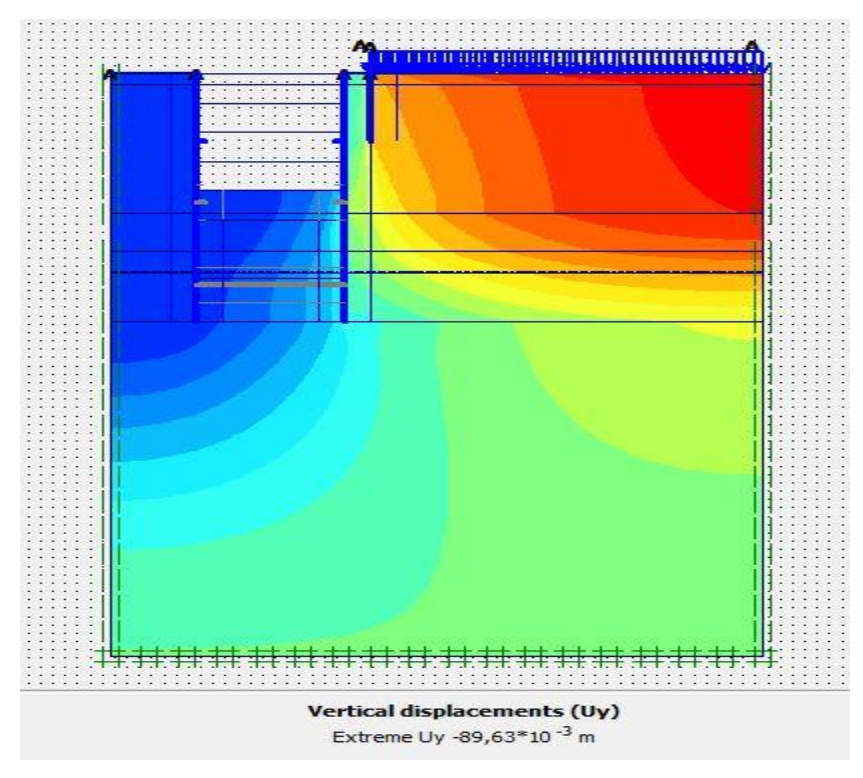

Figure V\_72 : schéma représentant les déplacements verticaux –phase 05

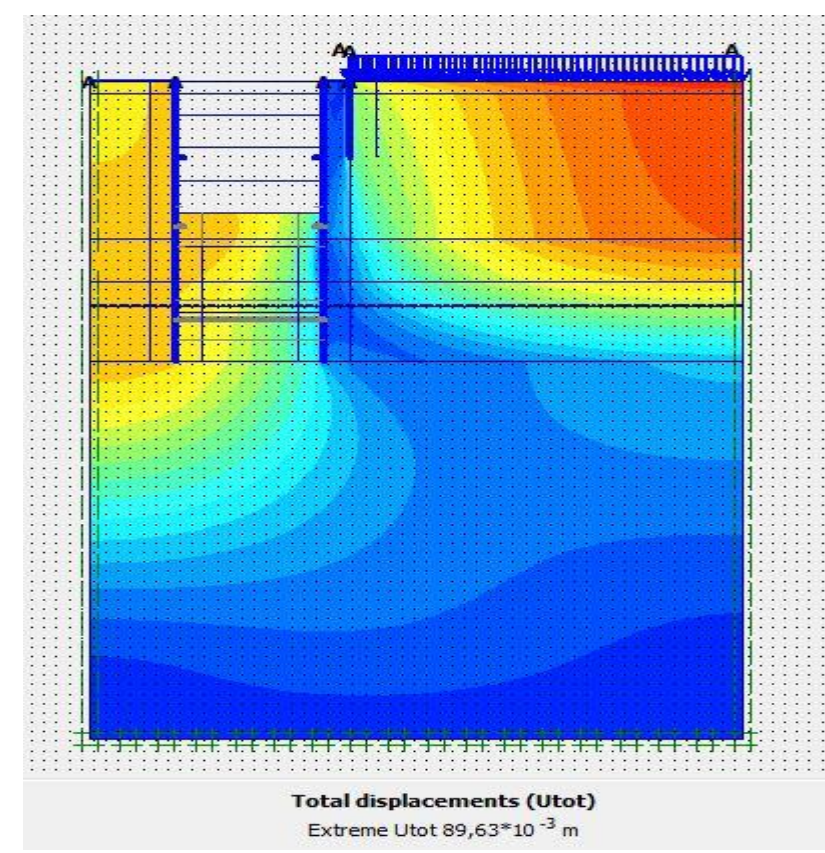

Figure V\_73 : schéma représentant les déplacements total –phase 05

**Phase 06 :**l'excavation s'effectue jusqu'à une profondeur égale 17,5 m, avec l'activation des butons

**Déformation :** le schéma déformé de la structure (excavation, structure de soutènement, et terrain retenu) obtenu après calculs relatifs a la phase 06 à l'aide du logiciel PLAXIS, est représenté par la figure V\_74. Le déplacement horizontal maximal enregistré est de 2,1cm, le déplacement vertical maximal enregistré est de 9,4 cm, le déplacement total maximal enregistré est de 9,4 cm.

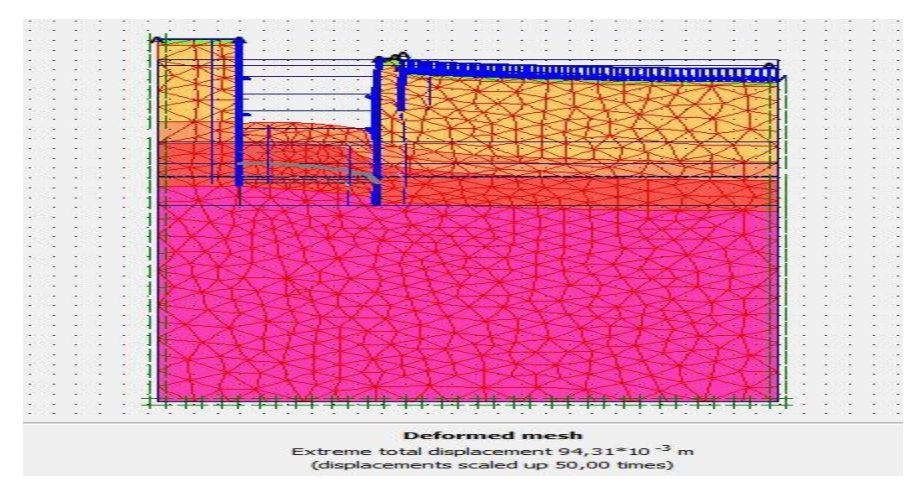

Figure V\_74 : schéma déformé de la structure

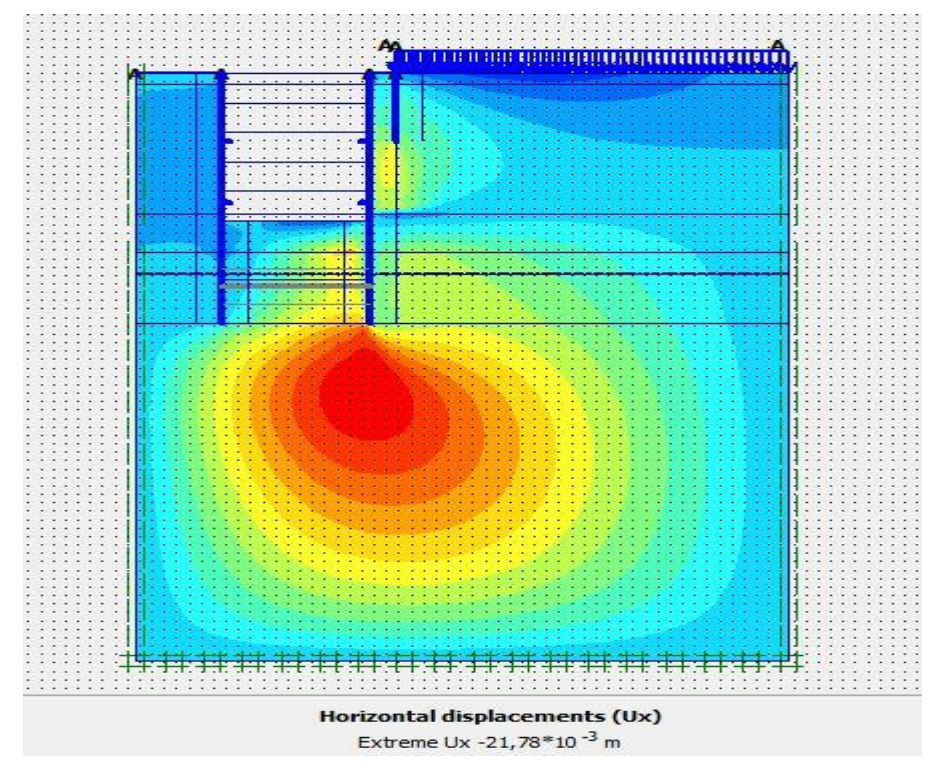

Figure V\_75 : schéma représentant les déplacements horizontaux –phase 06

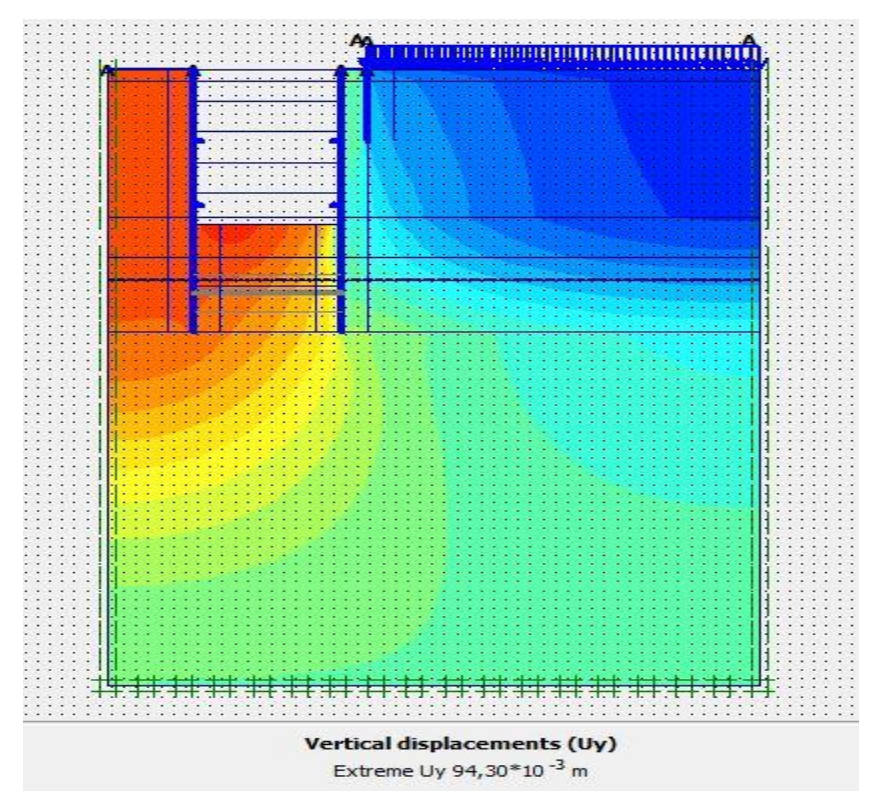

Figure V\_76 : schéma représentant les déplacements verticaux –phase 06

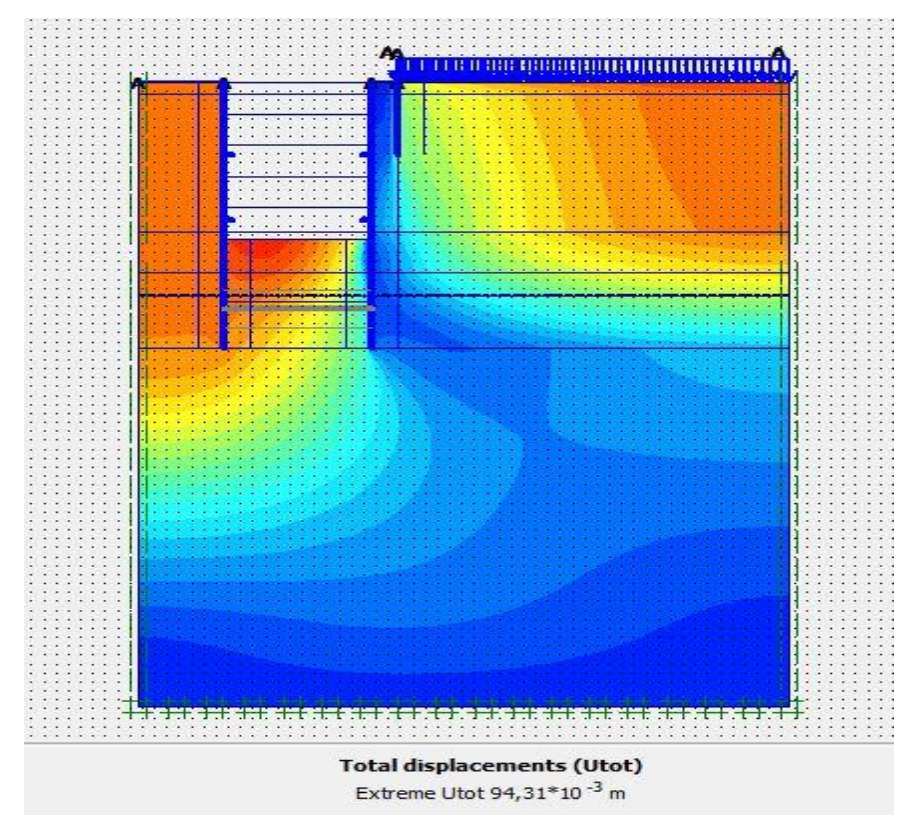

Figure V\_77 : schéma représentant les déplacements total –phase 06

**Phase 07 :**l'excavation s'effectue jusqu'à une profondeur égale a 21m, avec l'activation des butons

**Déformation :** le schéma déformé de la structure (excavation, structure de soutènement, et terrain retenu) obtenu après calculs relatifs a la phase 07 à l'aide du logiciel PLAXIS, est représenté par la figure V\_78. Le déplacement horizontal maximal enregistré est de 2,8cm, le déplacement vertical maximal enregistré est de 12,4cm, le déplacement total maximal enregistré est de 12,4 cm.

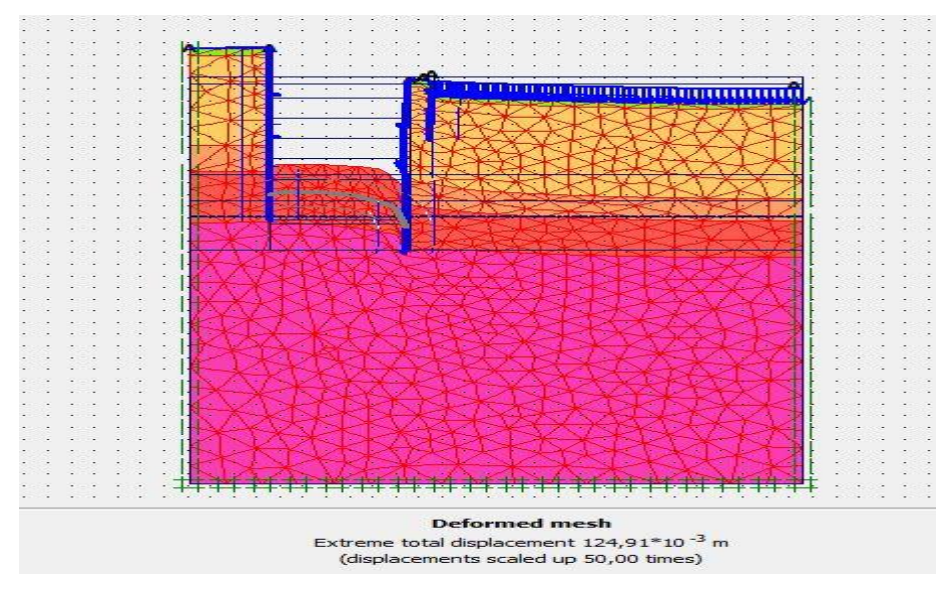

Figure V\_78 : schéma déformé de la structure

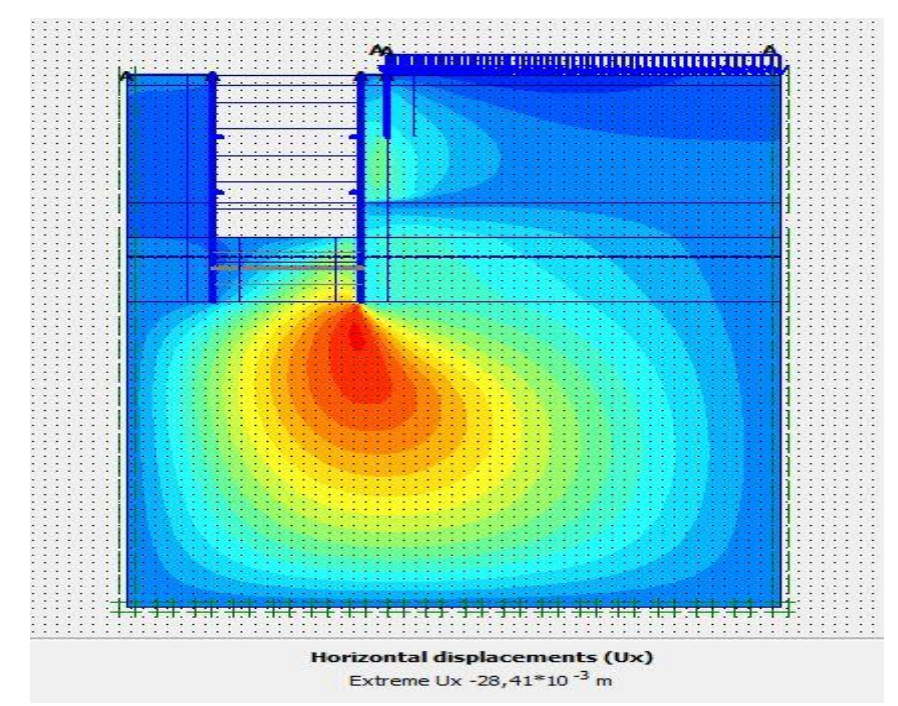

Figure V\_79 : schéma représentant les déplacements horizontaux –phase 07

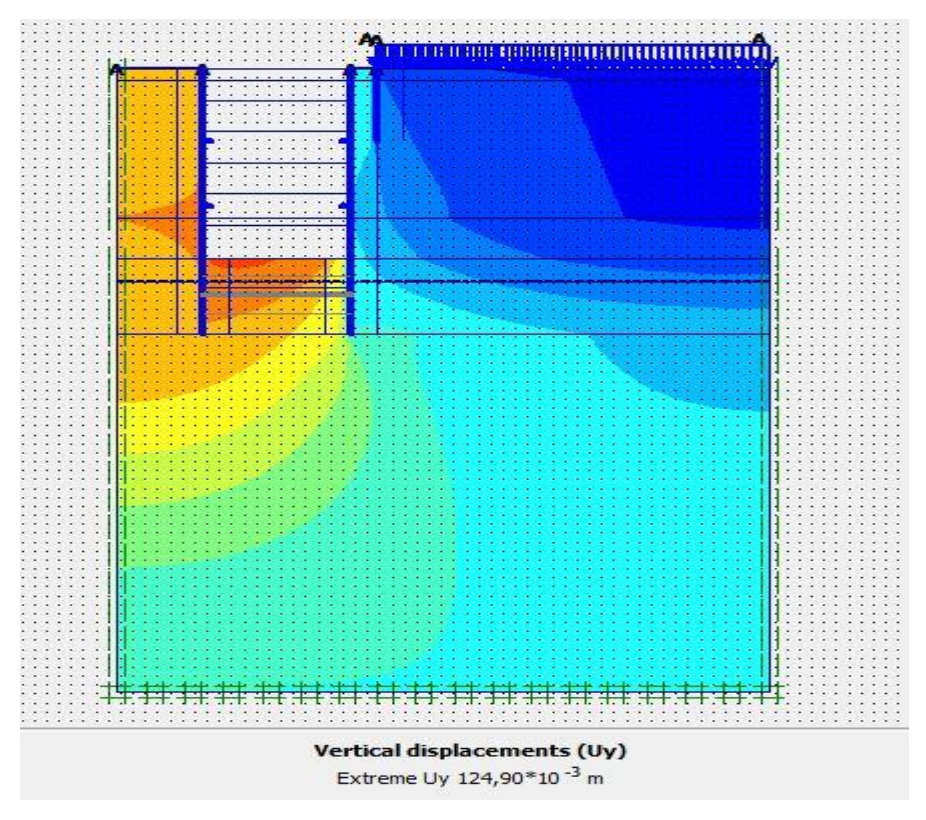

Figure V\_80 : schéma représentant les déplacements verticaux –phase 07

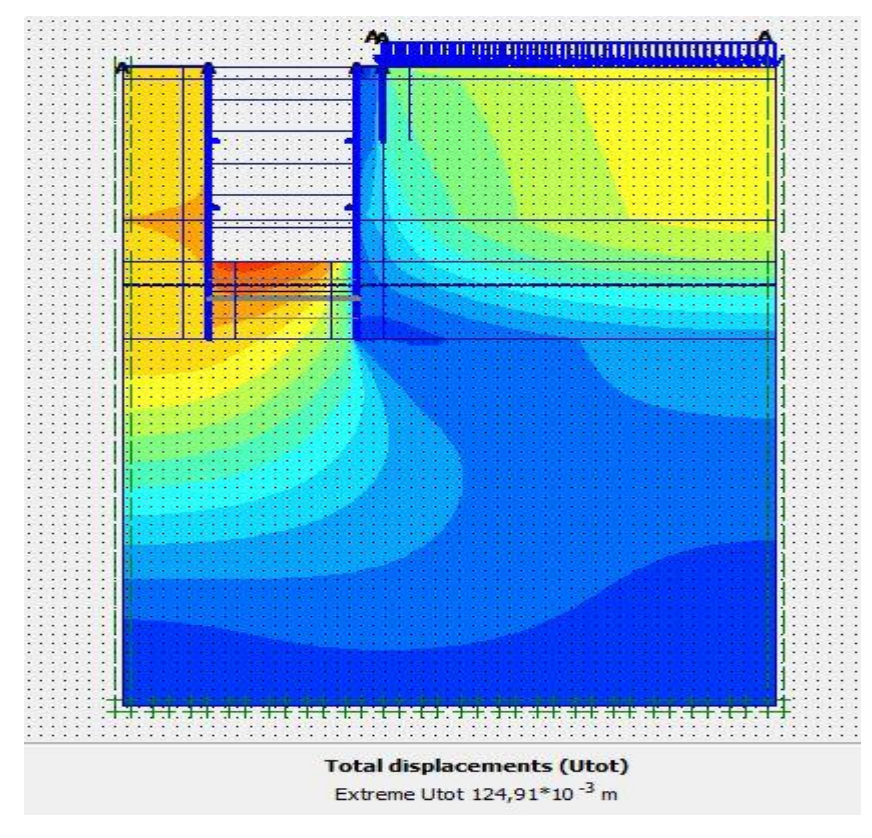

Figure V\_81 : schéma représentant les déplacements total –phase 07

**Phase 08 :**l'excavation s'effectue jusqu'à une profondeur égale a 24,5 m, avec l'activation des butons

**Déformation :** le schéma déformé de la structure (excavation, structure de soutènement, et terrain retenu) obtenu après calculs relatifs a la phase 08 à l'aide du logiciel PLAXIS, est représenté par la figure V\_82. Le déplacement horizontal maximal enregistré est de 3,5cm, le déplacement vertical maximal enregistré est de 13,6 cm, le déplacement total maximal enregistré est de 13,6 cm.

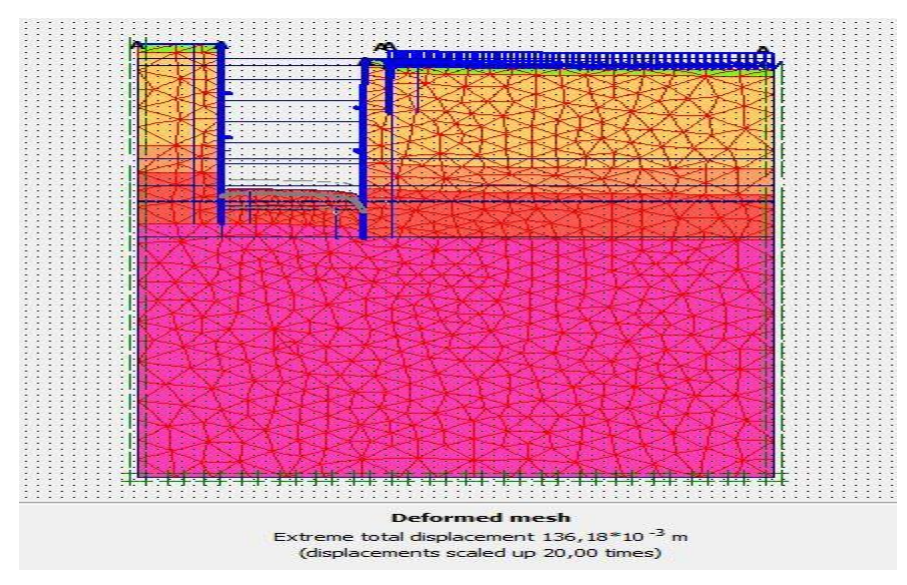

Figure V\_82 : schéma déformé de la structure

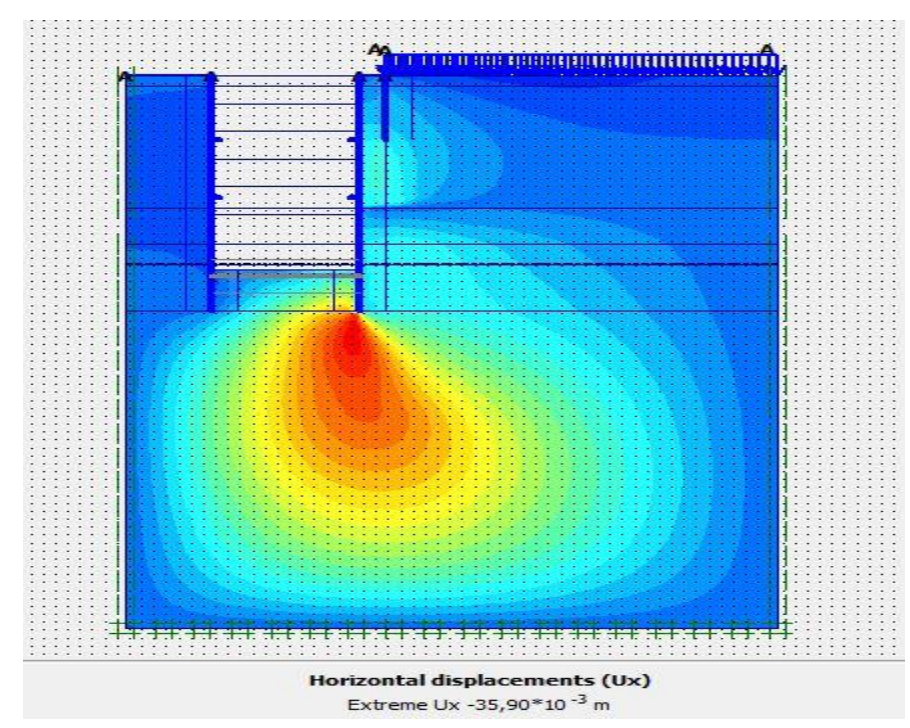

Figure V\_83: schéma représentant les déplacements horizontaux –phase 08

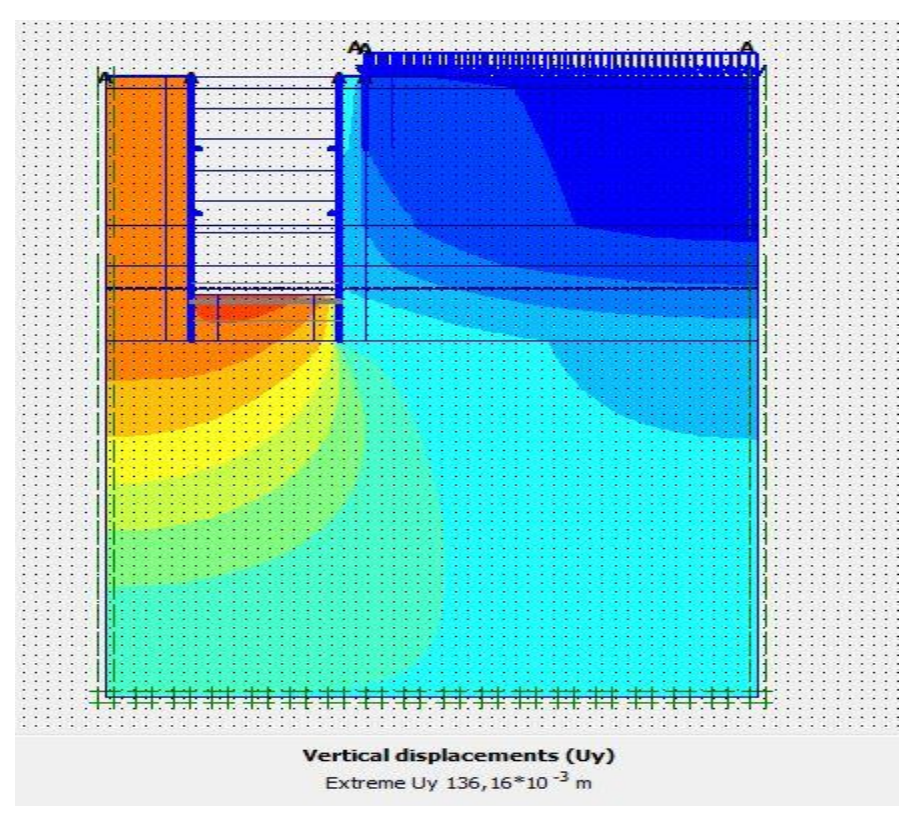

Figure V\_84 : schéma représentant les déplacements verticaux –phase 08

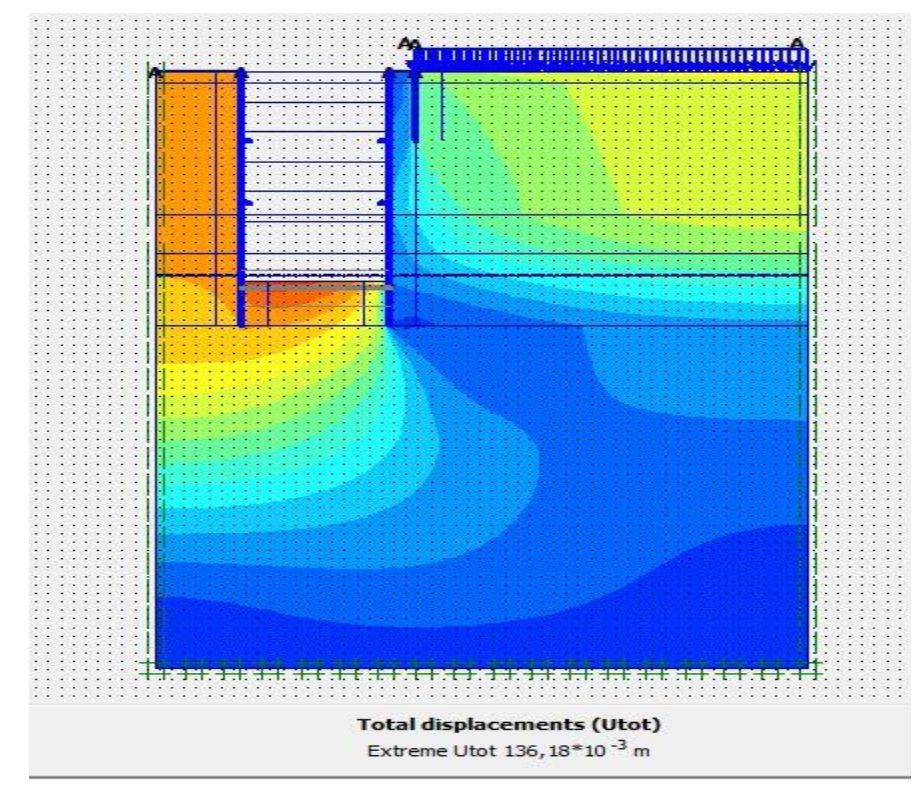

Figure V\_85 : schéma représentant les déplacements total –phase 08

**Phase 09 :**l'excavation s'effectue jusqu'à une profondeur égale a25,2 m,avec l'activation des butons

**Déformation :** le schéma déformé de la structure (excavation, structure de soutènement, et terrain retenu) obtenu après calculs relatifs a la phase 09 à l'aide du logiciel PLAXIS, est représenté par la figure V\_86. Le déplacement horizontal maximal enregistré est de 0,1cm, le déplacement vertical maximal enregistré est de 0,9cm, le déplacement total maximal enregistré est de 0,9 cm.

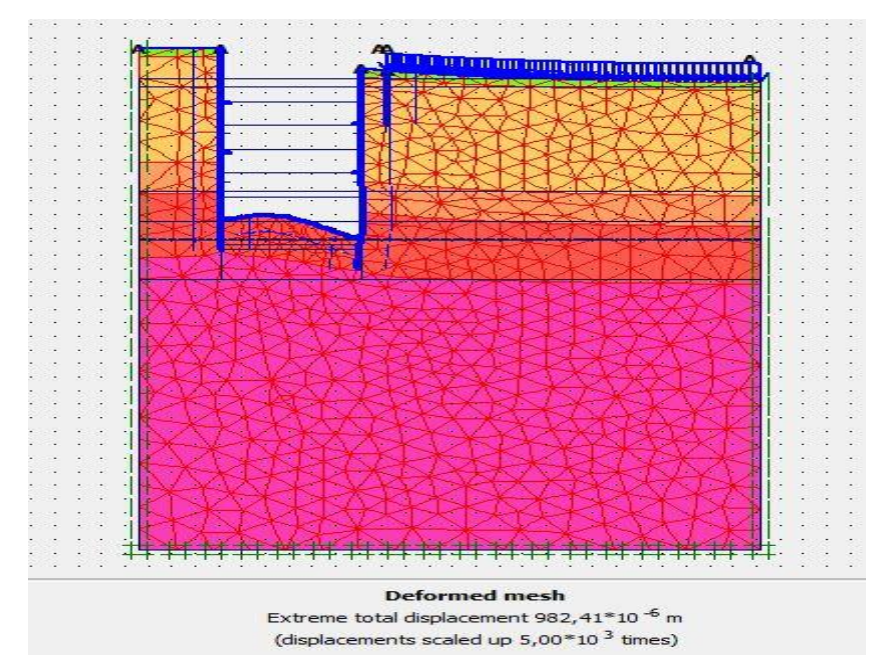

Figure V\_86 : schéma déformé de la structure

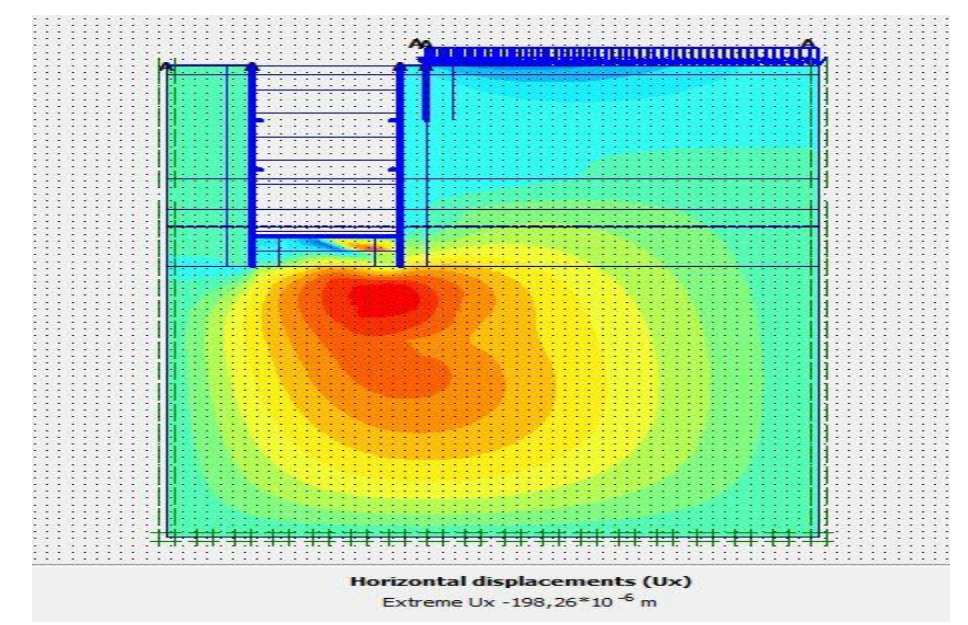

Figure V\_87 : schéma représentant les déplacements horizontaux –phase 09

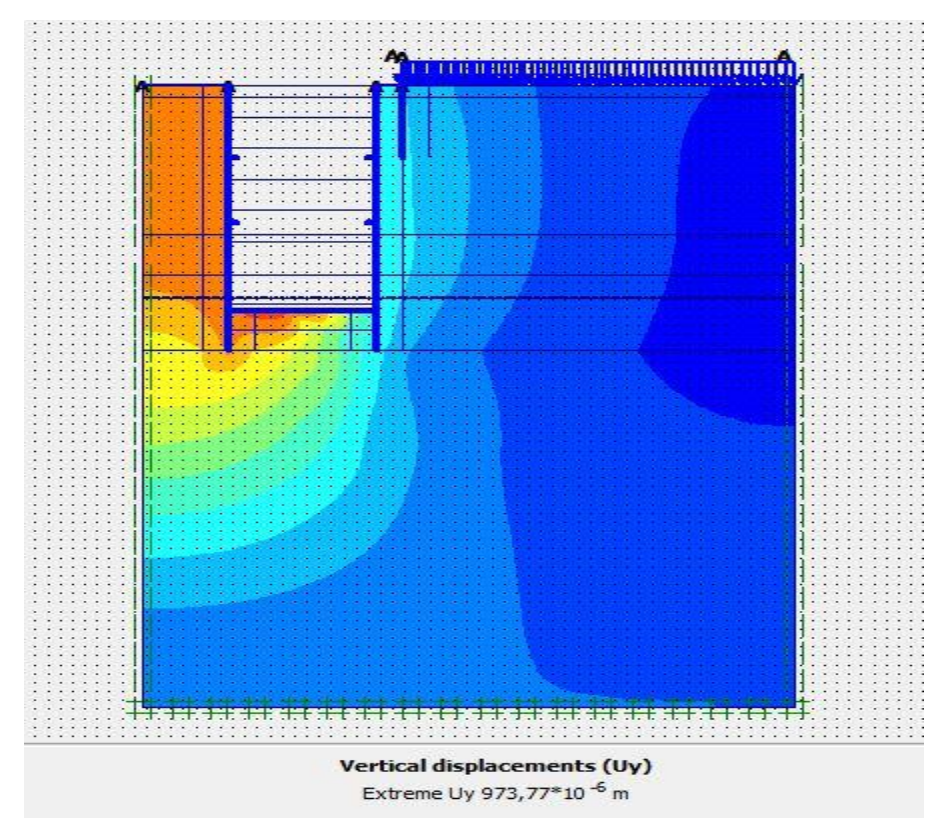

Figure V 88 : schéma représentant les déplacements verticaux –phase 09

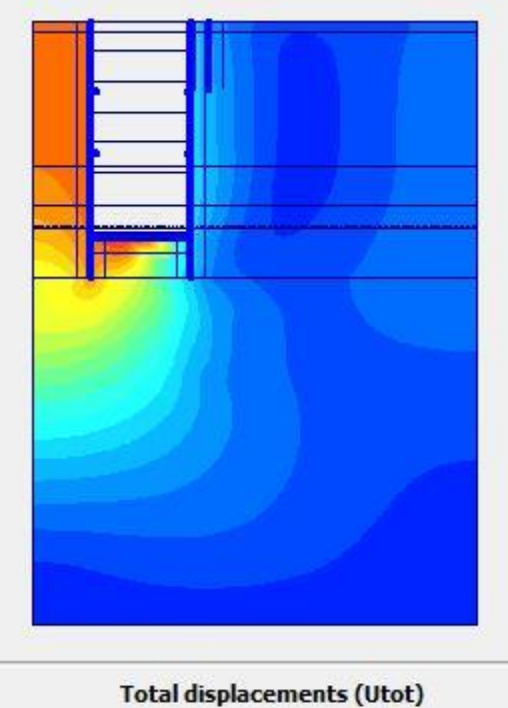

Extreme Utot 973,94\*10 -6 m

Figure V\_89 : schéma représentant les déplacements total –phase 09

#### **V-05-7 : Vérification de stabilité au glissement du puits de ventilation**

Les valeurs de coefficient de sécurité au glissement calculé par le logiciel PLAXIS est dans le tableau (V\_09)

|        | Phase | Phase | Phase | Phase | Phase | Phase | Phase | Phase | Phase |
|--------|-------|-------|-------|-------|-------|-------|-------|-------|-------|
|        | 01    | 02    | 03    | 04    | 05    | 06    | 07    | 08    | 09    |
| Partie | 20,31 | 6,793 | 5,979 | 4,702 | 3,377 | 2,590 | 2,304 |       |       |
| 01     |       |       |       |       |       |       |       |       |       |
| Parie  | 1,693 | 1,731 | 1,609 | 1,609 | 1,611 | 1,931 | 1,741 | 1,670 | 1,682 |
| 02     |       |       |       |       |       |       |       |       |       |

Tableau V\_09 : résultats du facteur de stabilité au glissement

D'après le tableau (V\_09) on remarque que tout les valeurs de coefficient de sécurité es supérieure a 1,5 donc pas de glissement de terrain pendant l'excavation du puits de ventilation.

### **V-05-8 : vérification des déformations du puits de ventilation**

Les déformations horizontaux au niveau des différentes couches (argile et sable) sont vérifiées lorsque le rapport de déformation donné par la formule 4.1 satisfait les deux conditions 4.2 et 4.3.

Le rapport de déformation au niveau de chaque excavation est donné par la formule suivante

Rapport de deformation(%) = 
$$
\frac{\text{déformation horizontal}}{\text{profondeeur d'excavation}}
$$
 (4.1)

- *Pour les sols granulaires*

$$
0.2\% <
$$
 Rapport de déformation (%)  $0.3\%$ . (4.2)

### - *Pour l'argile raide*

$$
0,1\%<\text{Rapport de deformation } (\% )<0,3\%.
$$
 (4.3)

# **Paroi en pieux avec tirants d'ancrage**

# **Partie 01 :**

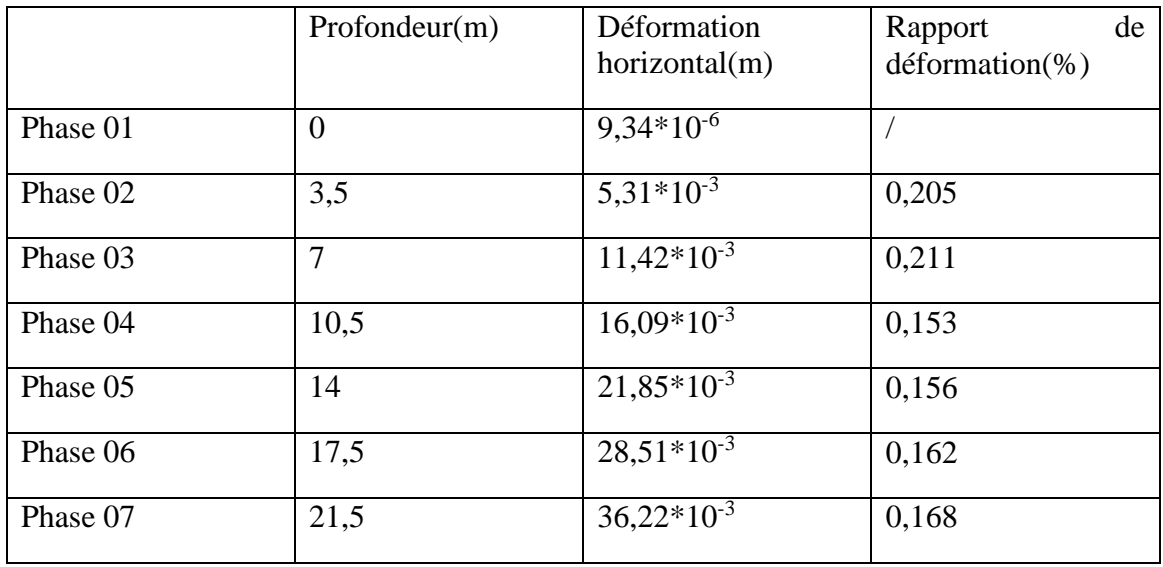

Tableau V\_10 : résultats de la déformation de la structure partie 01

#### **Partie 02 :**

Tableau V\_11 : résultats de la déformation de la structure partie 02

|          | Profondeur(m)  | Déformation<br>horizontal(m) $*10^{-3}$ | de<br>Rapport<br>$déformation$ %) |
|----------|----------------|-----------------------------------------|-----------------------------------|
| Phase 01 | $\overline{0}$ | 10,22                                   |                                   |
| Phase 02 | 3,5            | 11,51                                   | 0,228                             |
| Phase 03 | $\overline{7}$ | 12,95                                   | 0,185                             |
| Phase 04 | 10,5           | 14,71                                   | 0,140                             |
| Phase 05 | 14             | 18,17                                   | 0,129                             |
| Phase 06 | 17,5           | 21,78                                   | 0,124                             |
| Phase 07 | 21             | 28,41                                   | 0,135                             |
| Phase 08 | 24,5           | 35,90                                   | 0,146                             |
| Phase 09 | 25,2           | 0,19                                    | 0,007                             |

### **Interprétation**

 D'après les deux tableaux V\_10 et V\_11, les déformations horizontales aux niveaux des différentes phases d'excavation sont vérifiées.

#### **V-05-9 : Vérification du soulèvement du fond de fouille**

 Dans les sols cohésifs les excavations profondes sont sujettes à des ruptures de soulèvement de la base résultant d'un effort excessif du sol en cisaillement. Le facteur de sécurité vis-à-vis du soulèvement de la base  $\tau_u$ , est donné par la formule suivante

$$
F_{sb} = \frac{N_b \tau_u}{\sigma_H} \quad \text{O}u \quad F_{sb} = \frac{N_b \tau_u}{\gamma H + q}
$$

Avec :

Nb: facteur de stabilité dépendant de la géométrie de l'excavation et donné à la figure V\_90

τu: Résistance au cisaillement non drainée du sol sous le niveau de base.

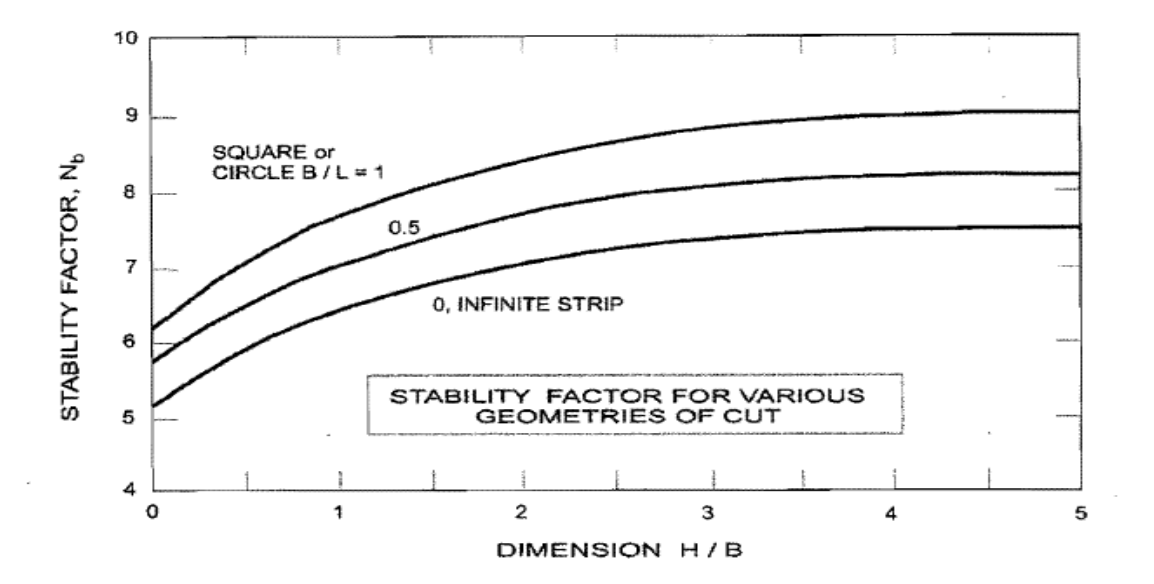

Figure V\_90: Facteur de stabilité dépendant de la géométrie de l'excavation (after Janbu 1954)

#### **La fouille de la partie 01**

 $H = 22,5m, B = 19, 8 m, L = 42, 8 m, \tau_u = 120 K N$ ,  $\sigma_H = 465 K N/m^3$ 

 $Nb = 7$ 

**D'où** :  $F_{sb} = 1,80 < 2$  vérifie

Donc il n'ya pas de risque de soulèvement du fond de fouille

#### **La fouille de la partie 02**

$$
H = 25.2
$$
 m,  $B = 12$  m,  $L = 12$  m,  $\tau_u = 129$  KN ,  $\sigma_H = 991.5$  KN/m<sup>3</sup>

 $Nb = 8,2$ 

**D'où** :  $F_{sb} = 1,06 < 2$  vérifie

Donc il n'ya pas de risque de soulèvement du fond de fouille

#### **V-06 : conclusion**

la présent analyse de la structure de soutènement avec la méthodes des éléments finis a l'aide du logiciel PLAXIS 2D ,a permis de révéler les déplacements horizontal et vertical maximal . Dans notre cas on trouve pour :

- $\triangleright$  Le rameau de connexion un déplacement horizontal maximal de 1,31 cm et un déplacement vertical maximal de 6,7 cm
- $\triangleright$  La partie 01 du puits de ventilation un déplacement horizontal maximal de 3,6 cm et un déplacement vertical maximal de 11,1 cm
- La partie 02 du puits de ventilation un déplacement horizontal de 3,5cm et un déplacement vertical maximal de 13,6 cm

Dans les trois cas précédant les déplacements vertical sont des soulèvements du fond de fouille, ils seront compensés par la réalisation d'un radier en béton armé.

#### **Conclusion :**

L'objectif de cette mémoire est étudie la stabilité de rameau de connexion et de puits de ventilation du projet de métro d'ALGER l'extension (E) ELHARRECHE-AEROPORT Pour atteindre notre objectif nous sommes passés par trois étapes :

La première étape était (reconnaissance du site) cette étape est très important pour une meilleure visibilité du terrain et obligatoire avant chaque projet

La deuxième étape était (étude du soutènement provisoire) dans cette étape on a étudié la stabilité du rameau de connexion par la méthode analytique (méthode de convergence – confinement)

La troisième étape était (l'étude du soutènement par la méthode numérique ) dans cette on étudier la stabilité du rameau de connexion par la méthode des éléments finis a l'aide du logiciel plaxis 2D grâce a cette étude on confirmer le résultats obtenus dans la deuxième étape.

Et aussi on a étudié la stabilité du puits de ventilation par la méthode des éléments finis a l'aide du logiciel plaxis 2D , a partir de logiciel plaxis on peut savoir si les déplacements horizontaux et verticaux ainsi que la déformation du l'ensemble paroi / sol son admissible .

On a vu aussi que les tirants d'ancrage assurent bien la stabilité des parois pendant l'excavation.

#### **REFERENCE**

**ALI BOUAFIA** : livre conception et calcul des ouvrages géotechnique, cité 2068 lgts smail yefsah bt 37BBabezzouar Alger, 2ème semestre 2018,436.

**Associations française des tunnels et de l'espace souterrain** : Recommandation de **l'AFTES** les tassements liés au creusement des ouvrages souterraine.

**C. Plumelle,** C.N.A.M, 2004-2005, Chapitre XV/Pieux -Géotechnique B1/B6

Centre d'études des tunnels, Juillet 1998, dossier pilote des tunnels génie civil / section

4

**CSTC – info fiche** : code de bonne pratique 9 (EXCAVATION).

**CSTC-info fiche 56.3 :** parois de pieux sécants.

**Deep excavations\_canadian\_eng\_found.**

**Documents pédagogiques internes au mastère TOS**: tunnels et ouvrages souterraines.

finis. Cas : Station de métro, thèse.

**GUELMAMI Ali**, Dimensionnement d'un ouvrage souterrain par la méthode des éléments

**HYPOTHESES GEOTÉCHNIQUES Puits de Ventilation 01 :** El harrach centre – Aéroport.

**JAMES E. Monsees :** Soft ground tunneling.

**JEAN-FANCOIS , JEAN-PIERRE MAGNAN** : livre analyse et prévision des tassements de surface pendant le creusement du tunnel, bullrtin des laboratoires des ponts et chaussées 237,5-36, 2002

**Le groupe freyssinet** : système d'ancrage pour la géotechnique

**Les recommandations de l'AFTES** : choix du soutènement.

**Recommmandations de l'AFTES** - La méthode de construction des tunnels avec soutènement immédiat par béton prejeté et cintres métallique .

**SZECHY KAROLY** : livre traité de construction des tunnels , dunod editeur, 1971,566